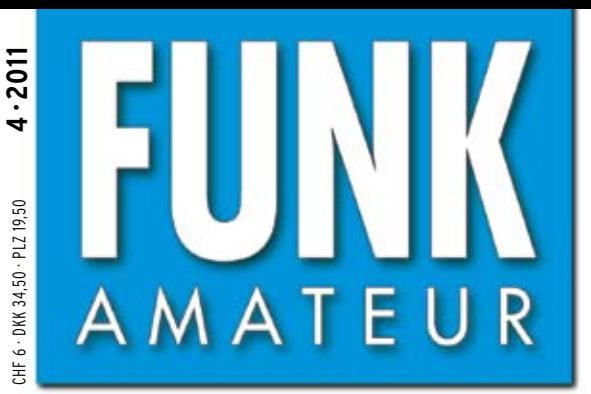

60. JAHRGANG · APRIL 2011 DEUTSCHLAND E 3,80 · AUSLAND E 4,– 4·2011

# Magazin für Amateurfunk Elektronik · Funktechnik

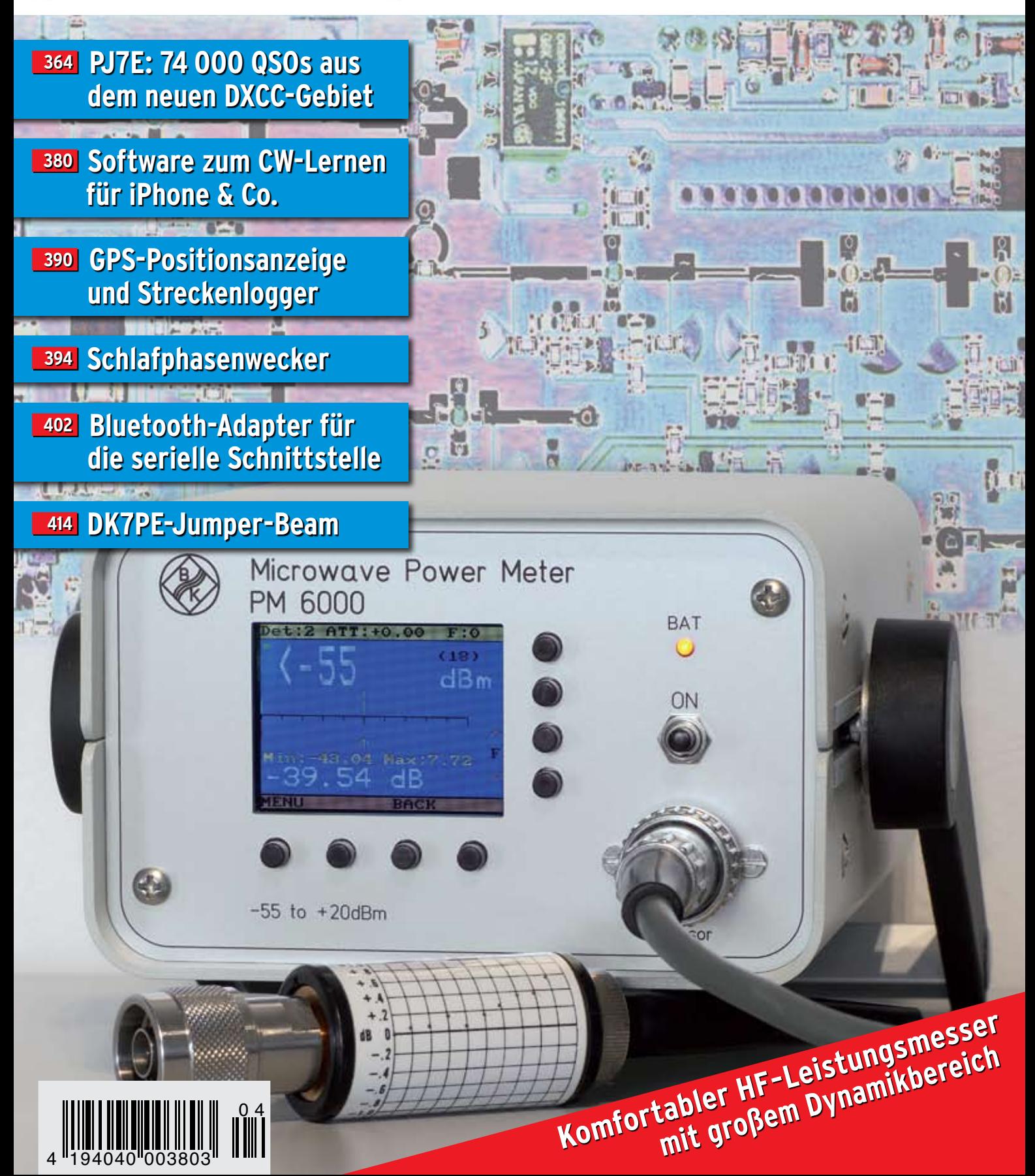

# **FT-450D**

# FT-450D 100W HF/50MHz ultra kompakter, alle Betriebsarten Transceiver (CE)

Die erfolgreiche FT-450 Serie ergänzt sich durch eine modernere und ergonomischere Ausstattung. Der neue FT-450D empfiehlt sich als optimale Lösung für Expeditionen, Kontests und allgemein mobile Einsätze, jedoch ohne auf die anspruchsvolle Yaesu Technologie zu verzichten. Die tragenden technischen Spezifikationen zum Vorgänger FT-450 bleiben unverändert: 100 Watt Ausgangsleistung auf SSB und CW, 25 Watt Trägerleistung bei FM. Die leistungsfähige Yaesu DSP Technologie sorgt für die beste Performance, sowohl von Empfangs- als auch Sendefunktionen. **Besondere Merkmale:** 

- komfortable Bedienung durch das generös hintergrundbeleuchtete Front Tastenfeld
- · ausführliche Frontübersicht, dank der ausklappbaren Frontfüsse
- · ergonomische Drehknöpfe
- scharfer und rauschfreier Empfänger durch den serienmässig eingebauten "300 Hz"

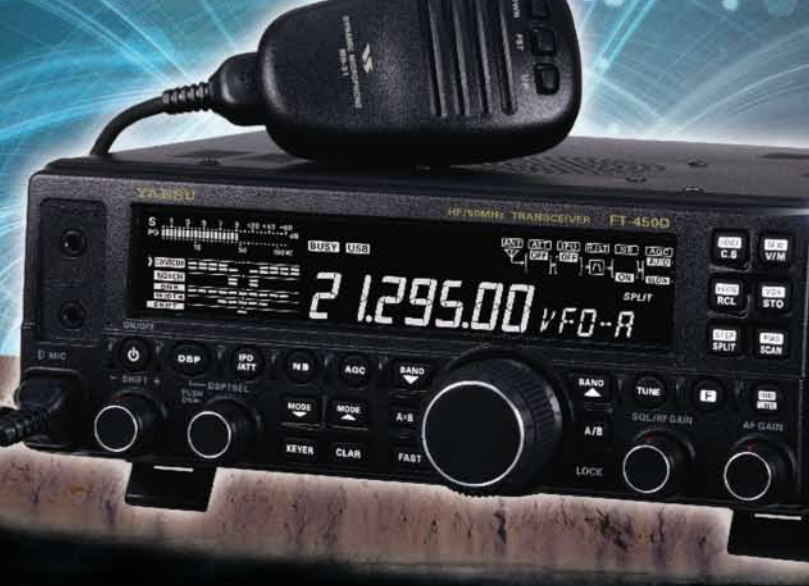

Wenn man nach den Abmessungen geht, ist dieser Allmode-Transceiver der "Junior" unter den Yaesu- Basisstationen. Betrachtet man aber seine Leistung und die vielfältigen Funktionen, dann ist er doch sehr erwachsen. Sein Sender liefert auf den KW-Bändern und auf 6 m bis zu 100 W, der Empfänger ist als Doppelsuperhet konzipiert und verfügt in der 1. ZF über ein 4poliges Roofing-Filter mit 10 kHz Bandbreite. Die 2. ZF liegt bei 24 kHz, wobei die DSP nicht nur für die verschiedenen wählbaren Bandbreiten zuständig ist, sondern auch alle gängigen DSP-Funktionen realisiert. Der Tuner lässt sich beim FT-450D übrigens auch problemlos nachrüsten.

#### **Besonderheiten**

- · Betriebsspannung 13,8 V
- · TCXO für ±1 ppm eingebaut
- · DSP-Filterbandbreiten des RX wählbar

(CW: 0,5/1,8/2,4 kHz, SSB: 1,8/2,4/3 kHz, AM: 3/6/9 kHz)<br>• multifunktionale ZF-DSP: Konturfilter, ZF-Shift, Digital-Notch-Filter, digitale Rauschminderung

**YAESU** 

S YAESU

Ham News

- · Sende-Mikrofon-Equalizer
- · NF-Recorder für Sende- und Empfangssignale
- · eingebauter elktronischer Keyer
- LC-Display mit negativer Darstellung
- · 500 Speicherkanäle
- · FSK-RTTY-Betrieb möglich
- $\bullet$  u.v.m.

SOMMERKAMP Communications GmbH<br>Hauptstrasse 89 - D-79379 Müllheim - Germany<br>Telefon: +49 (0) 7631 740 1257 Telefon: +49 (0) 7631 740 1258 Telefax: +49 (0) 7631 740 1259 www.yaesu-deutschland.com

<span id="page-2-0"></span>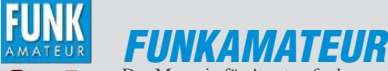

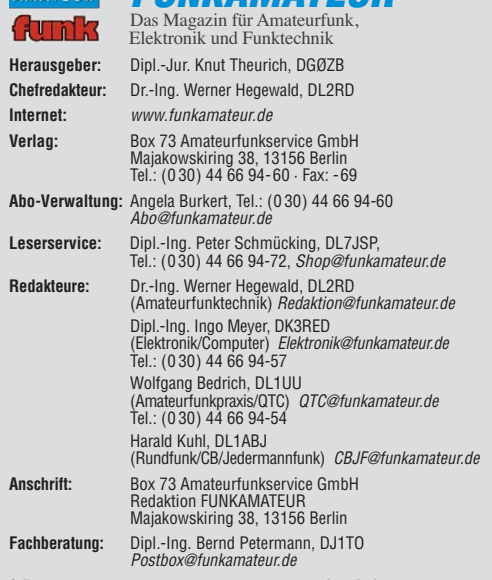

**Ständige freie Mitarbeiter:** M. Borstel, DL5ME, IOTA-QTC; Dr. M. Dornach, DL9RCF, DX-Berichte; J. Engelhardt, DL9HQH, Packet-QTC; Th. Frey, HB9SKA, Sat-QTC; F. Janda, OK1HH, Ausbreitung; P. John, DL7YS, UKW-QTC; F. Langner, DJ9ZB, DX-Infos; B. Misch lewski, DF2ZC, UKW-QTC; W.-D. Roth, DL2MCD, Unterhaltungselektronik/PC; F. Rutter, DL7UFR, Technik; Dr.-Ing. K. Sander, Elek-<br>tronik; Dr. M. Schleutermann, HB9AZT, HB9-QTC; H. Schönwitz, DL2HSC, SOTA-<br>QTC; C. Stehlik, OE6CLD, OE-QTC; M. Steyer, DK7ZB, Antennen; R. T

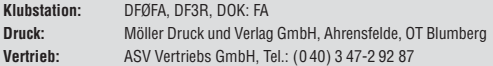

**Manuskripte:** Für unverlangt eingehende Manuskripte, Zeichnungen, Vorlagen<br>u. Ä. schließen wir jede Haftung aus. Wir bitten vor der Erarbeitung umfangreicher Beiträge um Rücksprache mit der Redaktion – am besten telefonisch.<br>Manuskripthinweise auf *[www.funkamateur.de](http://www.funkamateur.de)* unter "Mitmachen".

**Kein Teil dieser Publikation darf ohne ausdrückliche schriftliche Genehmi - gung des Verlages in irgendeiner Form reproduziert oder unter Verwendung elektronischer Systeme verarbeitet, vervielfältigt, verbreitet oder im Internet veröffentlicht werden.**

Haftung: Alle Beiträge, Zeichnungen, Platinen, Schaltungen sind urheberrechtlich geschützt. Außerdem können Patent- oder andere Schutzrechte vorliegen. Die ge-<br>werbliche Herstellung von in der Zeitschrift veröffentlichten Leiterplatten und das<br>gewerbliche Programmieren von EPROMs usw. darf nur durch vo risierte Firmen erfolgen. Die Redaktion haftet nicht für die Richtigkeit und Funk-<br>tion der veröffentlichten Schaltungen sowie der technischen Beschreibungen.<br>Beim Herstellen, Veräußern, Erwerben und Betreiben von Funksend fangseinrichtungen sind die gesetzlichen Bestimmungen zu beachten Bei Nichtlieferung ohne Verschulden des Verlages oder infolge von Störungen des

Arbeitsfriedens bestehen keine Ansprüche gegen den Verlag

**Erscheinungsweise:** FUNKAMATEUR erscheint monatlich jeweils am letzten<br>Dienstag des Vormonats. Inlandsabonnenten erhalten ihr Heft vorher.

**Einzelpreise beim Kauf im Zeitschriftenhandel: Deutschland 3,80 €, Euro-Aus-<br>land 4 €, Schweiz 6 CHF, Dänemark 34,50 DKK, Polen 19,50 PLZ.** 

**Inland-Abonnement, jederzeit kündbar: 38,40 € für 12 Ausgaben, als PLUS-<br>Abo inkl. Jahrgangs-CD 44,40 €.** 

**Jahresabonnement Inland 35,90 €** (PLUS-Abo 41,90 €); **Schüler/Studenten**<br>gegen Nachweis nur 29,80 € (PLUS-Abo 35,80 €).

**Dauerbezug Inland 3,80 €** pro Monat. Zahlung nur per Bankeinzug möglich,<br>Kontobelastung jeweils nach Lieferung des Heftes.

**Jahresabonnement <b>Ausland 41,90 €** (PLUS-Abo 47,90 €); nach Übersee per<br>Luftpost 72 €, (PLUS-Abo 78 €); Schweiz 57 CHF (PLUS-Abo 65 CHF); USA \$ 49,90 (PLUS-Abo \$ 59,90).

**PLUS-Abonnement:** 12 Ausgaben plus Jahrgangs-CD jeweils 6 € Aufschlag.<br>Die CD wird Ende Dezember mit dem Heft 1 des Folgejahrgangs geliefert. **Kündi gungen** von Jahresabonnements bitte der Box 73 Amateurfunkservice GmbH sechs Wochen vor Ablauf schriftlich anzeigen.

In den Preisen für Abonnements und Dauerbezug sind sämtliche Zustell- und Porto kosten enthalten. Preisänderungen müssen wir uns vorbehalten.

**Bestellungen von Abonnements** bitte an die Box 73 Amateurfunkservice GmbH oder online auf unserer Homepage [www.funkamateur.de](http://www.funkamateur.de)

**Bankverbindung in Deutschland**: Box 73 Amateurfunkservice GmbH<br>Konto 659992108, Postbank Berlin, BLZ 100 100 10

**Überweisungen aus dem Euro-Ausland**: Box 73 Amateurfunkservice GmbH IBAN DE18 1001 0010 0659 9921 08, BIC (SWIFT) PBNKDEFF

**Bankverbindung in der Schweiz**: Box 73 Amateurfunkservice GmbH,<br>Konto 40-767909-7, PostFinance, Währung SFr

**Private Kleinanzeigen**: Abonnenten können pro Ausgabe eine bis zu 200 Zeichen lange private Kleinanzeige kostenlos veröffentlichen, wenn diese **online** über<br>*[www.funkamateur.de](http://www.funkamateur.de) → Abo-Service* beauftragt wird.<br>Schriftlich an die Box 73 Amateurfunkservice GmbH, per Fax oder online über

*[www.funkamateur.de](http://www.funkamateur.de) → Inserieren* beauftragte private Kleinanzeigen bis zu 10<br>Zeilen mit je 35 Anschlägen kosten bei Vorkasse (Bargeld bzw. Kontodaten zum<br>Bankeinzug) pauschal 5 €. Jede weitere Zeile kostet 1 € zusätzlich

**Gewerbliche Anzeigen:** Mediadaten bitte beim Verlag anfordern oder als PDF-<br>Datei von *[www.funkamateur.de/imp/FA\\_Media.pdf](http://www.funkamateur.de/imp/FA_Media.pdf)* herunterladen. Zurzeit gilt die Preisliste Nr. 21 vom 1.1.2011. Für den Inhalt der Anzeigen sind allein die Inserenten selbst verantwortlich.

#### **Vertriebs-Nr. A 1591· ISSN 0016-2833**

**Redaktionsschluss:** 7. 3. 2011 **Erstverkaufstag:** 22. 3. 2011

**Druckauflage:** 43 700

**Der FUNKAMATEUR wird weitgehend auf Recyclingpapier gedruckt. © 2011 by Box 73 Amateurfunkservice GmbH · Alle Rechte vorbehalten**

### *Editorial*

# *Smartphone trifft Amateurfunk*

*Vor gut 20 Jahren kamen die ersten Computer für den Heimgebrauch zu erträglichen Preisen in den Handel. Technikbegeisterte, die bis dahin ihren Entdeckerdrang auf dem Gebiet des Amateurfunks ausgelebt hatten, widmeten sich fortan gern auch diesem Themenbereich. Eine zeitgleiche Koexistenz gab es nicht, weil die ersten Personalcomputer so viel HF-Müll produzierten, dass sie jeden Funkempfänger zustopften. Andersherum geriet jeder PC aus dem Takt, wenn ein Funkamateur in unmittelbarer Nähe die Sendetaste betätigte. Selbst ein Mobiltelefon machte sich zu damaligen Zeiten im Funkempfänger störend bemerkbar.*

*Im Laufe der Zeit wurden die PCs strahlungsärmer. Sie konnten fortan nicht nur unmittelbar neben einem Funkempfänger stehen, sondern sogar schadlos direkt mit ihm verbunden werden. Der PC ließ sich nun in die Amateurfunkstation integrieren; mit seiner Hilfe konnte man beispielsweise Morsesignale, RTTY-Sendungen, SSTV-Bilder oder Wetterkarten per FAX mit wesentlich verringertem Hardware-Aufwand auf dem PC-Monitor sichtbar machen.*

*Als Software standen professionelle Programme zur Verfügung. Unter den Entwicklern befanden sich häufig clevere Funkamateure, denn sie waren die Praktiker mit jahrelanger Erfahrung, die wussten, was ein Programm leisten muss.*

*Ebenso sind Mobiltelefone heute im Shack nicht mehr tabu. Ihre Weiterentwicklung, die weitverbreiteten modernen Smartphones, sind sogar kleine Computer mit Telefoniermöglichkeit. Was spricht also dagegen, bestehende PC-Software – soweit sie kein großes Display erfordert – derart herzurichten, dass sie auch auf Smartphones funktioniert? Auf diese Weise können die zu Hause bereits als nützlich bis unentbehrlich eingestuften Anwendungen auch von unterwegs, z. B. während Fahrten mit öffentlichen Verkehrsmitteln oder auf Reisen, genutzt werden.*

*Gegenüber einem Laptop oder einem der noch kleineren Netbooks, die ebenfalls portabel einsetzbar sind, haben Smartphones den Vorteil, dass man mit ihnen sowohl telefonieren als auch fotografieren kann. Zudem verfügen viele Geräte noch über einen GPS-Empfänger, einen Kompass sowie einen Beschleunigungssensor. Nicht zuletzt ist ein Smartphone bei vergleichbarer Leistungsfähigkeit deutlich kleiner und leichter als ein Laptop oder Netbook. Und da man es ohnehin auf Reisen dabeihat, können Laptop und herkömmliches Mobiltelefon zu Hause bleiben.*

*Für fast jedes Smartphone sowie für einen Teil ihrer etwas größeren Verwand ten, die Tablet-PCs, existieren für jeden nur erdenklichen Anwendungszweck inzwischen unzählige zugeschnitte Programme: die sogenannten Applika tionen oder kurz Apps. Die meisten davon gibt es zurzeit für die Geräte von Apple, gefolgt von denen mit dem Google-Betriebssystem Android.*

*Wir haben die gegenwärtig angebotenen Amateurfunk-Apps für Sie gesichtet und stellen sie Ihnen ab sofort im FA vor – wenn auch ohne Anspruch auf Vollständigkeit. Welches Smartphone-Betriebssystem zu bevorzugen ist? Wenn sich die Entwickler aus den verschiedenen Lagern an einen gemeinsamen Tisch setzen würden, käme bestimmt das Beste heraus.*

*Haben Sie Ideen und Anregungen für neue Apps? Vielleicht schreibt jemand eine für die Bergaktivisten (S. 447 in dieser Ausgabe) und SOTA-Anhänger? Lassen Sie uns die Klammer Computer – Mobiltelefon – Amateurfunk gemeinsam fester ziehen!*

ferd Cleariller

*Gerd Klawitter*

G

### *Amateurfunk*

### [Lastwiderstand fast zum Nulltarif](#page-13-0) 362

[PJ7E: mehr als 74 000 Kontakte vom neuen DXCC-Gebiet St. Martin](#page-15-0)

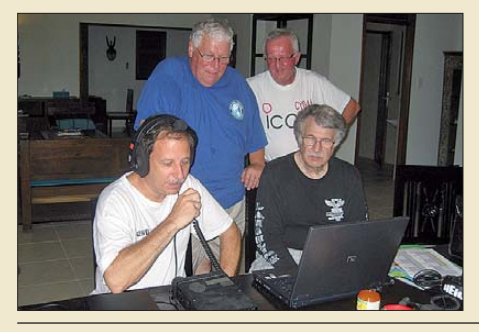

364 *Mit Wirkung vom 10.10.10 entstanden in der Karibik vier neue DXCC-Gebiete, darunter der niederländische Teil der Insel St. Martin. Unter Leitung von W8GEX und K9CT aktivierte ein internationales Team, darunter DJ9ZB, das neue DXCC-Gebiet und verschaffte 22023 Individualruf zeichen ein New One.* 

[Mit GPS, APRS und Packet-Radio: das TH-D72E von Kenwood \(2\)](#page-23-0)

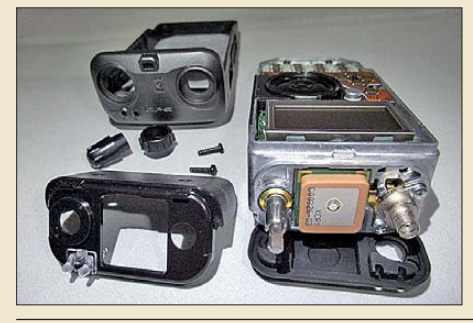

372 *Der zweite Teil des Beitrags befasst sich mit den interessanten Packet-Radio- und APRS-Funktionen des Geräts. Letztere nutzt auch das eingebaute (winzige) GPS-Modul, das sich durch exzellente Empfindlichkeit aus-* $Foto: DG1NEJ$ 

[Ein Morse-Hörspiel selbst erstellen](#page-25-0) 374 [Komfortabler Leistungsmesser mit großem Dynamikbereich \(1\) 382](#page-33-0) [Ein Brückenverstärker für 144 MHz und 432 MHz \(2\)](#page-49-0)

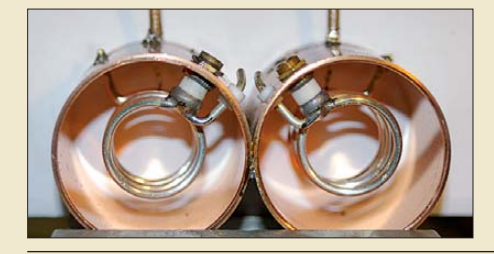

398 *Im zweiten Teil des Beitrags geht es um praktische Dinge wie Aufbau und Abgleich. Dabei kommen auch Helix-Bandfilter zur Sprache, die wahlweise eingebaut werden können und für eine besonders gute Selektion im 2-m-Band*  $Foto: DC8RI$ 

[Selbstbau eines symmetrischen Antennenkopplers für 1 kW \(4\) 409](#page-60-0)

[Der Dreielement-Jumper-Beam 414](#page-65-0)

[Elementmontage bei UKW-Yagi-Antennen](#page-67-0)

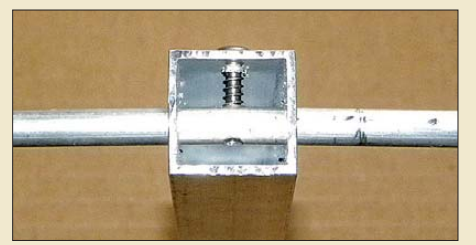

416 *Foto: DK7ZBNeben dem Beschaffen der notwendigen Materialien bereitet das Befestigen der Elemente in der Regel das meiste Kopfzerbrechen beim Selbstbau von Yagi-Antennen. Dieser Beitrag stellt verschiedene Möglichkeiten vor und betrachtet deren Einflu*̈*sse auf die Elementlängen.*

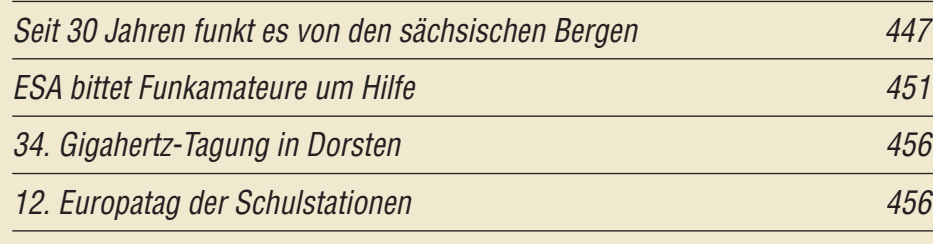

## *Aktuell*

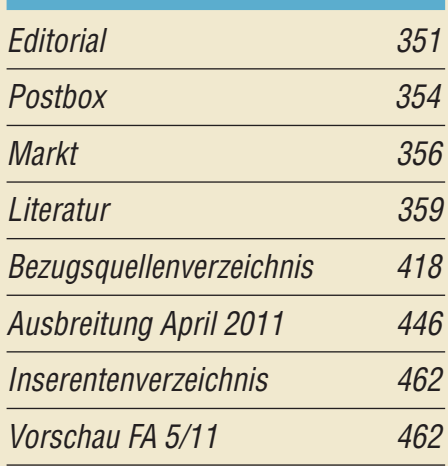

# *QTCs*

[AATiS e.V.](#page-69-0) 442

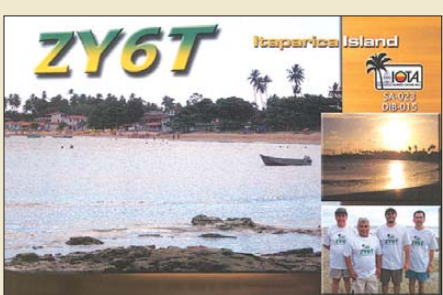

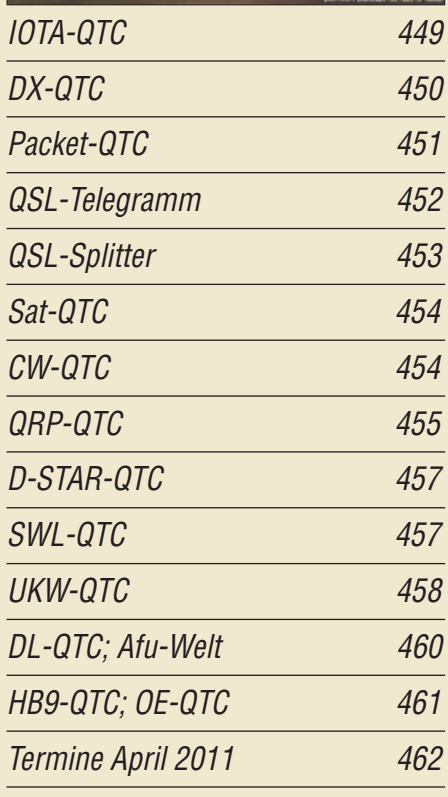

# *Beilage* [IC-9100](#page-58-0) 407

### *In dieser Ausgabe*

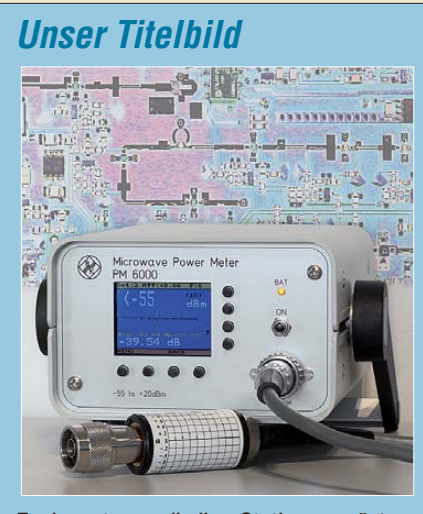

*Funkamateure, die ihre Stationsausrüstung noch selbst bauen oder reparieren, wissen einen guten Leistungsmesser zu schätzen. Bernd Kaa, DG4RBF, stellt ein im Eigenbau entstandenes Gerät mit grafikfähigem Farbdisplay vor, das sich komfortabel bedienen lässt und präzise Messungen im Frequenzbereich von 1 MHz und bis 18 GHz erlaubt. Foto: DG4RBF; Kuhne electronic*

| <b>BC-DX</b>                |     |
|-----------------------------|-----|
| <b>Kurzwelle in Deutsch</b> | 444 |
| <b>BC-DX-Informationen</b>  | 445 |
|                             |     |

*Radio Gloria war auf MW sowie KW aktiv und hofft, bald wieder auf 6085 kHz zu senden. QSL: Li*

### *Wissenswertes*

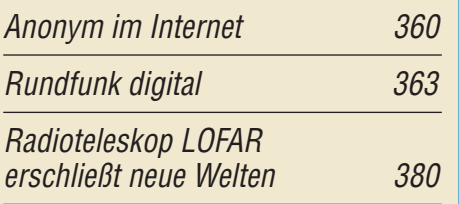

### *Bauelemente*

[Widerstandsfarbcode:](#page-56-0) Farbcodierung von Widerständen 195

### *Funk*

[Empfänger für 40 kHz bis 3,15 GHz: AOR AR-5001DX](#page-19-0) 368

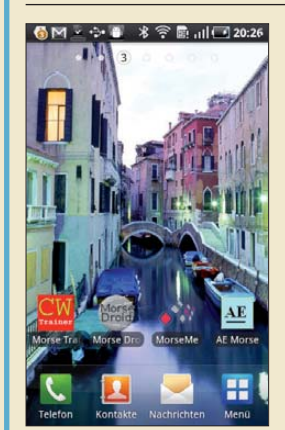

[Morse-Apps für Funkamateure \(1\):](#page-27-0)  Lernsoftware für iPhone & Co.

376 *Beginnend mit dieser Ausgabe stellt unser Autor Gerd Klawitter in loser Folge für Amateurfunkzwecke geeignete Software, sogenannte Apps, für Smartphones und Tablet-PCs vor. Den Anfang machen Apps zum Erlernen von Morsezeichen. Das Bild zeigt ein Android-Smartphone mit vier installierten*  $Screenhot: DLSMRE$ 

[Blitzortung für Jedermann: Blitzortung.org](#page-29-0) 378 [Positionsanzeige und Streckenlogger auf GPS-Basis](#page-41-0) 390

[Bluetooth-Adapter für die serielle Schnittstelle](#page-53-0)

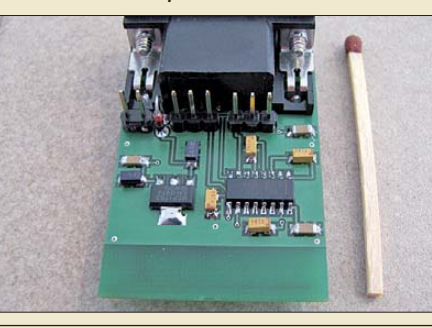

402 *Fast alle modernen PCs und Laptops verfügen heutzutage über eine Bluetooth-Schnittstelle zur drahtlosen Datenübertragung. DH8BQA zeigt anhand eines einfach aufzubauenden Adapters, dass auch die Nachrüstung einer seriellen Schnittstelle mit dieser Technologie problemlos möglich ist. Das Bluetooth-Modul einschließlich Antenne befindet sich auf der Rück seite der nur 45 mm x 32 mm großen Platine. Foto: DH8BQA*

[CB- und Jedermannfunk](#page-70-0) 443

### *Elektronik*

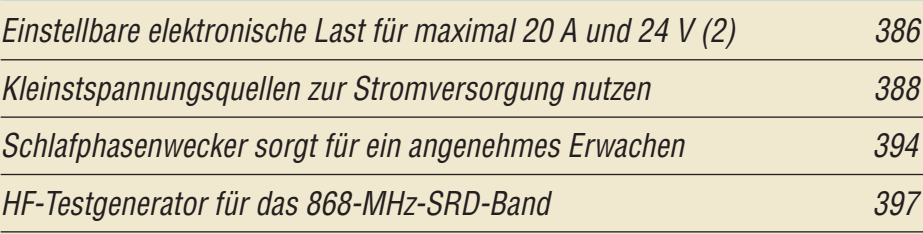

### *Einsteiger*

[Einelement-Quad für 20 m und mehr](#page-63-0)

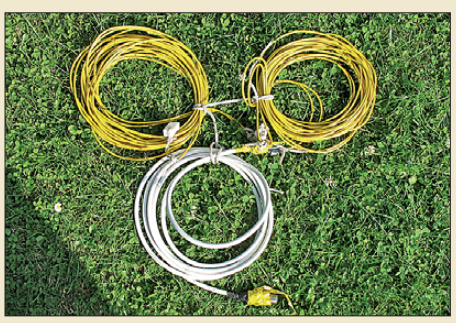

412 *leitung. Foto: DJ6SU Die vorgestellte Quadantenne lässt sich leicht transportieren, aber auch am Heimatstandort errichten. Bei Nicht gebrauch kann man den Draht einfach aufwickeln. Beim Autor hat sich eine Zweiteilung bewährt – jeder hier gezeigte gelbe Wickel bildet eine Hälfte der Quadschleife von der Spitze bis zum Speisepunkt. Das weiße Koaxialkabel ist die zur Anpassung empfohlene Transformations-*

<span id="page-5-0"></span>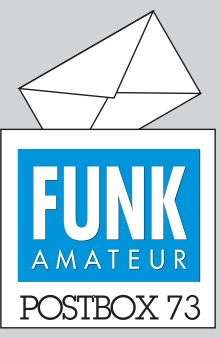

Redaktion FUNKAMATEUR Postfach 73, 10122 Berlin postbox@funkamateur.de

#### **Deutsche Rufzeichenliste**

*Ich suche einen alten Freud, DL7..., den ich kennengelernt habe, als ich in Berlin stationiert war. Wie gelange ich an seine Adresse?*

#### **Pierre Zo**

**Alle gültigen deutschen Rufzei**chen findet man bei der Bun**des netzagentur unter** *http://ans. [bundesnetzagentur.de/Amateur](http://ans.bundesnetzagentur.de/Amateurfunk/rufzeichen.aspx) funk/rufzeichen.aspx.* 

Allerdings haben einige Rufzeicheninhaber der Veröffentlichung ihrer Adressen wider**sprochen, sodass dann nur der Name und eben die Vergabe des Rufzeichens an sich zu erkennen sind.**

#### **E-Mail als SMS**

*Im FA 1/11, S.17, haben Sie den tollen Tipp zu Papier gebracht, eine E-Mail als SMS zu schreiben. Auch ich habe es erfolgreich mit T-Mobile D1 versucht. Allerdings erhielt ich vom Betreiber eine Antwort-SMS. Es läge eine E-Mail vor, und ob ich dann immer E-Mails als SMS bekommen wollte. Ich hatte den Test natürlich an mich selbst gesendet, die E-Mail ist der Abwesenheitstext. Ist das, wenn ich dem zustimme, zukünftig mit bestimmten Kosten verbunden?* **Klaus-Dieter van Wasen, DLH208**

**Im Beitrag wurde nur die allgemeine Vorgehensweise beschrieben. Für Spezialfälle bzw. wie hier – für den umgekehrten Fall E-Mail als SMS** *empfangen* **– wende man sich bitte per E-Mail oder via Hotline an den Netzbetreiber.**

#### **CTCSS**

*In einem Punkt muss ich den Autoren des exzellenten Beitrags "... Generator für CTCSS und Rufton", FA 3/11, S. 296, widersprechen. Der normale Funkamateur investiert nicht in ein Funkgerät mit CTCSS und Rufton, sondern schreit Zeter und Mordio, fordert Bestandssicherung und ungehinderten Zugang zu den Amateurfunkressourcen mit seinem 40 Jahre alten Bosch KFT-160 o. Ä. Und wenn sein Funkgerät schon einen 1750-Hz-Rufton besitzt, lässt er es sich niemals nehmen, das moderne, trägergetastete Relais grundsätzlich und aus Prinzip mit einem 30 s langen Rufton aufzutasten zu wollen.*

*Aber auch vielen deutschen Relaisverantwortlichen muss man etwas Kritik verpassen. Da werden Relaisfunkstellen mit CTCSS-Technik ausgerüstet, aber die gewählte CTCSS Frequenz ist geheim. Auf die Idee, dass man den CTCSS- Ton auch aussenden kann (anderswo Standard), kommen die Verantwortlichen oftmals gar nicht. Damit ist der Reisende meist außen vor, obwohl moderne Funkgeräte dieses nette Feature "Sub audible Tone Scanner" meist als Standard implementiert haben. Zynische Bemerkung eines Sysops: "Hättste Dich vor Deiner Reise halt schlau gemacht und die CTCSS-Töne aller 20 am Wege liegenden Repeater aufgeschrieben."*

*Überflüssig zu sagen, dass eine Einigung auf zumindest regional harmonisierte CTCSS-Töne (etwa 67 Hz für NRW oder ähnlich) natürlich im Amateurfunk absolut nicht funktioniert. Ein oder zwei Provinzfürsten pro Region scheren da garantiert aus.* **Peter Glasmacher, DK5DC**

#### **Evolutions-Tipp!**

Wenn Funkamateure Hirsche wären, dann hätten sie die Antennen auf dem Kopf und brauchten dafür keine Genehmigungen. Der Nachteil ist, dass sie im Frühjahr immer den Kopfschmuck erneuern müssten. © Manfred Maday, DC9ZP

#### **Großballons aus Mylarfolie gesucht**

*Für Fieldday-Wochenenden und private Sendeversuche an vertikalen Drahtantennen wären runde Ballons mit einem Durchmesser von etwa 1,6 m Durchmesser bzw. 2 m3 Volumen, Auftrieb etwa 23 N, eine feine Sache. Eine Aufstiegshöhe bis zu 30 m ist in Deutschland genehmigungsfrei, eine Genehmigung für größere Höhen meist zu bekommen. Leider beträgt die Gebrauchsdauer von normalen Latex- (auch Wetter-)Ballons nur wenige Stunden, denn das Material ist für Helium viel zu durchlässig. Ein zu kurzer, und daran gemessen zu teurer Spaß! Hingegen halten Ballons aus Mylarfolie ihre Heliumfüllung wochenlang. Leider finde ich keinen Lieferanten für Mylar-Ballons in der benö tigten Größe. Kann ein Leser eine Bezugsquelle nennen?*

**Norbert Graubner, DL1SNG**

#### **Aus unserer Serie Gegensätze: Ostsee und Mittelmeer**

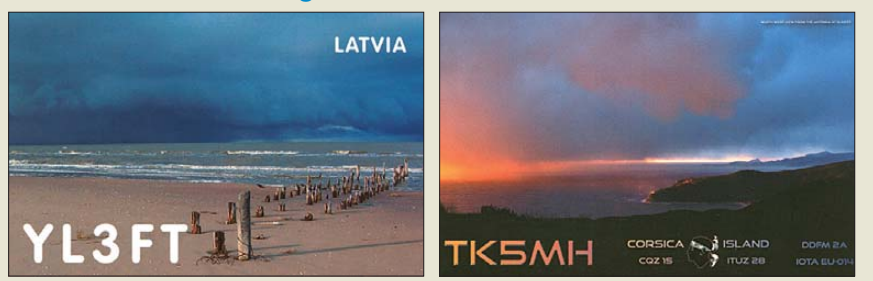

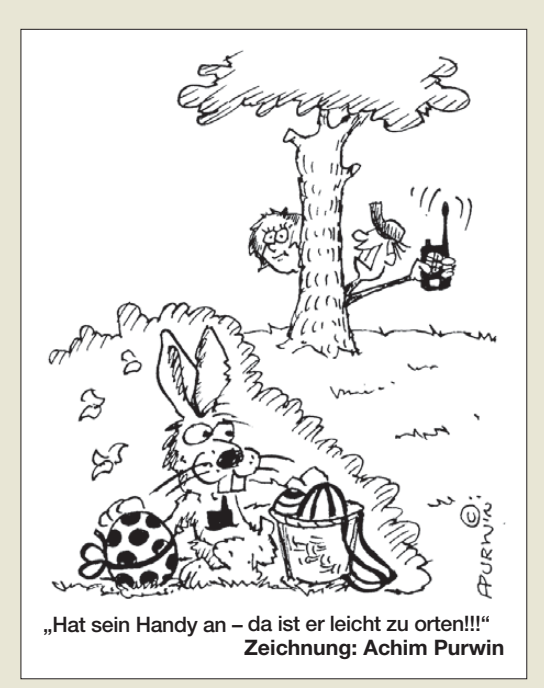

#### **Fuchs-Antenne und Kirchhoff**

*Im FA 2/11, S. 170, stieß ich auf den Beitrag "Endgespeiste Antennen (2)", der mir gut gefiel. Trotzdem habe ich zu den Bildern 10 b und 11 eine Bemerkung: Die Fuchs-Antenne hat auch mich schon lange fasziniert. Umso erstaunlicher finde ich es, dass bei der Erklärung der Funktionsweise immer nur die magnetische Kopplung zwischen einer Ankoppelspule und der Schwingkreisspule des Fuchs-Kreises erwähnt wird und dann der Fuchs-Kreis als mehr oder weniger geheimnisvolle "einpolige Stromquelle" für den Antennenstrom übrigbleibt.*

*Für mich war es für das Verständnis dieser Antenne hilfreich, den Fuchs-Kreis im Lichte der Kirchhoffschen Knotenregel zu betrachten. Der Schwingkreis dient hier zur Impedanztransformation und erzeugt eine hohe Spannung, die zur Speisung einer hochohmigen Last verwendet wird. Der Strom, der vom einen Ende des Schwingkreises in die Antenne fließt, muss aber irgendwo in den Schwingkreis zurückfließen. Wenn man sich um den Schwingkreis eine geschlos sene Hüllfläche gelegt denkt, die nur von der Antennenzuleitung durchstoßen wird, so muss es nach der ersten Maxwellschen Gleichung zu dem aus der Fläche austretenden Leitungsstrom einen gleich großen, in die Fläche eintretenden, Verschiebungsstrom geben, damit die Summe aller Ströme aus der Fläche heraus verschwindet.*

*Zum Verständnis der Fuchs-Antenne braucht man also auch die kapazitive Kopplung zwischen dem Fuchs-Kreis und seiner Umgebung (d. h. der Ankoppelspule und sonstiger naher, leitfähiger Gebilde), denn über diese Kapazität fließt der Antennenstrom hinter dem Fuchs-Kreis weiter und sucht sich einen Weg, der ihn wieder möglichst nahe an den Antennendraht heranbringt.*

#### **Leo Rohrecker, OE5RZL**

Wenn man die Fuchs-Antenne wissenschaftlich seziert, dann kommt man zwangsläufig zu diesem Schluss. Dass der Fuchs-Kreis in der Praxis funktioniert, ist eine Tatsache, die auch vom tiefsinnigsten Theoretiker nicht wegdiskutiert werden kann.

Wenn man den Fuchs-Kreis so, wie im "Praxisbuch Antennenbau" dargestellt, aufbaut, hat man in der Praxis Erfolg damit. Wie das Wunder der kapazitiven Kopplung im Detail realisiert wird, interessiert den

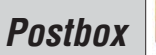

durchschnittlichen Funkamateur normalerweise eigentlich wenig bis gar nicht.

Moxon beschreibt in seinem Buch "HF Antennas for all Locations" einen λ/2-Antennendraht mit einem an einem Ende induktiv eingespeisten Schwingkreis. Am kalten Ende dieses Schwingkreises hängt er noch ein "Counterpoise", also einen Gegengewichtsdraht an, der sehr kurz sein darf. Das kann man natürlich so machen, aber eben ... der Gegengewichtsdraht muss zwingend *ganz kurz* sein. In einem solchen Fall ist die Sache auch für den Theoretiker ausgestanden ... Seine Welt stimmt wieder.

Das Problem ist, dass manche Funkamateure meinen, dass ein kleiner Gegengewichtsdraht gut ist, ein längerer Gegengewichtsdraht noch viel besser sein müsste. "Erfolg": Die Antenne mit Fuchs-Kreis funktioniert nicht. Deshalb wiederhole ich immer wieder: Der Fuchs-Kreis darf nicht geerdet werden. **Max Rüegger, HB9ACC**

**Könnte für 70 cm passen**

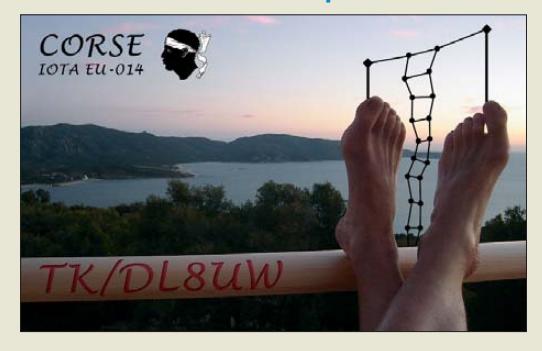

#### **IP3-Messungen**

*Im Beitrag "Ein Brückenverstärker für 144 MHz und 432 MHz" FA 3/11, S. 284, sind die beiden Anmerkungen (Kasten 2 und 3) zu IP3-Messungen von Uwe Richter in Bezug auf die IP3-Angabe und die Bewertung der IP3-Messergebnisse absolut richtig!*

*Ich habe schon 1990 über das Thema "nichtlineare Verzerrungen und deren Messung" geschrieben und vielleicht ist seit dem einiges in Vergessenheit geraten. Grundsätzlich müssen Nutz- und Störsignale in die Bandbreite der Übertragungskette fallen und die Angabe des IP3 muss sich immer auf den Pegel der Eingangssignale (Nutzsignale) beziehen! Wenn dies nicht beachtet wird, sind die IP3-Angaben "geschönt" und falsch.*

*Siehe dazu auch [www.mydarc.de/dc4ku/Nichtlineare\\_](http://www.mydarc.de/dc4ku/Nichtlineare_Verzerrungen.pdf) [Verzerrungen.pdf](http://www.mydarc.de/dc4ku/Nichtlineare_Verzerrungen.pdf),* …/ *[Messungen\\_nichtlinearer\\_Verzer](http://www.mydarc.de/dc4ku/Messungen_nichtlinearer_Verzerrungen.pdf) [rungen.pdf](http://www.mydarc.de/dc4ku/Messungen_nichtlinearer_Verzerrungen.pdf), .[../Inband\\_Intermodulation.pdf](http://www.mydarc.de/dc4ku/Inband_Intermodulation.pdf) und [.../HF\\_](http://www.mydarc.de/dc4ku/HF_Eingangsteil.pdf) [Eingangsteil.pdf](http://www.mydarc.de/dc4ku/HF_Eingangsteil.pdf)*

**Werner Schnorrenberg, DC4KU**

#### **Batterieschoner fürs Multimeter**

*Ich möchte den "Batterieschoner...", FA 3/11, S. 293, in meinem Multimeter verwenden, das ich immer auszuschalten vergesse. Da es ebenfalls mit einer 9-V-Blockbatterie versorgt wird, müsste sich die Schaltung doch auch dort einsetzen lassen. Können Sie mir sagen, wie ich vorgehen muss?*

#### **Björn Kluge**

Der Einbau funktioniert immer dann ganz einfach, wenn zum Aktivieren des Geräts ein Umschalter Verwendung findet, dessen Mittelkontakt zur Batterie führt. Dabei ist es gleich, ob es ein zweipoliger oder nur ein einpoliger Umschalter ist. In der Regel sind nur zwei Anschlüsse dieses Umschalters als Schließer beschaltet. Der unbenutzte dritte Pin, der zum Öffner führt, ist, wie im Beitrag gezeigt, für das Aufladen des Kondensators im Batterieschoner nutzbar. Ist nur ein Schließer oder gar nur ein Taster als Einschalter vorhanden, so lässt sich dieser leider nicht nutzen. Dann könnten Sie einen zusätzlichen kleinen Taster oder nicht rastenden Schalter von innen in ein zusätzliches Loch der Seitenwand des Geräts mit Heißkleber einkleben. Er ist mit X3 und dem Pluspol der Batterie zu verbinden – die Verdrahtung zu X1 und X2 erfolgt wie gezeigt. Zum Starten (Aufladen des Kondensators) ist dann dieser Taster lediglich kurz zu betätigen.

#### **Digimodes-für-KW-Diagramme**

*Mit Interesse habe ich den aufschlussreichen Beitrag "Anforderungen an Digimodes für KW" im FA 2/11, S. 147, gelesen. Auf welche Bandbreite beziehen sich die Angaben zu S/N in den Diagrammen?* **Peter Sidler, HB9PJT**

Wie im Beitrag angegeben, wurden die Daten für die Bilder (außer ROS 8 Baud) der Literaturstelle [6], F6CTE, Help in MULTIPSK, entnommen. Darin schreibt F6CTE: "Alle Minimal-Signal-Rausch-Verhältnisse wurden mit 2 % Fehler für eine Sequenz aus 8-Symbolen angegeben. Die Rauschleistung wurde auf 3 kHz Bandbreite normiert. Die Signalleistung ist die mittlere und nicht die Spitzenleistung." **Henning Peuker, DL2DSD**

#### **10.10.10**

Im Februar haben wir gefragt, inwiefern d a s "Schnaps"-Datum des vergangenen Jahres für die DXer unter den Funkamateuren von Bedeutung war. Zunächst ist besagtes Datum der 10.10.10. An diesem Tag wurde nach einer Volksbefragung und einem daraus resultierenden Abkommen der Staatsverband der Niederländischen Antillen aufgehoben.

Curaçao, PJ2, und Sint Maarten, PJ7, sind seitdem wie zuvor schon Aruba, P4, autonom. Bonaire, PJ4, sowie Saba und St. Eustatius, PJ5 und PJ6, gehören weiter zu den Niederlanden. Daraus resultierten mit dem Stichtag 10.10.10 diese **vier neuen DXCC-Gebiete**. Die alten Gebiete PJ2/4 und PJ5/6/7 wurden gestrichen.

Die 3 × 25 € für die richtige Lösung erhalten:

**Sieglinde und Ruben Becker, DK2YL und DL8RB Christian Dworak, OE3CDS Dietrich Haker, DL6CNG**

Herzlichen Glückwunsch!

#### **Geheimhaltungs-Preisfrage**

Welche Voraussetzung bei der Nutzung des WWW-Dienstes im Internet muss gegeben sein, damit eine Datenübertragung nicht im Klartext mitgelesen werden kann?

Unter den Lesern mit richtiger Antwort verlosen wir

#### **3** × **Buch "Anonym im Netz"**

(s. S. 359, 1. Spalte v. l.) Einsendeschluss ist der 30.4.11 (Poststempel oder E-Mail-Absendedatum). Die Gewinner werden in der Redaktion unter Ausschluss des Rechtswegs ermittelt. Wenn Sie die Lösung per E-Mail übersenden (an *quiz@ funkamateur.de*), bitte nicht vergessen, auch die "bürgerliche" Adresse anzugeben, sonst ist Ihre Chance dahin.

Auch an der Genauigkeits-Preisfrage vom FA 3/11 können Sie sich noch bis zum 31. 3.11 versuchen.

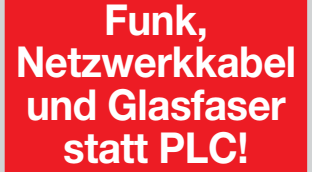

**Fortschritt statt vermüllter Äther!**

#### **24. International Marconi Day 30. 4. 2011**

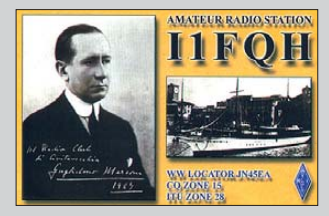

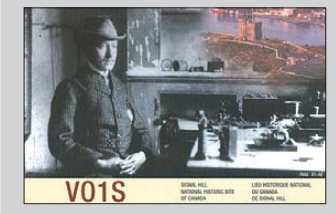

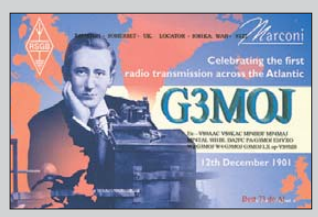

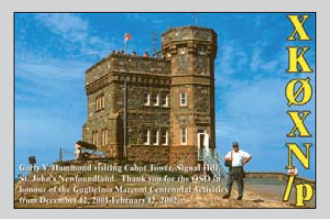

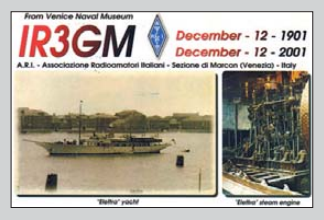

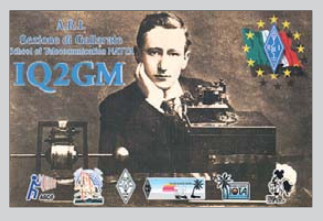

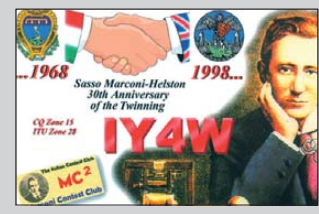

<span id="page-7-0"></span>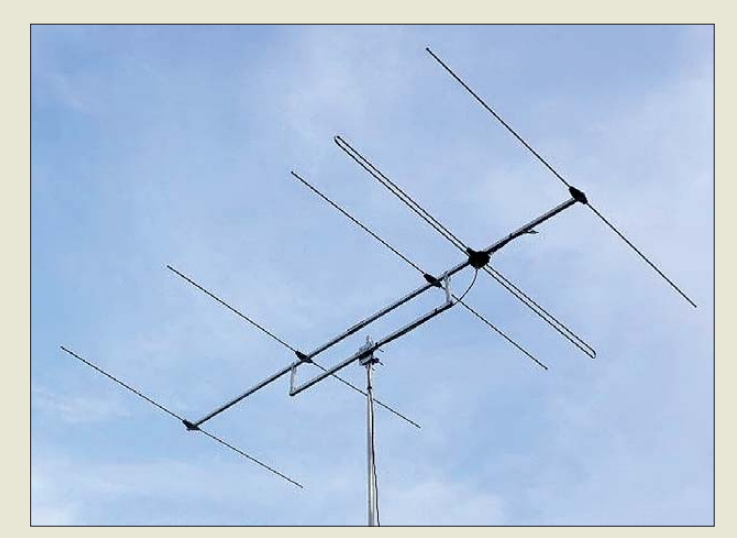

**5-Element-DK7ZB-Yagi mit Schleifendipol und Unterzug**

#### *5-Ele.-DK7ZB-Yagi 4-m-Antenne*

- $\bullet$  Frequenzband: 4 m
- (70…70,5 MHz)
- $\bullet$  Impedanz: 50  $\Omega$ , N-Anschluss  $\bullet$  Gewinn: 8.28 dBd
- $\bullet$  Boom: 20 mm  $\times$  20 mm mit Unterzug, Länge 2,85 m
- $\bullet$  Elemente: 5,
- Durchmesser 10 mm ● Strahler: Faltdipol
- Reflektorlänge: 2,12 m
- Drehradius 1,80 m
- V/R-Verhältnis: 30 dB
- $\bullet$  Öffnungswinkel:
- 51° horizontal, 64,8° vertikal ● Preis: 119 *€*

**Der bei SSB Electronic erhältliche software definierte Empfänger PERSEUS lässt sich mit der Software-Version 4.0 nun auch per Internet steuern.**

### *DK7ZB-Yagi für 4 m*

Mit der *5-Element-DK7ZB-Yagi* ist bei *Konni-Antennen* jetzt eine für das 4-m-Band konzipierte Antenne verfügbar, die mit einem Gewinn von 8,28 dBd und einem Vor-/ Rückverhältnis von 30 dB aufwartet. Als Strahler kommt ein Schleifendipol zum Einsatz, der sich schon in den anderen Konstruktionen von DK7ZB bewährt hat. Der 2,85 m lange Vierkant-Boom ist mit einem Unterzug versehen, der Drehradius der gesamten Antenne beträgt nur 1,81 m.

An einer Variante für das 6-m-Band arbeitet DK7ZB derzeit.

*Konni-Antennen, Michelriether Str. 16, 97839 Esselbach, Tel. (09394) 9980-0, Fax - 1; [www.konni-antennen.de](http://www.konni-antennen.de), E-Mail: konniantennen@t-online.de*

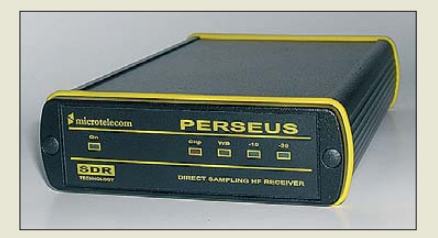

### *PERSEUS trifft Internet*

Mit der neuen Version 4.0 setzt *Microtelecom* die bewährte Produktpflege fort, die den *PERSEUS* seit jeher auszeichnet: regelmäßige Updates mit signifikanten Verbesserungen. Der PERSEUS ist nun über das Internet steuerbar, wobei die gesamte Spektrumsbreite von 1,6 MHz sichtbar ist. So lässt sich nicht nur das eigene Gerät an einem störungsarmen Standort platzieren. Der Zugriff auf weltweit installierte Geräte erlaubt z. B. auch die Kontrolle des eigenen Sendesignals oder der Empfangsbedingungen auf anderen Kontinenten! Die auf der *SSB*-Website abrufbare Software ermöglicht den gleichzeitigen Einsatz von zwei Empfängern im Lokalund Remote-Betrieb. Server- und Client-Einsatz sind kombinierbar.

*SSB-Electronic GmbH, Ostenfeldmark 21, 59557 Lippstadt; Tel. (0 29 41) 9 33 85-0, Fax -120, E-Mail: vertrieb@ssb-electronic.de, [www.ssb-electronic.de](http://www.ssb-electronic.de)*

### *Markt*

### *Verlängerung für WLAN*

Der neuartige, exklusiv bei *WiMo* erhältliche *PLC-WLAN-Konverter* ermöglicht, WLAN-Verbindungen (IEEE 802.11b/g/n) via PLC zu verlängern. Inselbetrieb ist möglich, sofern alle Konverter am gleichen Generator bzw. an der gleichen Phase hängen. Zur Verbindung unterschiedlicher Netze lässt sich der Konverter auch in den Brigde-Mode schalten.

Die mitgelieferte Antenne mit einem Gewinn von 5 dBd lässt sich drehen und am unteren Ende knicken. Sie ist bei Bedarf gegen ein Exemplar mit höherem Gewinn, z. B. eine kleinen Richtantenne, austauschbar. Als Anschluss findet der im WLAN übliche RP-SMA-Stecker Verwendung, die Netzseite ist mit einem Schutzkontaktstecker ausgerüstet. Versionen mit Schweizer und italienischer Norm sind in Vorbereitung, ebenso eine 5- GHz-Variante.

Empfangsstörungen sind auf den KW-Bändern nicht zu befürchten, da der Konverter auf der PLC-Seite nur Signale mit Frequenzen bis 400 Hz verwendet. Da außerdem lediglich sinusförmige Signalanteile übertragen werden, sind Oberwellen ausgeschlossen. Selbstverständlich werden alle Verschlüsselungsstandards bis hin zu WPA2 unterstützt. Der Konverter ist ab 1. April verfügbar.

*Bezug: WiMo GmbH, Am Gäxwald 14, 76863 Herxheim, Tel. (07276) 96680, Fax 966811; E-Mail: info@wimo.com; [www.wimo.com](http://www.wimo.com)*

*1-kW-Verstärker fu*̈*r 1,3 GHz* Der bei *Kuhne electronic* erhältliche Leistungsverstärker *MKU PA 131000 CU* eignet sich aufgrund des hohen Wirkungsgrads bei hervorragender Linearität besonders für große EME- und Contest-Stationen. Die eingesetzten LDMOS-Transistoren stellen den aktuellen Stand der Technik dar und ermöglichen die Entwicklung kompakter Verstärkermodule mit hoher Ausgangsleistung. Die Betriebssicherheit wird u. a. durch einen eingebauten Sequenzer gewährleistet, der die zeitlichen Abläufe im Leistungsverstärker sowie externe Komponenten steuert. Ein interner Übertemperaturschutz schützt die Bau-

KUHNE electr

्रु

gruppe vor Überhitzung.

*Kuhne electronic GmbH, Scheibenacker 3, 95180 Berg; Tel. (092 93) 800-939, Fax -938; [www.db6nt.de](http://www.db6nt.de), kuhne.db6nt@t-online.de*

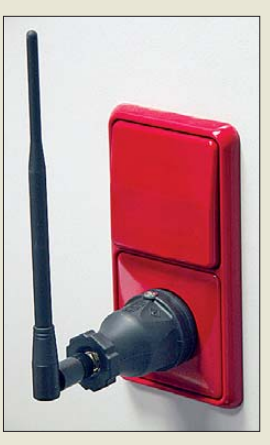

**Durch die dreh- und knick bare Antenne ist der Konverter in einer freien Steck dose neben bereits vorhandenen Schaltern ohne Platzprobleme verwendbar.**

### *PLC-WLAN*

- *Konverter*
- $\overline{\bullet}$  Übertragungsfrequenzen: WLAN mit 2,4 GHz (5 GHz in Vorbereitung), 230-V-Netz/PLC ≤ 400 Hz
- Schnittstellen: WLAN mit RP-SMA, PLC mit
- Schutzkontaktstecker ● Spannungsversorgung: aus dem 230-V-Netz
- Preis: 79 *€* pro Paar

**Der Leistungsverstärker MKU PA 131000 ist im gefrästen Kupfergehäuse aufgebaut, um eine optimale Wärmeü**̈**bertragung zu gewährleisten.**

#### *MKU PA 131000 CU Leistungsverstärker*

- $\bullet$  Frequenzbereich:
- 1280…1300 MHz
- Eingangsleistung: 20...30 W
- Ausgangsleistung: 1000 W ● Wirkungsgrad: 50 %
- Versorgungsspannung: 50 V
- Stromaufnahme:
- ≤ 40 A, Ruhestrom 1 A
- Eingang: SMA-Buchse, 50 Ω ● Ausgang: 7/16-Buchse, 50 Ω
- Gehäuse: gefrästes Kupfer,
- versilbert/vernickelt
- $\bullet$  Abmessungen (B × H × T): 190 mm  $\times$  38,5 mm  $\times$  152 mm
- Masse: 4850 g<br>● Preis bei Redaktionsschluss
- noch nicht bekannt

bzw. Händlern.

Die angegebenen Bezugsquellen bedeuten keine Exklusivität, d. h., vorgestellte Produkte können auch bei anderen Händlern und/oder zu anderen Preisen erhältlich sein. *Red. FA*

*Markt-Infos* Die Marktseiten informieren über neue bzw. für die Leserschaft interessante Produkte und beruhen auf von der Redaktion nicht immer nachprüfbaren Angaben von Herstellern Elektronikring 1, 26452 Sande Telefon: +49 (0)4422 955-333 Telefax: +49 (0)4422 955-111

Anzeigenforum: www.explore.reichelt.de Tagespreise! - Preisstand: 10. 3. 2011

# T' reichelt.de

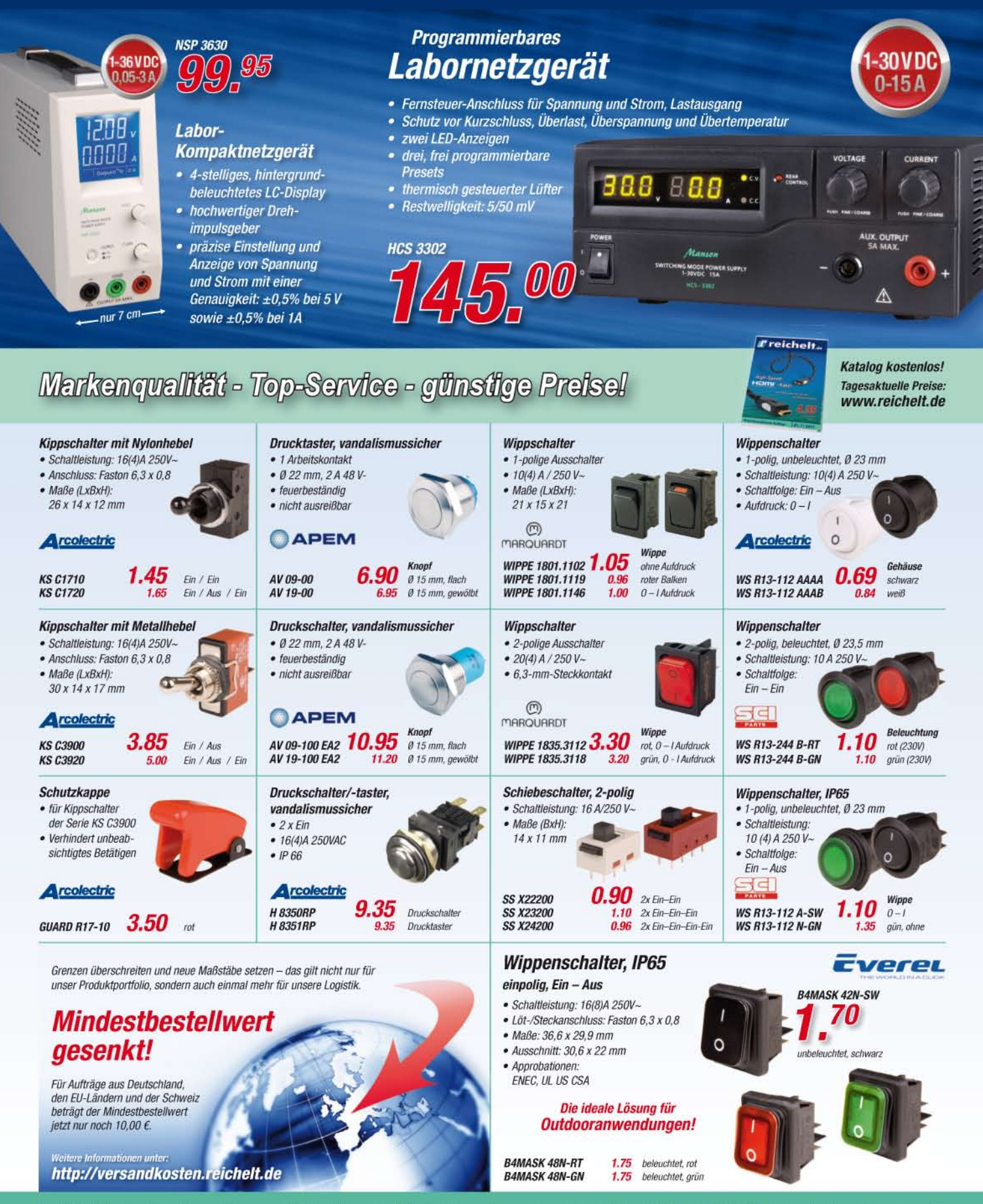

Gesetzliches Widerrufsrecht innerhalb zwei Wochen nach Erhalt der Ware und der Widerrufsbelehrung. Alle angegebenen Preise in € einschl. 19% gesetzl. MwSt. (DE), ab Lager Sande, zzgl. Versandspesen für den gesamten Warenkorb. Es gelten ausschließlich unsere AGB (unter www.reichelt.de/agb, im Katalog oder auf Anforderung). Zwischenverkauf vorbehalten. Alle Produktnamen und Logos sind Eigentum der jeweiligen Hersteller. Ab

**Short Message Display und anfrog 2 sind ein gutes Gespann, wenn es um die Versendung von Nachrichten und Informationen mittels APRS geht.**

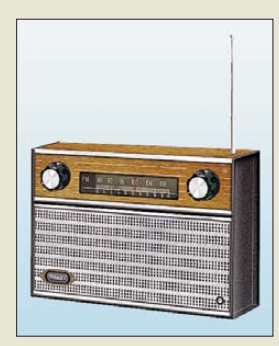

**Unter dem Titel "Nostalgie von Franzis: Das UKW-Retroradio zum Selberbauen" ist ab sofort für 29,95 € ein vollwertiges UKW-Radio für den Frequenzbereich von 87,5 MHz bis 108 MHz erhältlich.** 

**Aufgrund des geringen Stromverbrauchs reichen schon zwei 1,5-V-Mignon-Alkalizellen für 100 h Ra dio empfang. Den Franzis Verlag erreichen Sie z. B. über die Website** *[www.franzis.de](http://www.franzis.de)***.**

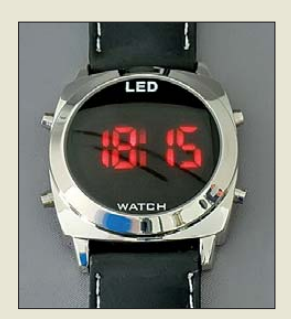

**Armbanduhr im LED-Design von Pearl**

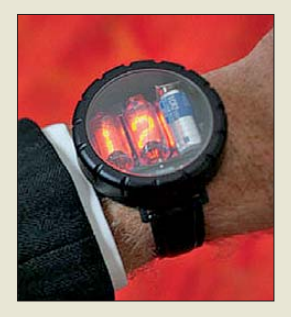

**Der Hingucker: Armbanduhr mit Nixie-Röhren**

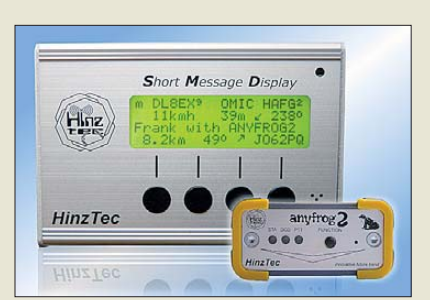

### *Kurznachrichten via APRS*

*HinzTec* schafft mit der Firmware 2.0 für das *Short Message Display* (SMD) neue Möglichkeiten für APRS-Begeisterte. Das SMD erweitert hiermit den ebenfalls erhältlichen *anyfrog*/*anyfrog2* nicht nur wie bisher um die Message-Funktion, sondern auch um ein vollständiges APRS-Display für alle Bakenformate. Die Datenpakete werden decodiert und in leicht ablesbar, praxisorientierten Ansichten dargestellt. Der Anwender hat die Wahl zwischen drei verschiedenen Monitoransichten. Die Message-Funktion wurde um eine optionale automatische Antwort erweitert. Zum flexiblen Betrieb des Gesamtsystems ist ein automatischer Austausch der aktuellen Einstellungen zwischen anyfrog/anyfrog2 und SMD möglich, was den Wechsel zwischen dem Betrieb als Mobil- und Feststation wesentlich erleichtert.

Auch für den anyfrog/anyfrog2 steht eine neue Firmware zur Verfügung, in der das Format *Other Mic-E*, eine *Power On Bake*, hinzugefügt wurde. Eine automatische GPS-Empfängersuche sorgt für die Unterstützung des im Aufbau befindlichen GPS-Systems Galileo.

*Bezug: HinzTec, Benny Hinz, An der Wildbahn 16, 16761 Hennigsdorf, Tel: (0 33 02) 49 40-15 0, Fax 49 40-555, [www.hinztec.de,](http://www.hinztec.de) E-Mail: info@hinztec.de*

#### *Ungewöhnliche Armbanduhren*

Wer erinnert sich noch an die allerersten Digitaluhren mit roter LED-Anzeige, die sich damals kaum jemand leisten konnte? Ein Nachbau ist nun bei Pearl (*[www.pearl.de](http://www.pearl.de)*, Best.-Nr. NC7002) für knapp 10 € zu haben. Die Originale hatten LED-Anzeigen von HP, tiefrot und ziemlich klein. Beim Nachbau sind sie wesentlich größer.

Wem LEDs als Anzeige noch viel zu modern sind, der kann auf Nixie-Röhren zurückgreifen. Leider etwas zu groß für eine Armbanduhr? Das sah David Forbes aus Tucson/Arizona anders: Er konstruierte eine Nixie-Röhren-Armbanduhr. Auf *[www.cathodecorner. com](http://www.cathodecorner.com)* steht die komplette Bauanleitung samt Software zum Herunterladen bereit – fertig gebaut ist diese Armbanduhr, die es nie zuvor gab, für 395 US-\$ plus 35 US-\$ Porto erhältlich.

Jetzt fehlt nur noch eine dampfbetriebene Armbanduhr mit Klappziffern.

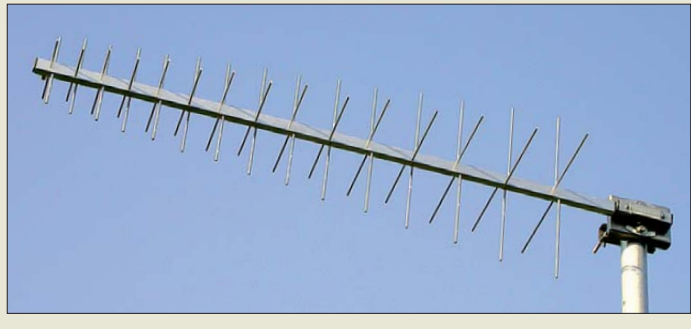

### *Kreuzpolarisierte Antenne*

Die *LP2169KP* von *ANjo* ist eine logarithmisch-periodische Dipol-Antenne für die im UHF-Bereich von DVB-T und HDTV genutzten Kanäle 21 bis 69. Sie ist für horizontale und vertikale Polarisation geeignet, wobei ein Umschalten zwischen beiden Polarisationsebenen entfällt und nur eine gemeinsame F-Buchse erforderlich ist. Polarisationsdrehungen, z. B. durch Reflexionen im Gebirge, haben durch die pseudo-zirkulare Polarisation nur noch geringen Einfluss. Vertikal und horizontal polarisierte TV-Sender werden mit nur einer Antenne gleichermaßen empfangen. Der Antennengewinn beträgt 7,85 dBd. *ANjo-Antennen, Joachims HF & EDV-Bera-*

*tungs GmbH, Lindenstr. 192, 52525 Heinsberg, Tel. (0 24 52) 106 54 66, Fax 15 74 33; www. [joachims-gmbh.de; anjo@joachims-gmbh.de](http://www.joachims-gmbh.de)*

### *23-cm-PAs in 50-V-Technik*

*BEKO* hat sein Lieferprogramm von *23 cm-Endstufen* überarbeitet. Durch Einsatz moderner LDMOS-Transistoren mit 50 V Betriebsspannung konnte der Wirkungsgrad der HF-Teile auf über 60 % verbessert werden. Die Einstiegsversion *HLV-300* mit knapp 400 W Ausgangsleistung ist bereits für 2570 € erhältlich. Für noch höhere Linearität und Betriebssicherheit sind Geräte mit Leistungen von 750 W und 1400 W im Programm. *BEKO Elektronik, Bernhard Korte, Am Längenmoosgraben 1 a, 85221 Dachau, Tel. (0 81 31) 27 61 70, Fax -72; E-Mail: mail@ beko-elektronik.de, [www.beko-elektronik.de](http://www.beko-elektronik.de)*

### *Konverter für 500-kHz-Band*

Der von *RFW Elektronik* angebotene *Konverter* setzt das 500-kHz-Band ins 20 m-Amateuerfunkband um. Die erzielbare Empfindlichkeit ist vom nachgeschalteten Empfänger abhängig. Sie kann < 0,1  $\mu$ V bei 10 dB SINAD erreichen (CW). Die Baugruppe besteht aus einem zweikreisigen Bandfilter hoher Güte, einem mit bipolaren Hochstromtransistoren aufgebauten, gegengekoppelten 7-dB-Verstärker, 10-dBm-Ringmischer und Diplexer. Das Mischoszillatorsignal ist quarzgesteuert und wird über einen Tiefpass dem Ringmischer zugeführt. Die spannungsstabilisierung des Quarzoszillators erfolgt rauscharm mit einem LF85ABP.

*Bezug: RFW Elektronik, Buchwiese 3, 65510 Idstein, Tel. (0 61 26) 98 87-84, Fax -85; [www.rfw-elektronik.de](http://www.rfw-elektronik.de)*

**Die LP2169KP ist für horizontale und vertikale Polarisation gleichermaßen ohne Umschaltung verwendbar.**

### *LP2169KP*

- *Breitbandantenne*
- $\bullet$  Elemente 2 × 15  $\bullet$  Gewinn: 7,85 dBd
- $\bullet$  Länge: 1,04 m
- Polarisation:
- horizontal und vertikal zugleich ● Öffnungswinkel: 60°
- Nebenzipfelarmes Strahlungs-
- diagramm ● Anschlussfertige Ausführung
- mit F-Buchse
- Preis: 145 *€*

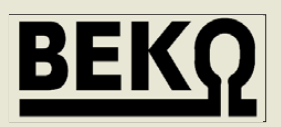

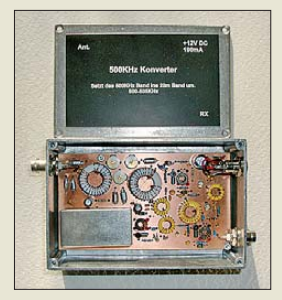

**Lädt zu Experimenten ein: der Konverter für das 500-kHz-Band**

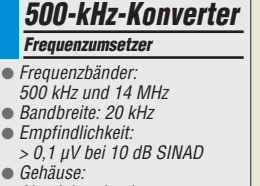

- $\bullet$
- Aluminiumdruckguss ● Anschlüsse: BNC-Buchsen
- Stromversorgung:
- 12 V/190 mA über Hohlstecker
- $\bullet$  Abmessungen (B  $\times$  H  $\times$  T):<br>145 mm  $\times$  45 mm  $\times$  95 mm
- $•$  Masse: 500 g

 $\bullet$ 

● Preis: 80 *€*

### *Literatur*

<span id="page-10-0"></span>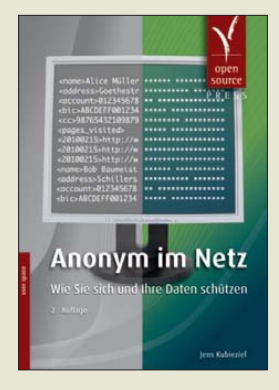

**Kubieziel, J.: Anonym im Netz**

Nicht nur die jüngsten Datenschutzskandale bei Facebook oder der Telekom und die Diskussion um Google Streetview haben die Sinne vieler für den Datenschutz noch einmal geschärft. Das Werk "Anonym im Netz" von Jens Kubieziel ist nunmehr in zweiter Auflage erschienen und wurde dafür auf den heutigen Stand der Technik gebracht.

Die anonyme Kommunikation ist alltäglich, nur eben nicht in der Online-Welt. Beispiele dafür gibt es viele: Wer ein Buch in der Buchhandlung kauft, muss seine Adresse nicht hinterlegen, und wer eine Fahrkarte bei der Bahn kauft, seine Identität nicht nachweisen. Nur im Internet ist alles anders. Abhilfe schaffen dort Werkzeuge zur Anonymisierung für Internetbrowser, E-Mail und weitere Online-Dienste.

In den einzelnen Kapiteln geht der Autor jeweils auf<br>eine Software. ihre Software, Hintergründe, Technologien, Funktionsweise und anschließend auf die Anwendung selbst ein. Berücksichtigung finden dabei meist die Betriebssysteme Linux und Windows.

Besondere Schwerpunkte bilden anonyme Proxys und die anonyme Kommunikation mit Remailern ebenso wie das Torprojekt. Freunde des Open-Source-Browsers Firefox kommen sogar zusätzlich auf ihre Kosten. **-ngr**

**Open Source Press München 2010 224 Seiten, 19,90 € ISBN 978-3-937514-95-6**

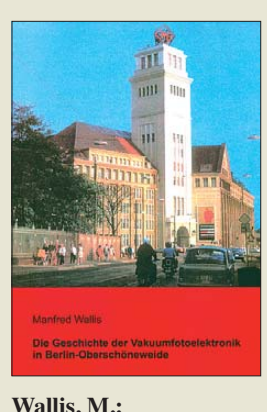

#### **Die Geschichte der Vakuumfotoelektronik in Berlin-Oberschöneweide**

Es gibt nicht viele Bücher, die sich mit der Historie von Wissenschafts- und Produktionsstandorten der DDR beschäftigen. Das Werk für Fernsehelektronik (WF) in Berlin-Schöneweide war ein solcher Hochtechnologie standort. Der Autor Manfred Wallis begann dort Mitte der 60er-Jahre seine berufliche Laufbahn und erlebte 30 Jahre später als technischer Leiter des Bereichs Vakuumfotoelektronik die Abwicklung des Werkes. Ein Spezialgebiet des WF war seinerzeit unter anderem die Entwicklung und Produktion von Röhren für die Bildaufnahme- und -wiedergabetechnik. Vor dem Hintergrund des wirtschaftlichen und politischen Umfeldes erfährt der Leser viele Details über die Entwicklung dieses Produktionsbereichs – vom schweren Anfang in den Nachkriegsjahren bis zur Schließung des Werkes Anfang der 90er-Jahre.

Darüber hinaus enthält das Buch eine ganze Reihe technischer Informationen und viele Bilder, die sowohl die Produkte als auch die Bedingungen zeigen, unter denen diese damals entwickelt und hergestellt wurden. Es vermittelt ein Stück<br>deutscher Technikge-Technikgeschichte, das nicht nur für Fachleute interessant ist. **-jsp**

**Funk Verlag Bernhard Hein Dessau 2010 108 Seiten, 22 € ISBN 978-3-939197-53-9**

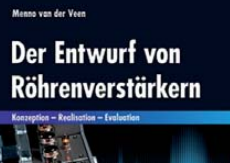

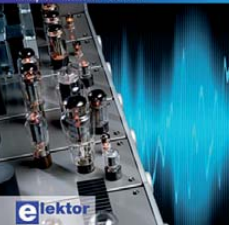

**van der Veen, M.: Der Entwurf von Röhrenverstärkern**

Ob Röhrenverstärker wirklich überragende Klangeigenschaften aufweisen, sei dahingestellt. Auf jeden Fall fasziniert das Motto "glüht nicht – ist nichts" zahlreiche Musikliebhaber und Elektronik amateure, darunter auch auffällig viele junge. van der Veen behandelt im vorliegenden Buch zwar auch die Theorie, mehr jedoch richtet sich die Aufmerksamkeit auf die Entwurfsphase dieser Verstärker, innerhalb derer die projektierten Eigenschaften und gestellten Anforderungen zu formulieren sind. Breiten Raum nimmt ferner die Beschreibung verschiedener Schaltungsdetails ein, während Hinweise zum Bau von Prototypen zu kurz kommen. Dafür wird erfreulich ausführlich auf Messverfahren, -geräte und -ergebnisse eingegangen, wobei auch PC-gestützte Messungen Erwähnung finden und das Schwergewicht auf Untersuchungen von Verzerrungen liegt. Folgerichtig entwirft der Autor abschließend Kriterien für zukünftige Messverfahren, die die Eigenschaften unseres Gehörs mit berücksichtigen und die somit zu neuen Einsichten und Erkenntnissen führen.

Unter letztgenanntem Aspekt stellt das insgesamt nicht sehr umfangreiche Werk nicht nur für Einsteiger, sondern auch für erfahrene Praktiker eine interessante Lektüre dar. **-rd**

**Elektor-Verlag Aachen 2010 187 Seiten, 38 € FA-Leserservice** *E-2376*

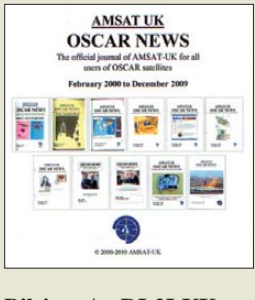

#### **Bilsing, A., DL2LUX: OSCAR News**

AMSAT UK, die Vereinigung der Satellitenamateure in Großbritannien, gibt seit seiner Gründung<br>das Mitgliedermagazin Mitgliedermagazin *OSCAR News* heraus. Die Jahrgänge 2000 bis 2009 sind jetzt auf einer CD-ROM zusammengefasst. In diesem Zeitraum fand auch die Umstellung von der Zweimonatszeitschrift zum vierteliährlich erscheinenden Journal statt, sodass mit den Nummern 141 bis 188 nun 47 Ausgaben mit insgesamt 758 Beiträgen aus den vergangenen zehn Jahren vorliegen.

In dieses Jahrzehnt fallen u. a. der Start und das Verstummen von OSCAR-40. Dieser Satellit wird in zahlreichen Beiträgen thematisiert, aber auch "Geburt" und "Leben" von AO-51, Suitsat und diversen Cube - Sats haben ihren Platz gefunden.

Darüber hinaus sind zahlreiche Beiträge über Antennen, Konverter und wei tere Ausstattungen für Satellitenstationen enthalten. Berichte über das Vereins leben der AMSAT UK und die jährlichen Satellitensymposien in Surrey geben einen Einblick in die Arbeit und Aktivitäten der Satellitengemeinde.

Die eingescannten Beiträge stehen im PDF-Format auf der CD-ROM zur Verfügung. Leider ist vor allem bei den älteren Ausgaben deren Qualität nicht gleichmäßig, jedoch bleibt der Text stets lesbar. Der Interessierte findet auf der CD-ROM viele lesenswerte Texte in Englisch und Anregungen zum<br>Nachmachen -lux Nachmachen.

**AMSAT UK Warwick UK 2010 CD-ROM, englisch, 15 £**  *[www.uk.amsat.org/](http://www.uk.amsat.org)*

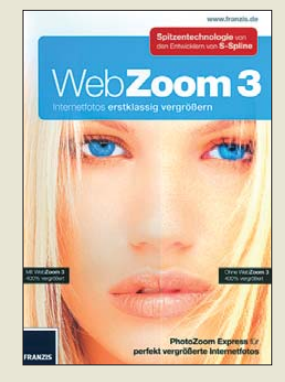

#### **N. N.: WebZoom 3**

WebZoom 3 ist die neueste Entwicklung der Experten, aus deren Haus schon das bekannte PhotoZoom stammt. Beide Programme führen die patentierte, S-Spline genannte Vergrößerungstechnik konsequent weiter.

Mit WebZoom 3 ist es möglich, vorhandene kleine Bilder für den Ausdruck in größeren Formaten aufzubereiten. Klar gibt es dabei gewisse Grenzen: Aus einem fingernagelgroßen unscharfen Bild wird kein gestochen scharfes Poster für die Wand entstehen können. Doch es ist selbst für Profis schon erstaunlich, bei welchen Vergrößerungsfaktoren sich mit dem relativ einfach zu bedienenden Programm noch ansehnliche Endprodukte erstellen lassen.

Mit WebZoom 3 bleiben die Schärfe, Qualität und Farbgebung des Originals erhalten. "Lediglich" die für eine größere Darstellung fehlenden Pixel werden eingefügt. Mit Grafikprogrammen, die die Profis verwenden, lassen sich ähnliche Ergebnisse produzieren. Doch dann sind einige Euro mehr zu investieren und das nötige handwerkliche Geschick vonnöten.

WebZoom 3 ist somit eine preiswerte Möglichkeit, zu klein vorhandene Bilder oder bestimmte Bildausschnitte für eine größere Darstellung qualitativ wesentlich aufzubessern. **-red**

**Franzis Verlag GmbH Poing 2010 CD-ROM, 16,95 € ISBN 978-3-645-30250-0**

# <span id="page-11-0"></span>*Anonym im Internet*

*NIELS GRÜNDEL*

*Jeder Internetnutzer ist virtuell sichtbar wie ein offenes Buch. Denn wer surft, hinterlässt (un)freiwillig Spuren im Netz. Provider, Website-Betreiber und auch der Staat sammeln diese Informationen zunehmend. Also ist es höchste Zeit, über den Schutz persönlicher Daten im Internet nachzudenken. Der Beitrag liefert einige Anregungen.*

Wer wissen will, welche Spuren er auf dem Weg durch das Internet hinterlässt, gelangt schnell zu der Erkenntnis, dass man sich in ein Labyrinth begibt: Browserspy [1] bietet dazu einen übersichtlich strukturierten Test in zahlreichen Kategorien: vom verwendeten Browser über den eigenen Wohnort bis zum installierten Windows Media Player. Sämtliche Informationen sind an mehreren Stellen im Internet verfügbar (und zwar für jede Anfrage neu). Dazu gehören neben dem Netzwerk des Internet-Providers alle Internetknoten, die eine Anfrage durchläuft, sowie das Netzwerk, in dem sich der

führt – im allgemeinen Sprachgebrauch als Internetadresse bekannt. So ist der FA im [Internet nicht nur unter der URL](http://www.funkamateur.de) *www.funk amateur.de* erreichbar, sondern ebenso unter der IP-Adresse 62.26.14.42.

Bei Verwendung dynamischer IP-Adressen ist es grundsätzlich schwieriger, einen Nutzer anhand dieser zu identifizieren. Möglich ist es aber in jedem Fall für den Internet-Serviceprovider, denn er weist die Adressen zu und speichert diese Daten meist für einen längeren Zeitraum. Die aktuell zugewiesene eigene IP-Adresse lässt sich übrigens im Internet ermitteln, etwa bei [2].

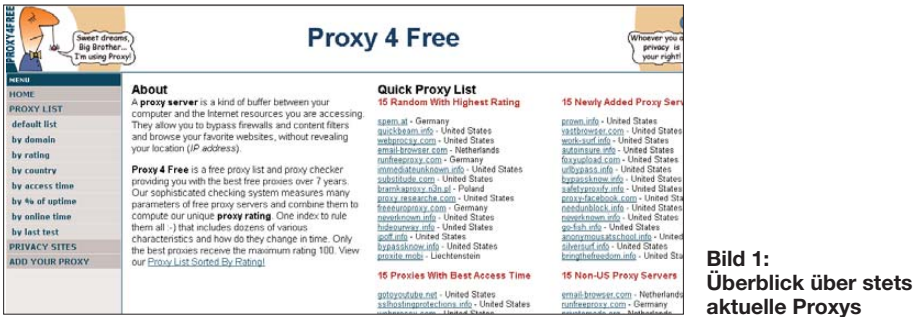

Server befindet, auf dem die gewünschte Ziel-Internetseite gehostet ist. Zuletzt werden die Daten mit hoher Wahrscheinlichkeit auch auf dem Zielrechner gespeichert, denn der Betreiber möchte möglichst viel über seine Besucher erfahren. Letzteres dient jedoch im Regelfall hauptsächlich der Optimierung der Internetseite.

#### ■ **Identifizierung per IP-Adresse**

Das Internet ist ein Zusammenschluss von Rechnern, die zum Datenaustausch den Kommunikationsstandard TCP/IP (*Transmission Control Protocol/Internet Protocol*) verwenden. Jeder Rechner erhält zur eindeutigen Identifizierung eine Adresse, die sogenannte IP-Adresse. Verwendet wird heutzutage IPv4 und damit eine 32 Bit lange Zahl. Seit geraumer Zeit ist der Adressraum jedoch begrenzt, sodass den meisten Privatnutzern von ihrem Internetanbieter eine dynamische (wechselnde) Adresse zugewiesen wird.

Da es schwerfällt, sich viele Nummernkombinationen zu merken, und sich auf vielen Servern unter einer IP-Adresse gleich mehrere Webseiten befinden, wurde *Uniform Resource Locator* (URL) eingeSich der eigenen IP-Adresse als eindeutiger Identifizierung zu entledigen, ist etwas aufwendiger. Einer der einfacheren Wege ist die Verwendung eines Webproxys. Dann ist dem eigenen Internetanbieter nur noch der Weg dorthin bekannt, denn alle aufgerufenen Seiten werden mit der IP-Adresse des Webproxys angesteuert. Allerdings: Der Webproxy-Betreiber kennt Ihre IP-Adresse und weiß, welche Seiten aufgerufen wurden. Wer die Daten vom Webproxy und dem des eigenen Internet-Serviceproviders kombiniert, kann Sie ebenfalls eindeutig identifizieren.

Ein in Deutschland bekannter Webproxy ist *Anonymouse* [3]. Dieser Dienst ist wie jeder Anbieter an Datenschutzgesetze gebunden. Doch da die dahinter stehende Firma ihren Sitz auf den Seychellen im Indischen Ozean hat, ist der Zugriff deutscher Behörden erschwert.

Anonymouse finanziert sich über Werbeeinblendungen. Alternativ kostete eine werbefreie sogenannte VIP-Mitgliedschaft monatlich 5  $\epsilon$  (längere Laufzeiten sind günstiger). VIP-Mitglieder surfen über eigene Server und nutzen eine Verschlüsselung (SSL/TLS), damit der Datenverkehr

nicht mitgelesen werden kann. Neben der Nutzung eines Webproxys bietet sich ein Proxyserver an. Über die manuelle Proxykonfiguration im eigenen Browser weist man diesen an, für alle Seitenabfragen immer den Umweg über den eingestellten Proxy zu nehmen.

Eine von vielen Sammlungen aktueller Proxy-Adressen ist [4]. Aus der Übersicht ist schnell ersichtlich, welcher Proxy aktuell verfügbar und welche Adresse, einschließlich Port-Angabe, in der manuellen Konfiguration des Browsers anzugeben ist. Die Einstufung des Grades an Anonymität sowie der Standort sind weitere wichtige Entscheidungskriterien. Ein grundsätzliches Problem bei allen Lösungen für anonymes Surfen ist die dann geringere Übertragungsgeschwindigkeit. Doch Sicherheit hat eben ihren Preis.

#### ■ **Noch mehr Sicherheit**

Um zu vermeiden, dass der Proxy-Betreiber die IP-Adresse herausgeben sowie aufgerufene Webseiten nachvollziehen kann, wurden Programme zur Verschlüsselung des Datenverkehrs zwischen einer Reihe von Proxys entwickelt. Das Verfahren verlangsamt zwar den Datentransfer zusätzlich, ist aber ziemlich sicher. Eine Rückverfolgung ist nur dann möglich, wenn eine Rekonstruktion sämtlicher Zwischenstationen erfolgen kann.

Absolute Anonymität im Internet ist damit zwar ebenfalls nicht garantiert, doch lassen sich der Weg zu einer Internetseite sowie die eigene IP-Adresse recht gut verschleiern. Das bekannteste Programm aus deutschen Landen ist *JAP*, das aus dem Projekt *AN.ON* hervorging. Entwickelt wurde die Software von der Technischen Universität Dresden und der Universität Regensburg, unterstützt durch das Unabhängige Landeszentrum für Datenschutz Schleswig-Holstein. Nach dem Auslaufen der staatlichen Projektförderung haben einige Projektmitarbeiter den Dienst unter dem Namen *JonDonym* weitergeführt. Betrieben wird er nun kommerziell von [5], wobei Nutzungspreise bei 5 € starten. Eine ebenfalls verfügbare kostenlose Variante ist mit Einschränkungen hinsichtlich Geschwindigkeit und Sicherheit behaftet. Für das sichere Surfen im Internet steht ein optimiertes Browser-Profil für Firefox, der JonDoFox, für die Betriebssysteme Windows, Linux sowie MacOS zur Verfügung. Man benötigt als Basis die Software Jon-Do als Proxy-Programm. Die Client-Software muss auf dem eigenen Rechner installiert werden, damit diese als Proxy den

Datenverkehr verschlüsselt durch die Mixkaskaden von JonDonym leitet. Dabei werden nie direkt die aufgerufenen Webserver angesteuert, sondern immer über

mehrere Zwischenstationen, deren Betreiber keine Daten der Benutzer speichern. Die Übermittlung erfolgt stets verschlüsselt. Dies schützt vor Beobachtern im Netz sowie vor einer Beobachtung durch die Betreiber des Anonymisierungsdienstes. Und gegenüber Webseitenbetreibern erscheinen alle Nutzer von JonDonym mit derselben IP-Adresse.

Einen ähnlichen Weg der Verschleierung geht *TOR* (The Onion Router) [6]. Das Projekt ging 03 online, anfangs noch gefördert von der US-Marine, die sich allerdings als Finanzier zurückzog. Den Hauptteil der Förderung hat die US-amerikanische Bürgerrechtsorganisation *Electronic Frontier Foundation* (EEF) übernommen; die Nutzung von TOR ist kostenfrei.

Über den Zwiebelrouter geschickte Anfragen durchlaufen eine Reihe von Servern, die sich alle innerhalb des Netzwerkes befinden. Die Daten werden stets verschlüsselt weitergereicht und auf jedem Server neu verschlüsselt. Verlässt eine Anfrage jedoch (unverschlüsselt) das TOR-Netzwerk am sogenannten Exit-Node, kann sie dort unbefugt mitgeschnitten werden.

Dies ist ein Problem aller Anonymisierungsdienste, worauf der Schwede Dan Egerstad bereits 2007 hingewiesen hat. Er betrieb fünf Exit-Knoten über eigene Rechner und hörte mithilfe von Sniffer-Tools nur den unverschlüsselten Datenverkehr mit. Dieser war überraschend umfangreich, denn der schwedische Hacker kam schnell in den Besitz unverschlüsselter Zugangsdaten, insbesondere von E-Mail-Postfächern. Viele Botschaftsangehörige nutzten TOR für den auf der letzten Meile unverschlüsselten Zugriff auf ihre E-Mail-Konten. Eine entsprechende Veröffentlichung sorgte für großes Aufsehen und erhielt eine Auszeichnung [7].

Da jeder TOR-Server betreiben kann, ist es auch für Unternehmen und Geheimdienste interessant, Teil des Netzwerkes zu werden und dem Beispiel des schwedischen Hackers zu folgen. Wohl nicht ohne

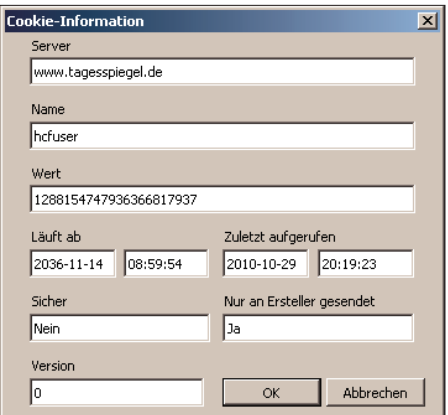

**Bild 2: Datenschutz für Internetnutzer spielt bei diesem Cookie keine große Rolle.**

Grund ist die Zahl der Exit-Nodes nach der Veröffentlichung ausgerechnet in China und den USA in die Höhe geschnellt.

Die letzte Meile durchs Datennetz muss man selbst mittels geeigneter Ende-zu-Ende-Verschlüsselung absichern. Viele Webmail-Hoster machen ihren Nutzern dabei allerdings einen Strich durch die Rechnung: Nach der Anmeldung wird aus Performance-Gründen gerne von der sicheren HTTPS-Seite automatisch auf eine unverschlüsselte HTTP-Verbindung umgeleitet. Dadurch lassen sich zwar die Zugangsdaten nicht mehr mitlesen, die E-Mails selbst aber schon.

ließ der eigene Browser beim Selbstversuch einen einmaligen virtuellen Fingerabdruck.

Dabei zeigt die Detailauswertung, welche Daten besonders gut zur Identifizierung taugen: Erwartungsgemäß ist das weniger die Zeitzone oder die Akzeptanz von Cookies, sondern vielmehr die besondere Kombination von Browser-Plug-ins oder Schriftarten des Betriebssystems – je mehr, desto eindeutiger ist der Fingerabdruck. Darüber hinaus ist es aber auch die spezifische Browser-Version in Zusammenhang mit dem Betriebssystem, die schon erhebliche Daten preisgibt. Durch

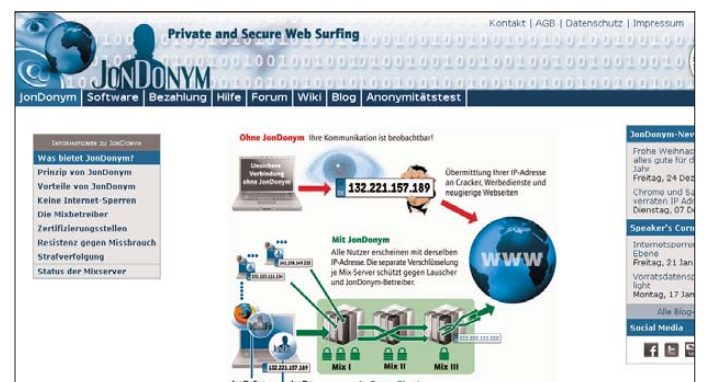

**Bild 3: JonDonym erläutert die Funktionen des Dienstes. Screenshots: Autor**

Um unerkannt im Internet zu surfen, sollte aber nicht nur der Browser selbst entsprechend konfiguriert werden. Insbesondere Active-X und Java sind zu deaktivieren, da sie außerhalb des Browsers eigenständig ausgeführt werden. JavaScript ist ein weiteres Problem, ebenso Flash.

Auch sollte man den Browser selbst mit Bedacht wählen. So stellte sich Ende vergangenen Jahres heraus, dass Googles Chrome und Apples Safari die IP-Adresse des Internetnutzers verraten. Auf WebKit basierende Browser missachten anscheinend FTP-Proxyeinstellungen und laden entsprechende Inhalte direkt aus dem Netz. Dieses Verhalten ist unabhängig von einem verwendeten Anonymisierungsdienst.

#### ■ **Erkennung ohne IP-Adresse**

Grundsätzlich ist die IP-Adresse der Weg zur Erkennung eines Nutzers schlechthin. Doch genau wie der zu Anfang gezeigte Dienst Browserspy viele Nutzerdaten anzeigt, lassen sich diese Daten quasi als virtueller Fingerabdruck eines Nutzers verwenden – ohne dass er mit immer gleicher IP-Adresse unterwegs sein muss.

Das Projekt Panopticlick [8] der EFF zeigt im Gegensatz zum Browserspy daher nicht nur, wie viele Informationen der eigene Browser verrät. Es sammelt diese Informationen anonymisiert, um den Nutzer darüber zu informieren, wie eindeutig sein virtueller Fingerabdruck ist. Trotz der bereits 1366678 durchgeführten Tests hinterdie Abschaltung von JavaScript und die Verwendung von Proxyservern lässt sich der virtuelle Fingerbadruck relativ gut verwässern.

#### ■ **Gefürchtete Kekse**

In der Mediendarstellung gelten oft vor allem die sogenannten Cookies als Sinnbild für die Datenspeicherung personenbezogener Informationen. Jedoch trifft dies nur zum Teil zu: Mit ihrer Hilfe lassen sich durchaus Bewegungsprofile für einen Webseitenbetreiber nachzeichnen. Die Speicherung von Cookies ist in Browsern wenig transparent, denn dafür muss man erst in die Konfiguration eintauchen; und wer tut das schon regelmäßig?

Cookies sind kleine Textinformationen, die der Webseitenbetreiber an den Internetbrowser des virtuellen Besuchers sendet und dort dauerhaft oder für einen bestimmten Zeitraum gespeichert werden. Da Cookies keine ausführbaren Befehle enthalten, sind sie selbst kein Sicherheitsrisiko. Sie helfen vielmehr dabei, einen Internetnutzer für den nächsten Besuch zu markieren.

Grundsätzlich sind Cookies nur vom jeweiligen Webseitenbetreiber einsehbar. Da aber insbesondere Werbung von wenigen zentralen Unternehmen ausgeliefert wird, können auch sie mithilfe ihres Cookies exakte Bewegungsprofile von Benutzern erstellen – im Gegensatz zu einem Webseitenbetreiber jedoch übergreifend über zahllose Internetseiten.

<span id="page-13-0"></span>Da der FA auf seiner Internetseite keine Cookies einsetzt, muss als Beispiel die liberale Tageszeitung "Der Tagesspiegel" herhalten. Dort nimmt man es mit den Datenschutzbedenken der Online-Besucher weniger genau, wie ein Blick in die Tiefen des Browsers zeigt (Bild 2): Den übermittelten Cookies ist keine Verfallsdauer zugewiesen. Mein letzter Besuch lag schon eine Weile zurück (29. 10. 10), gespeichert wird diese Information allerdings bis zum 14. 11. 36. Plug-ins verwenden Cookies, insbesondere bei Flash. Die Cookies haben dort per se keine Verfallsdauer und sind auch nicht über den Browser einsehbar. Vergleichbar mit temporären Cookies sind die Session-IDs: Ein Internetnutzer erhält beim Zugriff auf eine Internetseite eine eindeutige Ziffernfolge zugewiesen, die er während des gesamten Seitenbesuchs behält.

#### ■ **E-Mail anonym und sicher**

Neben dem Surfen lässt sich auch der E-Mail-Dienst im Internet anonym und sicher betreiben. Zum Versenden anonymer E-Mails gelangen sogenannte Remailer zum Einsatz; die *German Privacy Foundation* stellt ein entsprechendes Webinterface [9] zur Verfügung. Die Zustellung einer E-Mail über den Umweg mehrerer Remailer kann allerdings einige Stunden in Anspruch nehmen. Genutzt wird das hochsichere Mixmaster-Protokoll. Für Mixmaster [10] existiert sogar ein Remailer-Client für Windows-Systeme namens QuickSilver [11]. Ein Angriff gegen Mixmaster ist bisher eher theoretisch möglich. Zumindest ein Schutz gegen das unbefugte Mitlesen von E-Mail-Nachrichten im Netz lässt sich bereits durch eine Verschlüsselung mit Pretty Good Privacy (PGP) oder GnuPG erreichen.

Fazit: Wer künftig seine Anonymität im Internet schützen und unerkannt im Netz un terwegs sein will, muss selbst aktiv werden. Kurzanleitungen im Internet zeigen meist nur erste Ansätze und unterschlagen häufig die Tücken im Detail, denen auch die Botschaftsangehörigen bei TOR aufgesessen waren.

#### **URLs**

- [1] Browserspy: *<http://browserspy.dk>*
- [2] Wie ist meine IP: *[www.wieistmeineip.de](http://www.wieistmeineip.de)*
- [3] Anonymouse: *<http://anonymouse.org>*
- [4] Proxy 4 Free: *[www.proxy4free.com](http://www.proxy4free.com)*
- [5] JonDonym: *<http://anonymous-proxy-servers.net/de/>*
- [6] TOR The Onion Router: *<http://tor.eff.org>*
- [7] The hack of the year: *www.smh.com.au/articles/ [2007/11/12/1194766589522.html](http://www.smh.com.au/articles/2007/11/12/1194766589522.html)*
- [8] Panopticlick: *<https://panopticlick.eff.org>* [9] Webinterface Mixmaster-Remailer:
- *<https://www.awxcnx.de/anon-email.htm>*
- [10] Mixmaster: *<http://mixmaster.sourceforge.net>*
- [11] QuickSilver: *[www.quicksilvermail.net](http://www.quicksilvermail.net)*

# *Lastwiderstand fast zum Nulltarif*

#### *REINHARD LIPKOW – DK1IO*

Wer einen mit bis zu 750 W belastbaren sowie im KW- und UKW-Bereich nutzbaren Lastwiderstand (auch *Dummy Load* oder *Kunstantenne* genannt) sucht, der iedoch auf keinen Fall mehr als  $5 \notin \text{kos-}$ ten und dessen Zusammenbau höchstens 30 min dauern darf, der ist kein Traumtänzer, sondern Realist.

#### ■ **Vorgeschichte**

Im letzten Jahr wollte ich zur Überprüfung eines Koaxialkabels einen Lastwiderstand einsetzen, hatte jedoch keinen. Was ich beim Durchsuchen der Websites einschlägiger Lieferanten fand, entsprach weder vom Preis noch von den technischen Daten her meinen Vorstellungen.

Also Selbstbau! Die auffindbaren Bauanleitungen glänzten zwar mit Hochlastwiderständen und gewaltigen Kühlkörpern, die richtig nach Hightech und sehr teuer aussahen, aber irgendwie schwebte mir etwas anderes vor. Diskussionen in verschiedenen deutsch- und englischsprachigen Foren brachten mich schließlich der Lösung näher.

Das Ergebnis meiner Mühen sieht weder nach Hightech noch teuer aus, aber es funktioniert.

#### ■ **Das Rezept**

Man nehme

- 1 Plastikhaushaltsdose mit Schraubdeckel, Fassungsvermögen etwa 1 *l* bis 2 *l*, empfohlen 1.4 *l*,
- 1 HF-Buchse SO239 (PL) mit Lötöse und Befestigungsschrauben/-muttern,
- 2 Stück möglichst dicken blanken Drahts, Länge s. u.,
- 1 *l* bis 2 *l* Leitungswasser,
- 1 Prise Salz.

Als Erstes in den Deckel die Löcher zur Aufnahme und Befestigung der HF-Buchse bohren. Dann die Buchse mit den Schrauben/Muttern befestigen, wobei die Lötöse auf eine Schraube auf der Innenseite des Deckels kommt. Nun die beiden Drähte an die Lötöse und an den Innenleiter der Buchse löten; die Länge so bemessen, dass die Drähte bei aufgeschraubtem Deckel kurz über dem Dosenboden enden. Die Drähte etwas auseinanderbiegen.

Für den Abgleich benötigen wir einen HF-Generator (auch Stationstransceiver) nebst Stehwellenmessgerät. Die Dose mit Leitungswasser füllen (sie muss nicht bis zum

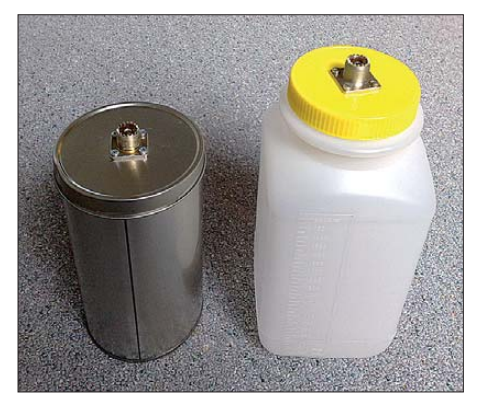

**Bild 1: Lastwiderstände in Blech- und Plastikausführung; die Blechdose muss wasserdicht sein und macht den zweiten Draht (Masse) entbehrlich, nach Gebrauch aber entleeren und ausspülen (Korrosion)! Bilder: DK1IO**

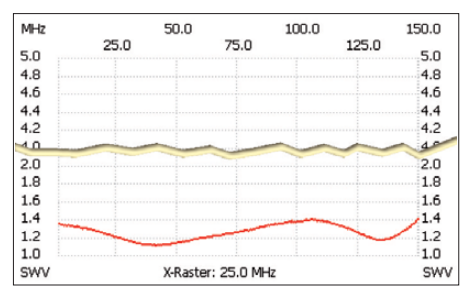

**Bild 2: Das SWV von 0,1 MHz bis 150 MHz bleibt überall unterhalb 1.4, gemessen mit dem FA-NWT und Reflexionsmesskopf**

Rand voll sein). Generator und Buchse mit einem kurzen Stück Koaxialkabel verbinden, Deckel auf die Dose aufsetzen und bei kleiner Leistung das SWV messen. Es wird ziemlich hoch sein.

Dann eine Messerspitze Salz in das Wasser geben und einen Moment warten, bis es sich aufgelöst hat. Wieder messen – das SWV sollte jetzt deutlich niedriger ausfallen. Diesen Vorgang mit immer geringeren Mengen Salz wiederholen, bis sich ein SWV nahe  $s = 1.0$  einstellt, vgl. Bild 2. Den Deckel jetzt festschrauben; der Lastwiderstand ist betriebsbereit.

Die Funktion kann nun mit voller Leistung getestet werden. Auch Besitzer von Endstufen können jetzt die Probe aufs Exempel machen. Keine Angst, das verkraftet der Lastwiderstand wenigstens für einige Minuten. Wer beim Abgleich übers Ziel hinausgeschossen ist und zu viel Salz appliziert hat, der kippt das Wasser weg und beginnt von vorn.

Dieser Beitrag zeigt, wie mit einfachsten Mitteln nützliches Zubehör im Selbstbau entsteht, das es leicht mit kommerziellen Produkten aufnehmen kann.

#### **Literatur und URL**

… folgen aus Platzgründen in FA 5/11

# <span id="page-14-0"></span>*Rundfunk digital*

#### *Dipl.-Ing. WOLF-DIETER ROTH – DL2MCD*

*Alles wird digital – doch im klassischen Rundfunk gibt es noch analoge Lücken. Die nächste wird 2012 geschlossen.*

Viel wurde in den letzten Jahren von der Digitalisierung des Rundfunks gesprochen. Bei DVB-T hat dies gut geklappt. Beim Radio klemmte es jedoch bisher. Nun bringt DAB+ zur IFA 2011 Digital radio deutschlandweit.

Mit ihren Streaming-Angeboten im Internet haben sich die öffentlich-rechtlichen Fernsehsender beim Zuschauer nicht gerade beliebt gemacht: Der empfand diese nur als Trick, um nun auch für Computer Fernsehgebühren verlangen zu können. Denn während Streaming beim Radio bei einigen Tausend Hörern noch funktionieren kann, ist beim Fernsehen normalerweise schon bei einigen Hundert Zuschauern Schluss: Das Bild beginnt zu ruckeln und einzufrieren – nicht wirklich geeignet, um im Urlaub eine Bundesligaübertragung oder die Nachrichten anzuschauen.

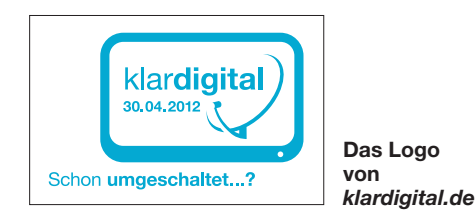

Die Gebührendiskussion ist mit der für 2013 geplanten Haushalts- und Unternehmensabgabe vom Tisch, allerdings auf die harte Tour: Nun muss kurzerhand jeder zahlen, ob er nun Radios, Fernseher, Telefone oder Computer hat oder nicht. Positiv jedoch: Die Technik der Rundfunkstationen widmet sich inzwischen wieder den für TV geeigneteren Funkmedien. Internet ist bei TV nur im Zusammenhang mit Mediatheken (also Archivmaterial, das nicht live übertragen werden muss) noch ein Thema. Das gilt auch bei Hybridboxen (Hbb-TV), bei denen das Internet nur den Rückkanal liefert, doch nicht das Hauptsignal. Und die Nachrichten lassen sich so noch anschauen, wenn man sie um fünf Minuten verpasst hat.

Beim terrestrischen Fernsehen ebenso wie bei der Satellitenübertragung ist die Digitalisierung erfolgreich vollzogen. Terrestrisch wurden mit DVB-T die Analogsender unmittelbar ab- oder umgeschaltet – über Satellit leisten die Sender sich bislang noch den Luxus der Parallelübertragung analog und digital, damit alte Anlagen nicht umgebaut werden müssen. Damit wird am 1. 5. 2012 jedoch zugunsten von HDTV Schluss sein, dem die frei werdenden Satellitentransponder zugeschlagen

werden. Auf dieses Datum haben sich ARD und ZDF zusammen mit VPRT, Pro7Sat1 und RTL-Gruppe geeinigt. Die zahlreichen Analog-Satellitenreceiver werden dann zu Elektronikschrott, der eine oder andere davon wird sich sicher für Amateurfunk umfunktionieren lassen.

#### ■ **Fußball-WM brachte Zuschauerrekord**

Die HDTV-Einführung wird ebenfalls als Erfolg gefeiert, wobei erst die Fußball-WM – und nicht die dafür eigentlich vorgesehenen Olympischen Spiele – den Durchbruch brachte. Mit 31,1 Mio. Zuschauern für das Halbfinalspiel zwischen Deutschland und Spanien überschritt die ARD dabei erstmals eine Zahl von 30 Mio. Zuschauern – dies gelang ihr in den "goldenen Fernsehjahren" der 60er- und 70er-Jahre nicht, wobei damals allerdings die Zuschauer in der DDR nicht mitgezählt wurden.

Dem auf der IFA überall hochgejubelten 3D-TV erteilt Bertram Bittel, Direktor Technik und Produktion beim Südwestrundfunk, dagegen eine Absage: "Bei einer szenischen Produktion wie Avatar kann eine Szene jederzeit wiederholt werden. Bei Live-Produktionen ist dies nicht möglich."

#### ■ **Deutschlandweit mit DAB+**

Voran geht es dafür für DAB (plus), dessen von der KEF (Kommission zur Ermittlung des Finanzbedarfs) eingefrorene Mittel nun für den Aufbau eines deutschlandweiten Netzes freigegeben wurden. Darüber dürfte sich besonders der Deutschlandfunk freuen, der auf UKW keine für ihn eigentlich erforderliche landesweite Abdeckung erzielen kann. Jetzt kommen deutschlandweit noch DR Wissen als dritter Kanal nach Deutschlandfunk und Deutschlandradio Kultur hinzu. Außerdem werden einige kommerzielle Programme deutschlandweit digital abgestrahlt, so unter anderem ein Literaturkanal und der Fußballsender 90elf. Hinzu kommen natürlich regionale und lokale Stationen, wie die ARD-Hörfunkprogramme in den einzelnen Bundesländern und die Stadtsender.

DAB+ verwendet MP4- statt MP2-Kodierung und ist somit effizienter: Es lässt sich etwa die doppelte Anzahl Programme in einem DAB+-Ensemble unterbringen. Bis zur Funkausstellung 2011 könnten 27 DAB+- Kanäle inklusive Datendiensten aufgebaut werden. Die Ensembles werden allerdings gemischt sein und einige Programme in alter DAB-Norm enthalten, da die in Autos verbauten DAB-Radios bislang noch kaum die neue Norm beherrschen.

Für digitales Radio im VHF-Bereich wurde ein nationaler Frequenzplan mit insgesamt acht DAB-Bedeckungen entwickelt. Da es inzwischen DAB-Radios ab 50 € gibt, wird der Rundfunkhörer nun zumindest nicht mehr von den Kosten des neuen Systems abgeschreckt. Die Stärken von DAB kommen den deutschlandweiten Programmen besonders zugute: Sie können überall dieselbe Sendefrequenz benutzen – DAB ist gleichwellenfähig. Die ständigen Frequenzwechsel und die damit verbundenen Frequenzbelegungsprobleme von UKW sind hier Vergangenheit.

#### ■ **Terrestrischer Rundfunk ist unentbehrlich**

Herbert Tillmann, Produktionsdirektor des Bayerischen Rundfunks, betont dabei die Wichtigkeit des terrestrischen Versorgungsweges, weil nur dieser für portablen und mobilen Empfang jenseits der Ballungsräume infrage kommt. Auch den Mobilfunknetzen waren die UHF-Frequenzen am wichtigsten: Die für LTE geplanten 80 MHz der ehemaligen TV-Frequenzen erbrachten 3,5 der insgesamt bei der Versteigerung erzielten 4,4 Mrd. Euro.

Tillmann ist als Nachrichtentechnik-Ingenieur klar, wo die Vorteile von Funk und Internet jeweils liegen: "Die terrestrische Verbreitung über Rundfunk ist zweifelsohne ein preiswerter Weg, um viele Verbraucher mit identischen Inhalten drahtlos und linear zu versorgen. Ebenso folgt aus der Natur des Systems, dass "Broadcast" ein sehr teuerer Weg für die Verbreitung individueller Inhalte ist. Hier hat das Internet klare Vorteile sowohl beim Hörfunk als auch beim Fernsehen."

Ebenso weiß Tillmann, dass Video über Internet problematisch und Rundfunk hier im Vorteil ist: "Momentan schätzt man, dass 90 % des weltweiten Datenverkehrs von Videodateien verursacht wird. […] Die Terrestrik ist hocheffizient hinsichtlich Spektrum und Kosten für die Verteilung von linearen Inhalten an ein Massenpublikum. Rundfunk bietet eine gesicherte Qualität (*Quality of Service*), unabhängig von der Zahl der Benutzer und über das ganze Versorgungsgebiet."

Hierzu gehört einerseits die Bestandssiche rung des restlichen UHF-TV-Bereichs, da nur dieser für eine vernünftige terrestrische Fernsehversorgung sinnvoll ist, VHF oder L-Band dagegen nicht, andererseits eine Fortentwicklung von DBV-T zum effizienteren DVB-T2. Ob damit dann das zuvor bei terrestrischer Versorgung in Deutschland stets ausgeschlossene HDTV doch noch kommt? dl2mcd@gmx.net

# <span id="page-15-0"></span>*PJ7E: mehr als 74 000 Kontakte vom neuen DXCC-Gebiet St. Martin*

#### *JOE PATER – W8GEX*

*Mit Wirkung vom 10. 10. 10 entstanden in der Karibik vier neue DXCC-Gebiete, darunter der niederländische Teil der Insel St. Martin. Unter Leitung von Joe Pater, W8GEX, und Craig Thompson, K9CT, aktivierte ein internationales Team, darunter der deutsche Top-DXer Franz Langner, DJ9ZB, das neue Gebiet, fuhr insgesamt 74 435 QSOs und verschaffte 22 023 Individualrufzeichen ein New One. Teamchef Joe, W8GEX, schildert uns seine Sicht der Dinge.*

Wie wohl die meisten DXer hegte ich schon immer den Wunsch, eine Erstaktivierung durchzuführen. Dieses Begehren wurde noch verstärkt, als ich vor ein paar Jahren in Florida ein Amateurfunktreffen besuchte. Peter, PJ4NX, hielt dort nämlich einen Vortrag und erwähnte, dass die Karibikinsel Bonaire möglicherweise ein schen Teils der Insel weit wahrscheinlicher erschien. Leider musste sich Joe, AA4NN, aus gesundheitlichen Gründen bereits in der Planungsphase zurückziehen. Da ich im Rahmen der K4M-DXpedition [1] auf die Insel Midway bereits mit Craig, K9CT, zusammengearbeitet hatte, besprachen wir anlässlich des DX-Treffens in Visalia die

> **Das erfolgreiche PJ7E-Team 2010 (v. l. n. r.): Bruce, W6OSP, Joe, W8GEX, Don, N6JRL, Craig, K9CT, Charlie, NF4A, Max, I8NHJ, Franz, DJ9ZB, Kevin, W8CAA, Jim, K0RH, John, K6MM, Bill, N2WB, Dave, K4SV, und Charlie, W6KK.**

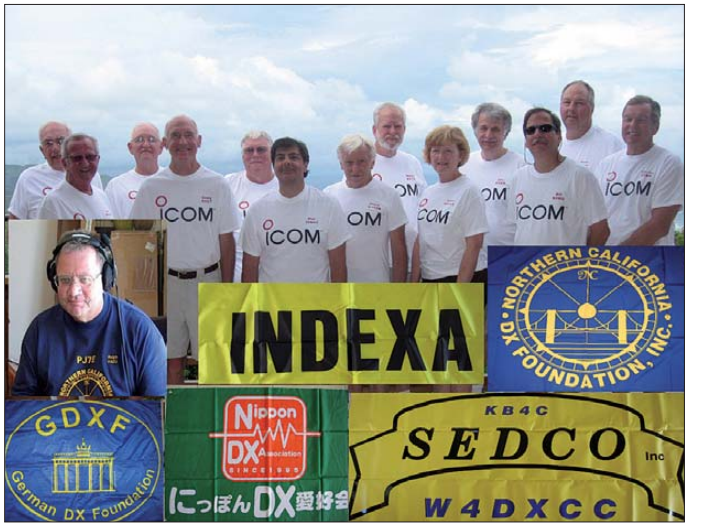

neues DXCC-Gebiet repräsentieren könnte. Anschließend diskutierte ich mit Joe Blackwell, AA4NN, darüber und wir hatten den gemeinsamen Wunsch, die ersten Funk ama teure zu sein, die dieses neue Entity aktivieren würden. Als es dann Spekulationen über vier mögliche neue DXCC-Gebiete, nämlich St. Martin, Bonaire, Curacao und Saba/St. Eustatius, gab, informierten wir uns über eine mögliche Aktivierung der Insel St. Eustatius. Ich ging sogar so weit, meine diesbezügliche Absicht öffentlich kundzutun. Mit voranschreitender Zeit wurde immer offensichtlicher, dass sich der künftige DXCC-Status von St. Eustatius nicht sicher vorhersagen ließ. Am Ende war diese Unsicherheit für eine Aktivität auf St. Martin sogar förderlich, weil die Zusammenstellung des Teams und der notwen digen Ausrüstung eine große Herausforderung dargestellt hätte. Daher entschieden wir uns, St. Martin zu aktivieren, da die Unabhängigkeit des niederländi-

Möglichkeit, im Herbst 2010 St. Martin als New One zu aktivieren. Craig war sehr motiviert, mein Co-Teamchef zu werden, und stellte aufgrund seiner Erfahrung und seines Wissen eine große Bereicherung für das Unternehmen dar. Da das Datum 10. 10. 10 als wahrscheinlicher Tag der Unabhängigkeit im Raum stand, beschlossen wir, der Insel St. Martin im Juli 2010 einen Erkundungsbesuch abzustatten. Wir wussten, dass der gleichzeitige Betrieb von CW und **Das kleine Bild zeigt Ralph, K9ZO. Fotos: PJ7E**

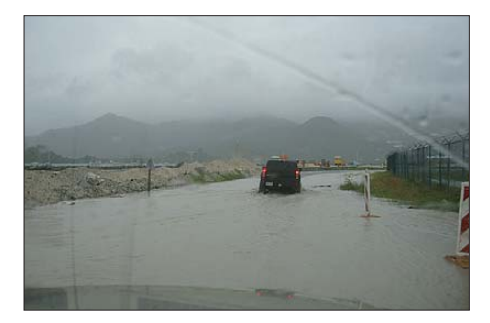

Bei unserer Ankunft empfing uns Hurrikan "Otto".

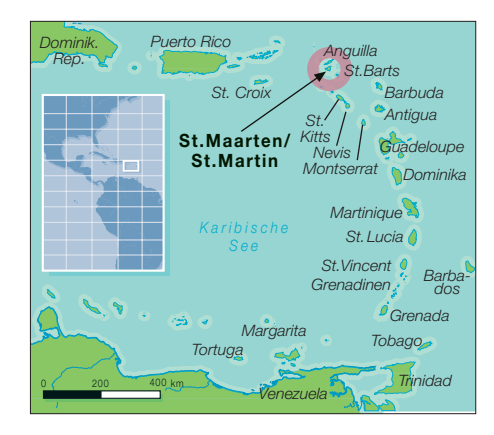

SSB am selben Ort Probleme mit sich bringen könnte, und machten uns daher auf die Suche nach zwei separaten Standorten. Da St. Martin teils zu Frankreich und teils zu den Niederlanden gehört, hieß es zudem sicherzustellen, dass unsere Standorte nicht im französischen Teil liegen würden. Und wir wurden fündig. Funkplatz des CW-Teams war der Rainbow Beach Club auf der Westseite der Insel, während die SSB-/ RTTY-Gruppe von einer privaten Unterkunft auf der anderen Inselseite arbeiten würde. Überdies schlossen wir einen Vertrag mit einer Spedition ab, die die Ausrüstung im Hafen entgegennehmen und bis zur Abholung einlagern würde.

#### ■ Unwägbarkeiten mit der Lizenz

Somit hatten wir ziemlich alles geregelt, bis auf das Wichtigste: die Funkgenehmigung. Deshalb begab ich mich ins Büro der zuständigen Telekommunikationsbehörde, füllte einen Lizenzantrag aus, bezahlte die anfallenden Gebühren und beantragte das Rufzeichen PJ7E, das uns bereits im Vorfeld mündlich zugesagt worden war. Nach meiner Rückkehr in die Staaten tauschte ich viele E-Mails mit Sidney DeWeever aus, dem vor Ort zuständigen Beamten. Er teilte mir wiederholt mit, dass ich mir keine Sorgen zu machen brauche und wir das beantragte Rufzeichen PJ7E zugeteilt bekommen würden. Bevor ich an die Öffentlichkeit ging, wollte ich das jedoch lieber schriftlich.

Nun waren die erforderlichen Vorarbeiten erledigt. Doch es gab noch viele Dinge, auf die wir keinen Einfluss hatten: Ein Regierungswechsel bringt immer Unsicherheiten und Unwägbarkeiten mit sich. Welche Behörde würde die Lizenzen für die neuen Funkländer ausstellen? Würde es wirklich zu neuen DXCC-Gebieten kommen? Vor allem, würde der amerikanische Amateurfunkverband ARRL als Herausgeber des DXCC-Diploms [2] St. Martin als neues DXCC-Gebiet anerkennen? Wie würde sich die IARU (International Amateur Radio Union) verhalten? Da wir fest daran geglaubt hatten, dass die neuen Funkländer von der ARRL auch anerkannt werden wür-

### *Amateurfunk*

den, waren wir ungemein erleichtert, als das zuständige Gremium der ARRL, das DXCC Desk, schließlich mitteilte, dass alle Funkkontakte ab 10. 10. 10 nach dem 1. 1. 11 anerkannt werden würden.

Schnell wurde offensichtlich, dass die Auflösung der Niederländischen Antillen innerhalb der weltweiten Amateurfunkgemeinschaft ungemein großes Interesse geweckt hatte und dass mehrere Gruppen daran arbeiteten, die neuen DXCC-Gebiete zu aktivieren. Wir machten uns ernste Gedanken, ob es zu einem Chaos kommen würde, wenn die neuen DXCC-Gebiete zur selben Zeit aktiviert werden würden. Als Abschreckung diente das Szenario, dass sich beispielsweise die Splitfrequenzbereiche der unterschiedlichen Aktivitäten überschneiden.

Aus diesem Grund wurde beschlossen, eine Art Bandplan aufzustellen, um ein unbeherrschbares Durcheinander auf den Bändern zu vermeiden. Jedes Inselteam stellte dazu einen Mann ab, und die daraus gebildete Gruppe entwarf dann recht schnell einen fairen sowie auch durchführbaren Bandplan. Den hat man in den entsprechenden DX-Ankündigungen veröffentlicht, sodass jeder DXer wusste, welches neue DXCC-Gebiet auf welcher Arbeitsfrequenz zu finden sein würde. Das funktionierte perfekt und wir möchten uns sowohl bei den DXern als auch bei den anderen Teams für die Einhaltung dieses Bandplans und die Mühe bedanken.

#### ■ **Die Funkergruppe**

Bereits nach der Erkundungstour standen unsere Ziele fest: Wir wollten für CW und SSB je zwei Stationen mit je einer zusätzlichen Station für RTTY/Digi. Das hieß, dass wir zwölf Funkamateure brauchten. Die ursprüngliche Gruppe bestand aus Bill, N2WB, Charlie, NF4A, Kevin, K6TD, Charlie, W6KK, Dave, K4SV, Franz, DJ9ZB, Ralph, K9ZO, Max, I8NHJ, Bruce, W6OSP, John, K6MM, Craig, K9CT und Joe, W8GEX. Da Ralph, K9ZO, die Insel bereits nach einer Woche verlassen musste, stieß Don, N6JRL, zum CW-Team. Leider konnte Kevin, K6TD, nicht durchgehend teilnehmen, sodass Jim, K0RH, in der zweiten Woche an seine Stelle trat.

Noch während der Auswahl des Teams nahmen wir mit verschiedenen Geräteherstellern Kontakt auf. Wir wollten natürlich "laut" sein. Dank der Unterstützung durch Icom, die uns sechs IC-7600 zur Verfügung stellten, und der Hilfe von RF Concepts, die uns Alpha-8410-Endstufen liehen, gelang das auch. Die eingesetzten Antennen waren Zweielement-SteppIR für CW und Hex-Beams von Traffie Technology [3] für SSB. Die Fa. DX Engineering (DXE) stellte für jeden Standort Vertikals für 30 m und 40 m,

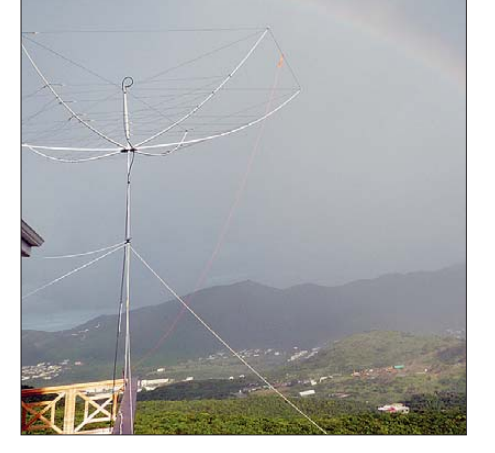

**Ein Hex-Beam auf der Veranda der Unterkunft des SSB-Teams**

und ein TW2010-Vertikaldipol von Trans-World Antennas komplettierte die SSB-Station. Zum Loggen der Verbindungen lieferte uns Acer sieben Laptops.

#### ■ **Aufgabenverteilung**

Jedes Teammitglied hatte seine Aufgabe. Bill, N2WB, übernahm die Funkgeräte, testete sie auf Herz und Nieren und präparierte sie für den Versand. Die gesamte Auszwei Dipole für 80 m und einen Dipol für 160 m. Die Koordination zwischen der NCDXF und dem Team übernahm Bruce, W6OSP. Um dem besonderen Moment in der Funkgeschichte Rechnung zu tragen, entwarfen Bruce und John, K6MM, ein signiertes Foto-Zertifikat, das alle DXer erhielten, die uns mit mindestens 5 US-\$ unterstützten.

Aus irgendeinem Grund wurde unsere Ausrüstung nicht auf das Schiff verladen, das am 24. 9. 10 in Richtung St. Martin ablegte. Da es nur einmal wöchentlich fährt, verließ unsere Ausrüstung Florida erst mit dem nächsten Schiff. Die geplante Ankunftszeit war damit der 6. 10. 10, der Tag, an dem auch ein Teil des Teams auf St. Martin eintreffen sollte. Das war zeitlich knapper als ursprünglich geplant, jedoch noch machbar. Wir würden noch genügend Zeit haben, um bis zum Beginn der DXpedition am 10. 10. 10 alles aufgebaut zu haben.

Im Rahmen der Planung wurde uns bewusst, dass wir noch während der Hurrikan-Saison, die bis Ende Oktober dauert,

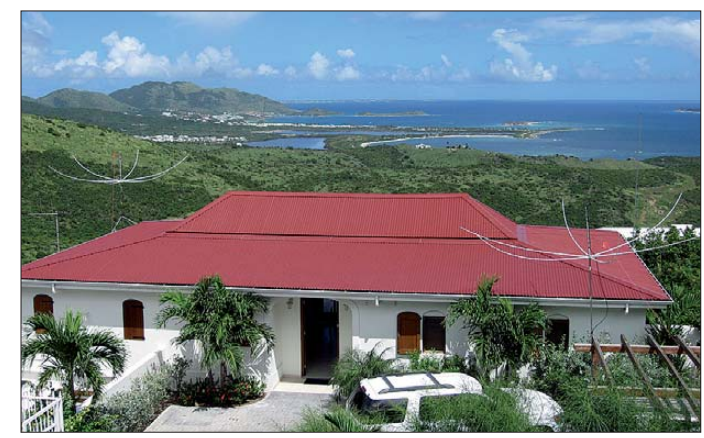

**Laute Signale waren dank guter Planung vorprogrammiert: Standort des PJ7E-SSB-Teams mit traumhaftem Blick und Abstrahlwinkel auch in Richtung Europa**

rüstung musste sortiert, markiert und auf die beiden Standorte aufgeteilt werden. John, K6MM, arbeitete als Webmaster. Er spielte zweimal täglich die neuesten Logs ins Internet, hielt unsere Website [4] aktuell und stellte nach unserer Rückkehr Bilder und Statistiken ins Netz. Max, I8NHJ, lud das N1MM-Log-Programm sowie die erforderliche CW- und RTTY-Software auf die sieben Laptops. Kevin, K6TD, baute

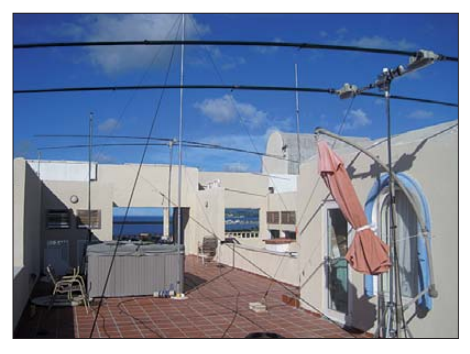

**Das Dach der Unterkunft des CW-Teams bot leider nur wenig Platz für die Antennenfarm.**

QRV sein würden. Die Berichte zu Hause hatten jedoch über das Wetter in der Karibik nichts Spezielles berichtet. Wir waren daher über den bei unserer Ankunft tobenden Tropensturm ziemlich überrascht.

#### ■ Hurrikan "Otto" naht

Nachdem wir unseren Mietwagen abgeholt hatten, bemerkten wir, dass die Straße überflutet und der Verkehr nahezu vollständig zum Erliegen gekommen war. Man konnte die Fahrbahn nicht sehen und folgte einfach dem vorausfahrenden Auto. Obwohl das CW-Team an einigen Fahrzeugen vorbei kam, die im Wasser liegengeblieben waren, schafften es die OMs, ihre nahe am Flughafen gelegenen Unterkünfte zu beziehen. Das SSB-Team musste jedoch auf die andere Seite der Insel.

An einem normalen Tag eine Fahrt von etwa 45 min. Aufgrund der überfluteten Straßen benötigten wir mehr als 3,5 h. Die Unterkunft lag auf einem Berg in der Nähe des französischen Teils der Insel. Um dorthin zu gelangen, mussten wir einen Berg überqueren und anschließend einen niedrig gelegenen Teil der Insel durchfahren.

Der befand sich in der Nähe von Salt Pond und war vom Regen derart in Mitleidenschaft gezogen, dass alle Straßen überflutet waren. An einer Stelle stand mitten im peitschenden Regen und heftigen Sturm eine Polizistin, die alle Autofahrer anhielt und nach ihrem Fahrtziel fragte. Als wir ihr das in der Nähe von Oyster Pond nannten, meinte sie, dass wir es niemals dorthin schaffen würden. Sie wollte wissen, ob unsere Wagen Allradantrieb hätten, was wir bejahten (obwohl wir gar keinen Allradantrieb hatten).

Daraufhin riet sie uns, einen niedrigen Gang einzulegen und ließ uns weiterfahren. zweigungen, dass wir zur Orientierung Bänder um die Bäume banden, um wieder ..nach Hause" zu finden. Im Ort teilten uns die Leute von der Spedition mit, dass das Schiff wegen des Sturms umgeleitet worden war und man nicht wusste, wann die Ausrüstung ankommen würde. Anschließend zeigte man uns im Hafen die bis zu 4,5 m hohen Wellen.

Angesichts dieser Situation und des anhaltenden Regens war das Anlegen am Dock für Schiffe unmöglich. Wie würden wir bei diesen Wetterverhältnissen an unsere Ausrüstung kommen?

Unverrichteter Dinge verließen wir den Hafen und besuchten Sidney DeWeever von der Telekommunikationsbehörde. Unsere Funk genehmigung hatten wir zwar bereits

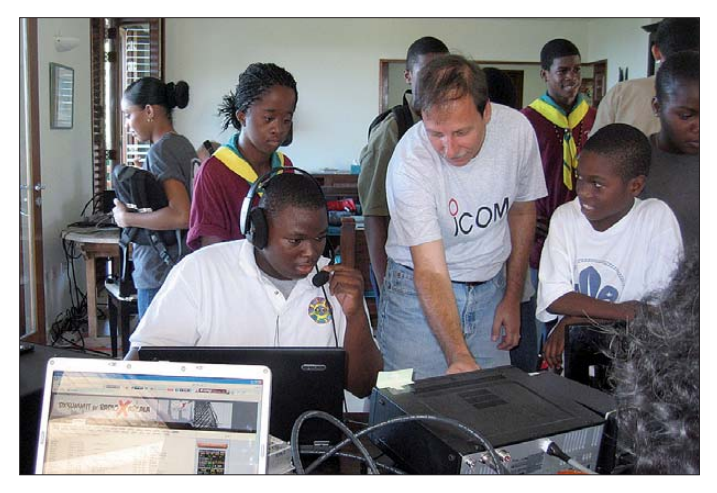

Es wurde gerade dunkel, die Straßen waren überflutet, der Verkehr war zum Erliegen gekommen und man wünschte uns Glück. Kein Wunder, dass wir etwas nervös wurden. Da es keine Übernachtungsmöglichkeit in der näheren Umgebung gab, mussten wir weiterfahren. Bei einem kurzen Halt deckten wir uns mit Essen und Trinken ein. Bei all den überfluteten Straßen hoffte ich, den SSB-Funkstandort zu finden.

Schließlich erreichten wir das Dorf, in dem die Villa liegt. Aufgrund des strömenden Regens arbeiteten die Scheibenwischer auf höchster Stufe, der Wind blies und es war dunkel. Die Straßen waren steil und kurvig. Und ich kann mich noch genau an eine bestimmte Situation erinnern. Als ich auf dem steilen Weg eine enge Haarnadelkurve nahm und deshalb äußerst langsam fuhr, schoss das Regenwasser mit einer derartigen Gewalt den Berg hinab, dass unser Auto nach hinten rutschte.

Unnötig zu betonen, dass wir – Bill, N2WB, meine XYL Janet, W8CAA, und ich – mehr als froh waren, als wir endlich heil angekommen waren.

#### ■ **Sorgen mit der Ausrüstung**

Am nächsten Morgen fuhren wir in die "Stadt". Es gab auf der Straße so viele Ab-

**Bill, N2WB, bot den jungen Pfadfindern, die uns besuchten, Gelegenheit, etwas Funkbetrieb zu machen.** 

vor der Abreise erhalten, aber ich wollte einfach den Menschen treffen, mit dem ich so viele E-Mails ausgetauscht hatte. Sidney ist ein feiner Kerl, der alles getan hatte, um uns zu helfen. Als wir sein Büro verließen, waren die Straßen noch immer überflutet und der Regen hielt an. Der hatte die Insel

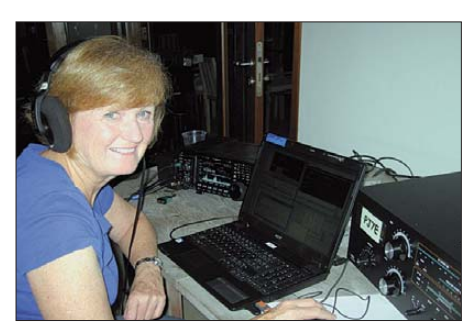

**Meine XYL Janet, W8CAA, hatte Riesenspaß.**

übrigens derart verwüstet, dass selbst die Unabhängigkeitsfeier am 10. 10. 10 abgesagt werden musste.

Die meisten Mitglieder unserer Gruppe waren inzwischen angekommen, sodass wir uns zum gemeinsamen Abendessen trafen. Wir hatten ursprünglich gedacht, dass die DXpeditionäre zwischen den beiden Standorten hin- und herwechseln könnten, um auch in anderen Sendearten QRV zu wer-

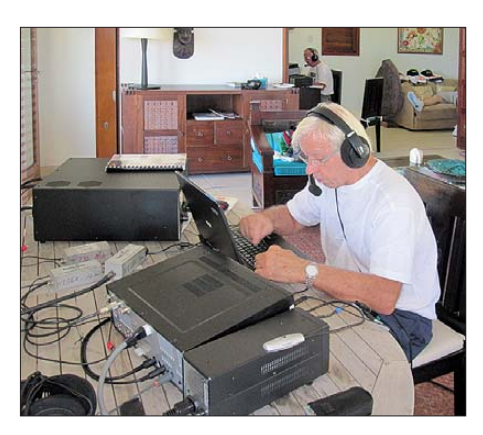

**Franz, DJ9ZB, Präsident der German DX Foun dation, genoss den Ansturm in SSB auf 20 m.**

den. Angesicht der relativ großen Entfernung zwischen den Standorten, dem Hochwasser und den Verkehrsproblemen war das jedoch nicht machbar. Aus diesem Grund sahen sich die meisten Teammitglieder erst anlässlich der Abreise wieder.

#### ■ **QRV** mit einfachsten Mitteln

Da Dave, K4SV, seinen IC-7000 und eine "Screwdriver"-Antenne mitgebracht hatte, konnte das CW-Team bereits QRV werden und ein paar QSOs fahren, bevor St. Martin ein neues Funkland wurde. Zum Glück hatte uns Marco, PJ7MF, beim Abendessen Gesellschaft geleistet und versprochen, dass wir seinen IC-706 benutzen dürften. Dieses Gerät holten wir am nächsten Tag ab und kauften Koaxialkabel und Draht, sodass wir uns Dipole für 20 m und 40 m basteln konnten.

Auf diese Weise hatten wir eine Antenne für den Funkbetrieb während des Tages und eine für die Nacht. Um die Antenne "in die Luft zu bringen", befestigten wir den Einspeisepunkt am Ende eines Besenstiels, den wir seinerseits an einen Gartenstuhl gebunden hatten. Da wir nur ein Handmikrofon hatten und daher gezwungen waren, die PTT-Taste zu drücken, schlossen wir zwei Kopfhörer an. Auf diese Weise konnte der eine Operator funken und der zweite Mann loggen. Mit dieser einfachen Behelfskonstruktion funkten wir rund um die Welt.

#### ■ **Die Ausrüstung kommt**

Am 11. 10. 10 kam ein Anruf mit der Nachricht, dass das Equipment angekommen sei. Sidney hatte sich einen Transporter ausgeliehen und sich bereiterklärt, die Ausrüstung an die beiden Standorte zu bugsieren. Als die Sachen am SSB-Standort angeliefert wurden, funkten zwei Operatoren am IC-706 weiter und die anderen packten aus. Einen Hex-Beam konnten wir noch vor Eintritt der Dunkelheit aufstellen. Als es dann dunkel wurde, gingen wir ins Haus und bauten die Stationen auf. Am nächsten Morgen stoppte der Funkbetrieb und alle halfen bei der Errichtung der Antennen-

### *Amateurfunk*

farm. Wir stellten den zweiten Hex-Beam auf, installierten die Vertikals für 30 m und 40 m sowie eine Inverted-Vee für das 80-m-Band. Damit war auch die zweite Station betriebsbereit. Nachdem sich zwei Stationen auf den Bändern meldeten, stellte ich noch den TransWorld-2010-Vertikaldipol auf, um auch die dritte Station aktivieren zu können.

Mit der genannten TW-2010 gelangen viele RTTY-Kontakte. Um mit dem CW-Team in Verbindung zu bleiben, befestigten wir eine 3-Element-Yagi-Antenne für 144 MHz auf einem etwa 4,5 m hohen Mast. Auf diese Weise ließen sich unsere Aktivitäten gut koordinieren.

#### ■ **Funkbetrieb als PJ7E**

Die Pile-Ups waren – wie erwartet und erhofft – enorm mit lauten Signalen und erforderten unsere ganze Konzentration. Doch das gehört dazu, wenn man das Vergnügen hat, ein neues Funkgebiet aktivieren zu dürfen, und machte Spaß.

Auf der anderen Seite der Insel kämpfte das CW-Team mit Platzproblemen. Eines der Appartements hatte Dachzugang und man hatte gehofft auch das Dach der angrenzenden Räumlichkeiten zum Antennenaufbau nutzen zu können. Das funktionierte nicht und daher standen nur etwa 16 m × 8,50 m zur Verfügung. Nicht viel Platz für zwei SteppIR und zwei Vertikalantennen, aber irgendwie schafften sie es.

Die für den Betrieb auf 80 m und 160 m vorgesehenen Drähte mussten allerdings entfernt werden, nachdem sich ein Nachbar beim Vermieter beschwert hatte. Am Ende bastelte man eine Spule, um mit der DXE-Vertikal auch auf 80 m funken zu können. Die andere DXE-Vertikal wurde ebenfalls mit einer Spule sowie einer Dachkapazität versehen, sodass auch 160-m-Betrieb möglich war. Dort konnten wir dank dieser Konstruktion in den letzten beiden Tagen der Aktivität etwa 1100 QSOs fahren.

Beide Standorte hatten auf den niederfrequenten Bändern mit S9-Rauschpegeln zu kämpfen. Es war klar, dass uns das eine Menge Kontakte kostete, doch wir hatten einfach keinen Platz zum Aufbau geeigneter Empfangsantennen.

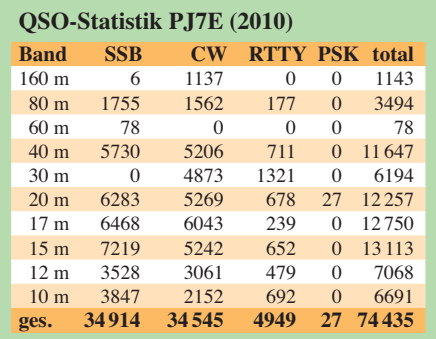

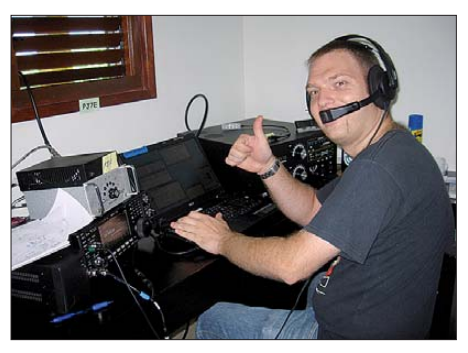

**Gast-Op Marco, PJ7MF, beim SSB-Betrieb.**

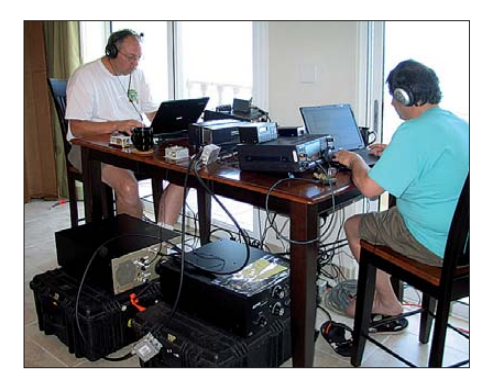

**Dave, K4SV (l.), und Max, I8NHJ, bedienten die CW-Pile-Ups.**

Eine vom CW-Team entlang eines Zauns installierte Antenne wurde entdeckt und musste entfernt werden. Zwar experimentierten die OMs viel mit Draht und Antennen herum, jedoch ohne durchschlagenden Erfolg. Die Funkbedingungen auf den höheren Bändern waren exzellent, was gewaltige Pile-Ups produzierte. Wir konnten alle Erdteile arbeiten und freuten uns über Bandöffnungen in Richtung Japan.

Der SSB-Standort erhielt regelmäßig Besuch. Am 16. 10. 10 besuchte uns eine Gruppe Pfadfinderinnen und Pfadfinder anlässlich des jährlichen "Jamboree on the Air". Sie sahen uns beim Funkbetrieb zu und einige funkten gar. Auch Sam Allen, PJ7SA, von Beruf Reporter bei der örtlichen Zeitung, stattete uns einen Besuch ab und machte Betrieb. Zu guter Letzt schaute auch Marco, PJ7MF, vorbei, der uns sein Funkgerät geliehen hatte. Nun konnten wir uns revanchieren, ihm unsere Station zur Verfügung stellen und ihn die Pile-Ups genießen lassen.

Weil ich ein großer Befürworter des neuen 60-m-Bandes bin, hatte ich im Vorfeld Sidney um eine Genehmigung gebeten. Diese wurde gewährt, ich war glücklich und Franz, DJ9ZB, freute sich, dass er zum ersten Mal auf diesem Band funken durfte. Wir arbeiteten 78 Stationen, konnten we gen des hohen Störpegels jedoch leider nur die lautstärksten aufnehmen.

#### ■ **Fazit**

Von Anfang an war es unser Ziel, in den Sendearten CW, SSB und RTTY QRV zu

werden und so viele Stationen wie möglich zu erreichen. Mit unseren 74 435 Kontakten war ich daher recht zufrieden. Am letzten Tag, als die CW-OPs noch das SSB-Team besuchten, fuhr Max, I8NHJ, sogar noch einige QSOs in PSK. Er hatte ein nettes Pile-Up, allerdings musste auch er schließlich QRT machen, um beim Packen der Ausrüstung zu helfen.

Alles in allem war es eine großartige Erfahrung mit einem wirklich tollen Team. Wir verbrachten schöne Tage auf einer herrlichen Insel, doch das Ganze war beileibe kein entspannter Urlaub. Es gab bereits im Vorfeld jede Menge Arbeit mit Koordination und Planung. Und auf der Insel half jeder mit, um Stationen und Antennen aufzubauen sowie die großen Pile-Ups abzuarbeiten.

Trotzdem genossen wir jede Minute dieser DXpedition und sind daher unseren Sponsoren Icom, Alpha R. F. Concepts, Acer, DX Engineering, Hex-Beam, The DX Store, SteppIR, DX Publishing Inc., MFJ, den DX-Vereinigungen INDEXA, NCDXF, DDXG, German DX Foundation, Dominion DX Group, W4DXCC-SEDCO, und Nippon DX Association sowie den individuellen Spendern (u. a. AA4NN, W5DNT und W2ENY) zu großem Dank verpflichtet.

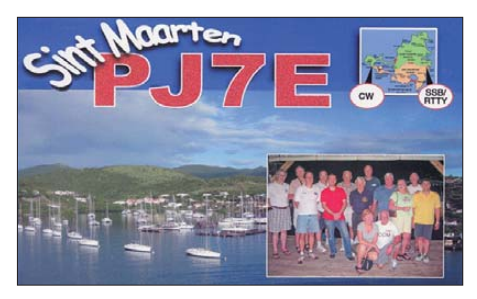

**Die attraktive QSL der PJ7E-Unternehmung**

Ohne Unterstützung sind Aktivitäten dieser Art einfach unmöglich. Die Bewohner von St. Martin zeigten sich sehr freundlich und wir wünschen ihnen alles Gute mit ihrer neu gewonnenen Unabhängigkeit. Mein Dank geht an Craig, meinem Co-Teamleiter, an das großartige Team und an Sie. Wir hoffen, dass Sie als DXer an unserer PJ7E-Aktivität ihre Freude hatten, danken Ihnen, dass Sie uns angerufen haben und für all die netten E-Mails und Kommentare auf unserer Website [4], auf Facebook sowie Twitter.

#### **Übersetzung und Bearbeitung: Dr. Markus Dornach, DL9RCF**

#### **Literatur und URLs**

- [1] F. Langner, DJ9ZB: Das DX-Abenteuer ruft: K4M – Midway-Atoll-DXpedition 2009. FUNK - AMATEUR 59 (2010) H. 1, S. 18
- [2] ARRL DXCC-Diplom: *[www.arrl.org/dxcc](http://www.arrl.org/dxcc)*
- [3] Hex-Beams Traffie Technology: *[www.hexbeam.com](http://www.hexbeam.com)*
- [4] PJ7E Sint Maarten Website: *[www.pj7e.com](http://www.pj7e.com)*

# <span id="page-19-0"></span>*Empfänger für 40 kHz bis 3,15 GHz: AOR AR-5001DX*

#### *HARALD KUHL – DL1ABJ*

*Während computergesteuerte Empfänger derzeit das Angebot für Amateure und Profis bestimmen, bietet der neue AOR AR-5001DX eine konventionelle Frontplattenbedienung und kommt damit dem Wunsch vieler Anwender entgegen. Der Beitrag skizziert die zentralen Funktionen und berichtet über Praxiserfahrungen.*

Empfänger von AOR (Authority On Radio) [1] haben in ihrem Segment schon mehrfach einen Standard gesetzt. Dazu gehörten der Kurzwellenempfänger AR7030 sowie der Breitbandempfänger AR-5000, die beide auch im professionellen Bereich eingesetzt werden heute nur noch gebraucht erhältlich sind. Beide Geräte sollten Nachfolger erhalten und während sich der AR7070 weiter in der Entwicklung befindet, hat AOR nun den AR-5001DX für den Frequenzbereich von 40 kHz bis 3,15 GHz herausgebracht.

liegen drei Drehknöpfe, ein großer VFO-Knopf mit Fingermulde sowie 26 Tasten. Wie schon beim AR-5000, haben letztere am unteren Rand einen Vorsprung, auf den man drückt. Das schont die Beschriftung und verhindert deren Abnutzung.

Auf der Empfängerrückseite liegen zwei 50-Ω-Antenneneingänge in N-Norm, eine Anschlussbuchse für die externe Stromversorgung sowie ein Netzschalter. Letzterer trennt den Empfänger komplett von der Stromversorgung und beendet so den sonst aktiven Bereitschaftsmodus. Zwei

> **AOR AR-5001DX, Frontansicht**

sammenspiel mit einer externen Weiterverarbeitung ebenfalls für die professionelle Signalanalyse interessant ist (nur für 25 MHz bis 3,15 GHz). Über eine SMA-Buchse lässt sich ein externes 10-MHz-Referenzsignal einspeisen, um laut Hersteller eine erhöhte Frequenzstabilität von 0,01 ppm zu erzielen. Serielle Schnittstellen (RS232C und USB-2.0) ermöglichen u.a. die Anbindung des Empfängers an einen Computer.

Zum Lieferumfang des AR-5001DX gehören ein Multinormen-Schaltnetzteil (100 V bis 240 V), ausführliche Handbücher in englischer und deutscher Sprache, und als freiwillige Zugaben eine SD-Speicherkarte (2 GB) sowie eine Software zur Empfängersteuerung per PC. Ein Schaltplan liegt dagegen nicht bei. Beim mobilen oder portablen Einsatz lässt sich der Empfänger etwa aus dem Kfz-Bordnetz (12 bis 14 V bei einer Stromaufnahme von 2 A) versorgen.

#### ■ **Bedienerführung**

Der auf der Gehäuseunterseite ausklappbare Stellbügel bringt die Frontplatte des AR5000DX in eine günstige Bedienposition zum Nutzer und auch die auf dem kontrastreichen LC-Display gezeigten In-

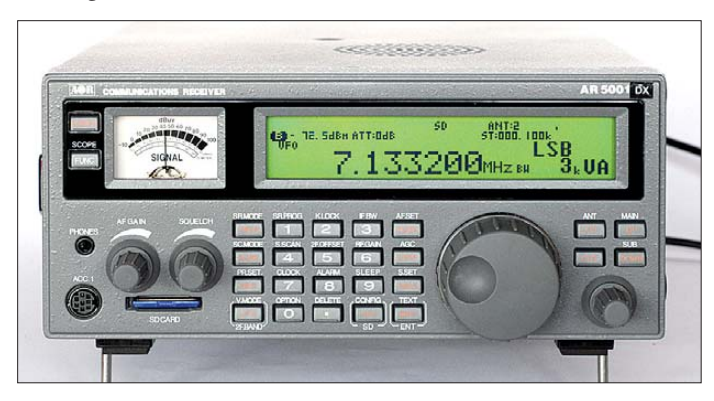

#### ■ **Ausstattung und Aufbau**

Der AR-5001DX vereint mehrere Empfängerkonzepte in einem Gehäuse (technische Daten: Tabelle): Bis 25 MHz arbeitet der Empfänger mit Direktabtastung (14 Bit, Abtastrate 65 MS/s) und darüber als konventioneller Doppelsuperhet (25 MHz bis 220 MHz und 360 MHz bis 3,15 GHz) bzw. als Dreifachsuperhet (220 MHz bis 360 MHz). Im Empfangsbereich unterhalb 25 MHz sorgen acht Bandpässe für die Vorselektion. Eine empfangstechnisch identische Variante ist der AOR AR-2300DX, der für die Steuerung mit einem externen Computer konzipiert ist.

Das neue Tischgerät hat AOR dagegen mit einer reichlich mit Bedienelementen bestückten Frontplatte ausgestattet, die ein konventionelles und von einem externen Steuercomputer unabhängiges Bedienkonzept ermöglicht: Neben und unterhalb eines Zeigerinstruments für die relative Empfangsfeldstärke sowie einem hintergrundbeleuchtetem LC-Display zur Darstellung sämtlicher Empfangsparameter

#### **Anschlussfeld des AR-5001DX**

3,5-mm-Klinkenbuchsen führen das NF-Signal zum Anschluss eines externen Lautsprechers (*SP*) oder Audiorecorders (*Line*). Letztere lässt sich von der Frontplatte auch als I/Q-Ausgang (12-kHz-ZF) schalten (Modus *AIQ*), um darüber etwa einen externen DRM-Softwaredecoder (DREAM) anzusteuern.

Über einen Composite-Videoausgang (Cinch/RCA) lassen sich analoge Videosignale zur Wiedergabe an einen Monitor weiterreichen. Für den DX-Empfang von TV-Bildsignalen kommt dieser Signalausgang wegen der international voranschreitenden Digitalisierung (DVB-T) heute eher selten zum Einsatz, doch weisen Profianwender darüber analoge Signale von unerwünschten drahtlosen Überwachungskameras nach. Eine BNC-Buchse führt das 45,05-MHz-ZF-Signal mit einer maximalen Bandbreite von 15 MHz, was in Zu-

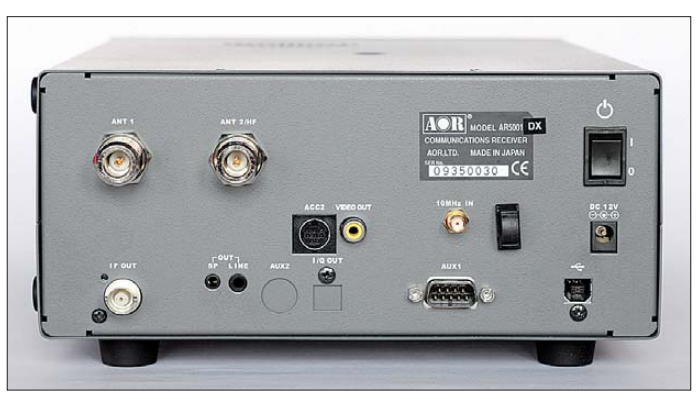

formationen sind nun gut ablesbar. Zu Letzteren gehören neben zentralen Empfängerparametern (Empfangsfrequenz auf 1 Hz genau, Modulationsart, ZF-Bandbreite, numerischer Wert der Empfangsfeldstärke) je nach Einsatz zahlreiche weitere Angaben, auf die ich an geeigneter Stelle eingehe.

Nach dem Anschalten stellt der Empfänger die zuletzt empfangene Frequenz inklusive der zugehörigen Parameter wieder ein. Frequenzen lassen sich über die Zifferntasten bei Bedarf bis zur 1-Hz-Stelle eingeben und über die Tasten *kHz* oder *MHz* aufrufen; gegebenenfalls inklusive Dezimalpunkt. Für die manuelle Frequenzabstimmung innerhalb eines Bandes ist im Wesentlichen der stufenlose VFO-Knopf mit Fingermulde zuständig. Dieser ist für einen komfortablen Suchempfang zwar gut dimensioniert, könnte aber noch etwas

leichtgängiger sein und liegt recht nah am benachbarten kleinen Drehknopf, der ebenfalls zur Frequenzabstimmung nutzbar ist. Als weiteren Weg zur manuellen Frequenzwahl sind am rechten Rand der Frontplatte die Tasten *up* sowie *down* gut zugänglich, um in der gewünschten Richtung übers Band zu wandern.

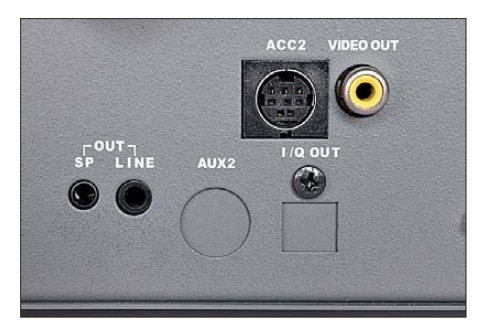

**Der Line-Ausgang führt auch ein I/Q-Datensignal u. a. zur Ansteuerung eines externen DRM-Software-Decoders. Ein I/Q-Datenausgang für Frequenzen oberhalb 25 MHz lässt sich künftig nachrüsten.**

Die Abstimmschrittweite wählt man unabhängig von der Betriebsart nach einem Druck auf die *Step*-Taste, wobei diese Werte vorprogrammiert sind: 1/10/50/100/ 500 Hz; 1/5/6,25/9/10/12,5/20/25/30/50/ 100/500 kHz (weitere Optionen bietet das Konfigurationsmenü). Der rastende Drehknopf rechts neben dem VFO-Knopf wechselt zwischen den auf dem Display gezeigten Optionen und bestätigt wird mit einem Druck auf die *MHz*-Taste.

Zur Auswahl der Betriebsart führt die *Mode*-Taste: Das zugehörige Menü erscheint auf dem Display und mit dem am rechten Rand liegenden Drehknopf wechselt man nun in beliebiger Richtung zur gewünschten Option. Zur Wahl stehen je nach Frequenzbereich AM, AM-Synch, USB, LSB, CW, ISB, AIQ sowie NFM (FM-schmal) und WFM (FM-breit).

Anders als manche Interessenten vielleicht erwartet haben, kommt der AR-5001DX ohne eine quasistufenlose Filterbandbreitenwahl daher. Stattdessen stehen, abhängig von der jeweiligen Betriebsart, diese digitalen Filterbandbreiten zur Wahl: 200/500 Hz sowie 3/6/15/30/100/200/ 300 kHz. Damit sind die gängigen Filterbandbreiten verfügbar, inklusive eines beim Empfang von Wettersatellitenbildern benötigten 30-kHz-Filters. Zwar mag diese im SDR-Zeitalter vergleichsweise starre Filterauswahl vor allem Privatanwender zunächst erstaunen, doch passt dies ins Konzept der Entwickler, sich mit dem AR-5001DX hauptsächlich an professionelle Anwender zu wenden. Wenn sich diese schon für einen autarken Empfänger mit konventioneller Frontplattenbedienung und nicht für eine rein computergesteuerte Lösung entscheiden, dann sollen die

häufig benötigten Parameter eben auch schnell und ohne zusätzlichen Einstellaufwand verfügbar sein.

Dazu fügt sich gut eine aktivierbare Automatik (Taste *Mode* zwei Sekunden drücken), die zur Frequenz passend die jeweilige Betriebsart, die Bandbreite sowie den Abstimmschritt gemäß einem ab Werk programmierten Bandplan wählt. Einzelne oder sämtliche Parameter dieses Automatikmodus lassen sich jederzeit wie beschrieben ändern und generell kommen die Vorgaben den in der Praxis verwendeten Einstellungen bereits recht nahe.

Die AGC des AR-5001DX ist dreistufig wählbar (schnell/mittel/langsam) und lässt sich für eine manuelle Verstärkungsregelung abschalten. Diese zur Lösung kniffliger Empfangsfälle in einem dicht mit Signalen belegten Band gerne genutzte Möglichkeit ist allerdings nicht auf der obersten Menüebene zugänglich. Vielmehr muss man zur AGC-Änderung zunächst die Funktionstaste F drücken, gefolgt von der Taste *Step/AGC*. Bei ausgeschalteter AGC zeigen dies im LC-Display zwei Balken oberhalb der Frequenzeinheit an. Nach Aktivierung der manuellen Verstärkungsregelung dient der sonst für die Rauschsperre zuständige Drehknopf zur Einstellung des Verstärkungsgrades (RF Gain).

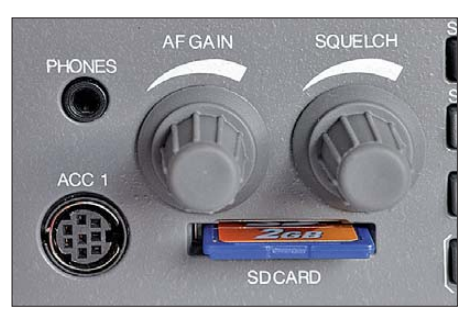

**Der integrierte Digitalrecorder speichert auf SD-Karten.**

Wie schon der Vorgänger des AR-5001DX, bietet auch dieser Breitbandempfänger fünf voneinander unabhängige VFOs. Dies ist insbesondere bei der Frontplattenbedienung eine willkommene Unterstützung beim Wechsel zwischen den verschiedenen Bandbereichen. Alle bislang genannten Einstellungen, wie Betriebsart, Filterbandbreite und Abstimmschritt, lassen sich für jeden VFO separat vornehmen. Auch der Automatikmodus sowie AGC-Einstellungen sind einzeln für jeden VFO verfügbar. Auf Tastendruck (Taste *VFO*) wechselt man so bequem etwa zwischen einer SSB-Runde im 80-m-Amateurfunkband, einer AM-Station auf 49 m, dem UKW-BC-Band und dem örtlichen 23-cm-FM-Relais.

So hat man ständig fünf verschiedene Empfängereinstellungen im schnellen manuellen Zugriff. In dieses Konzept fügt sich die Zuordnungsmöglichkeit der beiden Antenneneingänge auf der Empfängerrückseite zum gewünschten VFO, um etwa eine Rahmenantenne für Lang, Mittel- und Kurzwelle und eine Discone-Antenne für Frequenzen oberhalb des HF-Bereichs zu wählen. Hierbei ist zu beachten, dass nur Antenneneingang 2 für den gesamten vom AR-5001DX erfassten Frequenzbereich nutzbar ist, während sich Antenneneingang 1 erst zum Empfang auf Frequenzen ab 25 MHz einsetzen lässt. Bei Verwendung des optionalen Antennenrelais vom Typ AS-5001 sind bis zu vier Empfangsantennen wählbar, etwa für die hohen Bänder eine zusätzliche Logperiodic oder eine Kreuzyagi-Antenne für 137-MHz-Wettersatellitenempfang. Auch der Status des auf den jeweiligen Antenneneingang wirkenden Dämpfungsgliedes bzw. des Vorverstärkers ist an den VFO gekoppelt.

Im Konfigurationsmenü sind weitere Funktionen zugänglich, darunter ein automatisches Kerbfilter (Notch), ein Störaustaster sowie ein vierstufig wählbares Rauschfilter. Für AM, SSB und AIQ ist zudem ZF-Shift verfügbar (±1200 Hz in 50-Hz-Schritten).

#### ■ **Spektrumdisplay und Recorder**

Zur Ausstattung des Empfängers gehört auch eine aktivierbare Spektrumsanzeige für ein bis zu 10 MHz breites Frequenzfenster, das einen ständigen Blick auf den Frequenzbereich rund um die aktuelle Empfangsfrequenz erlaubt. Der Empfänger arbeitet mit FFT-Technologie (Fast Fourier Transform, schnelle Fourier-Transformation) und ermöglicht den Neuaufbau eines 10 MHz breiten Spektrums laut Hersteller über zehnmal pro Sekunde.

Das Ergebnis wird im oberen Bereich des LC-Display angezeigt und man kann per VFO-Knopf für die Audiowiedergabe zu einem im Spektrum sichtbaren Signal wechseln. Im Standardmodus ändert sich dabei das erfasste Frequenzspektrum gemeinsam mit der Mittenfrequenz und wandert also mit, sobald man die VFO-Frequenz ändert. Alternativ lässt sich das gezeigte Frequenz-

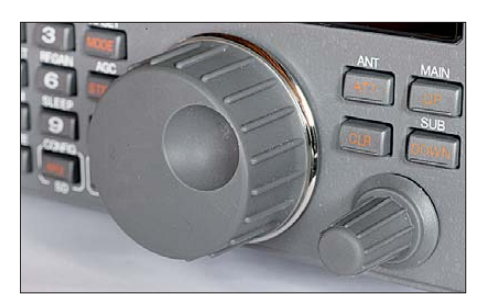

**Zur manuellen Frequenzabstimmung im gewählten Raster bietet der Empfänger einen VFO-Knopf sowie die Tasten up/down.**

spektrum fixieren und nun per VFO-Knopf auf die dargestellten Signale abstimmen. Die Bandbreite des von der Spektrumsanzeige erfassten Bereiches lässt sich in 100 kHz-Schritten bis auf 400 kHz reduzieren, was für einen Blick etwa auf die unteren KW-Bänder oft reicht.

Der AR-5001DX hat auf seiner Frontseite einen Einschubschacht für eine SD-Speicherkarte, um darauf empfangene Sendungen mitzuschneiden (.wav-Datei) oder Datensätze aus der Speicherdatenbank des Empfängers zu sichern. Neben dem manuellen Starten und Anhalten der Aufnahmefunktion lässt sich diese an den Status der Rauschsperre koppeln: sobald diese schließt, pausiert der Digitalrecorder.

#### ■ **Frequenzdatenbank**

Als autarker Breitbandempfänger mit Frontplattenbedienung und großem Empfangsbereich ist der AR-50001DX üppig mit Speicherplätzen für Frequenzen samt zugehöriger Einstellungen ausgestattet: Der interne Datenspeicher merkt sich bis zu 2000 solcher Datensätze. Zur besseren Übersicht sind diese in 40 Speichergruppen oder Speicherbanken unterteilt, die jeweils eine Aufnahmekapazität von 50 Einzelplätzen haben. Jeder Speicherplatz merkt sich zusätzlich zur Frequenz, Filterbandbreite und Modulationsart u. a. auch den gewünschten Antenneneingang sowie den Status des Antennenabschwächers und der AGC.

Ein Speicherkanal ist anhand einer vierstelligen Ziffer eindeutig identifizierbar. So bezeichnet etwa ..2344" den Speicherplatz 44 in Speichergruppe 23. Als Erinnerung an den Nutzer einer gespeicherten Frequenz lässt sich jeder Speicherplatz mit einer alphanumerischen Kennung aus bis zu zwölf Zeichen versehen, die beim Aufruf auf dem LC-Display des Empfängers erscheint. Erwartungsgemäß legt der AR-5001DX die Speicherinhalte in einem EE-PROM ab und kommt also ohne eine zusätzliche Stützbatterie aus.

#### ■ **Erfahrungen**

Der AR-5001DX ermöglicht dank seines riesigen Empfangsbereiches und der üppigen Funktionsausstattung ein sehr breites Einsatzspektrum, das außerhalb der professionellen Funkaufklärung wohl nur wenige Interessenten ausschöpfen werden. Das Gerät eignet sich dennoch auch für vielseitig interessierte Empfangsamateure, die Wert auf die Möglichkeit einer Frontplattenbedienung legen und ohne Gerätepark alle Frequenzen im schnellen Zugriff haben wollen. Das Bedienkonzept ist angesichts der Funktionsvielfalt noch übersichtlich und orientiert sich offenbar an den Erfordernissen professioneller Nutzer, die ohne Umweg einen Zugriff auf die zentralen Einstellparameter brauchen. Von uns Wellenjägern zur Lösung kniffliger Empfangssituationen gerne variierte Parameter (Filterbandbreite, AGC, RF Gain)

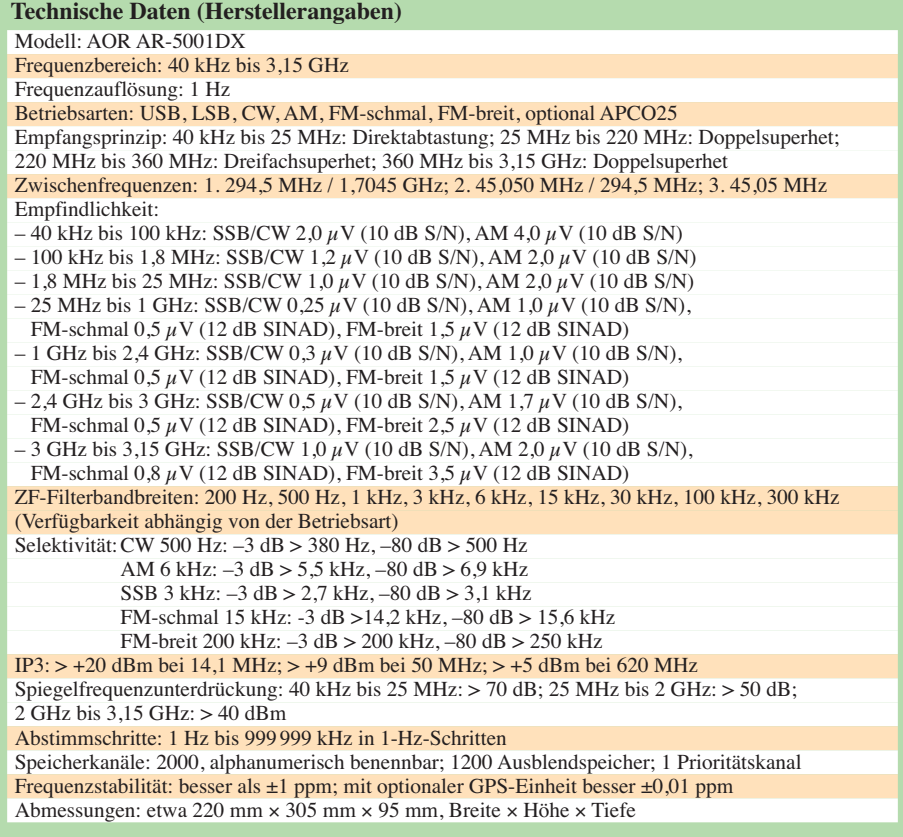

liegen dagegen auf einer niedrigeren Bedienebene. Zumindest die Bandbreitenwahl wird dadurch etwas erleichtert, dass über *Mode* die Betriebsarten AM, FMschmal und FM-breit jeweils mehrfach wählbar und mit unterschiedlichen ZF-Bandbreiten gekoppelt sind. Doch gewöhnt man sich an fast jedes Bedienkonzept und letztlich es ist die Empfangsleistung, die zählt.

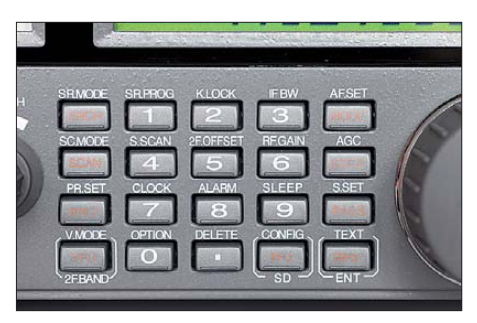

**Einige Funktionen sind direkt, andere erst als Zweitfunktion einer Taste zugänglich.**

Und in dieser Hinsicht hat mich dieser Empfänger überzeugt. Kräftige SSB-Signale etwa im 20-m- oder im 160-m-Band klangen mit der 3-kHz-Filterbandbreite sehr voluminös und luden zum längeren Zuhören ein, wozu auch die sehr rauscharme NF-Wiedergabe des AR-5001DX beitrug. Umgekehrt war CO6LC am späten Nachmittag auf 15 m trotz des sehr schwachen Signals (–110 dBm) einwandfrei lesbar. Beim CW-Empfang erschien das unterhalb 25 MHz verfügbare 500-Hz-Filter manchmal als zu breit, doch geübte Hörer gleichen dies durch ihr geschultes Ohr aus.

Ein Ausflug ins 49-m-BC-Band führte mich zunächst auf 6060 kHz, wo *Radio Nord Revival* aus Schweden offenbar gerade seinen 10-kW-Sender für die Jubiläumssendung am 8.3.11 testete. Die Aussendung war in AM (oberes Seitenband fehlte) sehr gut aufzunehmen, wobei die 6-kHz-Filterbandbreite eine gute Kombination von Selektion und Audioqualität bot – auch beim Zuhören über den unter der oberen Gehäuseabdeckung eingebauten Lautsprecher. Die nächste für AM schaltbare Filterbandbreite ist mit 15 kHz für die BC-Bänder bereits zu breit. Dagegen hilft das 3-kHz-Filter beim Empfang schwacher und/oder von Nachbarkanalstörungen betroffenen AM-Signalen. So kam im Morgengrauen aus Guatemala das schwache Signal von *Radio Verdad* auf 4052,5 kHz lesbar aus dem Kopfhörer. Gleichzeitig waren zwischen 1620 und 1700 kHz im 10-kHz-Abstand BC-Signale aus Nordamerika bzw. der Karibik aufzunehmen. Nachmittags war der libysche Rundfunk auf der ungewöhnlichen Frequenz 8500 kHz trotz des nahen Fernschreibsenders störungsfrei zu hören.

Der AR-5001DX hat zwar keinen eigenen Decoder für DRM-Signale an Bord, doch ist serienmäßig ein 12-kHz-ZF-Ausgang für das I/Q-Signal zur Einspeisung in einen externen Computer eingebaut. Sobald man über *Mode* die Option *AIQ* wählt, ist es über den Line-Ausgang auf der Empfängerrückseite verfügbar. Aus der 3,5-mm-Klinkenbuchse lässt sich das Signal sich nun über ein Audiokabel zum Soundkarteneingang eines Computers führen, wo ein DRM-Software-Decoder die Signalbearbeitung übernimmt. Beim Test klappte dies mit DREAM auf Anhieb sehr gut: Vormittags ließen sich die DRM-Signale des *BBC World Service* (5875 kHz), von *TDP Radio* (6015 kHz) oder der *Stimme Russlands* (7325 kHz) nahezu ohne Tonaussetzer decodieren. Die so erzielbare Audioqualität ist immer wieder beeindruckend, zumal BBC und TDP ihre DRM-Programme auf KW in Stereo senden. Während den bislang bekannten tragbaren Empfängern mit integriertem DRM-Decoderchip eine stabile Audiowiedergabe oft nicht gelingt, ist das Ergebnis mit einem solchen Kommunikationsempfänger und externer Antenne weitaus besser.

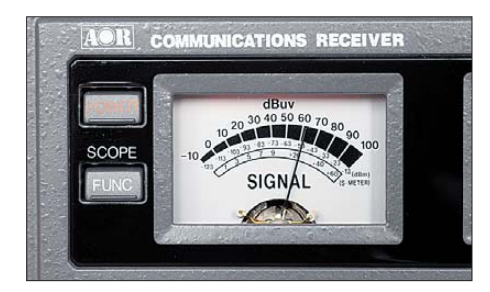

**Die relative Empfangsfeldstärke teilt der Empfänger über ein Zeigerinstrument sowie zusätzlich auf dem LC-Display als numerischen Wert mit.**

Doch nicht nur in Hinblick auf die Decodierung der wenigen DRM-Signale ist der I/Q-Ausgang eine willkommene Ergänzung der Ausstattung von Empfängern (und Transceivern). Denn mithilfe entsprechender SDR-Software sind damit auch andere Modulationsarten extern demodulierbar, etwa SSB, CW, AM und FM. Daneben bieten Programme wie DREAM, KG-SDR oder SDRadio je nach Funktionsumfang erweiterte Möglichkeiten zur Signaldarstellung im Spektrum sowie zur quasi stufenlosen Bandbreitenwahl oder Aufzeichnung. Mit dem I/Q-Signal aus dem AR-5001DX angesteuert, ließ sich bei Versuchen die Lesbarkeit gestörter Signale teils hörbar steigern; gegebenenfalls war dafür ein Verstimmen der VFO-Frequenz um einige Kilohertz notwendig. Weil u.a. DREAM und KG-SDR auch FM-Signale demodulieren, klappte dies auch mit FM-Sprechfunksignalen etwa im 11-m-CB-Funkband oder im 2-m-Amateurfunkband. Da der AR-5001DX im Modus *AIQ* als maximale Bandbreite 30 kHz zulässt, sollten sich Signale ebenfalls umlaufender Wettersatelliten bei 137 MHz darüber extern demodulieren und bearbeiten lassen – sofern die SDR-Software solche Bandbreite zulässt. Wegen der guten Erfahrungen sollten Hersteller ihre neuen Empfänger/Transceiver künftig grundsätzlich mit einem solchen I/Q-Ausgang ausstatten.

UKW-Hörrundfunkempfang ist über Kopfhörer auch in Stereo möglich und die hierfür vorhandenen Filterbandbreiten (100 kHz, 200 kHz, 300 kHz) ermöglichen den Empfang des regionalen Senderangebotes. Die nächstschmalere Bandbreite ist bereits 30 kHz und damit zu eng; für DX-Empfang in diesem Wellenbereich wäre ein weiterer Wert dazwischen wünschenswert.

Für FM-Sprechfunkempfang ist der AR-5001DX mit den üblichen Werkzeugen ausgestattet. Dazu gehören ein schneller Frequenz- und Speicherplatzsuchlauf (bis zu 100 Kanäle/Sekunde) mit Speicherautomatik, integrierte CTCSS-, DCS- und DTMF-Decoder sowie eine AFC. Ein aktivierbarer Sprachinverter (*Descrambler*) macht verschleierte Sprachsignale, wie sie manche PMR446-Handfunkgeräte noch bieten, wieder verständlich. Oberhalb von 25 MHz sind im Offset-Modus zwei Frequenzen gleichzeitig empfangbar (gleiche Betriebsart, nicht FM-breit), wenn diese nicht weiter als 5 MHz voneinander entfernt liegen. Im Zweiband-Modus empfängt der AR-5001DX ständig eine Frequenz unterhalb und eine zweite oberhalb von 25 MHz, wobei jetzt zwei verschiedene Betriebsarten wählbar sind. Kombiniert man beide Modi, lassen sich ständig drei Frequenzen gleichzeitig empfangen.

#### ■ **Steuerung per PC**

Bei Bedarf ist auch die komplette Empfängersteuerung per PC möglich, wofür dem Testgerät kostenlos die Software *AR5001D Control Soft* beilag. Die Kommunikation zwischen Empfänger und Software läuft über eine USB-2.0-Schnittstelle. Nach dem Start des Steuerprogramms übernimmt dieses die Kontrolle und sämtliche Tasten auf der Frontplatte sowie der VFO-Knopf sind blockiert. Die Audiowiedergabe erfolgt weiter über den Lautsprecher bzw. Kopfhörerausgang des Empfängers.

Die nun per Mauszeiger steuerbaren Funktionen sind auf mehrere Fenster verteilt, die man je nach Bedarf auf dem Bildschirm aufruft und wie gewünscht platziert. Vor allem die Bedienung von Funktionen, die über die Frontplatte erst in Untermenüs zugänglich sind, geht so deutlich schneller von der Hand. Das Haupt-

fenster zeigt die Empfangsfrequenz des aktuell aktiven VFOs samt aller zugehöriger Parameter. Frequenzen lassen sich per Mausrad manuell einstellen; alternativ gibt man über ein virtuelles Tastenfeld die gewünschte Empfangsfrequenz ein. Die per Software vorgenommenen Einstellungen übernimmt der Empfänger unverzüglich und zeigt diese auf seinem LC-Display an.

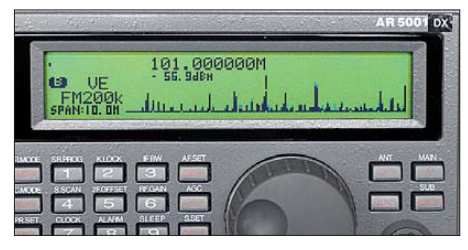

**Auf Wunsch zeigt der Empfänger auf dem LC-Display ein bis zu 10 MHz breites Frequenzspektrum mit den darin aktiven Sendern. Fotos: DL1ABJ**

Auch die Spektrumsanzeige (umschaltbar auf Wasserfalldiagramm) übernimmt die Software und stellt diese in einem eigenen Fenster dar, in dem man nun per Mausklick das gewünschte Signal zur Demodulation auswählt.

#### ■ **Fazit**

Der AOR AR-5001DX bietet in allen Wellenbereichen eine oft überzeugende Empfangsleistung, wobei in Grenzfällen insbesondere eine flexiblere Filterbandbreitenwahl wünschenswert wäre. Das wegen seiner Funktionsvielfalt komplexe Gerät ist dennoch gut per Frontplattenbedienung und ohne Unterstützung durch einen externen Computer steuerbar, was für viele Interessenten ein vermutlich entscheidendes Argument ist.

Die üppige Grundausstattung lässt sich mittels Optionen nochmals erweitern: Die angekündigte Zusatzplatine I/Q Unit ermöglicht im Frequenzbereich von 25 MHz bis 3,15 GHz die externe Aufzeichnung von I/Q-Daten mit einer Empfangsbandbreite von 1 MHz auf der Festspeicherplatte eines Computers zur späteren Analyse des Empfangsspektrums. Mittels Decoder lassen sich unverschlüsselte AP-CO25-Signale wiedergeben und ein LAN-Interface erlaubt die Empfängersteuerung über ein Netzwerk.

Abschließend danke ich [3] für die Leihstellung des Testgerätes. Der AOR AR-5001DX ist im Funkfachhandel für rund 3460 € erhältlich. cbjf@funkamateur.de

#### **URLs und Bezugsquelle**

- [1] AOR, Tokio: *[www.aorja.com](http://www.aorja.com)*
- [2] AOR USA, Torrance: AR-5001D:
- *[www.aorusa.com/receivers/ar5001d.html](http://www.aorusa.com/receivers/ar5001d.html)*
- [3] Boger Electronics, Grundesch 15, 88326 Aulendorf, Tel. (0 75 25) 9115 26, *[www.boger.de](http://www.boger.de)*

# <span id="page-23-0"></span>*Mit GPS, APRS und Packet-Radio: das TH-D72E von Kenwood (2)*

#### *ULRICH FLECHTNER – DG1NEJ*

*Nach der Beschreibung der allgemeinen Gerätefunktionen und der des GPS-Empfängers im ersten Teil wenden wir uns nun den eigentlichen Datenfunkfähigkeiten des TH-D72E zu. Mit seinem TNC für Packet-Radio und APRS unterstützt es eine Vielzahl ernsthafter Anwendungen wie auch verschiedenster Experimente. Im Vergleich zum Vorgängermodell sind diese Funktionen unter weitgehender Beibehaltung des Bedien konzeptes modernisiert worden und entsprechen damit den aktuellen Erfordernissen.*

#### ■ **Packet-Radio**

Der eingebaute Terminal Node Controller (TNC) beherrscht den Terminal- und den KISS-Mode zur Kommunikation mit entsprechenden Programmen. Will man das in Europa populäre Host-Mode-basierende PR-Programm *Paxon* [13] einsetzen, braucht es dazu noch *FlexNet* [12], wie bereits in [3] beschrieben. Beeindruckend sind das für ein Handfunkgerät sehr nied rige TX-Delay von gerade einmal 110 ms und eine bereits mit kleinster Sendeleistung – 50 mW – und Originalantenne aus dem Zimmer heraus stabile Verbindung mit 9600 Baud Datenrate zum 25 km entfernten Digipeater, allerdings bei unverbauter Sicht. Das bedeutet, dass mit einem PC, dem Handfunkgerät sowie lediglich dem mitgelieferten USB-Verbindungskabel schnell und sicher Datenverbindungen ohne Internet aufbaubar sind.

Abseits der Standardkonfiguration mit *FlexNet* und *Paxon* wollte ich sehen, welche anderen Programme noch einsetzbar sind. Unter der Vielzahl erhältlicher Terdas Programm *PuTTY.exe* selbst zu laden und in ein beliebiges Verzeichnis zu entpacken. Es ist direkt aufrufbar.

Ganz oben in der Kategorien-Auswahlliste im Startbildschirm wird zunächst unter *Session* die Schnittstelle *Serial* mit der passenden Port-Nummer und der Geschwindigkeit *9600* ausgewählt. Anschließend gilt es, im untersten Punkt *Serial* in der Auswahlliste beim Punkt *Flow Control XON/XOFF* auszuwählen bzw. zu bestätigen. Die Schalt fläche *Open* öffnet das eigentliche Terminalfenster, das sich, je nach Einstellung, rasch mit vom Gerät gesendeten Positionsoder Packet-Radio-Daten füllt. Bei nicht angeschlossenem Gerät oder fehlerhafter COM-Port-Einstellung erfolgt stattdessen eine Fehlermeldung. Als grundsätzliche TNC-Einstellungen sind einzugeben:

*MY* (eigenes Rufzeichen) *HB 9600 TXD 11 SOFTDCD ON* (für Duplex-Digipeater) *C* (Digipeater-Rufzeichen) *D* (Beenden der Verbindung)

> **Auch die Einstellung von APRS-Funktionen ist mit der MCP-4A-Software**

> > **Screenshots: DG1NEJ**

**möglich.**

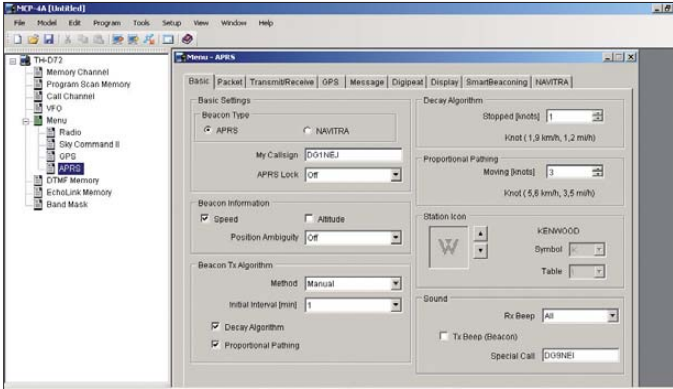

minalprogramme zeichnet sich PuTTY durch seine Kompaktheit und einfache Bedienung bei gleichzeitiger Vielseitigkeit aus. Es ist ein ideales Hilfsmittel, um Datenströme von seriellen Schnittstellen sichtbar zu machen und eignet sich auch für Konfiguration und notfalls selbst für Betrieb mit Packet-Radio über den eingebauten TNC. Von der Website [10] ist nur

**Darstellung von APRS-Position und -Bewegung auf der Website [14]; durch geringe Baken häufigkeit folgt die Streckendarstellung nicht immer dem Straßenverlauf, was auch gar nicht notwendig ist.**

Das reicht für einen kurzen Kontakt, wird aber schnell unübersichtlich. Es empfiehlt sich dann der Einsatz eines "echten" PR-Programms. Zur Verwendung von *FexNet* oder eines KISS-fähigen Programms schalten die beiden folgenden Befehle den TNC in den KISS-Mode:

*KISS ON*

*RESTART*

Auf der Suche nach einem einfachen, leicht installierbaren Programm für den Terminal-Mode ist mir *PicturePacket* [11] aufgefallen, das allerdings nicht mit hohen COM-Port-Nummern zurechtkommt, weswegen ich diese im Gerätemanager von Windows XP anpassen musste. Das Programm selbst lief dann problemlos und dank getrenntem Sende- und Empfangsanzeigefeld auch einigermaßen übersichtlich. Den gewohnten Komfort bietet freilich eher *Paxon*.

Wenn auch KISS-TNCs in Europa weniger populär sind, so bietet das eingebaute durch den integrierten Terminal-Mode mit seiner Fülle von Parametern ein weites Feld für Experimente. Beispielsweise eignet sich das Gerät ohne weiteres Zubehör als Digipeater. Mit einem zweiten Gerät könnte damit beispielsweise experimentell Datenfunk aus ungünstigeren Tal-Lagen umgesetzt oder ein Notfall-Datenfunknetz konzipiert werden.

Noch ein Tipp: Wer zugleich auf dem anderen Band QRV sein möchte, den nerven die Geräusche der Datensignale bald. Man kann entweder im Menü die Balance zwischen der Wiedergabe beider Bänder zugunsten des Sprachbandes verschieben, oder einfach CTCSS auf dem Datenband aktivieren. Dies unterbricht nicht die Anbindung des internen TNC, schaltet aber sehr wohl die Wiedergabe stumm. Der gleiche Kniff empfiehlt sich auch für Gehör schonenden APRS-Betrieb.

#### ■ **APRS**

Nach der beeindruckenden Leistungsfähigkeit des internen TNC für Packet-Radio sollte für APRS eigentlich ein äquivalentes Ergebnis zu erwarten sein, doch zumindest bei mir gab es ein Problem: Gängige Pro-

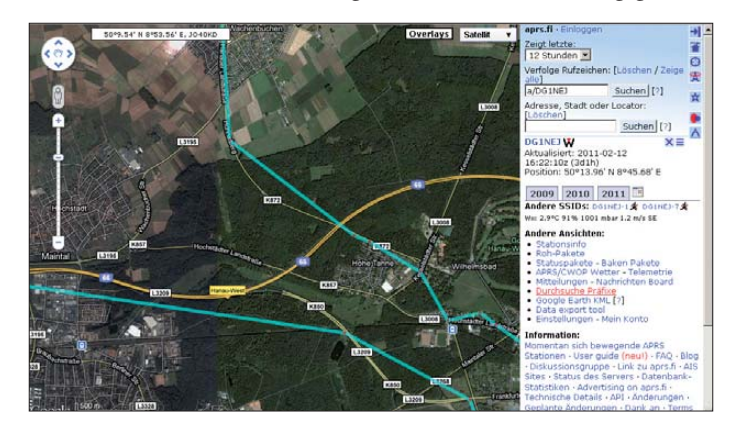

Zugabe auf der CD!

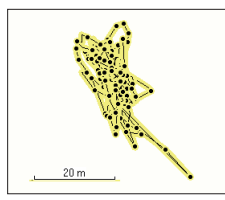

**Selbst bei Betrieb in Gebäuden findet das Gerät die Position anhand reflektierter Signale bei akzeptablen Abweichungen.**

gramme wie UI-View oder TrackOn zeigten auch nach mehrstündigem Betrieb keine einzige Station. Dabei bietet TrackOn bereits eine Grundeinstellung für die Modelle TM-D700/710 an, die auch für dieses Gerät funktionieren sollte, und unterstützt auch problemlos große Nummern für virtuelle serielle Schnittstellen. Das ist vielleicht ein Problem mit der Funkband-Zuordnung zum TNC? Oder mit der Stromsparschaltung im Gerät? Mit KISS- oder Hostmode-Umschaltung?

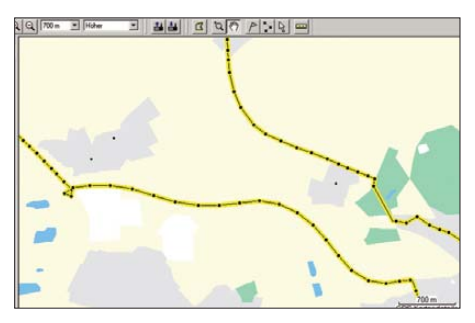

**Die interne Aufzeichnung derselben Strecke kann durch kürzere Intervalle den tatsächlichen Streckenverlauf sehr viel präziser darstellen.**

Weit gefehlt, denn nach dem Abstecken des USB-Kabels empfängt das Gerät urplötzlich erste APRS-Meldungen, die es prompt mit Tonsignal als Fenster im Display darstellt. Wieder am PC angeschlossen bleibt alles ruhig. Des Rätsels Lösung ist der Störpegel des PC, der über das USB-Kabel und die kurze Aufsteckantenne alle Nutzsignale gnadenlos überlagert. Ein Druck auf die Monitortaste zeigt auch ohne Nutzsignal nahezu alle Balken des S-Meters. Abhilfe schafft ein USB-Verlängerungskabel, also Abstand zum PC, oder besser noch die Verwendung einer abgesetzten Antenne!

Größe und Dauer der Einblendung neu empfangener Meldungen sind einstellbar. Mit der Multifunktionswippe oder später nach Drücken der *LIST*-Taste kann die gesamte Meldung angeschaut und auch zu anderen Meldungen gewechselt werden. So blättert man in aller Ruhe Rufzeichen, Meldungstext, Entfernung, Richtung, Geschwindigkeit und Koordinaten durch. Die waagrechten Tasten wechseln zwischen den Stationen und die senkrechten zwischen den jeweiligen Informationsteilen. Pfiffigerweise lassen sich so die jeweils gleichen Meldungsteile für verschiedene Stationen durchblättern. Dabei werden die letzten hundert empfangenen Meldungen

abgespeichert. Die Darstellung mit großen Buchstaben in drei Zeilen kommt der Lesbarkeit zugute, während mehrfaches Drücken der *LIST*-Taste auch auf eine übersichtlichere, auch verhältnismäßig kleine Anzeige über fünf Zeilen schaltet.

Um Verstümmelung empfangener Datenpakete und daraus resultierende Wiederholungen der Aussendung oder gar Kollisionen zu vermeiden, sollte man eigentlich die Stromsparschaltung des Empfängers abschalten. Ohne großen Hinweis unterstützt diese aber auch ein Intervall von 0,03 s, das zumindest bei einer Datenrate von 1200 Baud und damit für APRS-Betrieb brauchbar ist.

Für eigene Meldungen stehen acht Phrasenspeicher zur Verfügung. Zudem lässt sich der Statustext auf fünf Textbausteine verteilen, die wechselnd mit jeweils einstellbarer Häufigkeit gesendet werden. Die Aussendung erfolgt manuell durch Drücken der Bakentaste, durch die Sendetaste, in einem vorgebbaren Zeitintervall oder in schier unglaublich feinfühlig einstellbaren Smart-Modi entsprechend der Geschwindigkeit, Richtungswechsel und Reichweite. Hier das Optimum zu finden mag einige Zeit in Anspruch nehmen. Die gebotenen Möglichkeiten übersteigen den Rahmen

#### ■ **Die Praxis**

Manchmal machen ganz schlichte Punkte viel in Sachen Handhabung aus. Hier ist es die Standfestigkeit des Geräts, das auf der Tischplatte problemlos senkrecht steht. Dann sind die Tastenfunktionen zu erwähnen, die durchleuchtet werden, während man die nebenstehenden Ziffern auch im Dunkeln noch gut erraten kann. Weniger schön ist, dass die Lautstärke der Bestätigungspiepstöne offenbar fest vorgegeben ist – hier bleibt nur abschalten oder lassen. Die Unterteilung des Menüs erlaubt einen raschen Zugriff auf benötigte Funktionen. Wichtigere sind zudem direkt über die Tastatur zugänglich. Und die direkte Programmierung über die USB-Schnittstelle ist das Sahnehäubchen bei der Einrichtung, die damit flott vonstattengeht.

An solch grundlegenden Dingen wie Modulationsqualität und Empfindlichkeit des Empfängers gibt es nichts auszusetzen. Eigenstörungen sind nicht aufgefallen, nur an der Hochantenne betrieben zeigten sich im UHF-Bereich des B-Bandes selten Signale des Bündelfunks, wo eigentlich gar keine sein sollten.

Der GPS-Empfänger findet selbst in Gebäuden noch ein Signal und hilft dank Wegaufzeichnung und einfacher Navigations-

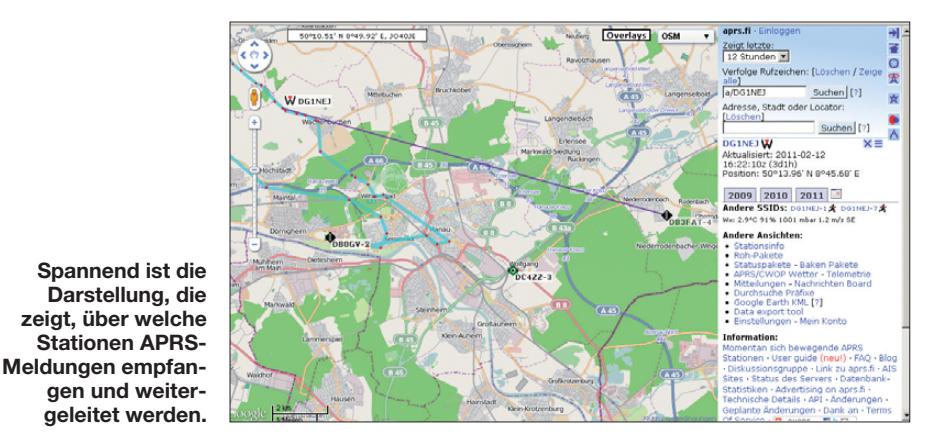

dieses Beitrags; beispielsweise gibt es so nette Details wie automatische Rückantwort für ein bestimmtes Rufzeichen, andersartige Tonsignale für bestimmte Stationen oder automatischen Frequenzwechsel für Sprechfunk auf dem zweiten Band.

|              | Low Speed [km/h]                        |  |    | 괽 |                       |  |  | Turn Angle (degree) 28         |   | 코 |
|--------------|-----------------------------------------|--|----|---|-----------------------|--|--|--------------------------------|---|---|
|              | High Speed [km/h] 70<br>Slow Rate (min) |  |    | 궓 |                       |  |  | Turn Slope [10degree/speed] 26 |   | 盄 |
|              |                                         |  | 30 | 面 | Turn Time [s] 30      |  |  |                                | 囝 |   |
|              | Fast Rate [s] 120                       |  |    | 귊 |                       |  |  |                                |   |   |
|              | Rate Curve                              |  |    |   |                       |  |  | Turn Angle Speed               |   |   |
| s            |                                         |  |    |   | [degree]              |  |  |                                |   |   |
| 1800         |                                         |  |    |   | 120 <sub>1</sub>      |  |  |                                |   |   |
| 1613<br>1427 |                                         |  |    |   | 110-<br>$100 +$       |  |  |                                |   |   |
| 1240         |                                         |  |    |   | 89 <sub>1</sub>       |  |  |                                |   |   |
| 1053         |                                         |  |    |   | $70 -$                |  |  |                                |   |   |
| 867          |                                         |  |    |   | 69H                   |  |  |                                |   |   |
| 680          |                                         |  |    |   | 59                    |  |  |                                |   |   |
| 492<br>307   |                                         |  |    |   | 49<br>30 <sub>1</sub> |  |  |                                |   |   |

**Die Auswirkung der Parameter für Smart Bea coning wird grafisch verdeutlicht.**

funktion auch bei der Orientierung. Ausschließlich für Sprechfunk genutzt, wäre das Gerät viel zu schade.

Insgesamt ist das TH-D72E mit seinem griffigem Design, seiner Fülle an Ausstattung und dem hochkapazitiven Akkumulator ein Handfunkgerät, an dem man lange Freude haben wird.

Das bereits für den FA 4/11 angekündigte Typenblatt zum TH-D72E kann erst im FA 5/11 erscheinen.

#### **Literatur und URLs**

- [11] Download PR-Programm PicturePacket: *[www.huntting.com/picturepacket/index.html](http://www.huntting.com/picturepacket/index.html)*
- [12] Download und Information FlexNet: *[www.afthd.tu-darmstadt.de/~flexnet/flex32.html](http://www.afthd.tu-darmstadt.de/~flexnet/flex32.html)*
- [13] Download und Information Paxon: *[www.paxon.de/](http://www.paxon.de/)*
- Ansicht von APRS-Signalen im Internet: *<http://aprs.fi>*

# <span id="page-25-0"></span>*Ein Morse-Hörspiel selbst erstellen*

#### *DANIEL SCHLIEPER – DM3DA*

*Telegrafie verstehen ohne Mitschreiben, in CW sicherer werden, ein Geschwindigkeits-Plateau überwinden – alles eine Frage der Übung. Ein Hörspiel aus realistischen Funkverbindungen ist dazu ideal und nicht einmal aufwendig zu erstellen. Dieser Beitrag schildert zudem die moderne Computertechnik, die Derartiges möglich macht.*

Gehörlesen, also bei Morse-Telegrafie gan ze Worte zu hören und die Klangmuster ohne Stift aufzunehmen, macht betauscht. Dadurch war das Verhalten der fiktiven Charaktere so authentisch wie möglich. Dabei gab es für uns beide einige

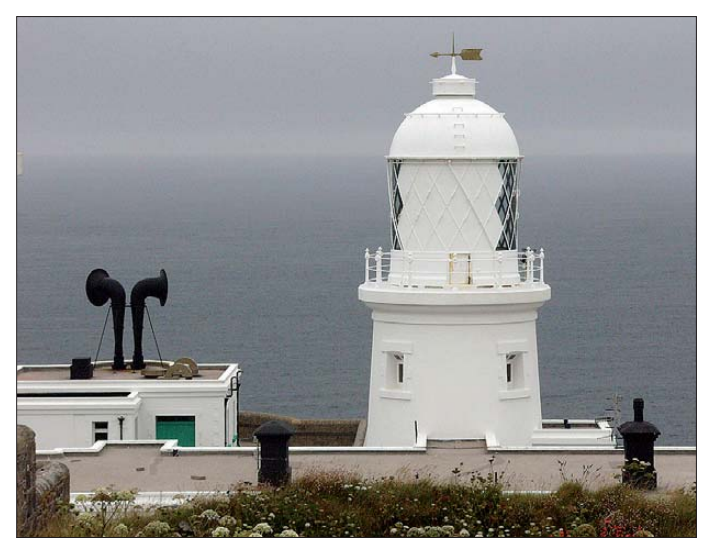

**Bild 1: Der Leuchtturm von Pendeen ist Schauplatz und Namensgeber des Morse-Hörspiels. Foto: DM3DA** 

sonders viel Spaß. Doch wie diese Kunst erlernen?

William Pierpont, N0HFF [1], empfiehlt, "Einfach nur gutem Morsecode zuzuhören". Am besten natürlich beim entspannten QSO mit Freunden. Doch auch außerhalb der Funkbude (Shack) finden sich etliche Gelegenheiten, Telegrafiebetrieb zu üben. Beispielsweise im Bus, in der Bahn oder im Auto lassen sich entsprechende Übungsdateien auf dem Mobiltelefon oder MP3-Spieler abspielen.

Die Übungsdateien kann man aus dem Internet herunterladen oder aus Wortlisten erstellen [2] bis [6]. Es exitiert auch schon ein vollständiger Roman in Telegrafie [7].

Als Hörspiel-Fans haben Gerd Lienemann, DF9IV, und ich ein Morse-Hörspiel erstellt. Der technische Aufwand blieb gering: Der Computer ersetzte das Tonstudio. Die verwendeten Programme sind alle kostenlos.

#### ■ **Funkbetrieb als Hörspiel**

Zwar hatte ich einen Plot für das Hörspiel (der hier nicht verraten wird), aber um es möglichst realistisch zu gestalten, haben Gerd und ich die einzelnen Funkdurchgänge in E-Mails untereinander ausge-

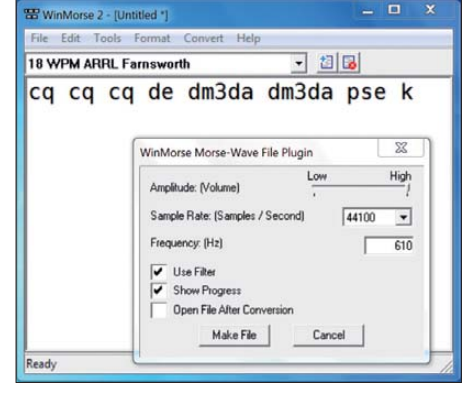

**Bild 2:** *Winmorse* **[2] überträgt Text in Telegrafie.** 

Überraschungen. Gerd kannte ja meinen Plot gar nicht, und für mich waren einige seiner Morse-"Zungenbrecher" und Tricks

**Bild 3:** *Audacity* **ermöglicht das Be arbeiten von zeitlich hoch aufgelösten Tondateien. Hier ist ein einzelnes Dit** (Morsesignal "e") **gezeigt. Durch den sanften Anstieg und den Abfall der Tastung klingen die Töne angenehm.** in Betriebstechnik neu. Nach einigen Dutzend E-Mails war dann das Skript fertig. Zuerst werden Standard-QSOs in Englisch ausgetauscht, dann wechselt die Sprache zu Deutsch mit gebräuchlichen Telegrafie-Abkürzungen.

Ein Teil des Hörspiels spielt in der unmittelbaren Umgebung vom Leuchtturm von Pendeen [8] in Cornwall (Bild 1), ein Ort, an dem weder Gerd noch ich je waren. Doch im Internet gibt es erstaunlich viele Informationen sogar zu den abgelegensten Ecken Europas.

Die Namen (Steve, M1FAI, Dieter, DF7SUW, und Jako, DL2YAX) sowie die Rufzeichen der OMs sind ausgedacht und Ähnlichkeiten mit realen Personen absolut zufällig. Gegen die ursprüngliche Verlautbarung des britischen Regulators Ofcom wurde kürzlich das Rufzeichen M1FAI doch vergeben, sogar an einen OM Steve. Für Gerd und mich ist diese Übereinstimmung eine große Überraschung. Netterweise hatte Steve keine Einwände gegen die Veröffentlichung des Hörspiels.

#### ■ **Vom Text zum Ton**

Nachdem es schon Spaß gemacht hat, das Skript zu schreiben, war der nächste Schritt, den Text in Telegrafie zu übertragen. Ich habe dazu *Winmorse* [6] verwendet (Bild 2), aber es gibt auch noch eine Reihe anderer geeigneter Programme [2] bis [4]. Die Geschwindigkeit beträgt 18 Worte pro Minute, also 90 Buchstaben pro Minute (BpM). Dieses Tempo wird durchaus von erfahrenen Funkern bei schwierigen Bedingungen verwendet und ist das Mindesttempo, das zum Hören der Morse-Klangmuster empfohlen wird [1], [9].

So wie in einem normalen Hörspiel die verschiedenen Charaktere von unterschiedlichen Schauspielern gesprochen werden, hat in dem Morse-Hörspiel jeder OM eine eigene Handschrift. Steve gibt ganz normal mit 90 BpM. Die anderen geben die Buchstaben geringfügig schneller und machen dafür die Zwischenräume zwischen den einzelnen Buchstaben etwas länger (Farnsworth- bzw. Koch-Methode [9]).

Auch die Tonhöhen der einzelnen OMs sind leicht unterschiedlich. Das ist zwar nicht die optimale Funkpraxis (jeder soll-

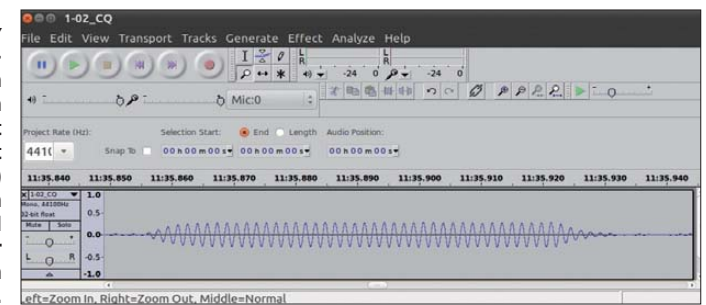

#### **Ist Morsen eine eigene Sprache?**

Bei dem Schreiben des Hörspiels hatte ich versucht, mich an gute Betriebstechnik zu halten und dort, wo sie sinnvoll waren, Q-Gruppen und internationale Abkürzungen zu verwenden. Das führte dazu, dass der Text des Hörspiels für die meisten Nicht-Funkamateure völlig unverständlich geworden ist.

So gesehen stellt das Morsen tatsächlich eine eigene Sprache dar. Allerdings sind die Ausdrucksmöglichkeiten in dieser Sprache nur sehr begrenzt. Wer mehr als nur Namen, Stationsbeschreibung und Wetterdaten austauschen möchte, muss auf Klartext umschalten. Und dann ist der Morsecode eine Sendeart und keine eigene Sprache.

te möglichst genau auf der QSO-Frequenz bleiben), aber so lassen sich die Signale leichter auseinanderhalten.

#### ■ **Audacity als Tonstudio**

Das freie Programm *Audacity* [10] ist ein Allzweckwerkzeug zum Bearbeiten von Tondateien. Es ist für Windows, Mac OS X und Linux erhältlich. Hartmut, DE2HBD, hat den Umgang mit diesem Audioeditor kürzlich beschrieben [11].

teien unterlegt. Das Verhältnis zwischen Signal und Rauschen ist dabei >30 dB, sodass das Hintergrundrauschen kaum zu hören ist (Bild 4). Ich hätte durchaus mutiger sein können und ein etwas lebhafteres Band simulieren sollen. Das Mischen hatte allerdings die Tonsignale verzerrt, weil ich anfangs mit Signalen gearbeitet habe, die bis zur maximalen Lautstärke reichten.

Die Addition vom Rauschen führte daher zwangsweise zur Übersteuerung. Es war bei den Signalen ein hohes störendes Zischen zu hören. Das Tiefpassfilter-Plug-in für *Audacity* löste das Problem. Jetzt klingen die Töne sauber (Bild 5). Es ist allerdings besser, von vorn herein mit Lautstärken um 30 % zu arbeiten und darauf zu achten, dass die Töne nicht übersteuern können.

#### ■ **Hören**

Das fertige Hörspiel heißt nun "Pendeen Lighthouse" und ist 144 min lang (zwei Audio-CDs im WAV-Format oder 125 MB im MP3-Format). Die Dateien lassen sich auf meiner Website [13] herunterladen.

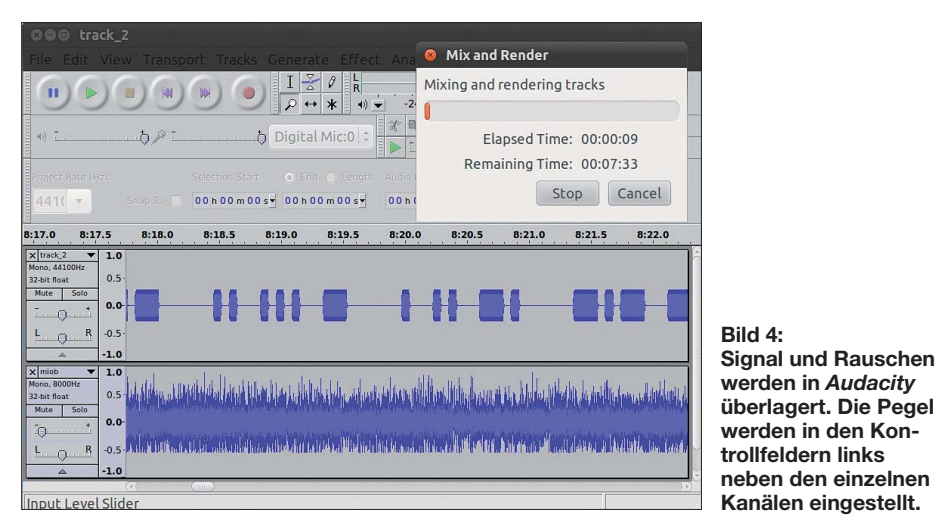

Ich habe *Audacity* verwendet, um die Tonspuren der drei OMs zu schneiden und zusammenzufügen (Bild 3). Der Pegel sollte auf etwa 30 % eingestellt werden, sonst werden die Signale zu laut. Wirklich echt klang das Ergebnis allerdings noch nicht: Es fehlte das atmosphärische Rauschen im Hintergrund!

Doch wo gibt es wirklich authentisches Rauschen? Sogar das fand sich im Internet: der Online-Kurzwellenempfänger (WebSDR) an der Universität Twente [12]. Dieser Empfänger lief eine Zeit lang auch auf dem 500-kHz-Band, wobei keine Signale zu hören waren. Der Online-Empfänger hat das Rauschen mit einem schmalen CW-Bandpass gefiltert – perfekt für meine Zwecke.

Ich habe ein paar Stunden des leeren Bandes aufgenommen und damit die Tonda-

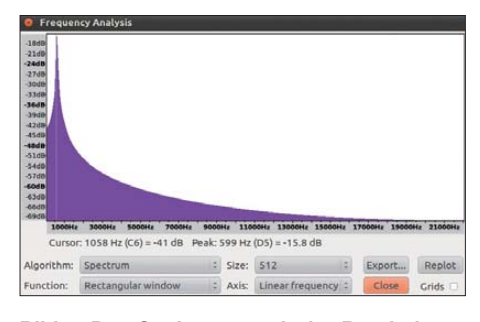

**Bild 5: Das Spektrum nach der Bearbeitung mit einem Tiefpassfilter**

Dort findet man auch das Transkript sowie Druckvorlagen für CD-Hüllen. Für Leute, die mobile Computer oder Mobiltelefone verwenden, gibt es eine vereinfachte, Smartphone-freundliche Ansicht (Bild 6).

Wer Kopfhörer benutzt, sollte die Lautstärke eher etwas zu leise als zu laut einFile Edit View History Bookmarks Tools Help Pendeen Lighthouse A.,

e o Pendeen Lighthouse Anhören und Downloads-Mozilla Firefo

#### Pendeen Lighthouse - Anhören

[Hörspiel] [Motivation] [Anhören] [Produktion] [Lizenz]

Warnung: Wer Kopfhörer verwendet, muss die **warnung:** wer kopmorer verwendet, muss die<br>Lautstärke möglichst weit herunterregeln. Nicht nur bei<br>Morsesignalen, sondern ganz allgemein gilt: Laute<br>Kopfhörer werden das Gehör dauerhaft schädigen!

Das Hörspiel besteht aus zwei Audio-CDs. Diese stellen wir in<br>verschiedenen Formaten zur Verfügung.

#### MD3 Format

Diese Dateien sind im mp3-Format komprimiert. Die untenstehenden Diese Dateien sind im mp3-Format komprimiert. Die untensteh:<br>Dateien lassen sich in einem großen ZIP-Archiv herunterladen.<br>Prüfsummen: md5 / sha256

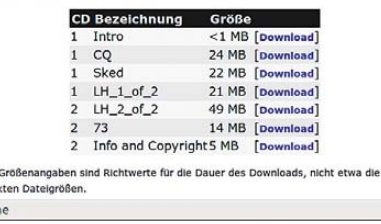

**Bild 6: Die für Mobiltelefone und Kleincomputer optimierte Website [13]**

**Screenshots: DM3DA**

stellen. Das ist besser für die Ohren und ein gutes Training für leise Signale. Bisher habe ich schon viele nette Rückmeldungen von Funkamateuren bekommen, die das Morse-Hörspiel gehört haben, um ihre Geschwindigkeit zu verbessern oder das Gehörlesen geübt haben.

Ich danke Gerd, DF9IV, und Elisabeth, DL8LI, für die Unterstützung bei dem Manuskript.

#### dm3da@tuxomania.net

#### **Literatur und URLs**

- [1] Pierpont, W. G., N0HFF: The Art and Skill of [Radio-Telegraphy \(3. Aufl. 2003\),](http://www.qsl.net/n9bor/n0hff.htm) *www.qsl.net/ n9bor/n0hff.htm.* Deutsche Übersetzung von Rettkowski, O., DL9AI: Die Kunst der Radio telegrafie (2005). *www.amateurfunkpruefung.de/ [morsen/Pierpont\\_Die\\_Kunst\\_der\\_Radiotelegrafie.](http://www.amateurfunkpruefung.de/morsen/Pierpont_Die_Kunst_der_Radiotelegrafie.pdf) pdf*
- [2] Kurz, F., DJ1YFK: LCWO.net Online Morsen lernen. *<http://lcwo.net>*
- [3] [Kurz, F., DJ1YFK: ebook2cw,](http://fkurz.net/ham/ebook2cw.html) *http://fkurz.net/ ham/ebook2cw.html*
- [4] Oehrli, B., HB9HQX: Morsetrainingsprogramm. *[http://htc.ch/de/morsen\\_lernen.htm](http://htc.ch/de/morsen_lernen.htm)*
- [5] Bartels, J., DK7JB: CWtext. *<http://qrpforum.de>* <sup>→</sup>*Database* <sup>→</sup>*Amateurfunk Programme*
- [6] Bellamy, M.: WinMorse, *[www.winmorse.com](http://www.winmorse.com)*
- [7] Jong, V. J.: Das entscheidende Date. In Morsecode übertragen von Unverzagt, D., DL8AAX. *[www.qth.at/dl8aax](http://www.qth.at/dl8aax)* → *CW Books*
- [8] [Wikipedia: Pendeen Lighthouse:](http://de.wikipedia.org/wiki/Pendeen_Lighthouse) *http://de.wiki pedia.org/wiki/Pendeen\_Lighthouse*
- [9] Bloom, J., KE3Z: A Standard for Morse Timing Using the Farnsworth Technique. QEX (1990), April, S. 8–9. *[www.arrl.org/cw-mode](http://www.arrl.org/cw-mode)* → *Articles*
- [10] Audacity: *<http://audacity.sourceforge.net/?lang=de>*
- [11] Brodien, H., DE2HBD: Mit Audacity vom Vinyl zu MP3. FUNKAMATEUR 60 (2011), H. 1, S. 40–41
- [12] De Boer, P.-T., PA3FWM: WebSDR an der Universität Twente. *<http://websdr.org>*
- [13] Schlieper, D., DM3DA & Lienemann, G., DF9IV: Pendeen Lighthouse – ein Morse-Hörspiel in 18 WpM: *[http://dm3da.tuxomania.net/pendeen/audio.](http://dm3da.tuxomania.net/pendeen/audio) html*(für mobile Geräte optimierte Website: *http:// [dm3da.tuxomania.net/pendeen/anhoeren.html\)](http://dm3da.tuxomania.net/pendeen/anhoeren.html)*

# <span id="page-27-0"></span>*Morse-Apps für Funkamateure (1): Lernsoftware für iPhone & Co.*

#### *Dipl.-Ing. GERD KLAWITTER*

*Beim Blick auf die große Zahl der für Funkamateure bestimmten Apps fällt auf, dass sich viele dieser Anwendungen mit Morsesignalen befassen – Tendenz: steigend. Ein altes Übertragungsverfahren erwacht so unter dem Dach einer hochmodernen Technologie zu neuem Leben. Dieser Beitrag stellt eine Auswahl vor.*

Hilfsmittel zum Erlernen der Morsesignale gibt es schon lange. Begonnen hat es mit Schallplatten, Audiokassetten und -CDs sowie später diverser Software, die man sich auf dem häuslichen PC installierte. Wer die tägliche Fahrt zur und von der Arbeit in öffentlichen Verkehrsmitteln in der Vergangenheit sinnvoll nutzen wollte, der konnte sich die Morsesignale auch über die Ohrstöpsel seines MP3-Players anhören und so einprägen.

Richtig komfortabel werden Morseübungen aber erst unter Verwendung interaktiver Apps (Applikationen), die man sich auf sein Smartphone aufspielt. Nachfolgend stelle ich eine Auswahl solcher Anwendungen mit ihren zentralen Funktionen vor: Sieben Apps dienen hauptsächlich dem akustischen Training der Zeichenaufnahme, zwei sind ausschließlich für Gebeübungen bestimmt.

#### ■ **AE Morse Code Tutor**

Das Erlernen der Morsezeichen ist hier am einfachsten, wenn man sich mit der Funk-

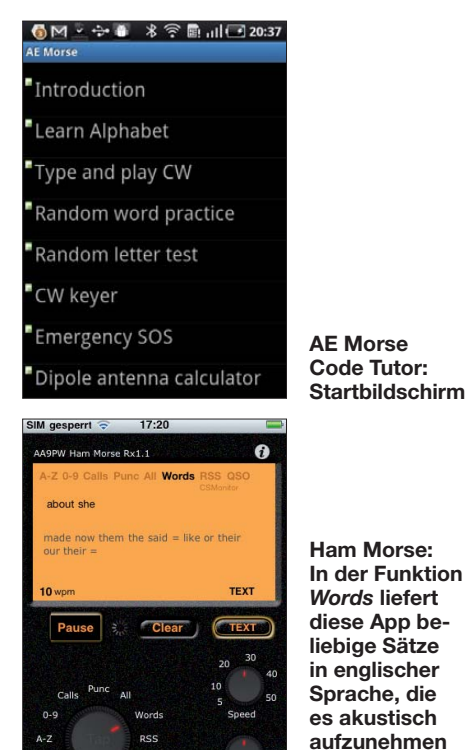

**und zu verstehen gilt.** 

tion *Learn Alphabet* nacheinander Zeichen für Zeichen anhört und dabei einprägt. Bei hinreichender Routine überlässt man der App im nächsten Lernschritt die Auswahl der Zeichen mit *Random,* also zufällig.

Hat man Hobbykollegen, die gleichzeitig das Morsen erlernen, so kann man ihnen mit der Funktion *Type and play CW* eine E-Mail vom Smartphone schicken. Diese gibt der Absender per Tastatur ein und wird beim Empfänger akustisch als Folge von Morsesignalen ausgegeben. Zudem erscheint bei Aktivierung der Funktion *CW Keyer* auf dem Bildschirm eine virtuelle Morsetaste, die beim Antippen Morsesignale von sich gibt.

Sehr anschaulich und hilfreich ist die Präsentation der App durch den Entwickler Jerry Adkins beim Videoportal Youtube (Suchwort: *AE Morse Tutor*). Als zusätzliches Ausstattungsmerkmal beinhaltet diese App ein Berechnungsprogramm für Dipolantennen.

Programmsprache: Englisch Datenumfang: 1,53 MB

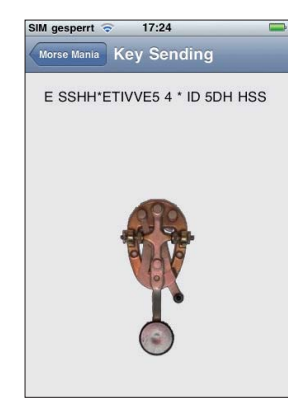

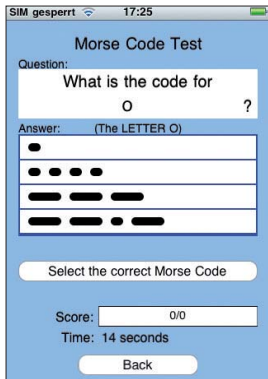

**Morse Mania: virtuelle Morsetaste. Erscheint in der Reihe eingegebener Zeichen ein Sternchen, dann war die Eingabe für eine Decodierung zu un sauber.**

**Morsecode Driller: Hier lautet die Frage: Welches ist das Zeichen für den Buchstaben O? Dazu vier möglichen Antworten.**

#### ■ Ham Morse

Die für iPhones, iPad und iPod Touch bestimmte App Ham Morse bringt dem Lernenden den Morsecode in ähnlicher Weise zu Gehör. Mit dem virtuellen Drehschalter links unten gibt man vor, was man lernen möchte (Buchstaben, Zahlen, Rufzeichen, Sonderzeichen), während Speed die Zeichengeschwindigkeit festlegt.

CW-Übermittlungen an Lernpartner oder eine Möglichkeit, auch Morsesignale zu geben, entfallen bei dieser App. Nach meiner Auffassung werden diese auch nicht vermisst, da sie einer Spielerei bzw. einem mühsamen Behelf (Touchscreen als Morsetaste) gleichkommen. Erneut erklärt ein Video bei Youtube alle Funktionen der App (Suchkriterium: *Morse with iPod Touch*) Programmsprache: Englisch Datenumfang: 800 kB

#### ■ **Morse Mania**

Diese Anwendung stammt aus der Softwareschmiede von Black Cat Systems, die sehr viele und nützliche Apps für Funk amateure erstellt hat. Die Lernmethodik ist vergleichbar mit den bereits vorgestellten Beispielen: Man beginnt mit einzelnen Zeichen und setzt die Übungen mit ähnlich klingenden Zeichengruppen (etwa EISH [nur Punkte], TMO [nur Striche], 0123456789 [nur Ziffern]) fort.

Interessant und erwähnenswert ist der hier aktivierbare Farnsworth-Modus, mit dessen Hilfe sich der Lernende allmählich an höhere Zeichengeschwindigkeiten gewöhnen kann. Man erreicht dies, indem die Zeichen oder Zeichengruppen zwar mit doppelter Geschwindigkeit gesendet werden, dafür jedoch zwischen den schneller gegebenen Morsesignalen längere Pausen verbleiben; sozusagen "zum Luftholen". Bei Nutzung der Funktion *Keying* erscheint auf dem Display eine virtuelle Morsetaste und durch deren Antippen kann man nun das Geben von Morsesignalen üben. Gleichzeitig decodiert Morse Mania die Gebeübungen und zeigt auf dem Display mögliche Gebefehler an. Programmsprache: Englisch

Datenumfang: 300 kB

#### ■ Morsecode Driller

Es gibt Schüler, die beim Vokabeltest anlässlich des Erlernens einer Fremdsprache genau sagen können, an welcher Stelle jeweils eine bestimmte Vokabel in ihrem Vokabelheft niedergeschrieben ist. Solche Menschen verfügen über ein ausgeprägtes visuelles Gedächtnis. Der Morsecode Driller kommt Menschen mit dieser Begabung entgegen. Vielleicht, weil deren Entwickler, Kevin Neelands, selbst über ein ausgeprägtes visuelles Gedächtnis verfügt?

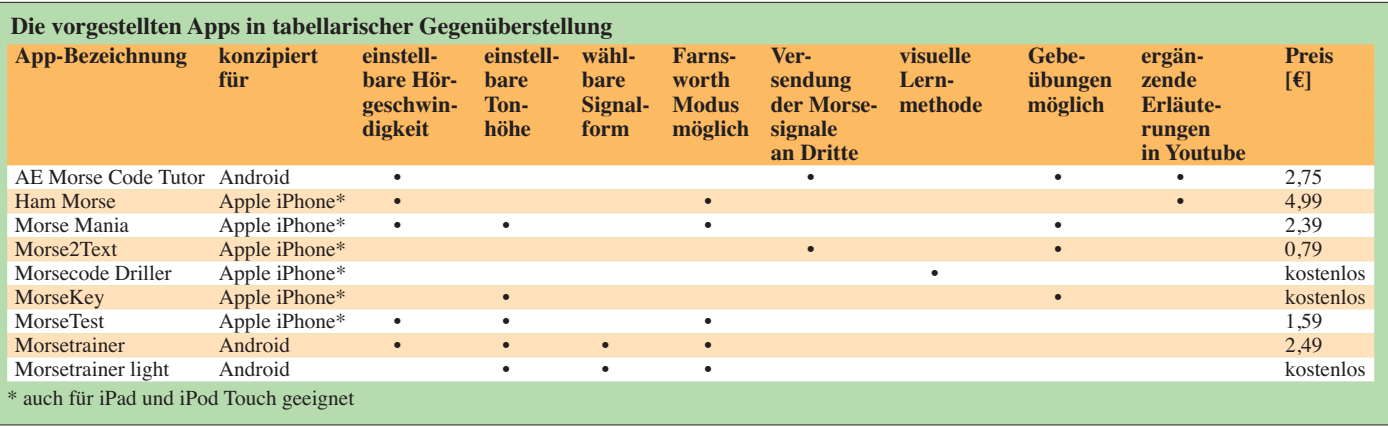

Morse Driller bietet keine Wiedergabe von akustischen Morsezeichen, sondern geht nach dem Multiple-Choice-Verfahren vor: Zu jedem Buchstaben, jeder Ziffer oder jedem Sonderzeichen werden vier mögliche Morsezeichen auf dem Display angeboten, wovon nur eines korrekt ist. Für die Beantwortung kann man sich eine selbst gewählte zeitliche Frist setzen. Möge die Übung gelingen!

Programmsprache: Englisch Datenumfang: 100 kB

#### ■ **MorseTest**

Diese App beschränkt sich ausschließlich auf Hörübungszwecke. Die akustisch zu decodierenden Morsezeichen lassen sich in der Geschwindigkeit und der Tonhöhe individuell anpassen. Auch die Wiedergabe nach der schon erwähnten Farnsworth-Methode (siehe bei Morse Mania) ist möglich. Programmsprache: Englisch Datenumfang: 100 kB

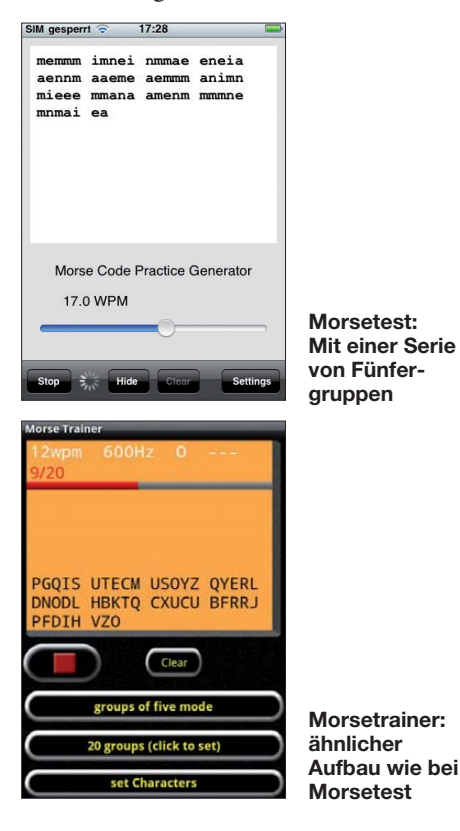

#### ■ **Morsetrainer**

Auch der Morsetrainer von Wolfgang Phillipps, W8DA und DL8DBT, konzentriert sich ausschließlich auf Hörübungen. Entsprechend wurden sämtliche an Spielzeug erinnernde Zugaben, wie virtuelle Morsetasten, per E-Mail zu versendende Morsezeichen, im Takt von Morsesignalen blitzende LEDs und dergleichen, fortgelassen.

Die Wiedergabe der anzuhörenden Morsezeichen (u. a. Tonhöhe, Geschwindigkeit, Wellen- oder Rechtecksignale) lässt sich bequem einstellen. Im Angebot sind Nur-Zeichen, Fünfergruppen, Rufzeichenbeispiele, typische QSO-Texte oder selbst einzugebende Texte.

Programmsprache: Englisch Datenumfang: 1,18 MB

#### ■ Morsetrainer light

Die Gratisversion des Morsetrainer heißt Morsetrainer light. Gegenüber der Bezahl-

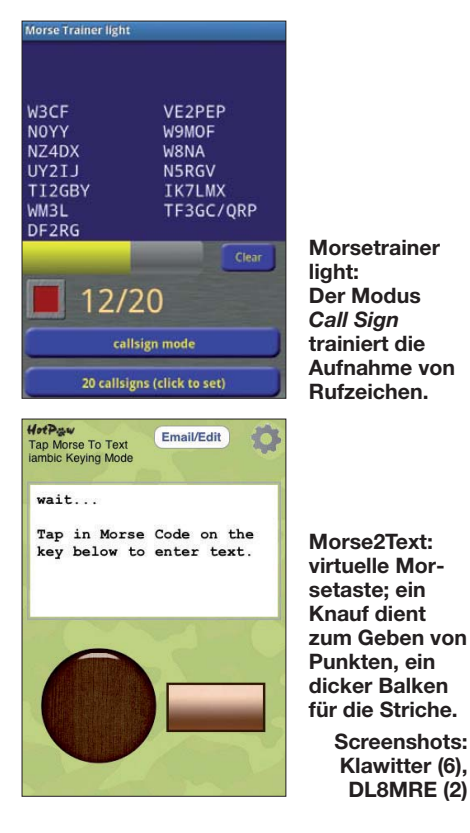

version liegen folgende Einschränkungen vor: Einstellungen, wie Geschwindigkeit und Zeichenabstand, sind hier nicht möglich. Zudem fehlen der *own text mode* (Eingabe eigener Texte) sowie der g*roups of five mode* (Fünfergruppen). Die Sonderzeichen, wie =  $+$  \* @ ! () : und ähnliche, sind unterdrückt.

Programmsprache: Englisch Datenumfang: 551 kB

#### ■ **Morse2Text**

Die Mehrzahl der hier vorgestellten Lernsoftware konzentriert sich auf Hörübungen. Zwei der vorstehend aufgeführten Apps ermöglichen zusätzlich mithilfe von virtuellen Morsetasten bescheidene Gebeübungen. Dagegen ist Morse2Text eine App, mit der ausschließlich das Geben von Morsezeichen anhand einer virtuellen Morsetaste trainiert wird.

Zur Verfeinerung der Gebehandschrift laufen die gegebenen Zeichen zunächst in einen Speicher. Darin werden die unter Umständen nicht regelmäßig eingegebenen Zeichen auf ein gleichmäßiges Gebetempo getrimmt und mit einer Geschwindigkeit, die zwischen 5 und 45 WpM frei wählbar ist, gespeichert oder per E-Mail verschickt. Das Gegenstück beim Empfänger ist die im zweiten Teil meiner Übersicht vorzustellende App MorseDecoder. Programmsprache: Englisch Datenumfang: 400 kB

#### ■ **MorseKey**

Auch diese App dient ausschließlich dem Erlernen der Morsezeichengebung, indem man im Takt der Morsezeichen auf den Touchscreen eines iPhones tippt. Die Lautstärke und die Tonhöhe (300 Hz bis 1200 Hz) des mitzuhörenden Signals sind stufenlos einstellbar.

Programmsprache: Englisch

Datenumfang: 200 kB

Der zweite Teil meines Beitrags berichtet über Encoder- und Decoder-Apps für Morsesignale. Außerdem stelle ich Applikationen zum spielerischen Erlernen des Morsehandwerks vor. (wird fortgesetzt)

# <span id="page-29-0"></span>*Blitzortung für Jedermann: Blitzortung.org*

#### *WOLFGANG FRIESE – DG9WF*

*Blitzbeobachter haben mit einem Netz kostengünstiger Empfangssta tionen ein Blitzortungssystem aufgebaut. Die europaweite Verteilung der Stationen sichert flächendeckend eine zuverlässige Ortung, und dank zunehmender Teilnehmerzahl steigt die Effizienz des Systems weiter. Der Beitrag stellt das Projekt vor und möchte zum Mitmachen ermuntern.*

Normalerweise ist der Betrieb von genauen Blitzortungssystemen kommerziellen Betreibern vorbehalten, denn die Beschaffung und Unterhaltung der benötigten Gerätschaften ist sehr teuer und aufwendig. Darüber hinaus ist ein flächendeckendes Sensorsystem erforderlich. Als Alternative für Interessenten, die sich mit der Blitzortung als Hobby befassen möchten, bietet sich die Teilnahme an dem von Prof. Dr. Egon Wanke, DL1YDB, initiierten Projekt Blitzortung.org an.

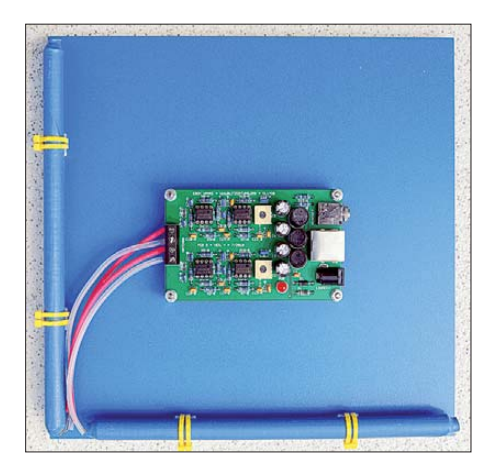

**Bild 1: Ferritantennen mit dem Empfangsverstärkerbaustein**

Dies ist eine internationale Interessengemeinschaft von Freiwilligen. Dazu gehören unter anderem Betreiber von Empfangssta tionen, die per Internet gesammelte Daten zur Verfügung stellen, sowie Programmierer, die Algorithmen zur Positionsberechnung, Datenübertragung oder Visualisierung entwickeln und/oder implementieren. Jedem Interessenten steht Blitzortung.org kostenlos offen, die einzige zu erfüllende Bedingung ist eine aktive Teilnahme. Trägt eine Station über einen längeren Zeitraum hinweg keine Daten mehr bei, erlischt für diesen Teilnehmer der Zugang zum System.

#### ■ **Entstehungsgeschichte**

Die Geschichte von Blitzortung.org beginnt im Jahr 2003, als einige private Betreiber von Wetterseiten im Internet diese um das Thema Blitzortung erweitern wollten. Zur Datengewinnung boten sich die Blitzortungsgeräte der Firma Boltek an,

mit denen sich laut Hersteller die Richtung und Entfernung von Blitzentladungen messen lassen. Bald stellte sich heraus, dass die Entfernungsangaben lediglich auf einer Schätzung der Signalstärke basierten und somit nicht den Anforderungen der Nutzer entsprachen. Die Richtungsangaben der Blitzentladungen erschienen dagegen auf den ersten Blick plausibel.

Als Konsequenz aus den ungenauen Entfernungsangaben fand sich nach intensivem Meinungsaustausch in verschiedenen Online-Wetterforen im Jahr 2005 ein Netzwerk aus acht Betreibern von Boltek-Stationen zusammen. Diese Zusammenschaltung ermöglichte eine Ortung mittels einer Triangulation [1].

Parallel dazu entstand ein zweites Blitzortungsprojekt für Jedermann, das ebenfalls auf einer Triangulation basierte. Dabei wurden die Signale von zwei um 90° versetzte Rahmenantennen über einen von Daniel Verschueren, ON4LDZ, entworfenen Vorverstärker in die Soundkarte eines PCs geleitet. Frank Kooiman entwickelte ein Programm, das die eigenen Blitzdaten mit denen anderer Teilnehmer synchronisierte und triangulierte. Diese Software wurde später so erweitert, dass die berechneten Daten an den Server von Blitzortung.org gesendet wurden. Die berechneten Koordinaten der Blitze waren nun wesentlich glaubwürdiger als das, was jede einzelne Station zuvor für sich gemessen hatte. Relativ schnell wuchs das Netzwerk zu einem europaweiten Verbund mit über 100 Teilnehmern.

Doch konnten nicht alle Stationen immer zuverlässige Daten liefern. Daneben offenbarten sich weitere Probleme: Bei starken Gewittern ereignen sich in der Regel mehrere Blitzentladungen pro Sekunde. Die einzelnen Zeitangaben der Blitzentladungen waren jedoch oft sehr ungenau. Die Zuordnung, welcher von der einen Station gemeldete Blitz der entsprechende der anderen Station war, wurde immer schwieriger und die Fehlerquote wuchs. Zudem stellte sich heraus, dass die Winkelmessungen der Empfangsstationen bei weitem nicht der zunächst angenommenen Genauigkeit entsprachen.

Im Sommer 2007 entwickelten daher die Gründer des Netzwerks die Idee, eine Blitzortung mithilfe einer sehr genauen absoluten Zeitmessung zu entwickeln. Die zeitliche Erfassung der aufgenommenen Signale sollte nach Möglichkeit mikrosekundengenau erfolgen. Dies ließ sich mithilfe von VLF-Empfängern, GPS- Modulen und Mikrokontrollern relativ einfach realisieren. Die ersten Versuche im Frühjahr 2008 waren bereits sehr vielversprechend. Bis heute wurden die Schaltungen kontinuierlich verbessert und gemäß den Anforderungen angepasst. Im August vergangenen Jahres gehörten bereits rund 200 Stationen zum Netzwerk, von denen fast immer etwa zwei Drittel aktiv sind.

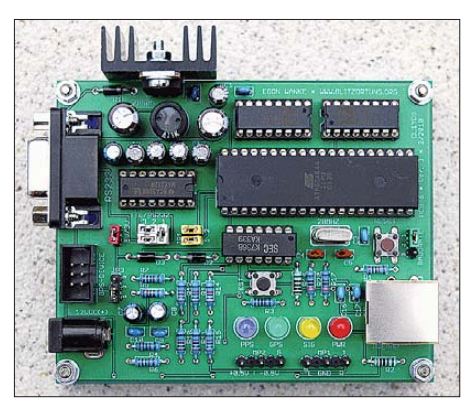

**Bild 2: Das Evaluationsboard mit dem Mikrocontroller**

**Bild 3: Für die hoch genaue Angabe der Signal-Ankunftszeiten ist eine GPS-Einheit unabdingbar.**

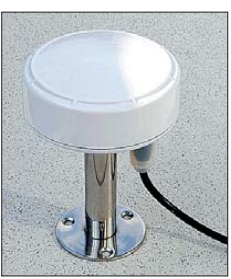

#### ■ **Mitmachen erwünscht**

Der nicht kommerzielle Informationsdienst Blitzortung.org sammelt und veröffentlicht aktuelle Blitzdaten für den privaten Gebrauch und die Ortung erfolgt ausschließlich mithilfe der Beobachtung von Blitzzeitpunkten. In den Empfangsstationen werden die Zeitpunkte der Blitzentladung mikrosekundengenau registriert und diese Daten anschließend per Internet zur Auswertung an einen zentralen Server übermittelt. Aus den extrem genauen Zeitmarken und den geographischen Koordinaten der Stationsstandorte berechnet das System nun die Positionen der Blitzent ladungen.

Dieses Blitzortungsverfahren, bei dem die Berechnung auf der Feststellung der Signalankunftszeiten basiert, nennt sich TOA (*Time of Arrival*) [3], [6]. Hierfür tasten Mikrocontroller das Signal beim Über-

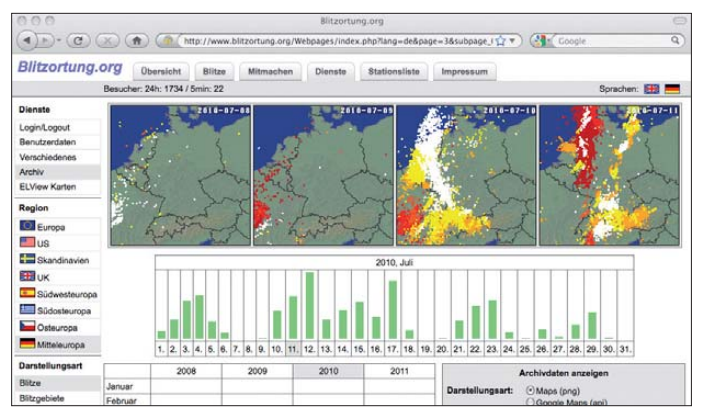

schreiten eines Schwellwerts einige Hundert Mikrosekunden lang mit einer Frequenz von etwa 350 kHz ab. Diese Datenmenge ermöglicht sogar die Verwendung der TOGA-Methode (*Time of Group Arrival*) zur Berechnung der Blitzzeitpunkte [3], [7]. Das Projektziel ist eine Ortung von elektromagnetischen Entladungen mit relativ preiswerten – die Kosten betragen maximal 200 € pro Station –, aber dafür sehr vielen Empfangsstationen.

Die Bilder 1 bis 3 zeigen die benötigten Hardwarekomponenten für eine Empfangsstation. Zusätzlich kommt ein PC mit ständiger Verbindung zum Internet zum Einsatz. Die berechneten Positionen stehen allen Teilnehmern im Rohformat und auf speziellen Karten zur freien, nicht kommerziellen Nutzung zur Verfügung. Der Zugriff auf das Archiv sowie die Nutzung spezieller Übersichten und Darstellungsarten sind nur für die Teilnehmer des Netzwerks möglich.

Die Archivanwahlseite ist sehr übersichtlich gestaltet, siehe Bild 4. Sie enthält Tabellen der Blitzaktivitäten der vergangenen Tage, des aktuellen Monats sowie der Monatsaktivität ab Januar 2008. Ab diesem Datum sind Archivdaten verfügbar. Eine wählbare Anzahl kleiner Karten illustriert die Aktivität der vergangenen Tage. Diese lassen sich für ganz Europa sowie für verschiedene Regionen in den Darstellungsarten *Blitze*, *Gebiete* und *Blitzdichte* gene-

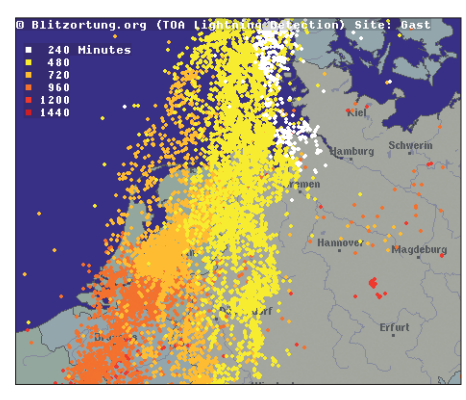

**Bild 5: Die Generierung der Blitzkarten ist in unterschiedlichen Zeiträumen (hier 24 h) möglich, unterschiedliche Farbeintragungen gestatten eine zeitliche Ereigniszuordnung.**

rieren. Die Eintragungen erfolgen je nach Wunsch auf Standardkarten, verschiedenen Kartenvarianten von Google oder speziellen Rasterkarten. Darüber hinaus präsentiert Blitzortung.org die eingegangenen Blitzdaten der letzten zwei Stunden auf mehreren frei zugänglichen Karten für alle Besucher der Webseite. Diese werden jede Minute aktualisiert.

Eine englischsprachige Beschreibung mit Details zur verwendeten Technik und Hinweisen, wie man selbst bei Blitzortung.org mitmachen kann, steht als PDF-Datei unter [4] (Projektbeschreibung) zum Herunterladen bereit.

#### ■ **Blitze analysieren**

Die elektromagnetischen Aussendungen der Blitzentladungen kennzeichnen deren Eigenschaften. Die Aufzeichnung solcher Signale ist mit einem Laptop oder PC unter Verwendung eines geeigneten Audioprogramms möglich [2], [3]. Sehr aufschlussreich ist dabei ein Vergleich der eigenen Aufzeichnungen mit den Daten von Blitzortung.org. Denn nun ist es möglich, die Zeit- und Koordinateneintragungen der Blitzereignisse den entsprechenden aufgezeichneten Feldimpulsen zuzuordnen.

Die Signalform gibt Auskunft über den empfangenen Blitztyp, also Erd- oder Wolkenblitz. Unter Berücksichtigung der Quell ortentfernung ist zudem eine grobe Abschätzung der Blitzstärke möglich. Wei terhin lässt sich bei der Verwendung einer elektrischen Antenne die Polarität des Blitzes bestimmen. Bei Mehrfachblitzen kann ein einfaches Zählen der Einzelentladungen (*Strokes*) erfolgen. Aber auch die Zuordnung speziellerer Informationen ist nun möglich, etwa, ob ein Erdblitz durch einen Wolkenblitz initialisiert wurde oder wie groß das Verhältnis der Feldimpuls-Amplitudenhöhe vom Erstblitz zu den Folgeblitzen ist. Die Kenntnis der entsprechenden Koordinaten ermöglicht eine genaue Bestimmung der Entfernungsdistanz vom Empfangs- zum Quellort des Blitzes. Insbesondere bei der Betrachtung dispersiver Signalformen, wie *Tweeks*, kann das von besonderem Interesse sein.

**Bild 4: Die übersichtliche Archivanwahlseite ermöglicht einen**

**Darstellungs varianten.**

bestimmter vor- oder nacheilender Startzeitversatz. Weiterhin muss ein systemspezifischer Bearbeitungszeitfehler berücksichtigt werden. Dieser hat leider zur Folge, dass sich für die Zeitangaben der aufgezeichneten Feldimpulse unterschiedliche Korrekturfaktoren ergeben. Deren Beträge (und Vorzeichen) werden von der **schnellen Zugriff auf Karten, Daten und Fotos und Screenshots: DL1YDB (3), DG9WF (3)**

jeweilig verstrichenen Aufzeichnungsdauer bestimmt. Eine genaue Beschreibung der Vorgehensweise bei der zeitlichen Zu-

Allerdings ist zu berücksichtigen, dass die Audioaufzeichnungen mit zeitlichen Abweichungen verbunden sind und ohne eine entsprechende Korrektur die Zuordnung nicht möglich ist. Zunächst ergibt sich ein

|  | 2010-09-08 GMT 10:00:02.447499305 43 |  |
|--|--------------------------------------|--|
|  | 2010-09-08 GMT 10:00:21.454189779 41 |  |
|  | 2010-09-08 GMT 10:00:21.454280877 41 |  |
|  | 2010-09-08 GMT 10:00:26.610597616 42 |  |
|  | 2010-09-08 GMT 10:00:31.455129749 41 |  |
|  | 2010-09-08 GMT 10:01:00.614953036 42 |  |

**Bild 6: Beispiel für die ausgegebenen Zeitund Koordinatendaten (Ausschnitt) von Blitzortung.org**

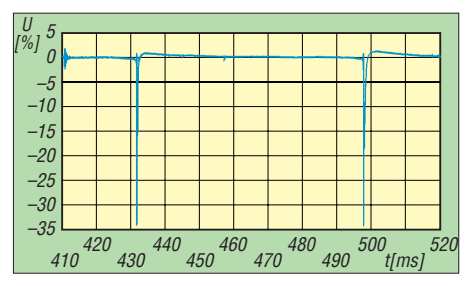

**Bild 7: Negativer Erdblitz, Erst- und Folgeblitz mit vorangehender initialisierender Wolkenentladung**

ordnung der Feldimpulse ist ausführlich mit vielen Beispielen in [3] dargelegt.

Für die freundliche Unterstützung und die Bereitstellung von Materialien bedanke ich mich abschließend herzlich bei Herrn Prof. Dr. E. Wanke, DL1YDB.

#### wolfgangfriese@t-online.de

#### **Literatur**

- [1] Friese, W.; DG9WF: Sferics faszinierende natürliche Radiowellen, FA-Bibliothek 18, Box 73 Amateurfunkservice GmbH, Berlin 2007; FA- Leserservice *X-9176*
- [2] Friese, W.; DG9WF: Empfangssysteme zum Detektieren von Gewittern, FA-Bibliothek 19, Box 73 Amateurfunkservice GmbH, Berlin 2007; FA-Leserservice *X-9184*
- [3] Friese, W.; DG9WF: Sfericsanalyse und Blitzortung, Funk Verlag Bernhard Hein e.K., Dessau-Roßlau 2010; FA-Leserservice *H-7508*
- [4] *[www.blitzortung.org](http://www.blitzortung.org)*; Kontakt: Prof. Dr. E. Wanke; DL1YDB, *blitzortung@gmx.org*
- [5] *[www.sfericsempfang.de](http://www.sfericsempfang.de)*
- [6] Lewis, E. A., Harvey, R. B., Rasmussen, J. E.; Hyperbolic direction finding with sferics of transatlantic origin. Journal of Geophysical Research 65 (1960), 1879–1905
- [7] Dowden, R. L., Brundell, J. B., Rodger, C. J.; VLF lightning location by time of group arrival (TOGA) at multiple sites, Journal of Atmospheric and Solar-Terrestrial Physics 64 (2002) 817–830

# <span id="page-31-0"></span>*Radioteleskop LOFAR erschließt neue Welten*

#### *GERHARD ROLEDER – DL6AKC*

*Herkömmliche Radioteleskope empfangen unter Verwendung von Parabolantennen Signale im Gigahertz-Bereich. Das Low Frequency Array, ein digitales Radioteleskop, ist für den aus Sicht von Radioastronomen niederfrequenten Bereich von 10 MHz bis 300 MHz konzipiert. Der Beitrag gibt einführende Informationen über ein neues Gebiet der Radioastronomie.*

Die Existenz kosmischer Radiostrahlung im KW- und VHF-Bereich ist seit den 30er-Jahren bekannt. Dieser Frequenzbereich stand bis vor kurzem nicht im Mittelpunkt radioastronomischer Forschung.

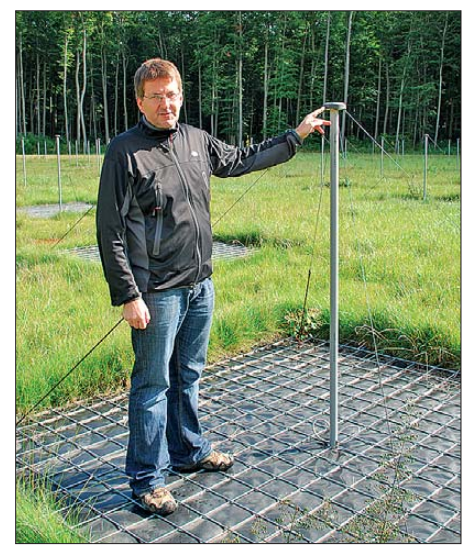

**Bild 1: Dr. Matthias Hoeft ist Projektleiter LOFAR an der Thüringer Landessternwarte Tautenburg, wo das Radioteleskop seit Mai 2010 in Betrieb ist.** 

Das niederländische Forschungsinstitut ASTRON [1] und vier Universitäten in den Niederlanden initiierten vor wenigen Jahren das LOFAR-Projekt. Ausgangspunkt war die Absicht, das grundsätzlich bekannte Prinzip der *Radiointer ferometrie* (siehe Kasten) für die radioastronomische Erkundung des Weltraums im langwelligen Bereich großtechnisch und wirtschaftlich vertretbar nutzbar zu machen.

Inzwischen ist LOFAR [2] zu einem internationalen Projekt geworden. Die daran beteiligten Institute verfolgen im Einzelnen unterschiedliche Zielstellungen, haben aber gemeinsame Schwerpunkte ihrer Arbeit definiert. Das gegenwärtige Interesse gilt unter anderem der Epoche der Re-Ionisation. Etwa eine Milliarde Jahre nach dem Urknall ionisierten die ersten Sterne den bis dahin neutralen Wasserstoff im All. Mit dem neutralen Wasserstoff ist eine typische Strahlung auf 21 cm Wellenlänge verbunden. Die LOFAR-Radioteleskope sollen diese 12 Mrd. Jahre alte Strahlung detektieren. Aufgrund der *Rotverschiebung* (siehe Kasten), einem speziellen Fall des Dopplereffektes, ist die uralte 21-cm-Strahlung heute im VHF-Bereich zu empfangen.

Weitere Untersuchungen betreffen eine neue Kartierung des Radiohimmels sowie Radiostrahlung der Sonne. Die Messergebnisse ermöglichen im Endeffekt eine Bestätigung unserer heutigen kosmischen Modelle, genauer gesagt eine Datierung der Entstehung der ersten Sterne. Bemerkenswert ist, dass nach heutigem Kenntnisstand einzig die Radioastronomie die Chance bietet, messtechnisch etwas über die Entstehung der Sterne in Erfahrung zu bringen. Der Grund für die vermeintlich späte Hinwendung zur langwelligen Radioastronomie ist eher unspektakulär.

**Bild 3: Antennenfeld für das High-Band; unter den Planen befinden sich Styroporboxen mit 16** × **96 Dipolen, im Hintergrund der Container mit den Empfängern, links daneben das Karl-Schwarzschild-Observatorium. Fotos: DL6AKC**

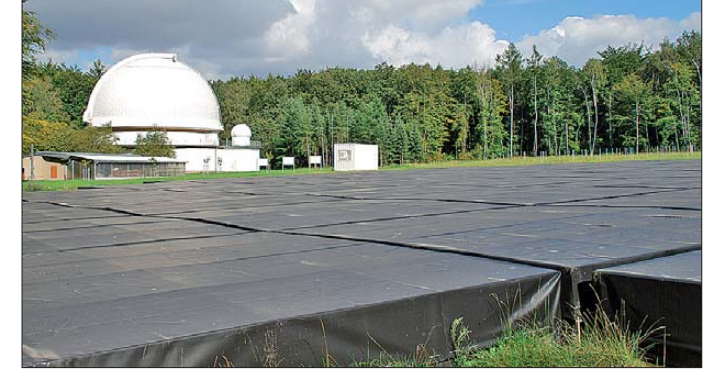

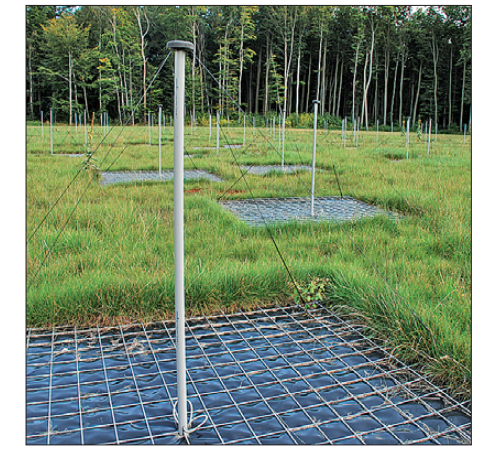

**Bild 2: Antennenfeld für das Low-Band auf dem Gelände der Thüringer Landessternwarte Tautenburg; in den Kappen an den Mastspitzen befinden sich die Vorverstärker.**

lässt aufgrund hoher Feldstärken und dichter Belegung keine Nutzung durch die Radioastronomie zu.

Den unvermeidlichen Verzicht auf den Frequenzbereich zwischen 80 MHz und 110 MHz betrachten Radioastronomen als keinen dramatischen Verlust. Zunehmende digitale Übertragungen außerhalb dieses Bereiches bereiten schon eher Probleme. Während für die herkömmliche Radioastronomie bestimmte Frequenzbänder im Gigahertz-Bereich geschützt sind, lässt sich eine Exklusivnutzung unterhalb von 300 MHz nicht realisieren. Einziger Ausweg sind steilflankige Filter, die innerhalb des interessierenden Bereiches schmalere Frequenzbänder heraustrennen.

An jeder Station wurden für beide Empfangsbereiche je 96 Antennen errichtet.

#### **Glossar**

#### **Radiointerferometrie**

Messmethode, um aus Interferenz von Radiowellen Informationen über das Messobjekt zu erhalten. Die überlagerten Signale werden mittels Fourier-Transformation ausgewertet. Durch die Überlagerung der Signale mehrerer Radioteleskope wird eine erhöhte Winkelauflösung erreicht. *[http://de.wikipedia.org/wiki/Interferometer\\_](http://de.wikipedia.org/wiki/Interferometer_) (Radioastronomie)* 

#### **Rotverschiebung**

Die Expansion des Universums bewirkt eine Verschiebung der Strahlung in Richtung längerwelliger roter Spektralbereich. Der Wert der Rotverschiebung ist definiert als *z* = (beobachtete Wellenlänge – ausgesendete Wellenlänge) / ausgesendete Wellenlänge *<http://de.wikipedia.org/wiki/Rotverschiebung>* 

In den letzten Jahren sind Computer mit der erforderlichen Rechenleistung und Speicherkapazität verfügbar geworden. Dabei geht es um Datenspeicher von vielen Petabyte (10<sup>15</sup> Byte oder eine Million Gigabyte). Der Zentralrechner an der Universität Groningen besitzt außer dieser Speicherkapazität auch die erforderliche Rechenleistung von über zehn TeraFlop. Der Empfangsbereich des neuen Radioteleskops ist in zwei Bänder geteilt: das Low-Band von 10 MHz bis 80 MHz und das High-Band von 110 MHz bis 240 MHz. Das dazwischen befindliche Rundfunkband

Die Antennen für das Low-Band sind um 90° zueinander angeordnete Dipolpaare mit abgewinkelten Schenkeln, sozusagen Kreuzdipole als Inverted V. Bei den Antennen für das High-Band bilden je 16 Kreuzdipole eine einzelne Antenne. Im Unterschied zum Low-Band, dessen Antennen wie Drahtpyramiden aussehen, bestehen die Dipole für das High-Band aus dreieckigen Metallstreifen und ähneln somit Schmetterlingsdipolen.

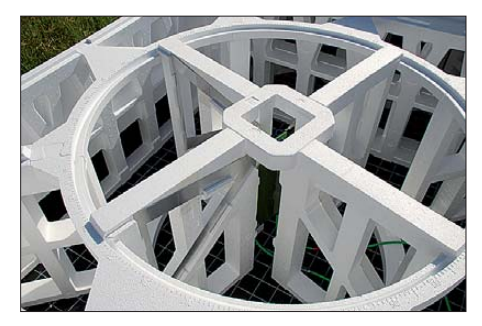

**Bild 4: Kreuzdipol für das High-Band; drei eckige Metallstreifen bilden eine Art von Schmetterlingsdipol, der von einer Form aus Styropor gehalten wird; die Platine in der Mitte enthält den Vorverstärker.**

Äußerlich ist davon nichts zu erkennen, denn die Antennen des High-Bands sind in Styroporformen fixiert und befinden sich in Boxen aus dem gleichen Material. Die 96 Antennenboxen sind mit witterungsbeständigen Planen überzogen. Sämtliche Low-Band- und High-Band-Antennen sind mit einem Reflektor auf der Erdoberfläche versehen. An den Speisepunkten der Antennen sind rauscharme Verstärker angeschlossen, um die Leitungsverluste auszu-

gleichen. Da jedes Antennensignal einzeln registriert wird, also keine Combiner Verwendung finden können, führen von jedem der beiden Antennenfelder je 96 Koaxialkabel zur Empfangsstelle.

Die Antennenfelder für das Low-Band und das High-Band haben in etwa die gleichen Abmessungen von jeweils 70 m × 70 m. Innerhalb der Antennenfelder sind die Antennen geometrisch gleichmäßig angeordnet. Der Untergrund der Antennenfelder muss möglichst eben sein und darf nicht mehr als ±30 mm variieren. Dieser Wert ergibt sich aus dem Qualitätskriterium von 1/40 der Wellenlänge [3].

Die Empfänger einer jeden Station befinden sich in Containern. Jede der 96 Einschubkarten hat zwei umschaltbare Antenneneingänge für den Empfangsbereich. Die Empfänger bestehen aus einem Analog- und einem Digitalteil. Der Analog-Teil enthält eine Kombination von Hoch-, Tief- und Bandpass-Filtern sowie einen Pufferverstärker. Den Digitalteil bildet ein 12-Bit-A/D-Umsetzer mit einer Abtastrate von 200 MHz. Die Berechnungsgrundlagen für die Empfänger sind in [4] veröffentlicht. Von einem Switch werden die Signale über eine schnelle Datenleitung mit 10 GBit/s zum Zentralrechner in Groningen übertragen.

Eine Vielzahl von Stationen ist erforderlich, um eine hohe Empfindlichkeit bzw. geringe Integrationszeiten zu erzielen. Die internationale Kooperation ist auch aus technischer Sicht sinnvoll. Aufgrund einer angestrebten Auflösung von weniger als einer Bogensekunde müssen die Stationen

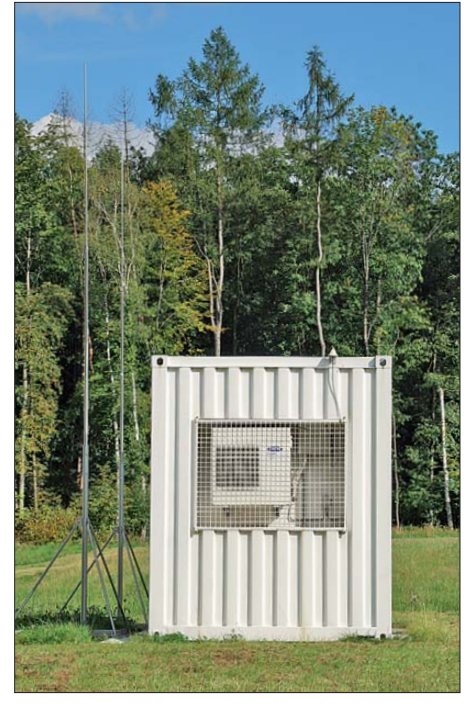

**Bild 5: Klimatisierter Container für die Empfänger und die Datenübertragung; die Vertikalstäbe an der linken Seite sind Blitzableiter.**

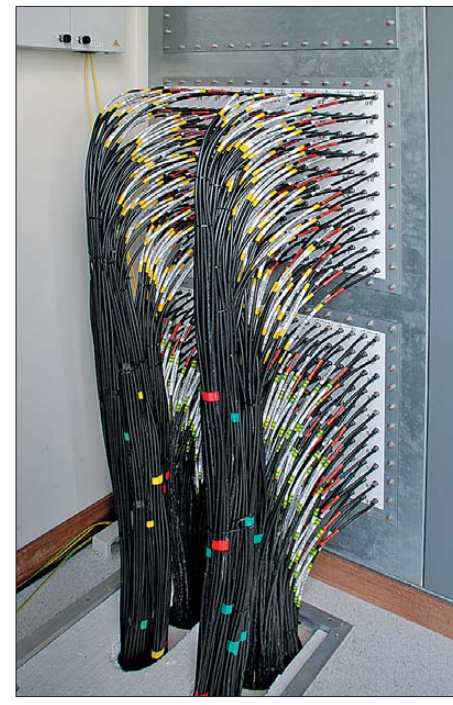

**Bild 6: Kabeldurchführung im Container für die Koaxialkabel von den Antennen, 96 an der Zahl …**

mehr als 1000 km voneinander entfernt sein. Eine Faustformel für den kleinsten auflösbaren Winkel eines Teleskops veranschaulicht die Dimensionen: das 1,22 fache der Wellenlänge dividiert durch die Teleskopöffnung [3], [5].

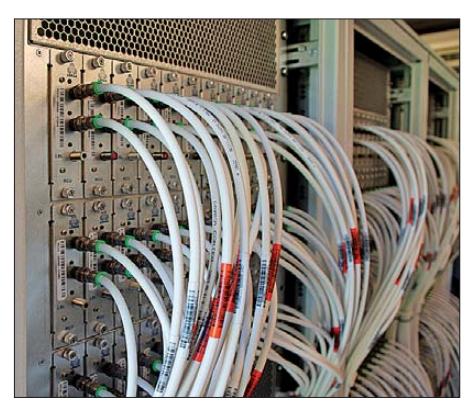

**Bild 7: Im Container befinden sich 96 Empfangskarten, die für den Empfang des Lowoder High-Bands umgeschaltet werden.**

Die gegenwärtige Ausbaustufe sieht insgesamt 48 LOFAR-Stationen vor, von denen die meisten inzwischen den Betrieb aufgenommen haben. Der Kern von 18 Stationen befindet sich bei Exloo im Nordosten der Niederlande. Um diesen Kern sind weitere 18 Stationen in einem Umkreis von maximal 100 km gruppiert. Je eine Station befindet sich in Frankreich, Großbritannien, Italien und Schweden. Deutschland ist bisher mit fünf Stationen vertreten, die sich in Effelsberg, Garching, Jülich, Potsdam und Tautenburg bei Jena befinden.

Seit Mai 2010 empfängt die Station in Tautenburg Signale vom Radiohimmel. Der Zeitpunkt der Inbetriebnahme besitzt eine gewisse Symbolik. Das am gleichen Standort befindliche Karl-Schwarzschild-Observatorium, heute Thüringer Landessternwarte, hatte im Vorjahr 50-jähriges Gründungsjubiläum. Mit LOFAR begann in Tautenburg ein neuer Zeitabschnitt. In unmittelbarer Nachbarschaft zu einem optischen 2-m-Spiegelteleskop schaut jetzt ein elektronisches Teleskop ins Weltall und erkundet optisch nicht sichtbare Welten.

Die hier gezeigten Fotos wurden ausschließlich in Tautenburg aufgenommen.<br>dl6akc@darc.de

#### **Literatur**

- [1] ASTRON Homepage: *[www.astron.nl](http://www.astron.nl)*
- [2] LOFAR Homepage: *[www.lofar.org](http://www.lofar.org)*
- [3] Hoeft, M., Beck, R.: LOFAR läuft! Sterne und Weltraum (2010) H. 6, S. 20–22
- [4] Norden, M. J., Kant, G. W.: RCU II, Signal Analysis and Specification. *www.lofar.org/wiki/lib/exe/ [fetch.php?media=public:documents:17\\_rcu\\_](http://www.lofar.org/wiki/lib/exe/fetch.php?media=public:documents:17_rcu_signal_analysis_and_speciication.pdf) signal\_analysis\_and\_speciication.pdf*
- [5] Falcke, H., Beck R.: Per Software zu den Sternen, Spektrum der Wissenschaft (2007) H. 7, S. 26–34, *[www.astronomie-heute.de/artikel/1030152](http://www.astronomie-heute.de/artikel/1030152)*

# <span id="page-33-0"></span>*Komfortabler Leistungsmesser mit großem Dynamikbereich (1)*

#### *BERND KAA – DG4RBF*

*Ein guter Leistungsmesser ist nach wie vor eines der wichtigsten Messgeräte des Funkamateurs und bei vielen Eigenbauprojekten unverzichtbar. Das im Beitrag vorgestellte Gerät entstand im Selbstbau und erlaubt präzise Messungen über einen weiten Frequenzbereich.*

Die Verfügbarkeit moderner Bauelemente einschließlich leistungsfähiger Mikrocontroller ermöglicht dem ambitionierten Funk amateur und Elektroniker heutzutage den Selbstbau anspruchsvoller Messgeräte mit Eigenschaften, die denen kommerzieller Technik durchaus nicht nachstehen.

Sigma-Umsetzer LTC2400 des Herstellers *Linear Technology* verarbeitet. Der IC hat ein achtpoliges SMD-Gehäuse und benötigt kaum zusätzliche Bauteile. Interessant sind sein geringes Rauschen mit 0,3 ppm  $(U_{\text{Ref}})$  und das integrierte digitale Notch-Filter für 50 Hz, das für 110 dB Unterdrü-

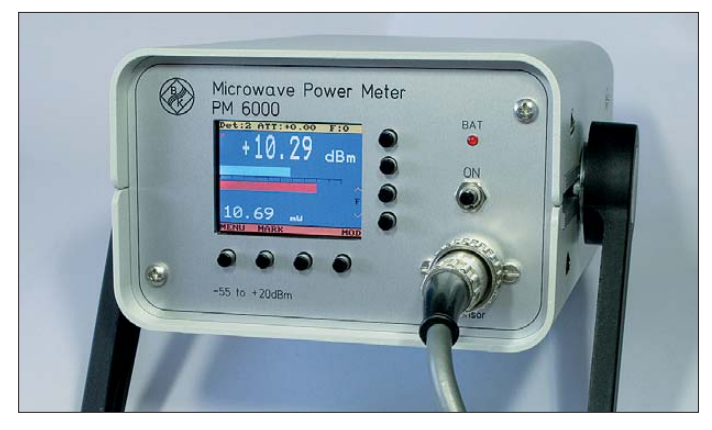

So entstand auch der Leistungsmesser *PM 6000* auf der Grundlage bewährter Konzepte und unter Verwendung zeitgemäßer Bauelemente. Das grafikfähige Farbdisplay bietet einige sehr interessante Darstellungsmöglichkeiten und dadurch zusätzlichen Messkomfort. Der Leistungsmesser ist handlich, netzunabhängig und leicht zu bedienen.

#### ■ **Konzept**

Das Gerät verwendet einen handelsüblichen Diodendetektor als Sensor. Gute Detektoren sind inzwischen zu angemessenen Preisen erhältlich [1], [2]. Sie weisen einen Dynamikbereich in der Größenordnung von 70 dB und eine Grundempfindlichkeit von mindestens –50 dBm bei gutem Frequenzgang und akzeptabler Anpassung auf. Für den Bau eines hochwertigen Leistungsmessers ist die Verwendung eines solchen industriell hergestellten Detektors unumgänglich. Der *PM 6000* berücksichtigt den Umstand, dass diese Detektoren meistens eine negative Ausgangsspannung liefern. Da diese aber leider nicht leistungslinear ist, sorgt ein Mikrocontroller mit einer internen Kalibriertabelle für die korrekte Umsetzung der Informationen. Der große Dynamikbereich von etwa 75 dB wird von dem bewährten 24-Bit-Delta-

**Bild 1: Fertig aufgebauter Leistungsmesser**

ckung sorgt. Dadurch wird eine hervorragende Ausblendung von 50-Hz-Brummspannungen erreicht. Dies ist wesentlich effektiver als aufwendige Abschirmmaßnahmen, die in solchen Fällen oft nur mäßig wirken. Da vom Detektor bei kleinen Pegeln (–55 dBm bis –40 dBm) nur sehr geringe Gleichspannungen geliefert werden, können die in ganz normalen Wohnräumen vorhandenen Brummspannungen bei den sonst üblichen A/D-Umsetzern schon zu starken Beeinflussungen führen.

Bei Verwendung des LTC2400 lässt sich dieser Effekt vermeiden und die geforderte Dynamik wird mit guter Auflösung auf einfache Weise erreicht. Nur eine einzige Umschaltung der Vorverstärkung reicht aus, um eine Grundempfindlichkeit von –55 dBm zu erreichen. Der Maximalwert liegt je nach verwendetem Detektor zwischen +13 dBm und +20 dBm.

Die Hauptanzeige des Messwertes erfolgt wie üblich in Dezibel pro Millivolt (dBm), da dies bei der Darstellung von kleinen Pegeln bei großer Dynamik sehr sinnvoll ist. Die Auflösung beträgt dabei immerhin 0,01 dB im Bereich zwischen +20 dBm und –40 dBm. Des Weiteren ist eine zusätzliche Anzeige in einer zweiten Maßeinheit vorgesehen. Zur Auswahl stehen *mW*, *U*eff  $(V)$ ,  $U_{ss}(V)$ ,  $U_{EMK}(V)$  und  $dB\mu V$ . Die Um-

#### **Technische Daten und Leistungs merkmale des Leistungsmessers** Frequenzbereich:

1 MHz…18 GHz (je nach Detektor) Leistungsbereich: –55 dBm bis +20 dBm Genauigkeit: ±0,3 dB (je nach Detektor) Auflösung: 0,01 dB über –40 dBm, 0,1 dB zwischen –40 dBm und –50 dBm, darunter 1 dB Dynamikumfang: 75 dB

#### Displayeigenschaften:

- Große Anzeige in dBm
- Gleichzeitige Anzeige in mW, V  $(U_{\text{eff}}$ , $U_{\text{ss}}$ ,  $U_{\text{EMK}}$ ) oder dB $\mu$ V
- Balkenanzeige mit gleichzeitigem Grob- und Feinbalken
- Mittenanzeige für einfachen Maximumabgleich
- Min-/Max-Hold-Funktion

– Relative dB-Anzeige für Differenzmessungen Kalibrierdaten für bis zu drei Detektoren und für Detektor-Frequenzgang 21 Speicherstellen pro Detektor speicherbar Daten für drei frei wählbare Dämpfungsglieder zuschaltbar (Auflösung: 0,01 dB) Nullpunktkorrektur per Tastendruck Digitales Notch-Filter zur Unterdrückung von 50-Hz-Störungen um 110 dB Einfache Bedienung mit Menüführung Akkumulatorbetrieb

schaltung erfolgt während des Betriebes mit der *Mod*-Taste. Damit entfällt die lästige Umrechnung der Einheiten. Das System erfasst etwa sechs Messungen pro Sekunde.

Auf dem Farb-Grafikdisplay mit 176 × 132 Bildpunkten ist nicht nur der genaue Messwert in großer Schrift, sondern auch eine zweizeilige Balkenanzeige zu sehen. Dadurch wird das Ablesen von Pegeländerungen wesentlich erleichtert. Im Gegensatz zu einem Zeigerinstrument hat man jedoch zwei Balken, einen Grob- und einen Fein-Zeiger. Die Balkenanzeige ist so programmiert, dass die Feinanzeige vollständig gefüllt ist, wenn sich der Pegel um 0,5 dB erhöht und der Grobbalken dann um eine Einheit ansteigt. Somit deckt man den kompletten Dynamikbereich von 75 dB ab und hat trotzdem eine Auflösung im Hundertstel-dB-Bereich. Darüber hinaus existiert eine ebenfalls hochauflösende Mittenanzei-

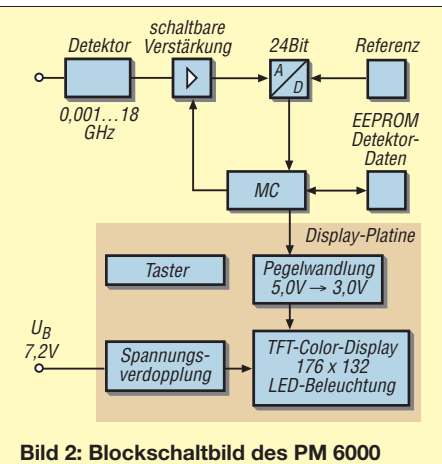

ge, die bei Abgleicharbeiten sehr hilfreich ist und die Einstellung von Maximal- oder Minimalwerten erleichtert.

Außerdem wurde eine *Min*- und *Max-Hold*-Funktion zur Fixierung der minimalen und maximalen Leistungswerte im Display realisiert. Eine relative dB-Anzeige, mit der sich Leistungsänderungen in 0,02-dB-Schritten registrieren lassen, ist bei vielen Messungen ebenfalls vorteilhaft. Damit ist zum Beispiel die Ausmessung von Dämpfungsgliedern problemlos möglich. Mittels einer Kalibrierfunktion können die Kennlinien von bis zu drei Detektoren aufgenommen und gespeichert werden. Außerdem besteht die Möglichkeit, für jeden Detektor 21 Frequenzkorrekturwerte abzuspeichern, die dann in das Messergebnis mit eingerechnet werden. Normalerweise sind diese Korrekturwerte für Frequenzen von 1 GHz bis 20 GHz gedacht, sie können aber genauso gut für andere Frequenzen oder Korrekturaufgaben benutzt werden.

Zusätzlich sind drei, in 0,01-dB-Schritten programmierbare Dämpfungsglieder wählbar, die dann ebenfalls in das angezeigte Messergebnis einbezogen werden. So lässt sich der Messbereich des Leistungsmessers nach oben hin erweitern, ohne später bei der Messwertanzeige rechnen zu müssen. Selbstverständlich muss das verwendete Dämpfungsglied für die entsprechende Leistung sowie Frequenz ausgelegt sein. Im Bild 2 ist das Blockschaltbild des Leistungsmessers zu sehen.

#### ■ **Schaltungsbeschreibung**

Da die meisten handelsüblichen Detektoren eine negative Ausgangsspannung liefern, wurde die Schaltung hierfür ausgelegt. Am Eingang befindet sich ein Ultrapräzisions-Operationsverstärker OP177, der mit seiner niedrigen Offsetspannung von nur  $10 \mu$ V und dem ebenfalls geringen Offset-Drift von 0,1  $\mu$  V/K bestens für diese Messaufgabe geeignet ist. Er wandelt die negative Ausgangsspannung des Detektors in eine positive Spannung um und passt sie mit einem kleinen Verstärkungsfaktor von  $V = 1,2$  an die maximale Eingangsspannung des A/D-Umsetzers von 3,2 V an. Um die Auflösung im unteren Messbereich zu erhöhen, existiert eine

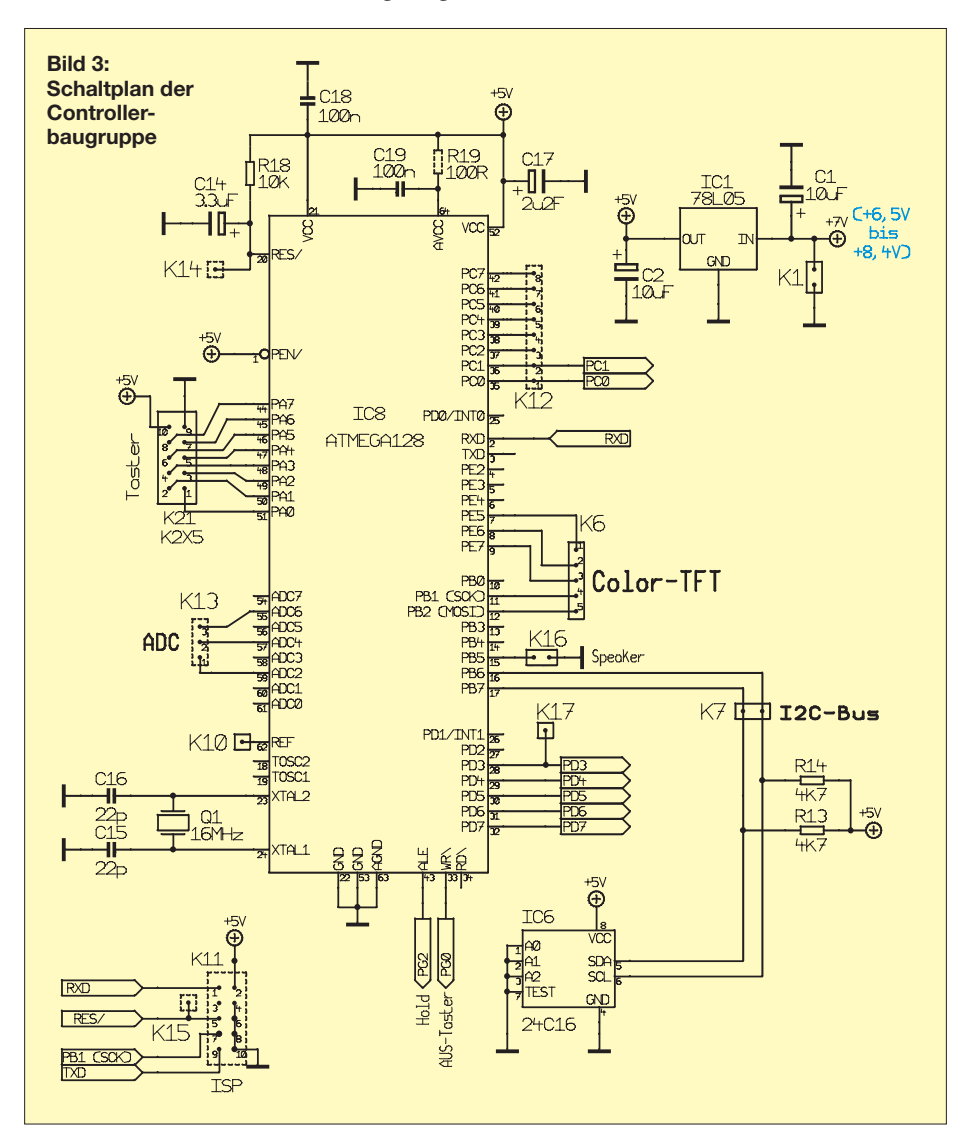

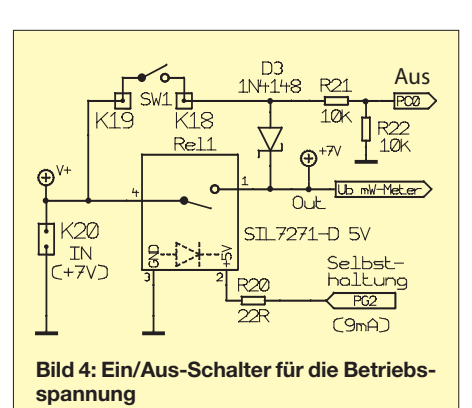

Verstärkungsumschaltung mit einem FET vom Typ 2N7000. Wenn an seinem Gate Low-Pegel anliegt, erhöht sich die Verstärkung ungefähr um den Faktor 20.

Diese Umschaltung wird vom Mikrocontroller bei –20 dBm vorgenommen. Der Nullpunkt des OPV wird mittels eines Balance-Potenziometers eingestellt. Da die Ausgangsimpedanz der verwendeten Detektoren nur in einer Größenordnung von 2 kΩ liegt, ist ein hochohmiger Eingang nicht nötig. Die bewährte Schaltung hat einen Eingangswiderstand von nur 47 kΩ und ist somit wesentlich unempfindlicher gegen unerwünschte Störungen.

Für die negative Versorgungsspannung des OPV sorgt eine kleine Ladungspumpe mit dem Schaltkreis ICL7660. Eine Schutzdiode am Ausgang des OPV schützt den Eingang des Umsetzers vor negativen Spannungen. Über einen RC-Tiefpass wird dann das Signal zum 24-Bit-A/D-Umsetzer geführt, der außer zur Siebung der Versorgungsspannung keine zusätzlichen Bauteile benötigt. Zur Kommunikation mit dem Mikrocontroller dient ein Dreileiter-Bus (CS/,  $D_{out}$ , Clk). Da dieser A/D-Umsetzer sehr kleine Spannungen messen muss, benötigt man eine hochkonstante 5-V-Referenzspannung, die in unserem Fall vom LT1021 CCN8-5 geliefert wird. Dessen Temperaturkoeffizient wird vom Hersteller mit typisch 3 ppm/K angegeben. Mittels Zehngang-Spindeltrimmer wird die Referenzspannung auf exakt 3,20 V eingestellt.

Auf der Hauptplatine befinden sich vorwiegend bedrahtete Bauteile. Mikrocontroller, A/D-Umsetzer und einige Kondensatoren sind auf der Unterseite der Platine als SMD-Bauteile untergebracht. Der ATMega128 bietet den nötigen Platz für das umfangreiche Programm und bewältigt auch die Rechenaufgaben (Bild 3). Die Farbdisplay-Platine ist über ein fünfpoliges Kabel mit der Hauptplatine verbunden. In einem über den I2C-Bus angesprochen EEPROM werden die Kalibrierdaten des Detektors gespeichert. Sie bleiben dadurch auch ohne Stützbatterie erhalten, wenn der Controller ausgeschaltet ist.

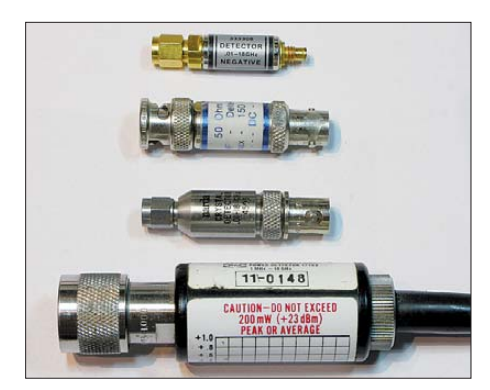

**Bild 5: Beispiele für verwendbare Detektoren (von oben nach unten): HP-Detektor 33330B (10 MHz bis 18 GHz); GR-50 Negativ (0,5 MHz bis 5 GHz); Narda-Detektor (10 MHz bis 18 GHz); PM-Detektor mit Präzisions-N-Buchse (1 MHz bis 18 GHz)**

Der Piezo-Signalgeber an K16 dient zur Warnung bei Überlast. Pin1 bis Pin8 von K21 führen zu den Bedientasten 1 bis 8, die unter und neben dem Display angeordnet sind. Die Funktionen der Tasten werden an der entsprechenden Position im Display angezeigt. Dadurch ist eine einfache Bedienung möglich, da immer die entsprechende Beschriftung für die aktuelle Aufgabe angezeigt wird. Das Ein- und Ausschalten geschieht über einen einpoligen Taster (Bild 4). Beim Einschalten wird das Relais mit dem Taster überbrückt und das Messgerät erhält Betriebsspannung. Als Erstes stellt der Mikrocontroller dann eine Halte spannung für das Relais an PG2 bereit. Beim erneuten Drücken des Ein/Aus-Tasters erhält der Mikrocontroller einen positiven Impuls an PC0 und schaltet daraufhin die Haltespannung ab.

#### ■ **Detektoren**

Obgleich jede Art von Diodendetektor an die Schaltung angepasst und kalibriert werden kann, sollte man bei einem hochwertigen Leistungsmesser auf ein Exemplar mit gutem Frequenzgang und breitbandiger Anpassung achten. Für Anwendungen bis maximal 5 GHz ist der sehr preiswerte Detektor GR50, den es mit ne-

gativer und positiver Ausgangsspannung gibt, zu empfehlen. Für höhere Frequenzen ist der HP33330B mit einem Frequenzgang von  $\pm 0.3$  dB eine gute Wahl. Obwohl für den HP-Detektor eine maximale Leistung von 200 mW (+23 dBm) angegeben ist, sollte man ihm nicht mehr als +17 dBm zumuten, da sich sonst thermische Effekte bemerkbar machen, welche die Messung verfälschen. Sehr hochwertige Detektoren existieren als Zubehör älterer skalarer Netzwerkanalysatoren. Oft ist auf diese eine Frequenzkorrekturtabelle aufgedruckt, die man dann ganz einfach in die Kalibrierung des Leistungsmessers übernehmen kann (Bild 5).

Für die Verwendung eines Detektors mit positiver Ausgangsspannung ist die Platine ebenfalls vorbereitet. In diesem Fall müssen die Masseverbindung von Pin2 an K2 durchtrennt, die Masse an Pin1 von K2 gelegt und R12 bestückt werden (Bild 6).

#### ■ **TFT-Farbdisplay**

Als Display wird ein 2,1-Zoll-TFT-Farbdisplay vom Typ Sharp LS020B verwendet.

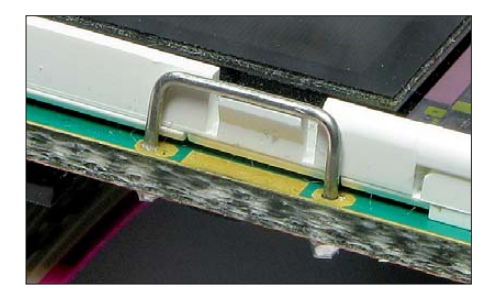

**Bild 7: Einer der vier montierten Haltebügel für das Display** 

**Bild 9: Montiertes Display, das von den Draht bügeln gehalten wird**

#### **Bild 8: Aufgelötete Feder kontaktleiste**

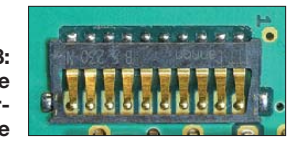

Es besitzt  $176 \times 132$  Bildpunkte und eine Displaydiagonale von 52 mm. Eine integrierte LED-Hintergrundbeleuchtung, die mit 10,2 V betrieben wird, sorgt für eine kontrastreiche Darstellung. Um dieses interessante und preiswerte Display vielfältig einsetzen zu können, habe ich eine kleine Platine entwickelt, auf der insgesamt acht Taster für die Bedienung angeordnet sind. Außerdem sitzt noch etwas notwendige Elektronik für die Ansteuerung sowie eine Spannungsverdopplung für die Hintergrundbeleuchtung auf der Platine. Für die Ansteuerung werden nur fünf Leitungen benötigt. Da das Display aber mit 2,9 V bis 3,0 V Betriebsspannung läuft, wird der Pegelwandler 74HC4050 eingesetzt, um problemlos mit höheren Pegeln arbeiten zu können.

Die LED-Hintergrundbeleuchtung sollte mit etwa 15 mA betrieben werden, wofür eine Spannung von etwa 10,2 V nötig ist. Bei Anwendungen mit einer Betriebsspannung von 12 V verwendet man hierzu einfach einen entsprechenden Vorwiderstand R4 und legt die Spannung für die Beleuchtung an K5. Bei batteriebetriebenen Geräten steht aber oft nur eine geringere Spannung zur Verfügung. Deshalb wurde auf der Platine auch eine Spannungsverdopplung mit einem ICL7662 für die

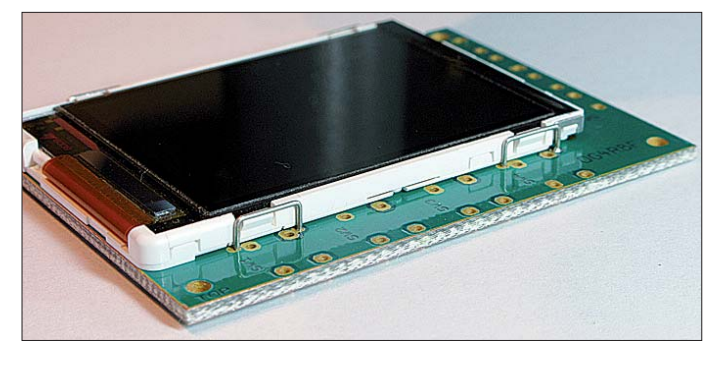

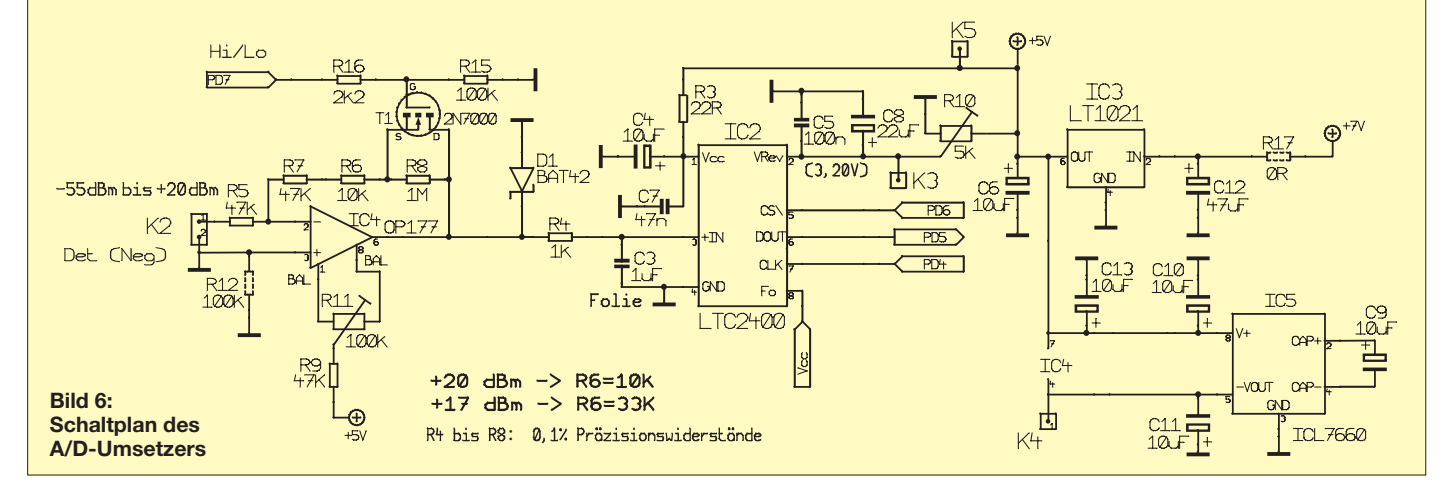
LED-Beleuchtung vorgesehen. Somit ist es möglich, das Gerät mit einer Batterie spannung von nur 7,2 V zu betreiben. Wird die Version mit dem Spannungsverdoppler gewählt, so kann die an K4 liegende Eingangsspannung für die Beleuchtung zwischen 6,5 V und 8,4 V betragen. Für die Auswertung der Tasten werden acht Leitungen direkt zum Mikrocontroller geführt.

Das TFT-Display hat an den Längsseiten vier kleine Schnapper zum Einrasten in entsprechende Halterungen. Zu diesem Zweck werden vier U-förmige Drahtbügel mit 7,5 mm Breite gebogen. Dazu lassen sich Drahtstücken von Widerständen der Bauform 207 gut verwenden (Bild 7).

Beim Bestücken der Displayplatine müssen als Erstes die Haltebügel auf die Oberseite gelötet werden. Als Abstandslehre kann dabei die Platine dienen. Die Kontaktierung der Displayanschlüsse erfolgt mittels einer speziellen Federkontaktleiste. Diese wird mittig auf den entsprechenden Lötpads positioniert und als Erstes mit den Befestigungslaschen, die oben und unten angebracht sind, festgelötet. Die Lötpads dürfen vorher nicht verzinnt werden, da sonst der Abstand zu groß wird (Bild 8). Danach werden alle benötigten Bauteile auf der Platinenunterseite bestückt. Zum Schluss werden noch die acht Taster auf die Oberseite montiert und das Display eingesetzt.

## ■ **Stromversorgung**

Es ist sinnvoll, dem Gerät einen Akkumulator zu spendieren, da es dann überall schnell und unproblematisch eingesetzt werden kann. Im Mustergerät habe ich einen 7,4-V-Lithium-Ionen-Akkumulator verwendet. Auf der Platine ist zusätzlich

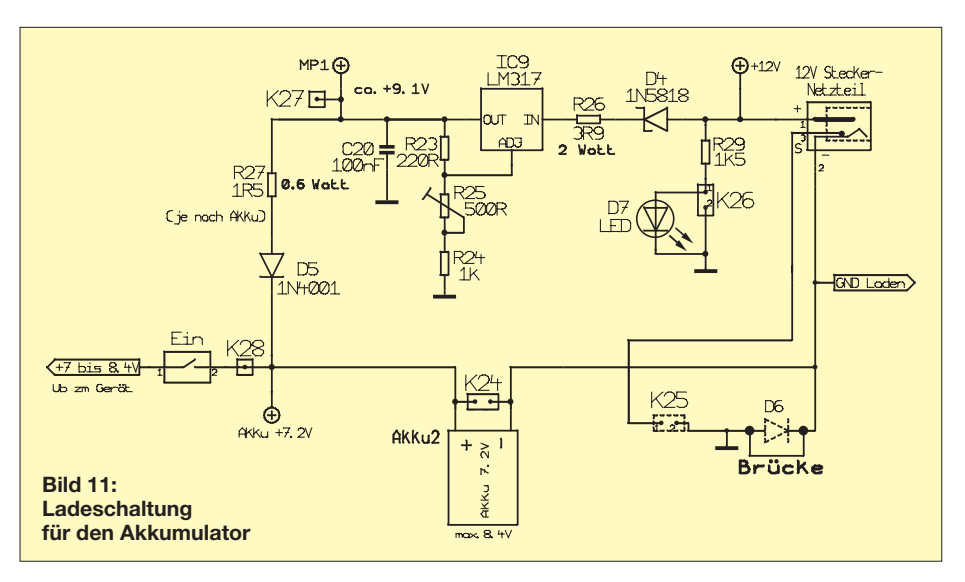

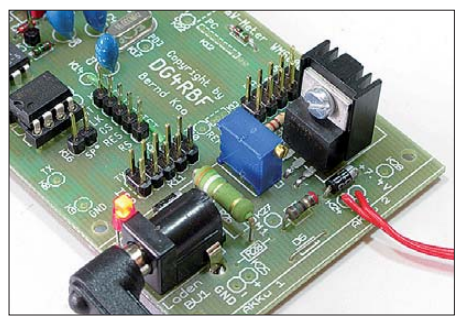

**Bild 12: Spannungsregler mit Kühlkörper auf** der Hauptplatine

noch eine einfache Ladeschaltung vorgesehen (Bild 11). So werden der Ladestrom durch die Widerstände R26 und R27 und die maximale Spannung durch einen einstellbaren Spannungsregler begrenzt. Dieses ist bei der Verwendung von LiIon- und Li-Polymer-Akkumulatoren sehr wichtig, da hier 4,20 V pro Zelle nicht überschritten

werden dürfen. Bei der angegebenen Dimensionierung beträgt der Anfangsladestrom etwa 400 mA. Er sinkt auf etwa 300 mA, sobald der Spannungsabfall an R26 geringer wird und der LM317 die Spannung auf den eingestellten Wert begrenzt. Zum Ende hin fällt dann der Ladestrom weiter ab, da die Spannungsdifferenz immer geringer wird. R25 ist so einzustellen, dass die maximal erlaubte Spannung über dem Akkumulator 8,40 V nicht überschreitet. Der LM317 sollte vorsichtshalber einen kleinen Kühlkörper erhalten (Bild 12).

## (wird fortgesetzt)<br> *info@dq4rbf.de*

#### **Bezugsquellen**

- [1] [UKW-Berichte, Tel. \(0 91 33\) 7 79 89;](http://www.ukw-berichte.de) *www.ukwberichte.de*: GR-50 neg., Best.-Nr. 06987
- [2] Helmut Singer Elektronik Vertriebs GmbH, Tel. (02 41) 15 53 15; *[www.helmut-singer.de](http://www.helmut-singer.de)*: HF-Detektor 33330B

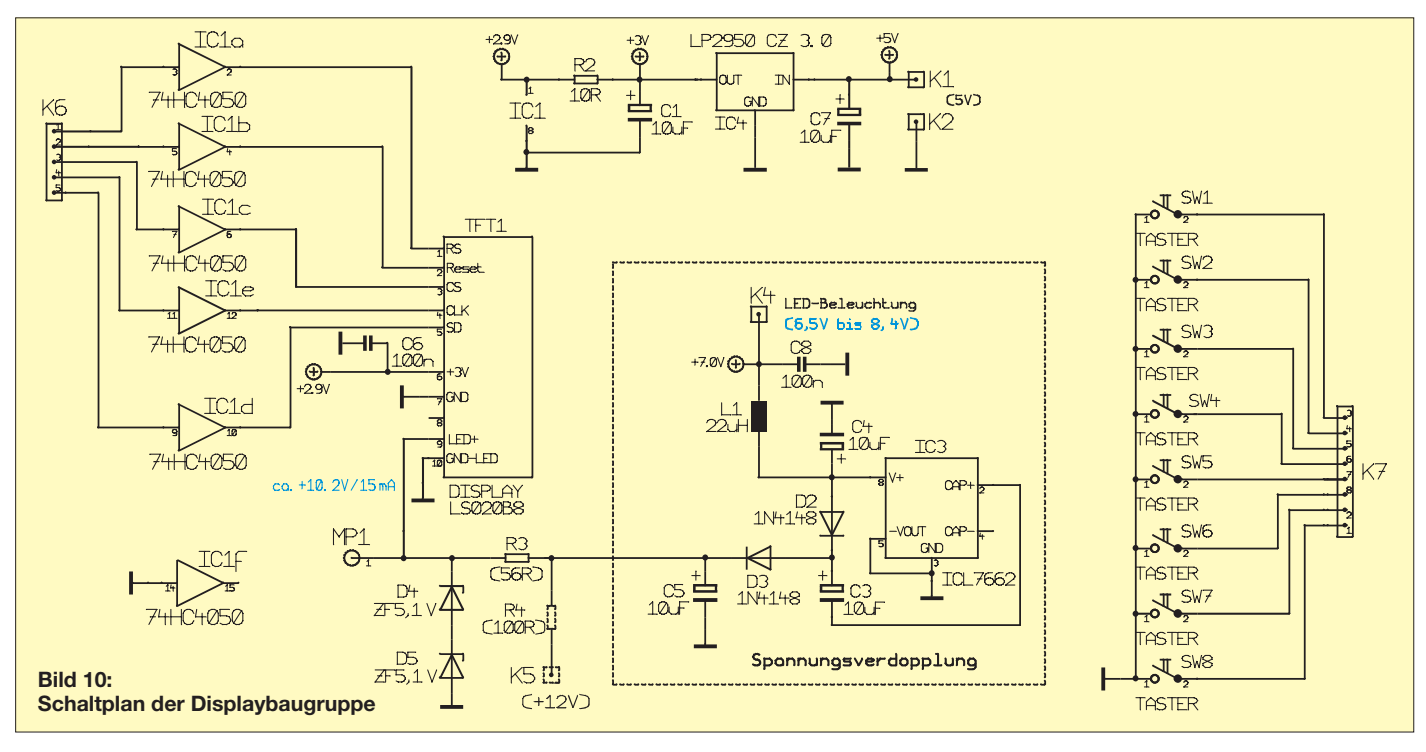

# *Einstellbare elektronische Last für maximal 20 A und 24 V (2)*

## *RALPH BERRES – DF6WU*

*Im zweiten Teil des Beitrags werden mit dem Netzteil und dem Anzeigemodul die beiden restlichen Baugruppen der einstellbaren Konstantstromsenke vorgestellt. Abschließend folgen die im Interesse eines ordnungsgemäßen Betriebs einzuhaltenden Hinweise.*

## ■ **Netzteil**

Das Netzteil ist ein konventioneller Linearregler. Die beiden Spannungsregler LM7815 und LM7915 sind auf der Leiterplatte so angeordnet, dass zur Kühlung das Montageblech dienen kann. Weiterhin befinden sich auf der Platine zwei Netzelektrolytkondensatoren 2200 µF/50 V sowie die vier Dioden des Gleichrichters. Ein weiterer Spannungsregler LM7805 wurde neben der Netzteilplatine montiert und frei verdrahtet. Er dient zur Versorgung des Anzeigemoduls und einer optionalen Rechnerschnittstelle.

## ■ Anzeigemodul.

Als LC-Display findet das 3,5-stellige DPM851 [5] mit Hintergrundbeleuchtung Verwendung. Der Anzeigeumfang reicht bis 19,99 A. Es ist aber auch jedes andere Modul einsetzbar, bei dem die Masseleitungen des Eingangs und der Versorgungsspannung das gleiche Potenzial aufweisen. Die 5-V-Versorgungsspannung wird aus dem zusätzlichen Spannungsregler neben der Netzteilplatine versorgt. Bitte nicht mit JP2 der Netzteilplatine verbinden, denn dort liegen ±15 V an.

## ■ **Bedienungsanleitung**

Beim Aufstellen der elektronischen Last ist auf eine ausreichende Luftzirkulation zu achten. Das Gehäuse muss mit dem Lufteinlasskanal einen Abstand von mindestens 0,15 m zur Wandfläche und der Luftauslasskanal muss wenigstens 0,2 m Abstand zu einem sich darüber befindlichen Gegenstand haben. Ferner ist zu bedenken, dass ein darüber angeordnetes elektrisches Gerät mit einer Wärmeleistung von bis zu 500 W aufgeheizt werden kann!

Die elektronische Last ist für eine Umgebungstemperatur bis 35 °C ausgelegt. Das Einschalten erfolgt über den Netzschalter. Der Schalter *Remote/Local* in stets auf Stellung *Local* zu stellen. Die *Remote*-Funktion ist für die Steuerung über einen separaten Rechner vorgesehen. Nun den Schalter *Last* auf *Aus* kippen. Anschließend das Potenziometer *IAmp* auf den gewünschten Laststrom einstellen – eine Umdrehung entspricht einer Veränderung von etwa 2 A. Das Potenziometer *Umin* auf die untere Spannungsschwelle einstellen, bei der die Last abschalten soll. Ansonsten den Knopf auf 0 V drehen – eine Umdrehung entspricht einer Veränderung um etwa 1 V.

Erst nach dem Einstellen des Laststroms und ggf. der unteren Spannung die Last polaritätsrichtig an die Buchsen *INP* anlegen und den Schalter *Last* auf *Ein* kippen. Das Gerät belastet dann die angeschlossene Spannungsquelle und hält den Strom konstant auf dem am Potenziometer *IAmp* eingestellten Wert. Dies erfolgt bei Eingangsspannungen von 2 V bis 24 V.

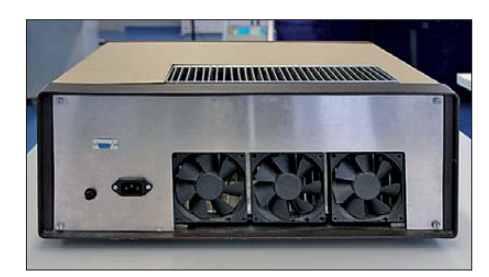

**Bild 16: Unverzichtbar für die korrekte Funktion der elektronischen Last ist eine ausreichend schnelle Abführung der entstehenden Verlustwärme. Die drei Lüfter auf der Rückseite erzeugen den nötigen Luftstrom, der zwischen die Kühlkörperrippen gedrückt wird und an der Oberseite wieder austritt. Foto, Screenshots: DF6WU**

Der in die *INP*-Buchsen hinein fließende Strom wird durch das dreieinhalb Stellen umfassende Anzeigemodul direkt angezeigt. Wenn der Strom 19,99 A überschreitet, gibt das Anzeigemodul eine 1 aus. An der Buchse *Out* lässt sich eine Spannung entnehmen, die dem Eingangsstrom proportional ist. Eine Stromstärke von 1 A entspricht dabei einer Spannung von 100 mV. Nach Benutzung die elektronische Last über den Netzschalter ausschalten.

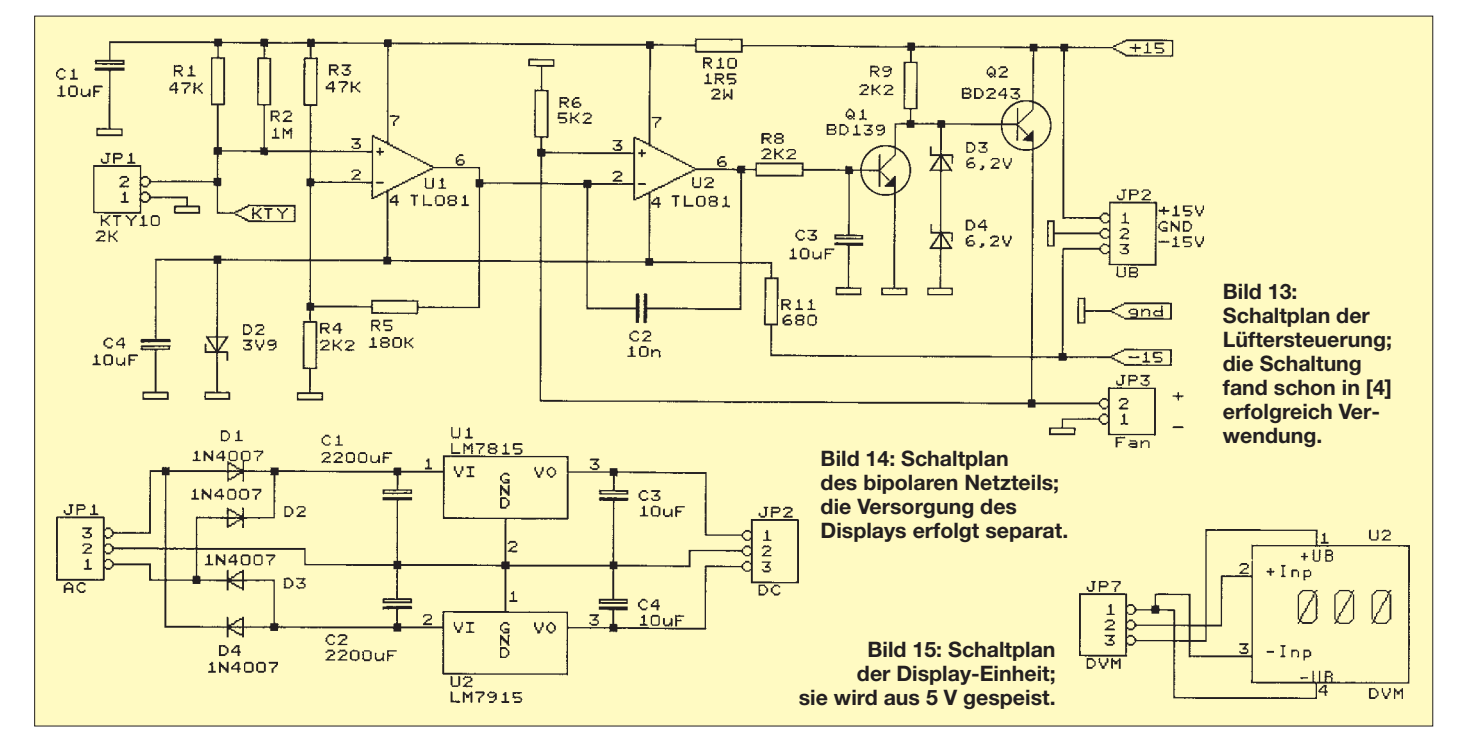

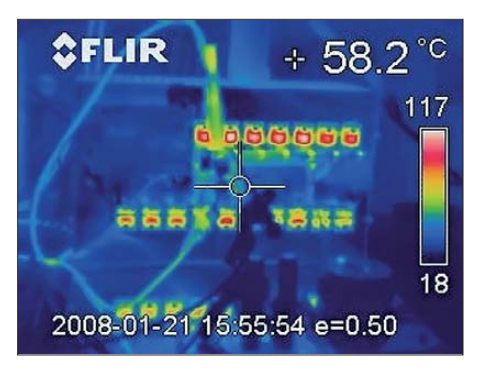

**Bild 17: Wärmebild des gesamten Kühlkörpers; zwischen den Transistorreihen beträgt die Temperatur 58,2 °C.**

## ■ **Lastabschaltung**

Drei Schutzmaßnahmen vermeiden eine Zerstörung der elektronischen Last. Liegt die Eingangsspannung über 24 V, wird der Laststrom unterbrochen und dies von der LED *U > 24 V* signalisiert. Abhilfe schafft das Einstellen der zu belastenden Spannungsquelle auf maximal 24 V. Wenn dies nicht möglich ist, dann ist die Konstantstromsenke dafür nicht geeignet.

Unterschreitet die Eingangsspannung den am Potenziometer *Umin* eingestellten Wert, erfolgt eine Unterbrechung des Laststroms und die Signalisierung über die LED *U <Umin*. Damit lässt sich z. B. die Tief entladung eines Akkumulators unterbinden.

Wenn der Unterspannungsschutz nicht benötigt wird, sollte das Potenziometer *Umin* auf 0 V eingestellt werden. Auf keinen Fall darf die Eingangsspannung 2 V unterschreiten.

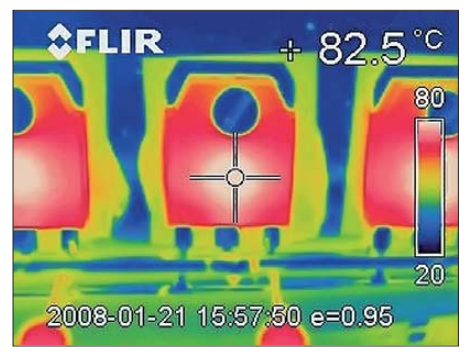

**Bild 20: Im Wärmebild ist erkennbar, dass die Mitte der Transistoren lediglich 82,5 °C warm wird.**

Überschreitet die Temperatur des Kühlkörpers 65 °C, wird der Laststrom unterbrochen und die LED *T > 65 °C* signalisiert diesen Zustand. Normalerweise tritt dieser Fall nicht ein, weil die Lüfter in der Lage sind, bei maximal aufgenommener Leistung die Erwärmung des Kühlkörpers zuverlässig in Grenzen zu halten. Erst bei einer Umgebungstemperatur von mehr als 35 °C gerät das Kühlsystem an seine Grenzen. Gegebenenfalls ist die Position des Geräts so zu verändern, dass die Luft frei durch den Kühlkörper zirkulieren kann. Alternativ ist die Raumtemperatur durch geeignete Maßnahmen unter 35 °C zu halten.

## ■ **Zu vermeidende Zustände**

Ein paar Zustände sind unbedingt zu vermeiden. Dazu zählt das vertauschte Anschließen der Spannungsquelle an den Eingang. Die Regelung funktioniert dann nicht. Ein Kurzschlussstrom und somit ei-

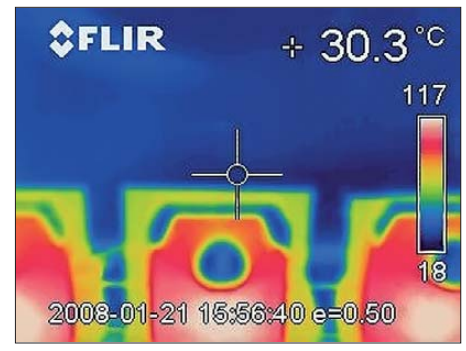

**Bild 23: Der Kühlkörper ist ausreichend bemessen, denn direkt neben der Kühllasche sind nur noch 30,3 °C zu messen.**

ne eventuelle Zerstörung der Transistoren wäre die Folge. Die Transistoren auf dem Kühlkörperblock sind zwar für eine Sperrspannung von 100 V ausgelegt, doch sicherheitshalber ist keine Spannung über 50 V an die Eingangsklemmen zu legen. Es ist zu vermeiden, bei anliegender Eingangsspannung den Netzschalter einzuschalten. Grund dafür ist, dass sich die Betriebsspannung erst langsam aufbaut und sich die Regelung so lange in einem undefinierten Zustand befindet. Zwar schaltet die elektronische Last bei Übertemperatur ab, doch es ist ärgerlich, wenn die Messreihe einer Langzeitbeobachtung durch die Stromabschaltung unbrauchbar wird, nur weil die Umgebungstemperatur über 35 °C<br>steigt. *cherres@arcor.de* steigt.

#### **Bezugsquelle**

[5] Conrad Electronic. Trumeter DPM951-TG Panel-Meter DPM951-TG. *[www.conrad.de](http://www.conrad.de)* → Best.-Nr. 121142

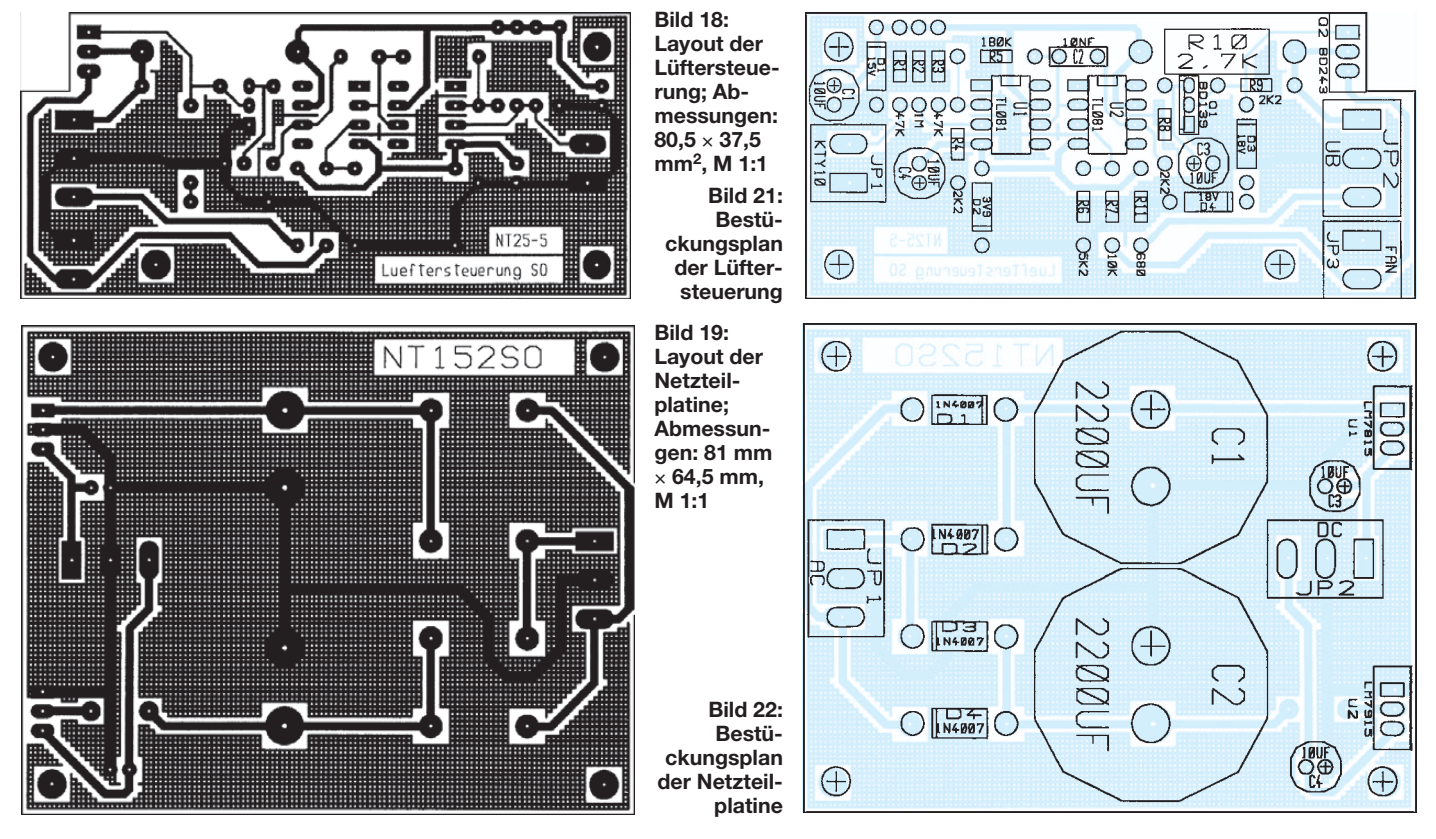

# *Kleinstspannungsquellen zur Stromversorgung nutzen*

## *MICHAEL FRANKE*

*Ein Gleichspannungstransverter ermöglicht den Betrieb von Baugruppen aus abweichenden, meist geringeren Versorgungsspannungen. Die hier vorgestellte Variante arbeitet bereits ab etwa 100 mV Eingangsspannung.*

Im Laufe der letzten Jahrzehnte sind die Elektronikbauelemente immer sparsamer geworden: CMOS-Gatter der LVCI-Reihe arbeiten bereits bei 1,65 V. Der Operationsverstärker MCP6041 kommt mit einer Betriebsspannung von  $\pm 0.7$  V bei 0,6  $\mu$ A Stromverbrauch aus [1] und ermöglicht den Aufbau von Analogschaltungen mit verschwindend geringem Energiebedarf. Der naheliegende Gedanke, Letzteren direkt aus der Umgebung (Licht, Vibration, Temperaturgefälle) zu decken, findet unter dem englischsprachigen Begriff *Energy harvesting*, was soviel wie "Energie-Ernten" bedeutet, zunehmend Aufmerksamkeit.

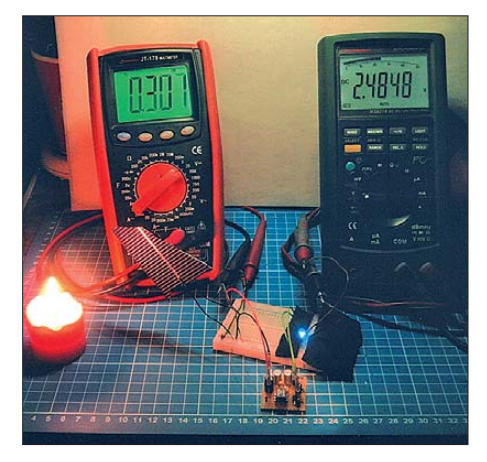

**Bild 1: Beim Demonstrationsaufbau lässt sich selbst aus etwas Kerzenlicht mithilfe eines Solarzellenrests und dem Spannungstransverter bei nur 0,307 V Eingangsspannung noch eine nennenswert belastbare, für den Betrieb der blauen LED im Vordergrund ausreichende Spannung erzeugen.**

So gibt es seit einiger Zeit Sensoren, die ohne Batterie auskommen und stattdessen ihren Strombedarf aus der zu messenden Größe, wie etwa Schwingungen an Maschinenteilen, gewinnen. Eine Spielerei, die Anregung für Modifikationen bietet, stellte ich in [2] vor.

Als Spannungsquellen für eine sehr genügsame Elektronik eignen sich einzelne Solarzellen oder Thermogeneratoren auf Basis des Seebeck-Effekts. Die nutzbaren Spannungen liegen häufig weit unter der Minimalspannung von 1 V bis 1,5 V, die Schaltungen mit Siliziumhalbleitern benötigen. Ein Hochsetzen des niedrigen Spannungsniveaus ist also wünschenswert.

## ■ **Kleinstspannungswandler**

Dass Silizium heute das dominierende Halbleitermaterial ist, hat verschiedene Gründe. Technologische Vorteile, preiswerte Massenproduktion, bessere elektrische Kennwerte, wie zum Beispiel um Zehnerpotenzen geringere Leck- und Restströme, sind nur einige davon. Jedoch haben Germaniumtransistoren den Vorzug, bereits mit wenigen zehn Millivolt Betriebsspannung arbeitsfähig zu sein.

Davon macht die in Bild 2 gezeigte Schaltung Gebrauch. Kernstück ist der Übertrager T1 mit drei Wicklungen. Zwei davon werden im Gegentakt von den Kollektorströmen aus VT1 und VT2 durchflossen, sodass in der dritten Wicklung eine rechteckähnliche Spannung mit einer Frequenz von einigen zehn Kilohertz induziert wird. Deren Spitze-Spitze-Wert beträgt, proportional zur Relation der Windungszahlen, etwa das 9,5-fache der Eingangsgleichspannung. Als Übertrager kommt der B78304A1038 A003 von *Epcos* ([3], Best.-Nr. 2087318) zum Einsatz. Die nachfolgende Zweiweggleichrichtung erzeugt aus der induzierten

Spannung eine zur Masse symmetrische Ausgangsspannung ∆*U*<sup>A</sup> von rechnerisch  $\pm 4.75 \cdot U_F$ . VD1 und VD2 sind Schottky-Dioden mit geringem Spannungsabfall.

In der hier verwendeten Multivibratorschaltung mit VT1 und VT2 spielen die Nachteile des Germaniums, wie der hohe Kollektorreststrom und die Temperaturabhängigkeit, kaum eine Rolle. Vielmehr kann das Material seine Vorteile zur Geltung bringen: Die Germaniumtransistoren arbeiten bereits ab etwa 50 mV.

## ■ **Ergebnisse**

Die am Muster beim Einsatz zweier AC127 ([3], Best.-Nr. 294621) gemessenen Werte

sind in den Bildern 5 und 6 zu sehen. Ab 50 mV schwingt der Multivibrator bereits an. Eine praktisch nutzbare Ausgangsspannung von ±0,75 V bei geringer Belastung stellt sich bei  $U_E = 170$  mV bis  $U_E =$ 200 mV ein. Bedingt durch den Verbrauch der Schaltung im Leerlauf (etwa 0,5 mW bei  $U_{\rm E} = 0.2$  V, ansteigend bis 170 mW bei  $U<sub>E</sub> = 3$  V) ist der Wirkungsgrad bei gro- $\varepsilon$ Bem Lastwiderstand gering und mit  $R_L$  = 10 kΩ durchweg etwa 30 %. Bei einer Last von  $R_L$  = 3 kΩ bis  $R_L$  = 1 kΩ werden 50 % bis 65 % erreicht, während mit  $R_L$  = 500  $\Omega$ die Effizienz wieder auf 40 % bis 50 % abnimmt.

Die Verluste bei kleinen Lastwiderständen und hohen Eingangsspannungen treten überwiegend im Übertrager auf: Er erwärmt sich leicht, während VT1 und VT2 kalt bleiben. Sein Ersetzen durch einen anderen Typ oder einen selbst bewickelten Ferrit-Schalenkern bietet also Verbesserungspotenzial.

Das auf einer kleinen Lochrasterplatte aufgebaute Muster in Bild 9 ist zu Demons trationszwecken in Bild 1 bei der Arbeit zu sehen. Das eingesetzte Stückchen Solarzellen-Bruchmaterial erreicht im Sonnenlicht etwa 0,6 V Leerlaufspannung. Das funzlige und obendrein vorwiegend rote und infrarote Licht der Kerzenflamme ist hier weniger wirksam, wie die Spannungsanzeige des Multimeters in Bild 1 beweist. Nach dem Hochsetzen durch den Spannungstransverter lässt sich aber immerhin eine blaue LED daraus betreiben – ein anschauliches Beispiel der Umwandlung von niederenergetischem Licht in höherenergetisches Licht geringerer Quantität.

## ■ **Thermoelektrische Generatoren**

Die an Kontaktpaaren unterschiedlicher Metalle mögliche Umwandlung von Spannungs- in Temperaturdifferenzen und umgekehrt ist von den Herren Peltier und Seebeck schon vor über 170 Jahren entdeckt worden. Bereits früh wurden Versuche unternommen, auf Basis des Seebeck-Effekts Strom aus Wärme zu erzeugen. Historische Konstruktionen, einige davon recht beeindruckend, werden auf [4] vor-

gestellt. Von [4] ist unter der Bezeichnung TEG 097-300-33 aber auch ein Thermo-

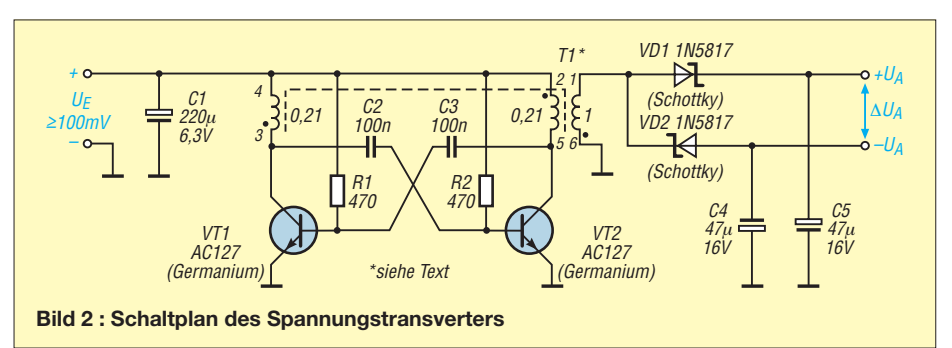

generator (TEG) erhältlich, der in ähnlicher Form Verwendung fand, um aus der Hitze einer Petroleumlampe etwas Strom zum Betrieb eines kleinen Radios oder Funkgeräts zu gewinnen.

Heute basieren thermoelektrische Generatoren auf Wismut-Tellurid. Die Datenblätter der damit aufgebauten Module enthalten als wichtigste Kennwerte den Wärmeleitwert in Watt je Kelvin Temperaturdifferenz, die Thermokraft als Leerlaufspannung in Volt je Kelvin und dem Innenwiderstand in Ohm. Der mit dem Seebeck- stets auch einhergehende Peltier-Effekt und die Temperaturabhängigkeit der Kennwerte machen die exakte Berechnung von TEGs nicht gerade leicht. Für grobe Abschätzungen, wie die folgende, lassen sich die Werte aber unmittelbar verwenden.

Die Schaltung nach Bild 2 weist gemäß Bild 5 bei einer Last von 1 kΩ einen Eingangswiderstand von ungefähr 14 Ω auf. Aus dem Sortiment von [4] passt hierzu der TEG 254-150-13, der einen Wärmeleitwert von 0,357 W/K, eine Thermokraft von 0,102 V/K und einen Innenwiderstand von 13,3 Ω besitzt. Angenommen, der TEG wird einseitig vom Radiator einer Zentralheizung erwärmt, an der anderen Seite durch die Raumluft gekühlt und es mögen 6 K Temperaturgefälle über dem TEG liegen, dann beträgt die hindurchfließende Wärmeleistung 0,357 W/K  $\cdot$  6 K = 2,14 W.

Die TEG-Leerlaufspannung von  $U_L$  =  $0,102$  V/K  $\cdot$  6 K = 0,6 V halbiert sich durch den widerstandsmäßig angepassten Transvertereingang auf etwa 0,3 V. Der Transverter erzeugt daraus 1,8 V an 1 kΩ Last – eine elektrische Leistung von 3,24 mW. Das ist zur Aufladung eines sogenannten Goldcap-Kondensators, der z. B. zur Pufferung der durch einen Funksensor hervorgerufenen Leistungsspitzen dient, in einer ansonsten sparsamen Elektronik ausreichend.

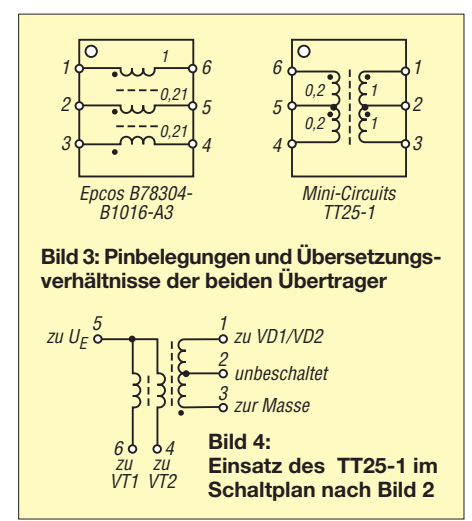

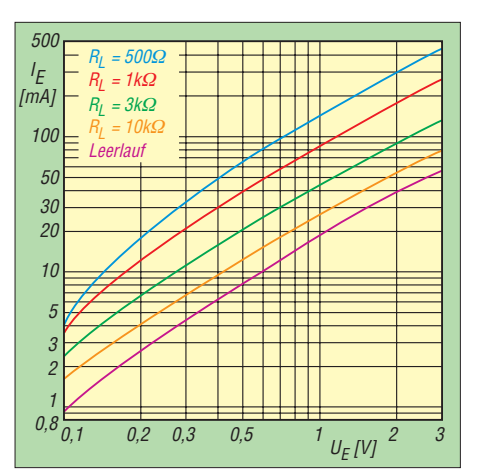

**Bild 5: Eingangsstrom** *I***<sup>E</sup> in Abhängigkeit von der Eingangsspannung** *U***<sup>E</sup> bei unterschiedlichen Lastwiderständen** *R***<sup>L</sup> und Verwendung des Epcos-Übertragers B78304A1038**

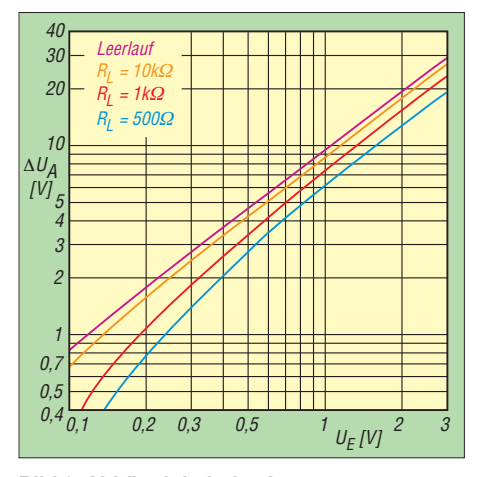

**Bild 6: Abhängigkeit der Ausgangsspannung**  $U_{\rm A}$  von der Eingangsspannung  $U_{\rm E}$  bei unterschiedlichen Lastwiderständen R<sub>L</sub> und Ver**wendung des Epcos-Übertragers B78304 A1038**

Der geringe Gesamtwirkungsgrad von  $\eta$  = 3,24 mW/2,14 W =  $0.15\%$  darf nicht verwundern. Der TEG ist wie jede Wärmekraftmaschine dem Carnot-Prozess unterworfen: Der Wirkungsgrad ist bestenfalls

$$
\eta = \frac{\vartheta_{\text{heiB}} - \vartheta_{\text{kalt}}}{\vartheta_{\text{heiB}}}.
$$

Mit  $\Delta \vartheta = 6$  K und  $\vartheta_{\text{heib}} = 300$  K (knapp 27 °C) ist selbst im Idealfall keine höhere Effizienz als 2 % möglich. Ferner erreichen heutige TEGs längst nicht das theoretische Limit, weil das Verhältnis von elektrischer zu thermischer Leitfähigkeit bei den Halbleiterpaaren auf Wismut-Tellurid-Basis (BiTe) zwar schon höher als bei Metallen, aber noch weit entfernt vom angestrebten Maximalwert ist. Zudem verschlechtert der Transverter selbst mit seinen etwa 50 % Wirkungsgrad die Gesamtausbeute noch etwas.

In Anwendungen, wie der hier beschriebenen, wo der Wärmestrom ohnehin fließt, ist die niedrige Gesamteffizienz jedoch tolerierbar.

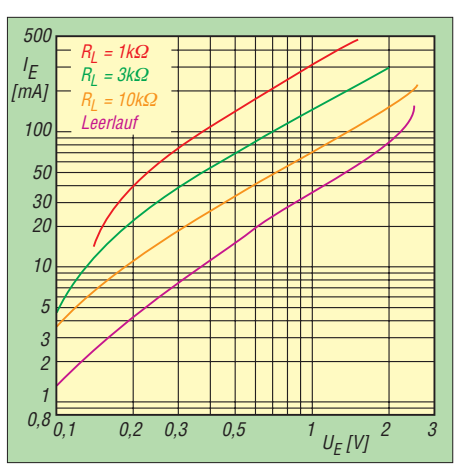

**Bild 7: Eingangsstrom** *I***<sup>E</sup> in Abhängigkeit von** der Eingangsspannung U<sub>E</sub> bei unterschied**lichen Lastwiderständen** *R***<sup>L</sup> und Verwendung des Mini-Circuits-Übertragers TT25-1**

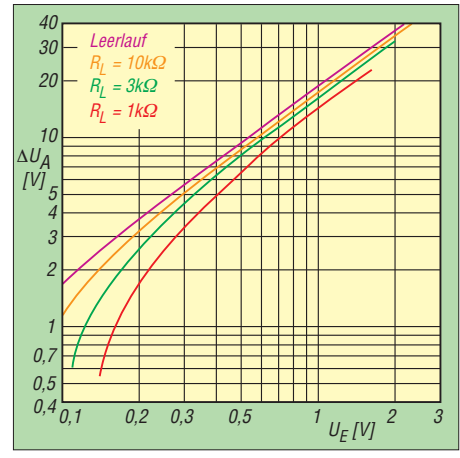

**Bild 8: Abhängigkeit der Ausgangsspannung** *U***<sup>A</sup> von der Eingangsspannung** *U***<sup>E</sup> bei un terschiedlichen Lastwiderständen** *R***<sup>L</sup> und Verwendung des Mini-Circuits-Übertragers TT25-1**

#### ■ **Varianten**

Wenn die Schaltung nach Bild 2 nur für sehr geringe Ausgangsleistung Verwendung finden soll, ist eine Vergrößerung der Widerstände R1 und R2 auf je 1 kΩ oder mehr möglich. Dadurch verringert sich der Leerlaufverbrauch und es verbessert sich der Wirkungsgrad bei hohen Lastwiderständen.

Beim Ersatz des Übertragers durch ein selbst gewickeltes Exemplar ist die Erhöhung des Windungszahlverhältnisses lohnend, um auch bei Speisespannungen unter 0,2 V eine Ausgangsspannung von mehreren Volt zu erhalten. Die damit einhergehende Verringerung des Transvertereingangswiderstands ermöglicht eine bessere Impedanzanpassung an die meisten TEGs, die oft nur Innenwiderstände von wenigen Ohm aufweisen.

Wer das Selberwickeln vermeiden möchte, kann auch den Breitbandübertrager TT25-1 von Mini-Circuits ([5], Best.-Nr. TT25-1) verwenden. Er ist in der unverändert arbeitenden Schaltung von Bild 2 einsetzbar.

## *Stromversorgungstechnik/Funk*

Die abweichende Pinbelegung zeigt Bild 3. Der TT25-1 weist ein Impedanzverhältnis von 1:25 auf, was einem Spannungsübertragungsverhältnis von 1:5 entspricht. Werden beide Hälften der Sekundärwicklung in Reihe geschaltet, so verdoppelt sich der Spannungsübertragungsfaktor gegenüber der Bestückung mit dem Epcos-Übertrager. Der Multivibrator schwingt nun mit einer Frequenz von etwa 200 kHz. Die in Abhängigkeit von der Eingangsspannung gemessenen Eingangsströme und Ausgangsspannungen bei unterschiedlichen Lastwiderständen sind in den Bildern 7 und 8 grafisch dargestellt.

Folgendes ist erkennbar: Bereits mit einer Eingangsspannung von 100 mV bis 150 mV können am Ausgang des Transverters sparsame Elektronikschaltungen betrieben werden. Der Transvertereingangswiderstand  $R_{\rm E} = U_{\rm E}/I_{\rm E}$  beträgt oberhalb von 150 mV ungefähr 30 Ω bis 50 Ω im Leerlauf, 13 Ω bis 20 Ω bei  $R_L$  = 10 kΩ, 7 Ω bis 11 Ω bei  $R_L = 3$  kΩ und 3 Ω bis 8 Ω bei  $R_L = 1$  kΩ. Mit diesen Werten lässt sich abschätzen, wie gut die Impedanzanpassung im Falle der Speisung durch einen Thermogenerator oder eine andere Energiequelle mit ohmscher Ausgangskennlinie sein wird.

Der Wirkungsgrad des Transverters liegt über einen weiten Eingangsspannungs-

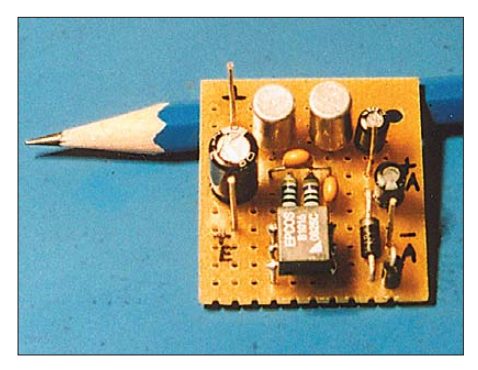

**Bild 9: Der Prototyp des Spannungstransverters wurde auf einer Lochrasterplatine auf-Fotos: Franke** 

bereich und unterschiedlichen Lastwiderständen bei 40 % bis 60 %, was für der artige Schaltungen einen guten Wert darstellt.

Statt der für VT1 und VT2 eingesetzten Transistoren AC127 sind alternativ auch AC187 ([6], Best.-Nr. AC187K), AC181, AC151 oder der in mancher Bastelkiste noch ruhende GC301 verwendbar. Die beiden Letztgenannten sind PNP-Typen, sodass bei ihrer Verwendung die Eingangsspannung und C1 umzupolen sind.

Für all diese Erprobungsarbeiten empfiehlt sich die Benutzung eines Experimentiersteckbretts, wie es in Bild 1 zu sehen ist. Das Löten an Germaniumhalbleitern muss schnell und vorsichtig erfolgen, weil das Material keine Temperaturen größer 80 °C verträgt.

Ist die Spannung der angezapften Quelle bei Belastung deutlich höher als 0,6 V, dann verlieren mit Germaniumtransistoren bestückte Transverterschaltungen ihren Vorteil und man sollte zu fertigen Lösungen auf Siliziumbasis greifen. Die Schaltkreise der TPS61200-Reihe [7] schwingen bei etwa 0,4 V an und arbeiten ab 0,6 V schon zufriedenstellend.

Lediglich das Hantieren mit den kleinen zehnpoligen SMD-Gehäusen dürfte nicht jedermanns Sache sein. Stehen mindestens 0,9 V zur Verfügung, dann ist der dreipolige Baustein PR4401 [8] eine leichter handhabbare Alternative.

#### **Literatur und Bezugsquellen**

- [1] Microchip: MCP6041. *[www.microchip.com](http://www.microchip.com)*
- [2] Franke, M.: Autarker Helligkeitssensor. Radio Fernsehen Elektronik 58 (2009) H. 4, S. 46
- [3] RS Components: *[www.rsonline.de](http://www.rsonline.de)*
- [4] Thermalforce: Thermogenerator TEG 254-150-13. *[www.thermalforce.de](http://www.thermalforce.de)*
- [5] FA-Leserservice: *[www.funkamateur.de](http://www.funkamateur.de)*
- [6] Reichelt Elektronik: *[www.reichelt.de](http://www.reichelt.de)*
- [7] Texas Instruments: TPS61200 Low input voltage synchronous boost converter with 1.3-A switches. *[www.ti.com](http://www.ti.com)*
- [8] Prema Semiconductor: PR4401/4402 0,9-V-Treiber für weiße LEDs. *[www.prema.com/titel.htm](http://www.prema.com/titel.htm)* → *Infos zu den Standard-Produkten (ICs)* → *ASSPs*

# *Positionsanzeige und Streckenlogger auf GPS-Basis*

## *MATTHIAS FISCHER – DL9DWR*

*Die GPS-Technik eignet sich nicht nur für die Anzeige von Weltzeit und Position. Mit relativ einfachen Mitteln ist auch ein Streckenlogger realisierbar, wobei der in wählbaren Zeitabschnitten zurückgelegte Weg auf frei verfügbaren Karten am PC sichtbar gemacht werden kann.*

Navigation auf Basis des globalen Navigationssatellitensystems (engl. *Global Positioning System*, GPS) ist aus unserem Alltag nicht mehr wegzudenken. Entsprechende Geräte finden sich heute schon in vielen Autos. Es geht aber auch mit bescheideneren Mitteln. GPS-Empfänger, Mikroprozessor, LC-Display, EEPROM und etwas Software genügen, um Uhrzeit und Position zu ermitteln. Außerdem lässt sich der zurückgelegte Weg aufzeichnen und anschließend auf frei verfügbaren Karten online wieder darstellen.

Die Anzeige der Uhrzeit erfolgt als koordinierte Weltzeit (UTC). Bei der Position sind Anzeigen in Grad, Minuten, Sekunden oder als Dezimaldarstellung möglich. Zusätzlich erfolgt die Anzeige der Höhe über NN sowie der Anzahl empfangener Satelliten.

Im EEPROM lassen sich standardmäßig die Positionsdaten für einen Zeitraum von 70 min ablegen. Ist eine längere Aufzeichnung erforderlich, bieten sich zwei Möglichkeiten an. Bei der ersten wird die maximale Dauer durch Vergrößerung der zeit-

 $\mathbb{Z}_{\text{Pn}}$ 

lichen Abstände zwischen zwei Speicherungen verlängert. Zusätzlich lassen sich, parallel zum EEPROM, über die serielle Schnittstelle die Daten laufend zu einem angeschlossenen Laptop übertragen und dort aufzeichnen. Das Auslesen der im EEPROM aufgezeichneten Daten erfolgt ebenfalls über diese serielle Schnittstelle. Die Baugruppe wird dazu mit dem PC verbunden. Ein PC-Zusatzprogramm liest den EEPROM aus und bereitet die Daten für die Kartenanzeige auf.

## ■ **Hardware**

Kernstück der vorgestellten Baugruppe ist ein GPS-Empfänger. In diesem Fall ist es der für PDAs vorgesehene GPS-Empfänger *NL-303P* von *Navilock* [1]. Das GPS-

 $\overline{m}$ 

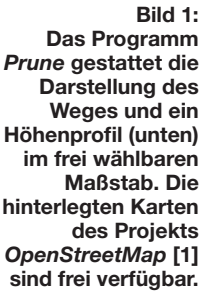

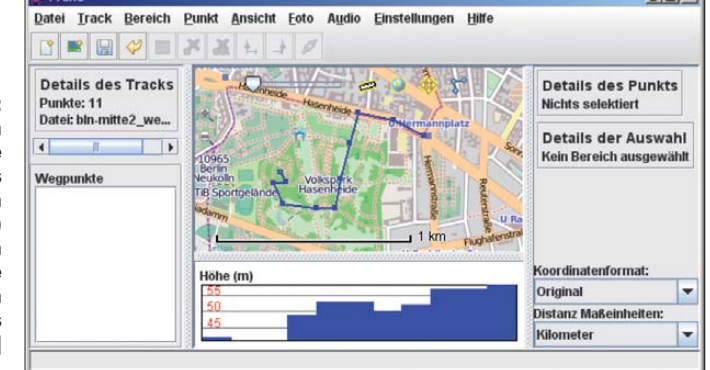

Protokoll wertet ein Mikroprozessor PIC 16F628(A) aus. Als Anzeige findet ein zweizeiliges LC-Display mit 16 Zeichen pro Zeile Verwendung. Wichtig beim Display ist, dass es auf dem HD44780-Chipsatz basiert. Passende Exemplare sind u. a. bei [2] und [3] erhältlich.

Die Aufzeichnung der Daten erfolgt in einem EEPROM ST24C256 [2]. Die Datenkommunikation zwischen GPS-Empfänger und Baugruppe sowie zwischen Baugruppe und PC erfolgt über zwei RS232-Schnittstellen. Ich habe einfache Transistorstufen statt spezieller Interface-Schaltkreise wie des MAX232 eingesetzt. Das entspricht zwar nicht zu 100 % den Pegelvereinbarungen für RS232-Schittstellen, funktioniert aber fehlerlos bis zu Entfernungen von mindestens 2 m. Die seriellen Schnittstellen bestehen in diesem Fall aus zwei logisch parallelgeschalteten Eingangsstufen und einer Ausgangsstufe. Im Bild 3 ist die Gesamtschaltung dargestellt.

Der Vorschlag für eine gedruckte Platine mit den Abmessungen 80 mm × 100 mm ist im Bild 2 zu sehen. Für die überschaubare Schaltung ist aber auch eine Lochrasterplatte verwendbar. Die Kosten für das gesamte Projekt betragen, je nach Füllstand der Bastelkiste und der Inanspruchnahme diverser Bauelementeanbieter, zwischen 60 € und 70 €. Dabei stellt der GPS-Empfänger mit etwa 40 € das teuerste Bauelement dar. Eine gute Beschreibung für ihn ist bei [4] zu finden. Größe und Form des Gehäuses sind ab hängig von verwendetem Display, der Leiterplatte und der Anwendung.

Zur Nutzung des GPS-Empfängers ist noch ein Adapter notwendig. Der Mini-DIN-

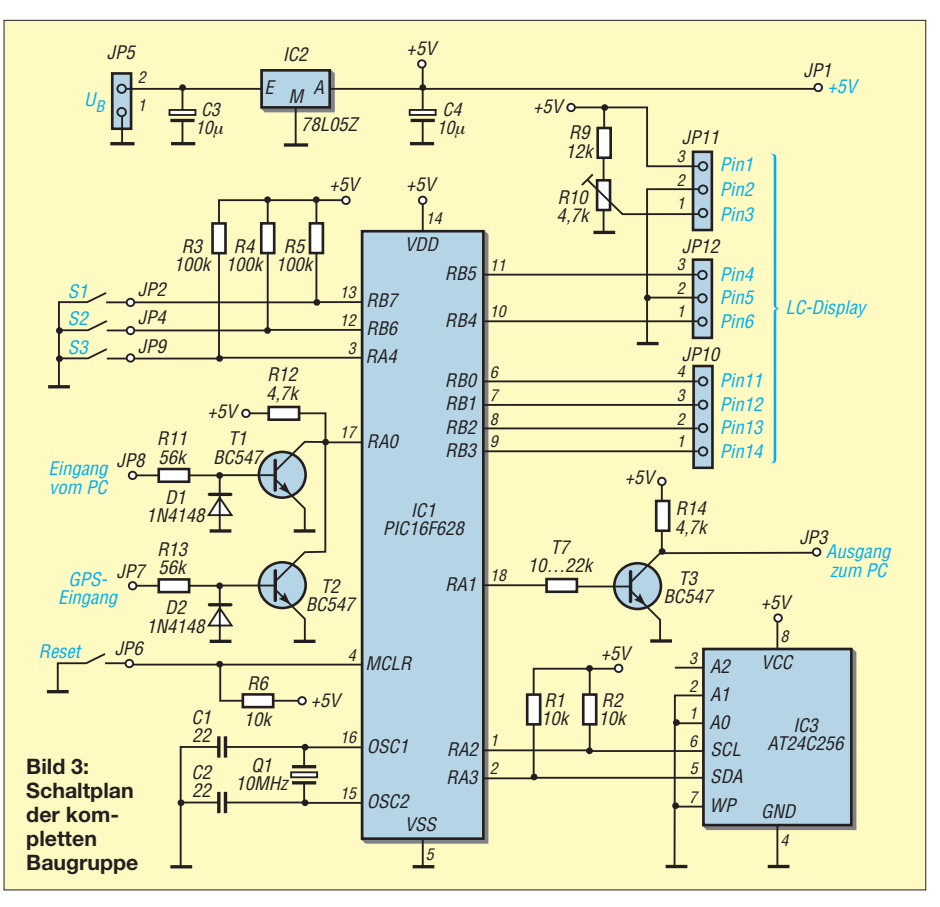

Anschluss des Empfängers umfasst neben den Anschlüssen für die Datenübertragung auch das Pin zur Fernspeisung des Empfängers. Ich habe mir den Adapter aus einer sechspoligen Mini-DIN-Buchse und einem Sub-D9-Stecker selber gebaut, um Verwechslungen mit dem PC-Anschlussstecker zu vermeiden. Die Belegung des Adapters ist in Bild 14 ersichtlich. [1] und [2] bieten

auch fertig montierte Adapter. Doch der Selbstbau ist einfach und unkompliziert realisierbar. Die zugehörige Buchse ist mit der hier beschriebenen Baugruppe ver bunden.

#### ■ **Empfangsprogramm im PIC**

Die Daten des GPS-Empfängers werden vom PIC 16F628(A) übernommen, ausge-

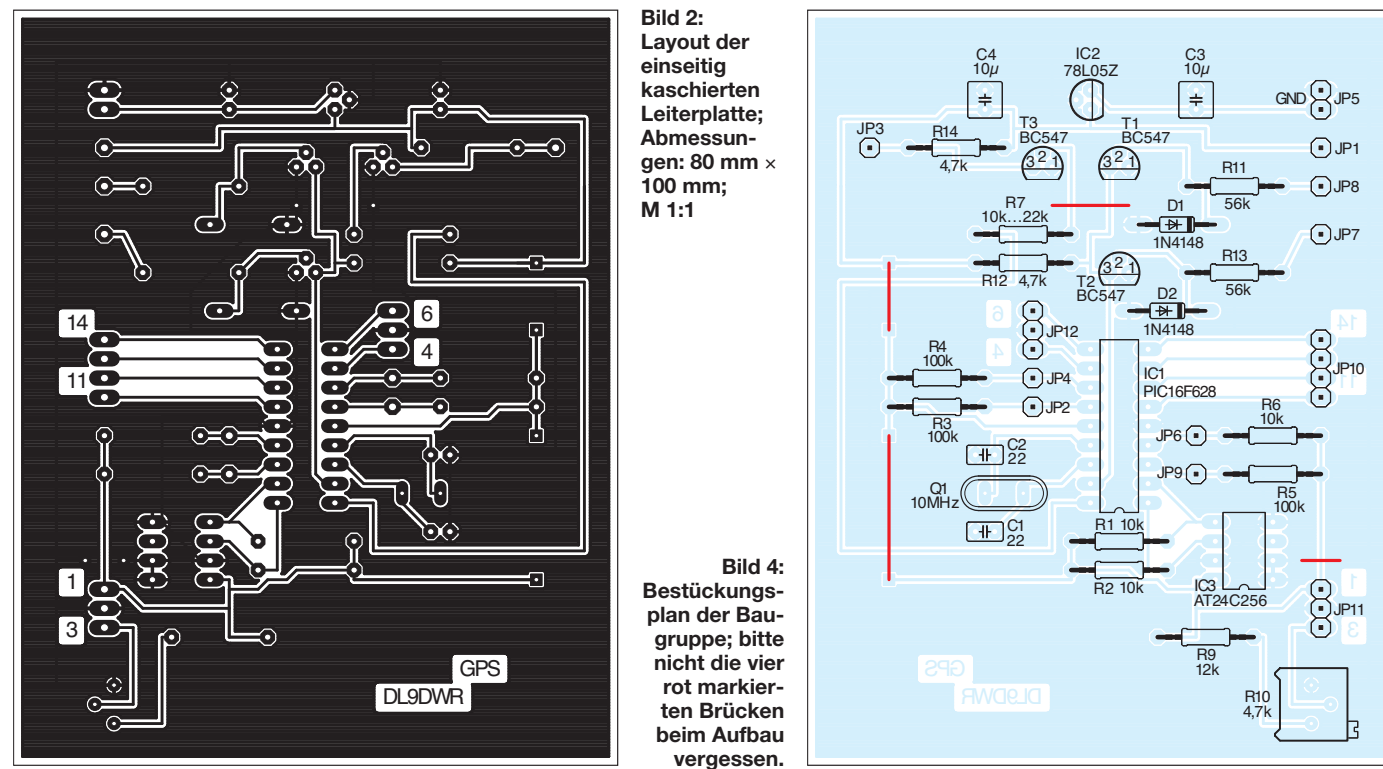

wertet, angezeigt und für eine Speicherung vorbereitet. Dafür stehen nur 2 KB Programmspeicher zur Verfügung, d. h., man muss sich auf einige ausgewählte Aufgaben beschränken. Diese Baugruppe kann und soll kein Navigationsgerät ersetzen. Es zeigt jedoch bestimmte Elemente aus dem Datenstrom des GPS-Empfängers an, die für den Amateurfunk von Bedeutung sind. Neben der Uhrzeit in UTC, dem genauen Standort und der Höhe ist zur Begutachtung der Standortangaben die Zahl der momentan empfangenen Satelliten anzeigbar.

Für die Dauer von etwa 1 h bis 8 h, je nach Einstellung, kann der zurückgelegte Weg aufgezeichnet werden. Eine weitere Speichermöglichkeit besteht im parallelen Aufzeichnen der GPS-Daten mit einem PC über die serielle Schnittstelle. Letztere ist ja zum Auslesen und Auswerten der Daten ohnehin nötig. Ihre Nutzung stellt somit nur eine Erweiterung der Möglichkeiten dieser Baugruppe dar.

Als Informationsquelle verwende ich den GGA-Datensatz. Einzelheiten zu diesem und den noch gebräuchlichen Datensätzen bietet die PDF-Datei zum *NL-303P* [1].

Nach dem Aufbau und der Überprüfung ist der GPS-Empfänger anzustecken und die Spannungsversorgung anzuschalten. Zuerst wird die Zeit angezeigt. Das erfolgt hier wesentlich schneller als bei einer sich neu synchronisierenden DCF77-Uhr. Als Zeichen dafür, dass der Prozessor Daten vom Empfänger erhält und auswertet, dient der blinkende Doppelpunkt zwischen Stunde und Minute.

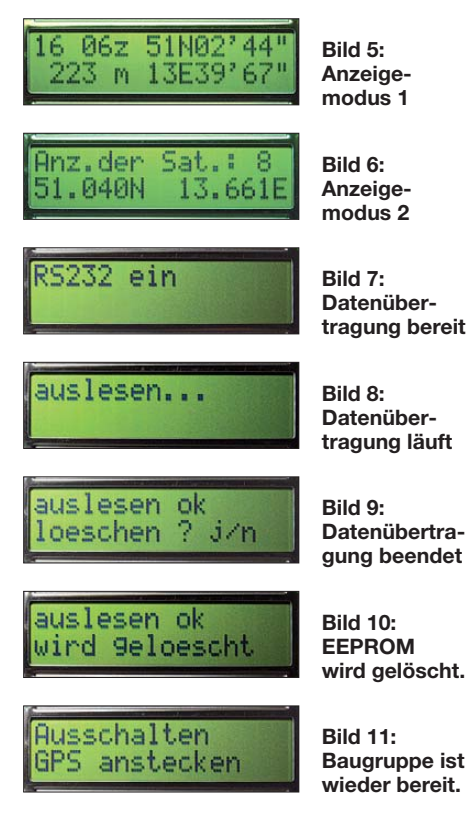

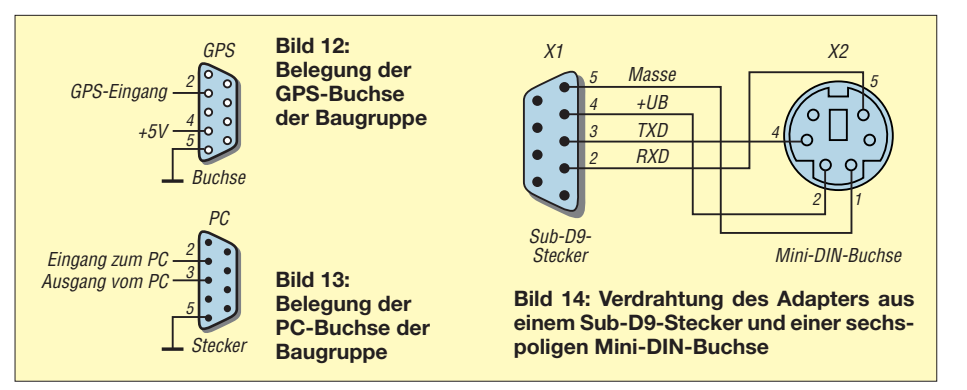

Ist der Empfang über einen bestimmten Zeitraum stabil, folgen Positions- und Höhenangabe des momentanen Standorts. Eine freie Sicht zum Himmel ist die Garantie für guten Empfang. Wer sich weiter mit diesen Dingen beschäftigen möchte, findet bei [5] ausführliche Hinweise. Dort werden auch die Zusammenhänge zwischen Satellitenempfang und der möglichen Beeinflussung der Satellitendaten anschaulich dargelegt.

Zur Umschaltung der Betriebsarten dienen drei Schalter. Mit dem Schalter 1 ist ein Wechsel zwischen der beiden Anzeigemodi möglich. In dem in Bild 5 gezeigten Modus 1 werden die Zeit in UTC, die geografischen Breiten- und Längenangaben des Standorts in Grad, Minute und Sekunde sowie als vierter Parameter die Höhe über NN angezeigt. Im Modus 2, dargestellt im Bild 6, erfolgt die Anzeige der Anzahl der im Moment empfangenen Satelliten. Sie lässt einen Rückschluss auf die Genauigkeit der angezeigten Daten zu: Je mehr empfangene Satelliten, desto genauer konnte die Position im dreidimensionalen Raum vom GPS-Empfänger errechnet werden. In der zweiten Zeile werden noch einmal die Koordinaten in dezimaler Darstellung ausgegeben.

Der Schalter 2 bewirkt das Aufzeichnen der Positionsdaten im EEPROM. Die empfangenen GPS-Datensätze werden im Speicher abgelegt. Um einen größeren Zeitabschnitt abdecken zu können, werden die laufend eintreffenden Datensätze als Standardeinstellung nur alle 8 s abgespeichert. So ist es möglich, etwa 70 min lang Positionsdaten abzuspeichern. Damit lässt sich z. B. der gefundenen Weg und das Höhenprofil vom Autoparkplatz zum Funkstandort beim Fieldday für den nächsten Einsatz aufzeichnen.

Wem 70 min aber zu gering erscheinen, der hat die Möglichkeit, durch Vergrößerung der Zeitdauer zwischen zwei Speicherungen 2 h, 3 h, 5 h oder gar 8 h aufzuzeichnen. Die zur Änderung der Speicherzeit erforderlichen Kommandos und die Zeitabstände zwischen zwei Punkten sind in Tabelle 1 dargestellt. Zu beachten ist aber, dass das Aufzeichnen der Daten immer beim Speicherplatz 0 beginnt. Das hat zur Folge, dass alte Daten überschrieben werden. Doch da die hier beschriebene Baugruppe moderne Navigationsgeräte nicht ersetzen soll, ist diese Eigenschaft tolerierbar. Ist der EEPROM mit Daten gefüllt, wird das in der zweiten Zeile mit *RAM voll* angezeigt.

Zusätzlich lassen sich die Empfangsdaten direkt über die zweite RS232-Schnittstelle ausgeben. Das erfolgt nach Betätigung des Schalters 3. So sind z. B. die Übertragung der GPS-Daten zum PC und die dortige Aufzeichnung möglich.

Zum Programmieren wurde ein BASIC-Compiler für PIC-Mikroprozessoren von [6] verwendet. Damit habe ich in relativ kurzer Zeit gute Ergebnisse erzielt.

### ■ **Programm zur Übertragung und Auswertung der Daten**

Ist eine Auswertung der im EEPROM gespeicherten Daten vorgesehen, so sind sie auszulesen, auszuwerten und anzuzeigen. Das erfolgt in Schritten. Als Erstes müssen die im EEPROM gespeicherten Daten zum PC. Dafür wird die Spannungsver sorgung der Baugruppe unterbrochen, der GPS-Empfänger abgezogen, die

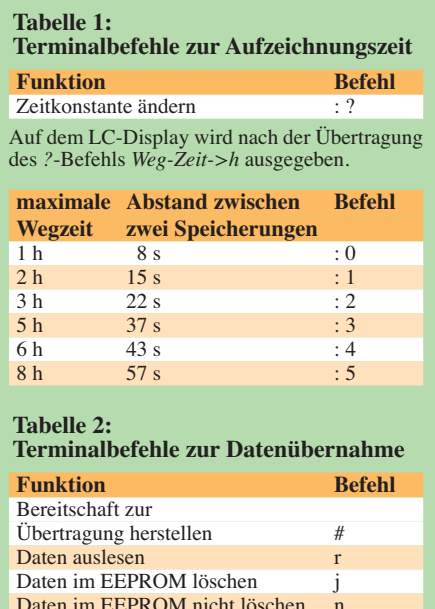

Bau gruppe über ein Nullmodemkabel (Buchse-Kabel-Buchse, Datenleitungen gekreuzt) mit dem PC verbunden und die Spannung wieder zugeschaltet. Das Display bleibt zuerst ohne Anzeige. Das Abholen der Daten erfolgt im einfachsten Fall mit dem vom Betriebssystem mitgelieferten Programmen. Bei *Windows* ist es das Programm *Hyper Terminal*, unter *Linux* die Programme *Minicom* und *GtkTerm*. In Tabelle 2 sind die Befehle aufgelistet, mit denen sich über das Terminalprogramm der EEPROM auslesen und löschen lässt.

Da diese Methode nicht mehr zeitgemäß erscheint, habe ich zum Auslesen, Löschen und zur Datenkonvertierung ein kleines Programm geschrieben, siehe Bild 15. Es ist in Delphi erstellt und bereitet die Daten so auf, dass der zurückgelegte Weg mittels eines zweiten Programms zur Darstellung von GPS-Daten auf einer Karte aufgezeigt werden kann.

Vor dem Auslesen der Daten über die serielle Schnittstelle ist der COM-Port auszuwählen. Die erforderlichen Parameter werden automatisch eingestellt. Nach dem Anklicken des Buttons *Start EEPROM lesen* erscheint auf dem Display *auslesen…* (Bild 8) und der Datei, in der die Daten landen sollen, ist ein Name zu geben. Die Daten werden nun als Textdatei gesichert und danach die Datei konvertiert. Es entsteht eine neue Datei im gleichen Verzeichnis, deren Name aus dem alten Dateinamen und dem Zusatz *\_weg.txt* besteht.

Danach erfolgt auf dem LC-Display die Anzeige *auslesen ok löschen j/n*, Bild 9. Über *EEPROM löschen* oder *Programm beenden* hat man nun die Wahl, den EEPROM zu löschen oder das Programm sofort zu verlassen und somit den EEPROM nicht zu löschen. Nach beendetem Auslesen ist die Baugruppe wieder von der Spannung zu trennen, die Verbindung zum PC aufzuheben und der GPS-Empfänger anzustecken.

Das Konvertierungsprogramm wurde mit *Delphi 6* erstellt und läuft unter *Windows 98*, *ME*, *XP*, *Vista* und *7*. Es ist bei Zu-

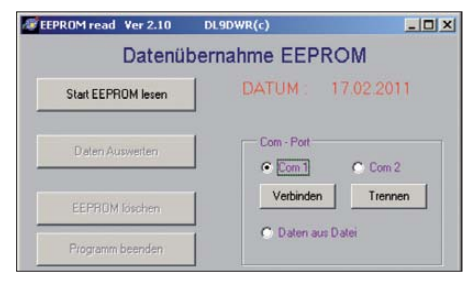

**Bild 15: Startoberfläche des Datenübernahme- und Konvertierungsprogramms; nach dem Starten zuerst die verwendete Schnittstelle wählen.**

**Fotos, Screenshots: DL9DWR**

hilfenahme des Programms *Wine* auch unter *Linux*, z.B. *Ubuntu 10.10*, lauffähig. Ergebnis der eingelesenen und konvertierten Daten ist ein Datenformat, das nachfolgend grafisch darstellbar ist. Die Daten werden in der Reihenfolge Breitengrad, Längengrad, Zeit, Höhe, Datum und Segment formatiert, wobei die Felder durch Kommata getrennt und ohne Leerzeichen aneinander gereiht sind.

Da im GGA-Datensatz kein Datum vorhanden ist, wird stattdessen das im PC eingestellte Datum verwendet. Zur Darstellung ist es nicht notwendig, aber zur Archivierung der gespeicherten Wegpunkte sinnvoll.

#### ■ **Anzeigeprogramm** Prune

Mit dem Programm *Prune* [7] lassen sich online Wegpunkte auf Karten darstellen. Die dafür eingesetzten OSM-Karten (*OpenStreetMap*) [8] sind frei zugänglich. Sie werden durch die Gemeinschaft Freiwilliger immer auf dem neuesten Stand gehalten. Bei ihrer Nutzung entstehen keine weiteren Kosten. Lediglich ein Internetzugang ist Voraussetzung zum Anzeigen der Karten. [8] gibt auch die Nutzungsbedingungen der Karten an.

Die aktuelle Version von *Prune*, zur Zeit ist es *prune\_12.1.jar*, steht unter [7] zum He runterladen bereit. Hinweise zur Installation und Nutzung bietet dort die deutschsprachige Anleitung *Prune How-tos (deutsch)*. Um das Programm ausführen zu können, muss eine Java-Laufzeitumgebung [9] ins talliert sein. *Prune* ist damit plattformunabhängig und unter allen gängigen Betriebssystemen lauffähig.

Doch *Prune* bietet mehr als nur die Darstellung einzelne Wegpunkte oder des Weges. Unter anderem ist zusätzlich das Einfügen von Bildern passend zum Wegabschnitt möglich.

Nach dem Starten von *Prune* ist die darzustellende Datei auszuwählen, also die konvertierte Datei mit der Kennzeichnung *…\_weg.txt*. Nach dem Anklicken des Buttons *Fertig* in Bild 17 stellt das Programm den Weg dar und lädt im Anschluss die Karte aus dem Internet nach. Unterbleibt das Laden der Karte, ist im Menüpunkt *Einstellungen* der Haken bei *Karten aus dem Internet laden* zu setzen.

Sollte nach der Auswahl der gewünschten Datei der Fehler *Datei konnte nicht gelesen werden* auftreten, ist die Datei mit einem Editor, z. B. *Textedit.exe* bei Windows, zu öffnen. Nach dem in der letzten Zeile stehenden Wort *Ende* ist entweder ein Leerzeichen einzufügen oder die *Eingabetaste* (Enter) zu betätigen und die Datei unter demselben Namen abzuspeichern. Danach sollte sie von *Prune* einlesbar sein.

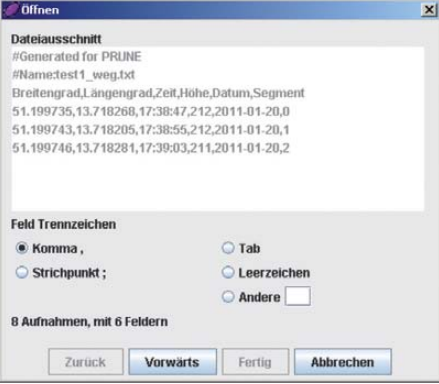

**Bild 16: Fenster des Programms** *Prune* **nach der Auswahl der anzuzeigenden Wegdatei; die einzelnen Datensätze werden zuerst als Text dargestellt. Die Verarbeitung erfolgt nach Betätigung von** *Vorwärts***.**

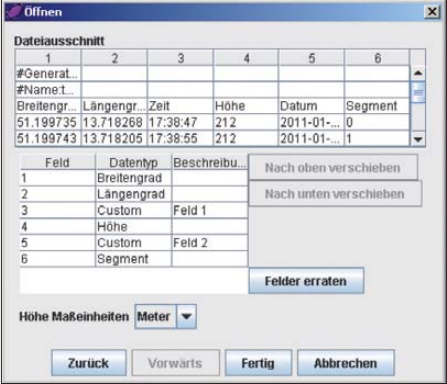

**Bild 17: Anzeige der Datenfelder in** *Prune***; das Zuordnen der Datenfelder über** *Felder erraten* **ist nicht notwendig. Nach Betätigung von** *Fertig* **erfolgt die Darstellung der Wegstrecke wie in Bild 1 zu sehen.**

#### ■ **Schlussbetrachtung**

Der Beitrag ist keine Bauanleitung im herkömmlichen Sinne, sondern mehr eine Anregung, sich mit der GPS-Technik zu beschäftigen. Totzdem stellt die hier vorgestellte Baugruppe bei Aktivitäten außerhalb des heimischen Shacks ein gutes Hilfsmittel dar. Sollten Fragen zur Hardoder Software bestehen, bin ich gern bereit, diese nach meinen Kräften zu beantworten. Die HEX-Datei für den Prozessor und das Hilfsprogramm zum EEPROM-Auslesen stehen auf *[www.funkamateur.de](http://www.funkamateur.de)* zum Herunterladen bereit. Quelltexte sende ich auf Anfrage zu. dl9dwr@gmx.de

#### **Literatur und Bezugsquellen**

- [1] Navilock: *[www.navilock.de](http://www.navilock.de)*
- [2] Reichelt Elektronik: *[www.reichelt.de](http://www.reichelt.de)*
- [3] Pollin Electronic: *[www.pollin.de](http://www.pollin.de)*
- [4] Leupold, M., DL4ML: Das Innenleben eines NL-
- 303P. *[www.mydarc.de/dl4ml](http://www.mydarc.de/dl4ml)* → *Technik*
- [5] Köhne, A.; Wößner, M.: Aufbau des Datensignals. *[www.kowoma.de/gps](http://www.kowoma.de/gps)*
- [6] Ing.-Büro Lehmann: iL\_BAS16xxx PIC-Compiler. *[www.il-online.de](http://www.il-online.de)*
- [7] Activity Workshop: Prune.
- *[www.activityworkshop.net](http://www.activityworkshop.net)* → *Software* [8] OpenStreetMap: Die freie Wiki-Weltkarte. *[www.openstreetmap.de](http://www.openstreetmap.de)*
- [9] Java: JRE. *[www.java.com/de](http://www.java.com/de)* → *Downloads*

# *Schlafphasenwecker sorgt für ein angenehmes Erwachen*

## *Dr.-Ing. KLAUS SANDER*

*Der hier vorgestellte Wecker erleichtert durch die Auswertung der während der Nacht auftretenden Schlafphasen das morgendliche Aufstehen. Dabei ist er nicht auf eine Verbindung zum Schlafenden über Armbänder oder dergleichen angewiesen.*

Da wir hier keine Werbung für einen bestimmten Hersteller machen wollen, formuliere ich die Frage ganz allgemein. Nutzen Sie als Mobiltelefon ein Smartphone? So einen Typ, dass sich durch Berührung des Displays bedienen lässt? Wenn ja, dann haben Sie bestimmt schon für fast jede Lebenslage eine sogenannte App.

Dieser Begriff ist die Kurzform des englischen Wortes *Application*. Eine App (gesprochen: Äpp) ist ein Anwendungsprogramm. Und davon gibt es eine Unmenge. Tagsüber helfen diese Programme zur Lötiefer der Schlaf ist, desto schwieriger ist es, den Schlafenden zu wecken. Beim Wecken aus einer sehr tiefen Schlafphase ergibt sich das zweites genannte Phänomen: Man ist trotz achtstündigem Schlaf noch immer müde und fühlt sich kaputt. Wer hingegen von selbst aufwacht oder in der REM-Phase geweckt wird, der ist munter und er hat einen glücklichen Tag.

Übrigens ist es für die Gesundheit nicht förderlich, wenn man ständig aus Tiefschlafphasen geweckt oder am Schlafen gehindert wird. Schlafentzug ist deshalb

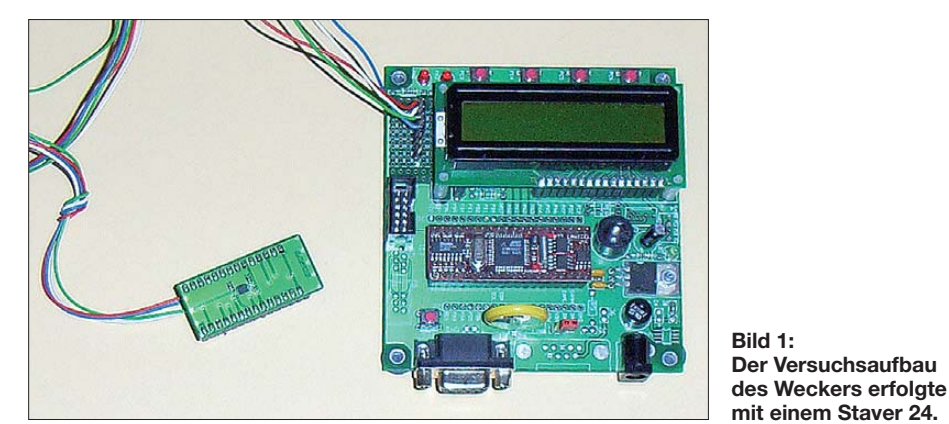

sung bestimmter Probleme oder sie dienen der Unterhaltung. Es gibt aber auch ein Programm für einen gesunden Schlaf, oder genauer gesagt für ein angenehmes Erwachen.

Haben Sie schon folgenden Sachverhalt bemerkt? Morgens klingelt der Wecker. Der Tag beginnt gut. Man ist munter, im Bauch breitet sich ein Glücksgefühl aus und man könnte Bäume ausreißen. Diese Redewendung ist vorsichtig zu benutzen, widerspricht sie doch dem Umweltschutz. An anderen Tagen hingegen ist es schwierig, morgens aufzustehen. Man ist noch müde und fühlt sich kaputt. Der ganze Tag verläuft dementsprechend. Die Ursache für beide Fälle liegt in der inneren Uhr des Menschen und den unterschiedlichen Schlafphasen begründet [1].

In Bild 2 sehen wir symbolisch die Schlafphasen einer Nacht, wie sie sich durch ein EEG aufzeichnen lässt. Eine solche Messkurve wird als Hypnogramm bezeichnet. Aus der Kurve können wir die Dauer und die Tiefe der Schlafphasen erkennen. Je

auch eine Foltermaßnahme. Diese Begründung akzeptiert allerdings Ihr Arbeitgeber nicht, wenn Sie einmal wieder verschlafen haben.

## ■ **Schlafphasenwecker**

Wir brauchen für eine gesunde Lebensweise also einen Wecker, der die Schlafphasen erkennt. Woran erkennt man aber die unterschiedlichen Phasen? Die REM-Phase ist durch verstärkte Augenbewegungen zu erkennen. Die lassen sich aber kaum messen. Effektiver wäre die Messung mit einem EEG. Der Nachteil wäre neben dem hohen Aufwand ein Stirnband mit Elektroden und der entsprechenden Verkabelung. So würde ich nicht ständig schlafen wollen.

Es gibt aber noch eine andere Möglichkeit. Im Tiefschlaf bewegt sich der Mensch nicht. In leichteren Schlafphasen, insbesondere der REM-Phase, sind Bewegungen des Körpers feststellbar. Dies ist auch die Phase, in der der Mensch seine Schlafposition ändert. Und das lässt sich heute

leicht mithilfe von Beschleunigungssensoren messen.

Da beginnt auch die Geschichte mit den Apps für moderne Mobiltelefone. Letztere haben heute bereits solche Sensoren eingebaut und klingeln können sie auch. Der Rest ist eine Frage der Software. Nun hat oder will nicht jeder so ein Gerät in seinem Bett zu liegen haben. Also kam mir die Idee zu einer Controllerbaugruppe.

Um eventuelle andere Quellen zu finden, habe ich noch etwas im Internet gesucht und war verblüfft. Die Idee ist schon mehrere Jahre alt. Sogar der Spiegel hat bereits vor einigen Jahren darüber berichtet [2], [3]. Überrascht konnte ich dort entnehmen, dass die Idee noch viel älter ist. Allerdings hat sich die EEG-Version nicht als marktfähiges Produkt durchgesetzt.

In einem Uhrengeschäft konnte ich keinen so ausgerüsteten Wecker finden. Bei einem großen Buchversender im Internet wird man jedoch fündig. Die Technik ist mit 200 € jedoch nicht ganz billig. Einen Nachteil haben die dort angebotenen Geräte trotzdem: der Bewegungssensor befindet sich in einem Armband. Aus meiner Sicht ist eine Anordnung unter der Matratze besser. Dies sollte jedoch mehr am Bettrand erfolgen, um den Prinzessin-auf-der-Erbse-Effekt auszuschließen.

## ■ **Schaltung**

In der Schaltung in Bild 3 verwenden wir einen der beliebten AVR-Controller, den ATmega16 in der Low-Power-Version. Eigentlich ist der von der Leistungsfähigkeit her etwas überdimensioniert. Aber wir brauchen zur Displayansteuerug eine große Anzahl von Ein- und Ausgängen und außerdem etwas mehr EEPROM, als ihn die kleineren Vertreter bieten.

Mit Ausnahme der Wochenenden stehen wir in der Regel täglich zur gleichen Zeit auf. Es gibt aber auch Ereignisse, die ein früheres oder späteres Wecken erfordern bzw. erlauben. Das sind z. B. Feiertage. Im EEPROM können wir solche Daten hinterlegen und damit die Weckzeit bereits langfristig programmieren.

An den Controller ist ein Display EADOGM angeschlossen. Für welchen Typ wir uns exakt entscheiden, ist Geschmackssache. Das hängt davon ab, welche Farbe der Hin-

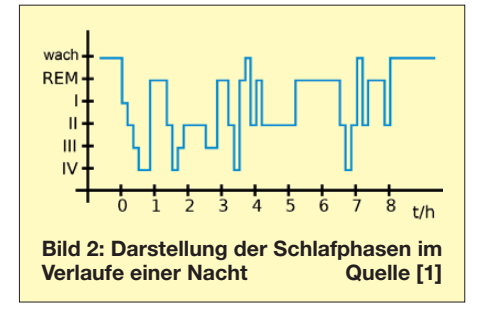

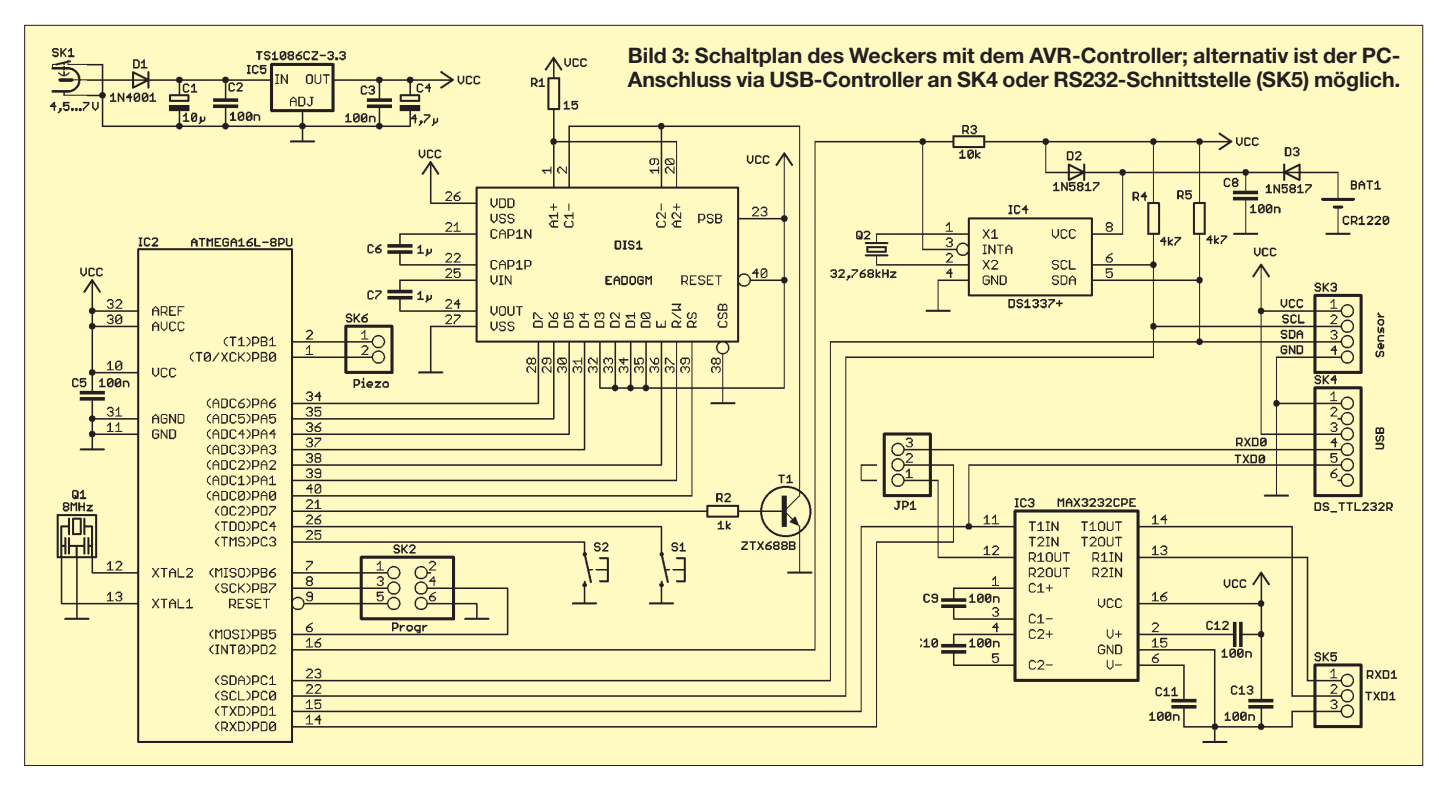

tergrundbeleuchtung wir bevorzugen und ob uns leuchtende Schrift auf schwarzem Hintergrund oder umgekehrt besser gefällt. Da die gesamte Schaltung mit 3,3 V betrieben wird, ist eine blaue oder weiße Hintergrundbeleuchtung wegen der höheren Flussspannung nicht optimal. Grün, Rot, Gelb oder Orange sind dafür besser geeignet. Eine der beiden an den Controller angeschlossenen Tasten schaltet den Wecker ab, nachdem wir aufgestanden sind. Die zweite Taste ist vorläufig nur als Reserve vorgesehen.

Ein wichtiges Bauteil ist der Uhrenschaltkreis DS1337. Neben der Versorgung aus der Betriebsspannung erlaubt eine Knopfzelle auch den Betrieb bei Stromausfall. Einschränkend müssen wir aber feststellen, dass in diesem Fall die Uhrzeit weiter läuft, die Weckfunktion hingegen nicht möglich ist.

Mich nervt es bei heutigen Digitaluhren immer wieder, dass das Einstellen der Uhrzeit und anderer Parameter nicht gerade bedienerfreundlich ist. Zwei bis vier Tasten, davon eine lange und dann zwei gleichzeitig zu drücken, sind keine optimale Lösung. Da heute nahezu jeder einen PC im Haushalt hat, habe ich mich zum Stellen der Uhr- bzw. Weckzeit für eine freundliche Lösung entschieden. Der Wecker wird einfach mit dem PC verbunden. Von dort aus werden Zeit und Datum gesetzt bzw. die Weckzeiten programmiert. Dazu gibt es ein kleines PC-Programm, das unter Windows läuft.

Die Kopplung mit dem PC kann über die RS232-Schnittstelle SK5 erfolgen. Damit besteht auch die Möglichkeit, andere Con-

troller zum Setzen der Weckparameter zu nutzen. Alternativ ist die Kopplung auch über SK4 möglich. Hier ist ein Kabel anzuschließen, bei dem der USB-Controller schon in den Stecker integriert ist. Es ist unter der Bezeichnung *DS-TTL232R-3,3V* erhältlich. Die Wahl zwischen RS232 oder USB-Schnittstelle erfolgt über Jumper JP1. Er verhindert, dass sich die beiden Empfangssignale überlagern. Sendeseitig gibt es dieses Problem nicht.

An SK6 ist ein Piezosummer mit integrierter Ansteuerelektronik angeschlossen. Geeignet ist z. B . der PK35N29EPQ. Er hat eine Resonanzfrequenz von 2,9 kHz und arbeitet mit einer Betriebsspannung von 3 V bis 28 V.

An SK3 wird die Platine mit dem Beschleunigungssensor angeschlossen. Solche Bau elemente sind heute nur als SMD-Typen im MLF-Gehäuse verfügbar. Sie sind nicht ganz einfach zu löten. Deshalb setzen wir ein sogenanntes Breakoutboard von *Spark fun* ein. Ich habe mich für das SEN-09723 mit dem BMA180 entschieden. Der Vorteil liegt im variabel einstellbaren Messbereich von  $\pm 1$  g bis  $\pm 16$  g. Zudem ist dieser Sensor dreiachsig. Dadurch spielt die Anordnung im Bett keine Rolle. Die Software wertet die drei Achsen aus und sucht die Achse mit der größten Änderung der Beschleunigung.

Der BMA180 erlaubt den Anschluss über einen SPI- oder I2C-Bus. Dementsprechend sind die Pins zu beschalten. Ich habe mich für den I2C-Bus entschieden. Die Beschaltung entsprechend Bild 5 lehnt sich an die Vorgaben im Datenblatt des Herstellers an und bedarf keiner weiteren Erläuterung.

Die Schaltung kann aus einem Steckernetzteil mit 4,5 V bis 7 V versorgt werden. Ein Linearregler erzeugt daraus die benötigten 3,3 V.

## ■ **Nachbau**

Die Bestückung der zweiseitigen, 132 mm × 69 mm großen Platine erfolgt nach den üblichen Regeln. Zuerst werden die passiven Bauelemente eingelötet, anschließend folgen die Halbleiter. Das Display wird zuletzt bestückt. Dabei ist zu beachten, dass zuerst von der Hintergrundbeleuchtung und der Rückseite des Displays vorsichtig die Schutzfolien entfernt werden müssen. Das sind ganz dünne Folien. Erscheint die Folie des Displays etwas zu dick, so hat man versehentlich das Polarisationsfilter erwischt. Eine Reparatur ist dann nicht mehr möglich.

Nach dem Abziehen der Folie werden Hintergrundbeleuchtung und Display zusammengesteckt und zumindest an den Beleuchtungsanschlüssen (Pins 1, 2, 19 und 20) verlötet. Anschließend sind beide zusammen in die Platine zu stecken und alle Anschlüsse dort zu verlöten. Auf den Anschluss des Displays über Steckerleisten sollte man verzichten.

Der Einbau kann, je nach Geschmack und der zur Verfügung stehenden Maschinen und Werkzeuge, in ein Aluminium- oder durchsichtiges Kunststoffgehäuse erfolgen. Die Versorgung übernimmt ein Steckernetzteil.

## ■ **Firmware**

Die Hauptaufgabe der Firmware [4] besteht erst einmal im morgendlichen We-

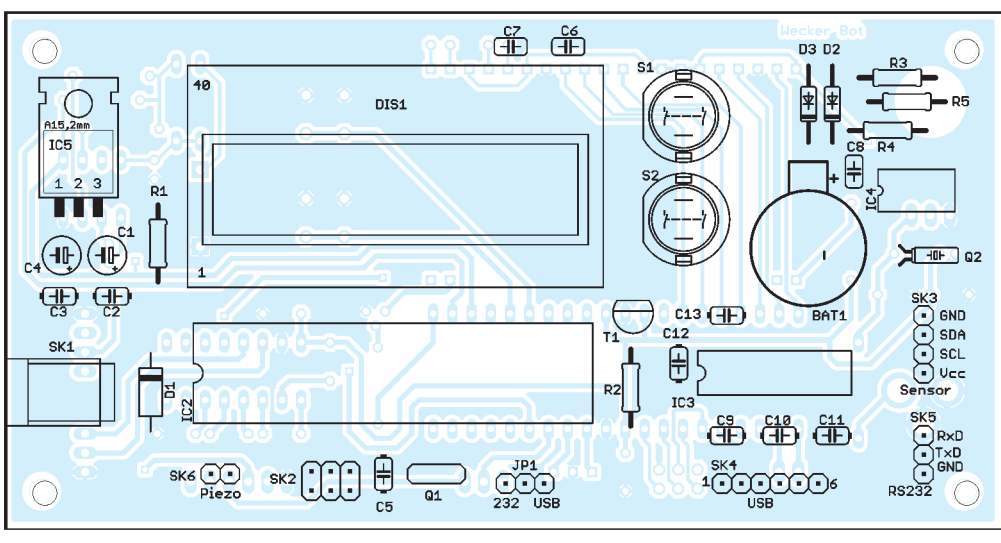

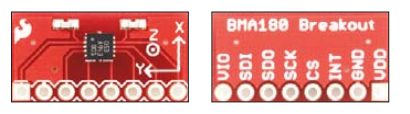

**Bild 6: Das Breakoutboard von Spark***fun* **mit dem BMA180 ist 20 mm** × **10 mm groß und besser zu hand haben als der Sensor selbst.**

**Fotos: Sander**

**Bild 4: Bestückungsplan der zweiseitigen Platine mit den Abmessungen 132 mm** × **69 mm, M 1:1; die Ver wendung bedrahteter Bauelemente vereinfacht den Nachbau.**

cken. Wann aber soll ein Schlafphasenwecker morgens aktiv werden? Zuerst einmal gibt es eine bestimmte Weckzeit, die wir einstellen müssen. Gleichzeitig muss der Wecker die Bewegung des Schlafenden ermitteln. Bewegt er sich noch nicht, so muss er solange warten, bis die REM-Phase erreicht und eine Bewegung messbar ist. Das kann bis zu etwa 90 min dauern. So lang ist im Durchschnitt eine typische Tiefschlafphase. Das heißt aber, dass wir dann erst 90 min später geweckt werden. Im Extremfall kann es aber sein, dass wir noch 1 min vor der geplanten Weckzeit in der REM-Phase waren, also schon geweckt werden könnten.

Aus dieser Sicht ist es nicht sinnvoll, die gewünschte Weckzeit direkt einzustellen. Dann müssen wir wirklich mit einer Verzögerung rechnen. Besser ist es, eine mittlere Weckzeit einzustellen. Der Wecker bewertet dann die Bewegung vor dieser eingestellten Zeit. Den Zeitrahmen kann man z. B. auf 30 min einstellen. Beginnt die Bewegung innerhalb dieses Zeitrahmens, beginnt sofort der Weckton. Im Gegensatz dazu wird sofort geweckt, wenn die eingestellte Weckzeit überschritten wurde.

Damit das Wecken etwas erträglich ist, beginnt der Wecker mit kurzen Tonimpulsen und etwas längeren Pausen. Das Verhältnis Tonzeit zu Pause verändert sich im Verlaufe der Zeit immer mehr, bis dann lange Töne und kurze Pausen zu hören sind. Der Weckton ist so lange zu hören, bis der

#### **Datenformat für die Befehle zum Einstellen der Parameter** Setze Zeit \$ ST 11:22 #  $$SD 10.12.11#$

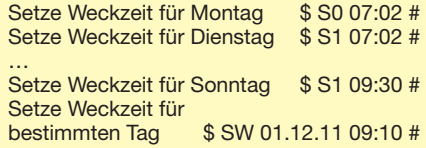

 Abbruch über Taste S1 erfolgt. Dann ist Ruhe und wir sollten wirklich aufstehen. Andernfalls könnte eine neue Tiefschlafphase beginnen.

Jeder Beschleunigungssensor auf Halbleiterbasis kann sowohl statische als auch dynamische Beschleunigungen messen. Eine statische Beschleunigung ist die Gravitation. Auf diese Art lässt sich mit diesen Sensoren auch die Neigung messen. Das bedeutet aber auch, dass die Anfangsposition des Sensors, also der Einbau im Bett, eine Rolle spielt.

Wir benötigen hier nur die dynamische Beschleunigung, also die Werte für die Bewegung. Statische Werte sind zu ignorieren. In der Firmware wird hierzu ein Algorithmus genutzt, wie er auch bei modernen Bildkompressionsverfahren Verwendung findet: die *Wavelet*-Transformation. Dies entspricht einer Hochpassfilterung. Der Vorteil gegenüber einer Fourier-Transformation oder ähnlichen Verfahren besteht darin, dass der Rechenaufwand relativ gering ist und sich ohne Einschränkungen Integerzahlen verarbeiten lassen.

Vereinfacht ausgedrückt funktioniert das Verfahren so, dass von zwei zeitlich aufeinander folgenden Messwerten der Mittelwert und anschließend die Differenz zu einem der Werte gebildet werden. Im zweiten Schritt wird dann der größte Wert aus der x-, y-, und z-Richtung gewählt. Liegt der so ermittelte Wert für einen Zeitraum von mehreren Sekunden über einem bestimmten Schwellwert, gilt das Ergebnis als Be-

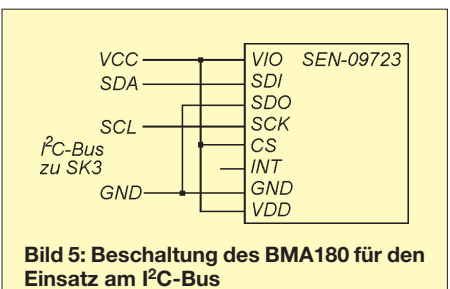

wegung. Der Weckvorgang kann beginnen.

Die Firmware [4] hat noch eine weitere Funktion: das Übernehmen und Stellen von Uhrzeit und Datum. Zudem ist noch die Tabelle für die datumsabhängigen Weckzeiten vom PC zu übernehmen. Dazu gibt es in Anlehnung an das vom GPS her bekannte NMEA0183-Protokoll eine vereinfachte Variante.

Jede Datenzeile beginnt mit einem Dollarzeichen (*\$*) und endet mit einem Doppelkreuz (*#*). Dem \$-Zeichen folgen zwei Buchstaben für den jeweiligen Befehl und anschließend die eigentlichen Daten. Als Trennzeichen dient das Leerzeichen. Für die Buchstabenkombinationen sind als Befehle *ST* bzw. *SD* für das Stellen der Zeit bzw. des Datums möglich.

Mit S0 bis S7 werden die allgemeinen Weckzeiten für die jeweiligen Wochentage gestellt. Dabei steht 0 für Montag und 7 für Sonntag. Mit SW lässt sich die Weckzeit für ein bestimmtes Datum einstellen. Die Uhrzeit hat jeweils die Form 12:34 während ein Datum in der Form 01.12.11 übermittelt wird. Im Kasten sind die Befehle zusammengefasst.

Na dann wünsche ich einen guten Morgen. info@sander-elekronik.de

### **Literatur und Bezugsquelle**

- [1] Wikipedia: Schlaf. *<http://de.wikipedia.org>* →*Schlaf*
- [2] Dambeck, H.: iPhone-Schlafphasenwecker. *www.*
- *[spiegel.de/wissenschaft/medizin/0,1518,674180,](http://www.spiegel.de/wissenschaft/medizin/0,1518,674180,00.html)*
- *00.html* [3] Schmitt, S.: Schlafphasen-Wecker. *www.spiegel.de/*
- *[netzwelt/spielzeug/0,1518,462404,00. html](http://www.spiegel.de/netzwelt/spielzeug/0,1518,462404,00.html)*
- [4] Sander Electronic: *[www.sander-electronic.de](http://www.sander-electronic.de)*

## *Nachlese*

■ **GPS-synchronisiertes 10-MHz-Frequenznormal FA 3/11, S. 266–268**

Die Diode VD3 in Bild 6 ist zwischen IC8 und L3 nach Masse anzuordnen, so wie es auch der Bestückungsplan in Bild 10 zeigt.

# *HF-Testgenerator für das 868-MHz-SRD-Band*

## *KAI RIEDEL*

*Für die Überprüfung von HF-Messgeräten und -Baugruppen ist ein Testgenerator mit definiertem Pegel und quarzstabilisierter Frequenz sehr nützlich. Mit Hilfe moderner Schaltkreise ist der Selbstbau eines solchen Generators ohne großen Aufwand möglich.*

Drahtloser Datenaustausch zwischen elek tronischen Geräten und Baugruppen ist inzwischen weit verbreitet. Man denke nur an Wasserzähler oder Heizkostenverteiler, die Ihre Daten an Erfassungsgeräte senden, an funkferngesteuerte Garagentore oder Wetterstationen für den Hausgebrauch. Zu diesem Zweck existieren speziell zugewiesene Frequenzbereiche, in denen Geräte zugelassener Hersteller arbeiten dürfen. Begriffe und Abkürzungen wie ISM-Band (Industrial, Scientific and Medical Band) oder SRD (Short Range Devices) stammen aus diesem Anwendungsbereich.

Wer solche Baugruppen testen oder mit industriell hergestellten Modulen eigene Anwendungen konstruieren will, benötigt in vielen Fällen einen Prüfgenerator. Dieser sollte einen bekannten Pegel abgeben sowie möglichst quarzstabil und modulierbar sein. Wenn er auch noch klein und handlich ist, lassen sich z. B. auch Messgeräte auf Flohmärkten vor dem Kauf testen.

## ■ **Schaltung**

Wenn mit wenigen Bauteilen stabile HF-Signale erzeugt werden sollen, bietet sich die Verwendung preisgünstiger, hochintegrierter HF-Senderschaltkreise an. Der Hersteller Melexis produziert verschiedene HF-Transmitter-ICs, die je nach Typ für Frequenzen von 300 MHz bis 1000 MHz geeignet sind [1]. Für den hier vorgestellten Testgenerator fiel meine Wahl auf den TH72031. Dieser IC ist im Liefersortiment bei [2]. Er ermöglicht mit minimaler äuße rer Beschaltung die Erzeugung von HF-Signalen im Frequenzbereich von 850 MHz bis 930 MHz bei einem wählbaren Ausgangspegel von etwa –12 dBm bis +7 dBm. Das

Signal ist frequenzmodulierbar. Zu beachten ist, dass der Ausgangspegel von der Höhe der Betriebsspannung abhängt. Ich habe den Stromversorgungsteil deshalb um einen Linearregler vom Typ LP2985-3.0 ergänzt. Damit ist der Betrieb im Spannungsbereich von 3 V bis 16 V möglich. Die vollständige Schaltung ist im Downloadbereich auf *[www.funkamateur.de](http://www.funkamateur.de)* verfügbar.

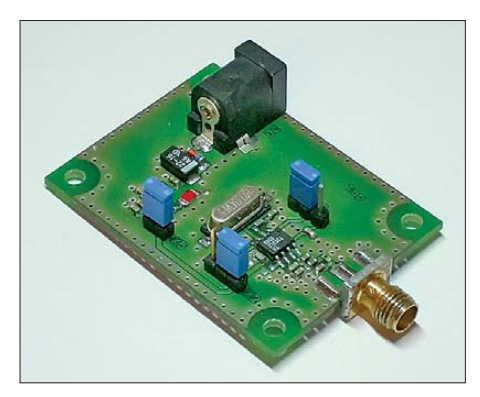

**Bild 2: Ansicht des aufgebauten Musters** 

Der TH72031 erlaubt Betriebsspannungen von 1,95 V bis 5,5 V. Er enthält einen quarzstabilen Colpitts-Oszillator, einen PLL-Synthesizer und eine Open-Kollektor-Ausgangsstufe. Schaltkreisintern wird die Quarzfrequenz mit dem Faktor 32 vervielfacht. Für den Quarz sind Typen mit Frequenzen von 26,6 MHz bis 29 MHz verwendbar, die Ausgangsfrequenz lässt sich somit leicht errechnen. Gängige 27-MHz-Quarze sind leicht beschaffbar (sogenannte "Fernsteuerquarze"). Die Komponenten L2 und C7 bilden ein L-Glied, die Ausgangsimpedanz beträgt 50 Ω.

Der Wert von R1 gibt den Ausgangspegel vor (Tabelle in Bild 1). Die im Datenblatt

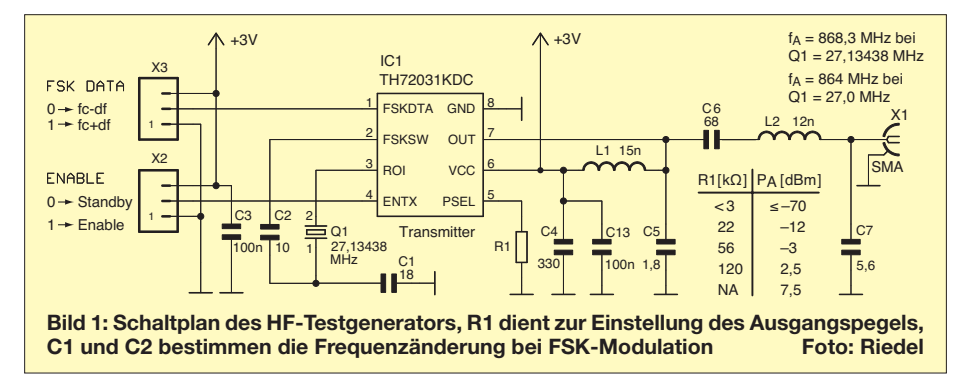

angegebenen Werte werden nur bei exakter Anpassung erreicht. Über den Anschluss *Enable* lässt sich der Sender in den Stand-by-Zustand mit einer typischen Stromaufnahme von 10 nA schalten. Am Anschluss *FSK DATA* ist eine digitale Frequenzmodulation des Signals möglich. Das Steuersignal könnte beispielsweise von einem Mikrocontroller stammen.

Bei der FSK-Modulation entstehen zwei diskrete Frequenzen, die dem logischen Zustand am Modulationseingang entsprechen. Liegt *FSK DATA* auf Low-Pegel wird C2 intern nach Masse geschaltet, wodurch sich die Frequenz nach unten verschiebt. Bei *FSK DATA* auf High-Pegel wirkt nur C1 und man erhält die obere Frequenz. Mit den Werten in Bild 1 wird eine Frequenzdifferenz von 20 kHz erzielt.

## ■ **Aufbau**

Um den Nachbau zu erleichtern, habe ich eine Platine entworfen (Bild 2). Die Layoutdatei steht ebenfalls im Downloadbereich auf *[www.funkamateur.de](http://www.funkamateur.de)* zur Verfügung. Alle Bauteile befinden sich auf der Oberseite, das HF-Signal kann an einer SMA-Buchse entnommen werden. Ich habe beim Muster bewusst keine gewinkelte Buchse verwendet, damit das HF-Signal "auf geradem Weg" zum Ausgang gelangt. Die gewählte Befestigung ergibt außerdem eine hohe mechanische Stabilität. Abgesehen von den Buchsen kommen nur SMD-Bauteile zum Einsatz, was kurze Leitungsführung ermöglicht.

Die Größe der Platine würde z. B. den Einbau in ein kleines Gehäuse mit 9-V-Blockbatteriefach gestatten.

## ■ **Fazit**

Die vorgestellte Schaltung ermöglicht den Aufbau eines preisgünstigen HF-Testgenerators. Das Platinenlayout ist universell und deshalb auch für andere Senderschaltkreise des gleichen Herstellers geeignet. Beispielsweise ist die Baugruppe beim Einsatz eines TH72011 im Frequenzbereich von 380 MHz bis 450 MHz nutzbar. Eine entsprechend angepasste Schaltung mit Stückliste und Bezugsquellen stelle ich Interessenten gern zur Verfügung. Noch ein wichtiger Hinweis: Der hier beschriebene Testgenerator darf ausschließ-

lich für Mess- und Prüfzwecke direkt am Eingang eines Empfängers eingesetzt werden. Auch wenn die Ausgangsleistung sehr gering ist, ist der Anschluss einer Antenne aus gesetzlichen Gründen nicht zulässig.

#### kairiedel@yahoo.de

#### **Literatur und Bezugsquelle**

- [1] Melexis Microelectronic Systems, Rozendaalstraat 12, 8900 Ieper, Belgien: *[www.melexis.com](http://www.melexis.com)*
- [2] [Digi-Key Corporation, Tel. 0800-1-800-125:](http://www.digikey.de) *www. digikey.de*. Bestellnummer: TH72031KDC-ND

# *Ein Brückenverstärker für 144 MHz und 432 MHz (2)*

## *UWE RICHTER – DC8RI*

*In der vorigen Ausgabe ging es im Wesentlichen um grundsätzliche Dinge sowie um die Begründungen für getroffene Entwurfsentscheidungen. Der zweite und abschließende Teil wendet sich, ausgehend von der Schaltungsbeschreibung, dem Aufbau und der Inbetriebnahme zu. Des Weiteren diskutiert der Autor die gemessenen Parameter.* 

## ■ **Schaltungsbeschreibung**

Vorbemerkung: Durch die verwendete Brü ckenschaltung wirken sich Fehlanpassungen am Ausgang nur unwesentlich auf den Eingang aus. Aus diesem Grund ist nicht zu befürchten, dass die Schaltung durch verstimmte Filter am Ausgang oder durch Reflexionen am Ausgangsfilter in einen undefinierbaren Zustand gerät. Dies ist, im Gegensatz zu den Bauanleitungen mit einfachen Transistoren und auch MMICs, ein wesentlicher Vorteil.

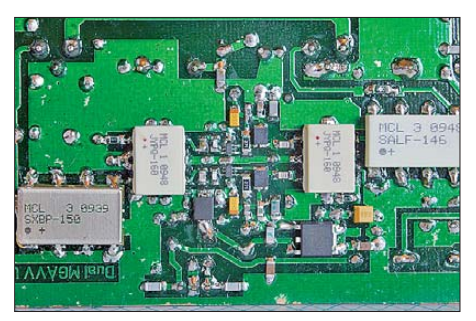

**Bild 7: Leiterseite 2-m-Version, Detail Brücke, Splitter und Filter**

Das Antennensignal gelangt gemäß Bild 4 (in der vorigen Ausgabe) über das erste Koaxialrelais zum Filter. Auf der Leiterplatte ist an dieser Stelle eine Position für einen Überspannungsschutz mit einem Glimmzünder vorgesehen. Bestückt mit einem 90-V-Modell stellt dies einen Schutz vor statischen Aufladungen dar. Das folgende Filter ist je nach Konfiguration eine SMD-Variante oder ein Doppelhelixfilter. An seinem Ausgang folgt ein Splitter, der als *Hybrid-Combiner* ausgelegt ist und das halbe Ausgangssignal mit jeweils 90° gedrehter Phase für die beiden Verstärker bereitstellt.

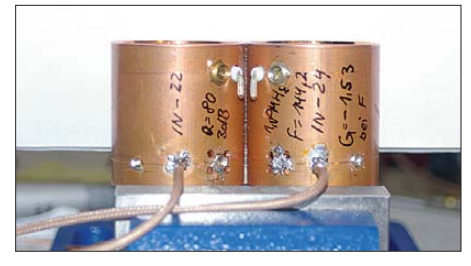

**Bild 8: Ansicht des Helixfilters für die Schmal bandversion als Eingangsstufe des 2-m-Trans verters IRHX2010**

Die Verstärker vom Typ MGA werden am Eingang mit einer SMD-Drossel angepasst. Hierfür empfehle ich eine mit offener Wicklung oder eine vom *LTCC*-Typ. Umpresste Drosseln sind hier fehl am Platz, da sie zu geringe Güte aufweisen. Entsprechend den Messergebnissen in [2] (Teil 1) kann diese Drossel auch entfallen. Durch die Ankopplung an den Splitter ist ihre Auswirkung auf das Gesamtverhalten ohnehin gering. Einzig die Rauschmaße werden im Zehntel-Dezibel-Bereich be-

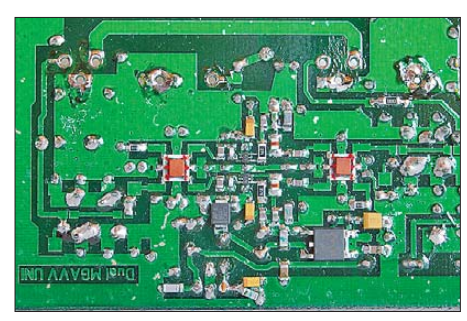

**Bild 9: Leiterseite 70-cm-Version, Detail Brücke und Splitter**

einflusst. Die beiden MGAs stellt man mit dem Bias-Widerstand auf je 70 mA Betriebsstrom ein.

Am Ausgang des MGA erfolgt die Spannungszuführung über eine SMD-Drossel. Nach den Auskoppelkondensatoren folgt wieder ein Splitter, der dann die beiden Halbbrücken zusammenführt. Nach diesem ist wiederum ein Filterplatz vorgesehen. Dem Ausgang des Filters ist ein Dämpfungsglied nachgeschaltet, das je nach Erfordernis mit unterschiedlichen Werten bestückbar ist. Darauf folgt das Koaxialrelais. In Richtung Transceiver ist nun der für die Fernspeiseweiche notwendige Trennkondensator eingebaut.

Die Spannungsaufbereitung ist zweistufig ausgelegt und lässt sich somit wesentlich besser den Erfordernissen anpassen. Die erste Stufe mit einem *LM340* dient vor allem zur Spannungsreduzierung. Hier entsteht bei 13,6 V Eingangspannung und einem Betriebsstrom von 144 mA eine Verlustleistung von etwa 1 W, die abzuführen ist. Zusätzlich befindet sich an der Spannungsschiene eine Suppressor-Diode, die wirksam Transienten auf der Betriebsspannung unterdrückt. Der zweite Spannungsregler erzeugt die 3,3-V-Betriebsspannung der beiden MGAs und ist nicht aus der 78er-Serie. Es kam der *LT1117-3,3* zum Einsatz, da er mit <100  $\mu$ V Rauschen wesentlich unter den Rauschdaten der bekannten *78xx*-Serie liegt. Eine weitere Verbesserung wäre mit dem *LT1763* (3,3 V) zu erreichen (etwa 20  $\mu$ V), allerdings ist hier die Wärmeabfuhr durch das angebotene Gehäuse (SO8) auf einer nicht industriell durchkontaktierten (*NDK*-)Leiterplatte we sentlich schwieriger zu beherrschen. Dieser Spannungsregler wird mit 0,4 W belastet.

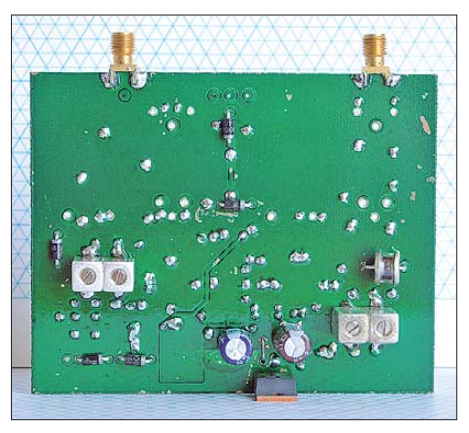

**Bild 10: Bestückungsseite der 70-cm-Version ohne Koaxialrelais**

Für den gesamten Vorverstärker sind wahlweise zwei Anschlüsse zur Speisung vorgesehen. Die Fernspeiseweiche habe ich bereits erwähnt. Ein direkter Anschluss für 12 V ist ebenfalls vorhanden. Intern stellen mehrere 1-A-Dioden sicher, dass beide Spannungsquellen voneinander entkoppelt sind und dass die Relaisschaltung keine Entladeströme von den Elektrolytkondensatoren der Spannungsaufbereitung verarbeiten muss.

## ■ **Aufbau**

Die in den Bildern 12 bis 14 gezeigte Platine ist für eine eventuelle Serienfertigung mit 0,8-mm-FR4 beidseitig festgelegt. Die wenigen Leiterzüge der Oberseite sind jedoch hier aus Platzgründen nicht in einem Extrabild dargestellt, siehe Download-Bereich auf *[www.funkamateur.de](http://www.funkamateur.de)*.

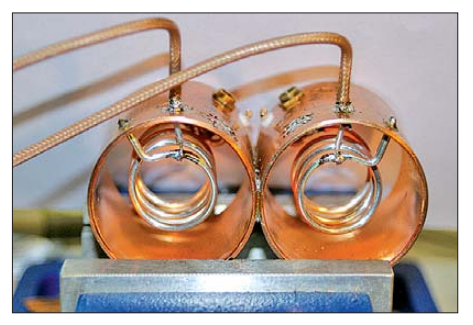

**Bild 11: Draufsicht auf das Helixfilter mit der Ein- und Auskopplung** 

## *Amateurfunktechnik*

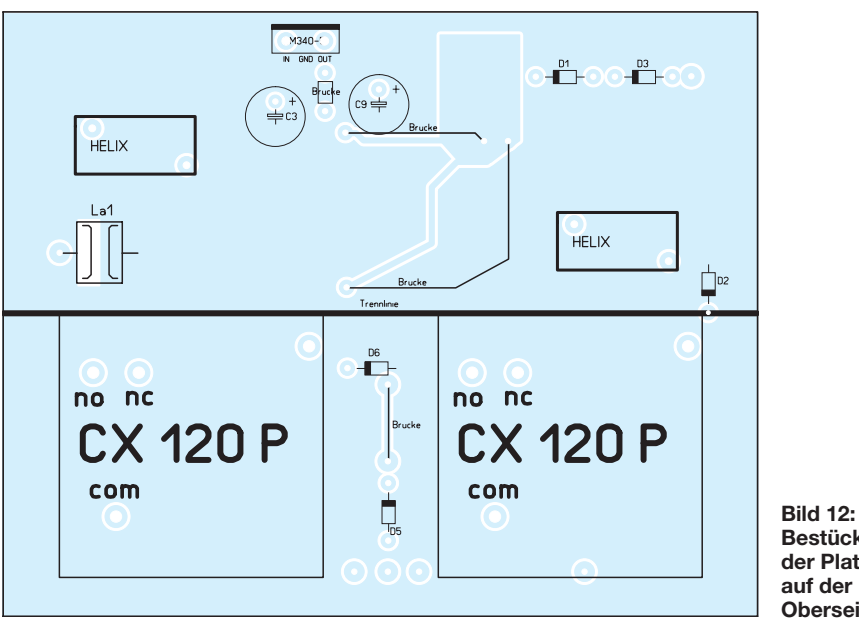

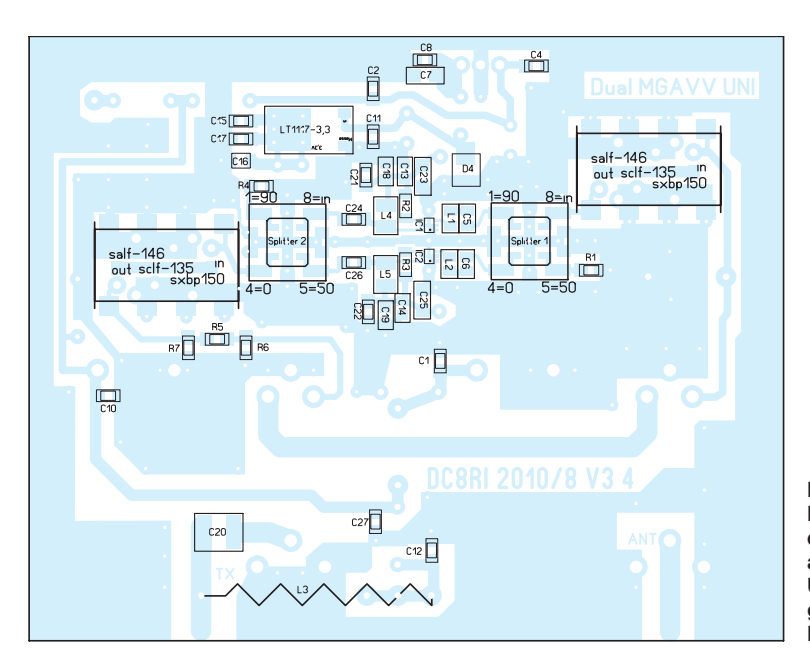

Dual MGAVV UNI രം DC8RI 2010/8 V3 4

**Bestückung der Platine auf der Oberseite**

**Bild 13: Bestückung der Platine auf der Unterseite gemäß Bild 14**

**Bild 14: Platinenlayout der MGA-Version, Unterseite (das Layout** der Oberseite, **in Bild 12 durchscheinend, ist hier nicht separat dar gestellt); Abmessungen: 100 mm** × **80 mm, M 1:1**

Allerdings erfolgten alle Probeaufbauten mit diesem Layout auf 1,5-mm-FR4. Erst die finale Version habe ich auf 0,8-mm-FR4 umgesetzt, auch mit Handdurchkontaktierung. Verwendet man eine eigene Platine, dann sollten die zugänglichen Durchkontaktierungen im Bereich der MGAs mit mindestens 0,8 mm dickem Draht wenigstens dreimal ausgeführt werden. Sie dienen vor allem zur Wärmeabfuhr. Eine mechanisch kleinere Auslegung des Moduls führt bei den zu erwartenden Verlustleistungen unweigerlich zu Wärmeproblemen.

Die Schwingneigung wird dadurch nicht beeinflusst, da mit den bescheidenen 24 dB Verstärkung hier keine Probleme auftreten. Für die Filter sind entsprechende Plätze vorgesehen. Durch das Integrieren von Kurzschlussbrücke unter den Filtern (auf jeder Platinenseite) ist es ohne zusätzlichen Draht möglich, Filter auf der Platine unterzubringen oder diese wegzulassen. Die vorgesehenen Lötbrücken sind zweimal hintereinander ausgeführt, um ein eventuelles

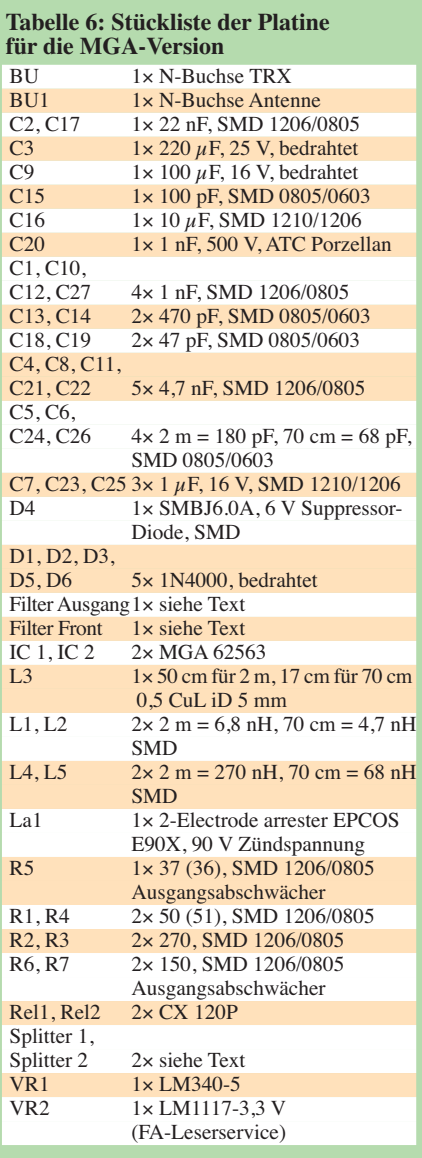

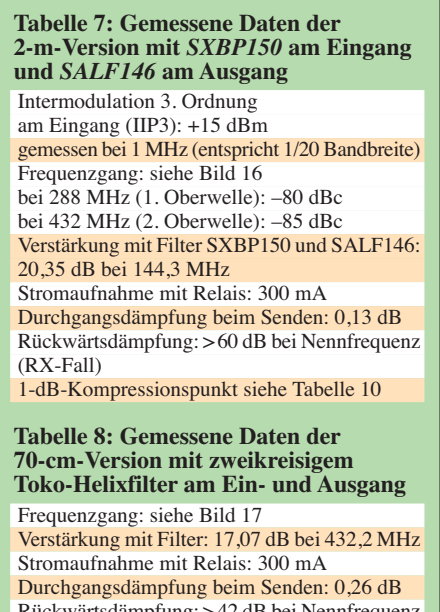

Rückwärtsdämpfung: >42 dB bei Nennfrequenz (RX-Fall) 1-dB-Kompressionspunkt: siehe Tabelle 11

Übersprechen bei eingesetztem Filter zu reduzieren. Werden die SMD-Filterplätze bestückt, sollte man sich vergewissern, dass die Platine unter den Filtern mit Lötstopplack gut isoliert ist. Andernfalls kann der Bodenkontakt der Filter hier einen Kurzschluss verursachen. Bei selbst geätzten Platinen hilft hier ein Stück Teflonband (als Dichtungsband im Sanitärfachhandel oder Baumarkt erhältlich), das unter dem Filter angebracht wird.

Die Aufbaureihenfolge ist der gewünschten Variante anzupassen. Finden SMD-Filter Verwendung, so ergibt sich die Notwendigkeit, zuerst den Splitter einzulöten, bevor die Filter platziert werden. Vor allem die 2-m-Splitter sind durch die Höhe der Filter sonst problematisch zu bestücken. Die Drossel für die Fernspeiseweiche kommt ggf. auf die Oberseite, die beiden CX 120P setzt man zuletzt ein. Die Platine hat mit 100 mm × 80 mm das Maß für die entsprechenden Weißblechgehäuse. Das mei-

ner Wahl ist eine hohe (50-mm-)Ausführung, wie Bild 3 im ersten Teil zeigt.

Die Suppressor-Diode wird erst eingebaut, wenn die erste Stabilisierungsstufe sicher funktioniert. Ansonsten wirkt sie als Z-Di ode bei etwa 6,3 V und der *LM340* geht in die Strombegrenzung. Nach außen sieht alles wie ein normales Verhalten aus, nur dass der Zeiger des Amperemeters am Netzteil konstant bei 1,5 A verharrt. Die Bilder 1, 2 (erster Teil), 7, 9 und 10 dokumentieren den Aufbau.

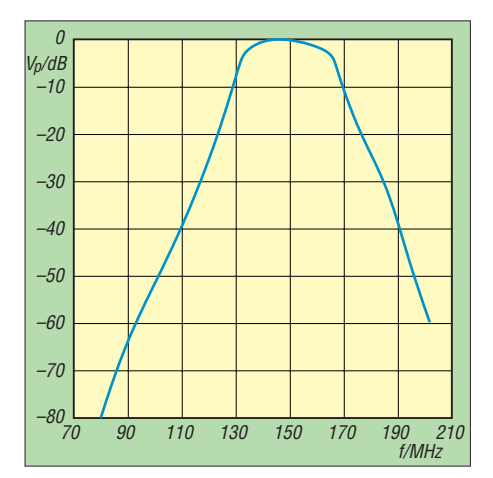

**Bild 16: Frequenzgang auf dem 2-m-Band (aus Messwerten generiert) – mit SXBP 150 am Eingang und SALF146 am Ausgang, inkl. Fernspeiseweiche, Relais;** *f***res = 144,3 MHz**

Ist der Aufbau als Eingangsstufe vorgesehen, dann sind die Relaisplätze von der Platine abzutrennen. Es verbleibt ein Rest von 100 mm × 40 mm, der wie im Beispiel des IRHX2010 wiederum in einem Gehäuse mit 80 mm  $\times$  100 mm platziert wird und nun noch den Platz für das einzubauende Doppeltopfkreisfilter bereithält.

Für das hier beschriebene Filter benötigt man zwei Stück Kupferrohr mit etwa 40 mm Innendurchmesser sowie versilbertem 2-mm-Kupferdraht (CuAg). Eine Spule mit 3,25 Windungen (20 mm Durchmesser) und ein Porzellantrimmer bilden jeweils einen Resonanzkreis. Bild 15 gibt die me-

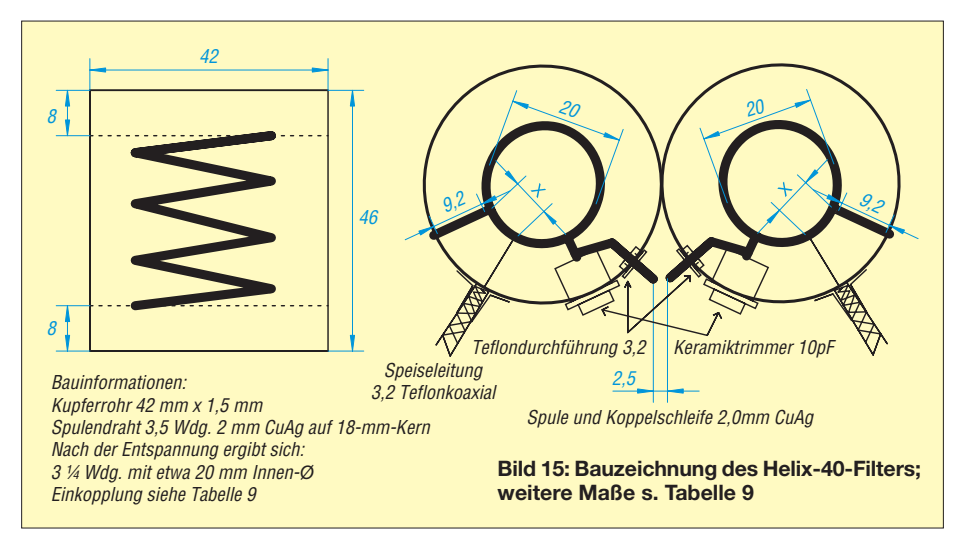

chanischen Abmessungen an, die Bilder 5 (erster Teil), 8 und 11 illustrieren die Kons truktion. Die Kopplung erfolgt, bedingt durch die erreichte hohe Güte, mit einer sehr kleinen Kapazität von weniger als 0,1 pF, die aus zwei Drähten mit einem Abstand von 2,5 mm besteht.

Beide Spulen sind in jeweils einem Topf und der Wickelsinn ist gegenläufig. Die maximal erreichte (Betriebs-)Güte liegt bei 90 bis 100 und die 3-dB-Bandbreite somit bei 1,4 MHz bis 1,6 MHz. Die Ein-

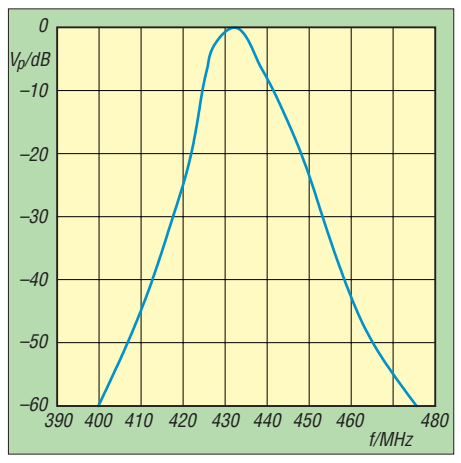

**Bild 17: Frequenzgang auf dem 70-cm-Band (Kurve aus Messwerten generiert) – mit zweimal Toko-Filter Doppelhelix inkl. Fernspeiseweiche und Relais;** *f***res = 432,2 MHz**

fügedämpfung beträgt dann etwa 2,5 dB. Durch Veränderung der beiden Koppelleitungen und deren Abstand ist die Bandbreite in einem recht weiten Bereich einstellbar. Die Probeaufbauten realisierten als schmalste Version eine 3-dB-Bandbreite von 1,6 MHz und als breiteste Version eine Bandbreite von 3,2 MHz. Die ermittelten mechanischen Abmessungen gehen aus Tabelle 9 hervor. Die gleiche Filterkonstruktion kann auch für 70 cm benutzt werden. Es ändert sich nur die Windungszahl der Spule auf 1,25 Wdg.

## ■ **Inbetriebnahme**

Die Inbetriebnahme beginnt mit der Spannungsversorgung. Da Betriebsspannungen über 6 V für die MGA das sichere Aus bedeuten würden, muss durch Messen der Spannung sichergestellt werden, dass alles

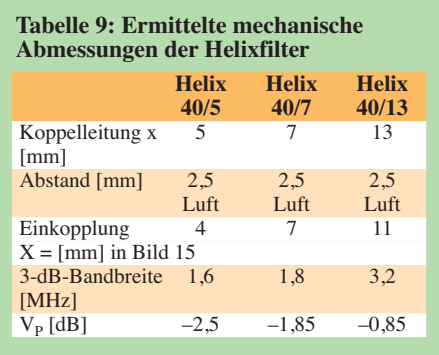

#### **Tabelle 10: Linearitätsverhalten auf dem 2-m-Band**

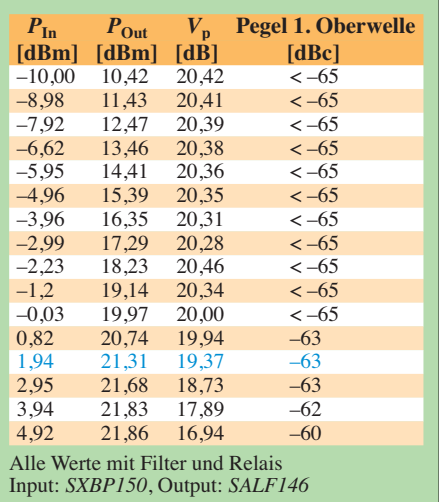

korrekt arbeitet und die den MGAs zugeführte Spannung 3,3 V nicht übersteigt. Der Betriebsstrom stellt sich auf den in der Schaltung eingezeichneten Wert ein – hoffentlich … Alles andere deutet auf einen Fehler hin.

Sind beide MGAs eingelötet, dann ist bereits ein Live-Test möglich. Die 2-m-Version ist nun sofort einsatzbereit. Für 70 cm sucht man eine starke Bake, um die verwendeten Filter auf den maximalen *S*-Wert abzugleichen. Wie bereits erwähnt ist dies mit den vom FA-Leserservice angebotenen Doppelhelixfiltern etwas schwierig, da der Abgleichkern trotz keramischem Schraubendreher sehr empfindlich auf Massekapazitäten reagiert. Die alte Ausführung mit dem Messinggewinde ist hier unkritischer. In den Tabellen 7 und 8 sind die erreichten Daten dargestellt (die dB-Werte in den Bildern 16 und 17 beziehen sich auf den Pegel bei der Resonanzfrequenz).

Für die Verwendung im IRHX2010 habe ich jeweils einen *Dual\_MGA*- und einen *Dual\_SPF*-Verstärker mit *Helix40*-Filtern (Eigenbau) aufgebaut und bei DB6NT vermessen lassen. Die sich ergebenden Daten (siehe Bilder 18 und 19) spiegeln ziemlich genau die Berechnungen wider

141,5 21,2dB 3,28dB  $144.0$  $\mathcal{O}$ 3 6 9 12 15 18  $2<sub>1</sub>$  $24$ 30  $146.5$ 1 2 3 5 6 7 8 10 4 f/MHz Vp/dB F/dB

**Bild 18: Rauschmessung am MGA-Muster mit 1,8 MHz Bandbreite auf 144 MHz**

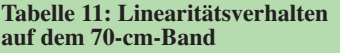

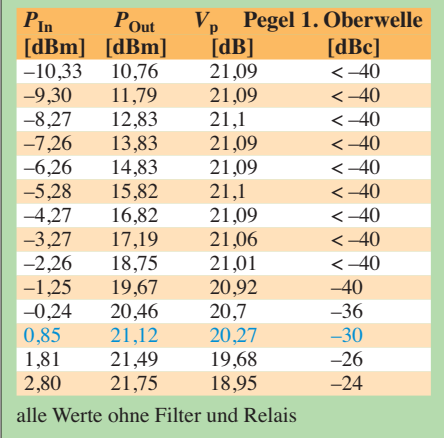

und sind hier mit freundlicher Genehmigung von Michael Kuhne, dem ich nochmals für die Messung danke, veröffentlicht.

## *Andere Bauelemente – Änderungen für den SPF5122*

Dieses Layout ist in der Lage, auch andere MMICs in Brückenschaltung zu betreiben. Gute rauscharme Typen, auch ohne Bias-Einstellungen, sind hier geeignet, wenn sie sich montieren lassen. Allerdings sollte man davon absehen, MMICs zu verwenden, die mehr als 25 dB Verstärkung auf der gewünschten Frequenz aufweisen. Da kurz vor der Veröffentlichung dieses Beitrags doch noch einige Exemplare des begehrten *SPF5122* aufzutreiben waren, habe ich sie mit einiger Mühe auf dem Layout platziert.

Für 144 MHz ist dieser Typ nur bedingt geeignet (siehe Tabelle 2 in der vorigen Ausgabe). Für das 70-cm-Band allerdings kann man eine Verwendung in Betracht ziehen, da die Rauschdaten insgesamt (also Splitter und MMIC) unter 1 dB fallen. Unter heutigen Gesichtspunkten ist also der MGA 62563 für 2 m die erste Wahl, und der *SPF5122* für 70 cm und höhere Bänder.

Die Montage der SPF-MMICs ist allerdings wesentlich schwieriger, da dieses Bauelement über eine Masseplatte unter

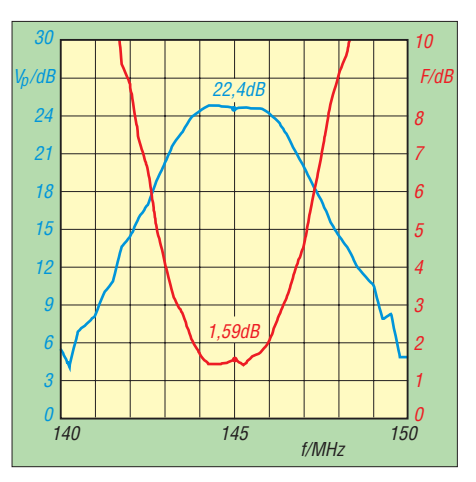

**Bild 19: Rauschmessung am SPF-Muster mit 3,2 MHz Bandbreite auf 144 MHz**

## *Amateurfunktechnik*

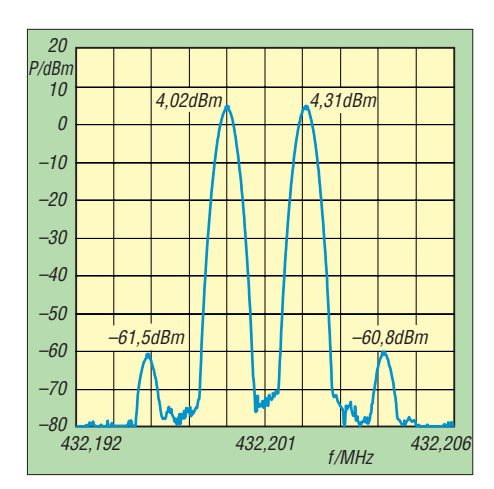

**Bild 20: IP3-Messung der 70-cm-SPF-Version ohne Eingangsfilter**

dem Chip verfügt, die zur Wärmeabfuhr (0,45 W!) direkt und blind aufgelötet werden muss. Ein Probeaufbau mit einem verkleinerten Layout für den geplanten IRHX4011 (70 cm) ergab mit Spannungsaufbereitung eine Betriebstemperatur von 30 K über der Raumtemperatur (also bei 20 °C Raumtemperatur hat man 50 °C In nenraumtemperatur im verwendeten Gehäuse mit 37 mm × 74 mm Grundfläche). Um sichere Verhältnisse zu erreichen, ist bei diesem Bauelement ein Kühlkörper unter der Platine eigentlich bereits notwendig. Bilder 20 und 21 zeigen die Ergebnisse für 70 cm (mit herzlichem Dank an DB6NT).

Die Platinenlayouts für die MGA- und die SPF-Variante sowie für Letztere auch die Schaltung stehen zum Herunterladen auf *[www.funkamateur.de](http://www.funkamateur.de)* bereit.

dc8ri@vfdb.org

## **Nachlese zur ersten Folge**

Im ersten Teil des Beitrags hatten sich leider einige Fehler eingeschlichen. Auf S. 285, Spalte 1, 3. Zeile unter Kasten 1, muss es richtig heißen: … Tabelle *2*…, auf S. 285, Spalte 2, Zeile 15 …Tabelle *3*…, auf S. 287, Spalte 3, Zeile 1/2 … auf *Senden* geht …, in derselben Spalte auf Zeile 7/8 … im *Empfangs*fall …

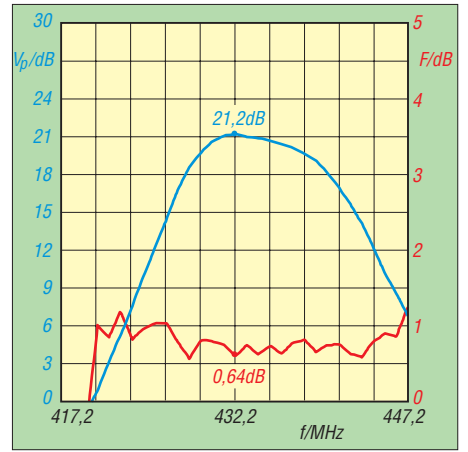

**Bild 21: Rauschmessung der 70-cm-SPF-Version ohne Eingangsfilter**

# *Bluetooth-Adapter für die serielle Schnittstelle*

## *OLIVER DRÖSE – DH8BQA*

*Viele Zusatzgeräte an der Amateurfunkstation werden auch im Zeitalter* von WiFi und Bluetooth immer noch über kabelgebundene serielle *Schnittstellen betrieben. Andererseits sind moderne PCs und Laptops nur noch selten mit solchen Anschlüssen, dafür aber immer häufiger mit Modulen zur drahtlosen Kommunikation, ausgerüstet. Wie sich dieser Umstand nutzen lässt, zeigt der folgende Beitrag. Er beschreibt einen Bluetooth-Adapter zur drahtlosen Steuerung von Geräten mit serieller Schnittstelle, der demnächst auch als Bausatz erhältlich sein wird.*

Bei Contesten leistet mir neuerdings ein *Elecraft* K3 wertvolle Dienste. Er lässt sich wie die meisten modernen Transceiver über eine serielle CAT-Schnittstelle steuern. Weiterer Pluspunkt ist, dass auch die eingebauten CW- und Sprachspeicher über CAT-Kommandos aus dem Logbuchprogramm abgerufen werden können. Die

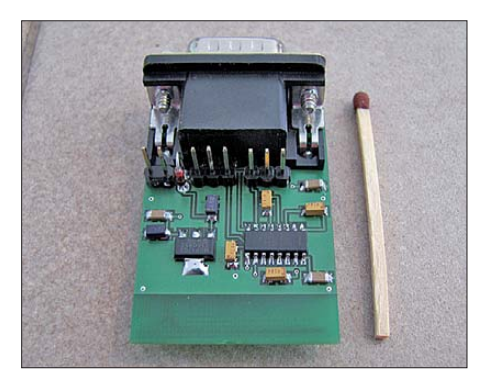

**Bild 1: Muster des Bluetooth-Adapters im Größenvergleich, der 9-polige Sub-D-Stecker ist auf der Oberseite montiert.**

Nutzung eines CW-/NF-Interfaces für CQ-Rufe aus dem Computer ist damit überflüssig, einzig die serielle Steuerung ist noch erforderlich. Da mein zum Loggen benutzter Laptop Bluetooth unterstützt, lag der Gedanke nahe, auch die CAT-Steuerung drahtlos zu realisieren, um eins der vielen Kabel in unserem doch eigentlich drahtlosen Hobby zu eliminieren.

Die im Folgenden vorgestellte Lösung funktioniert freilich nicht nur mit dem *Elecraft* K3, sondern ist so flexibel, dass sie sich generell zur Ablösung jeglicher seriel ler RS232-Drahtverbindungen eignet. Sie funktioniert beispielsweise auch mit einem normalen seriellen CAT-Interface oder einer Rotorsteuerung.

## ■ **Bluetooth-Modul und Pegelkonverter**

Kernstück der Lösung ist das Bluetooth-Modul BTM-222 des Herstellers *Rayson*, welches auch in [1] eingesetzt wird. Es ist beim FA-Leserservice [2] erhältlich. Für die serielle Bluetooth-Kommunikation

wird das SPP-Bluetooth-Protokoll (Serial Port Profile) benötigt. Das BTM-222 enthält bereits eine SPP-Firmware und lässt sich über AT-Kommandos konfigurieren. Das Modul ist ein sogenanntes *Class-1- Modul*, welches bis zu +18 dBm Sendeleistung zur Verfügung stellt. Es ermöglicht theoretisch mit entsprechend ausgestatteten Gegenstationen und unter optimalen Bedingungen bis zu 100 m Reichweite. Praktisch wird sie bei einigen zehn Metern liegen, was in der Regel mehr als ausreichend sein dürfte.

Die notwendige Außenbeschaltung hält sich in Grenzen. Der Sender ist relativ unempfindlich gegen Fehlanpassungen. Er verträgt ein Stehwellenverhältnis (SWV) von s ≤ 5, sodass man die erforderliche Antenne direkt in das Layout der Platine integrieren kann. Damit ist das BTM-222 ein ideales Objekt für den Hobbybastler und perfekt für unseren Einsatzzweck geeignet.

Das BTM-222 wird mit 3,3 V betrieben. Auch die Ein- und Ausgänge des Moduls benötigen bzw. liefern 3,3-V-TTL-Pegel. Der RS232-Standard hingegen verwendet auf der Kommunikationsleitung einen ±12-V-Pegel. Um das Modul an RS232- Schnittstellen verwenden und so das serielle Kabel ersetzen zu können, müssen die Pegel konvertiert werden. In unserem

Fall erledigt das IC2, ein RS232-Transceiver des Herstellers *Maxim* [3]. Der MAX3232 schafft es, mit Hilfe seiner doppelten internen Ladungspumpe trotz der relativ geringen Betriebsspannung von 3,3 V Signale mit echtem RS232-Pegel zu erzeugen. Er ist darüber hinaus sehr genügsam bezüglich der erforderlichen Außenbeschaltung (Bild 2).

## ■ **Stromversorgung und Platine**

Ein MCP1703-3302 von *Microchip* stellt die Betriebsspannung bereit. Dabei handelt es sich um einen LDO-Regler (Low Drop Out), der selbst nur 2  $\mu$ A benötigt. Er ist für Eingangsspannungen bis 16 V geeignet. Je höher diese ist, desto mehr Verlustleistung in Form von Wärme muss abgeführt werden. Beim Betrieb an 12 V (z. B. aus dem Transceiver) hält sich die Wärme entwicklung bei bestehender Bluetooth-Verbindung jedoch in Grenzen, da das BTM-222 dann nur noch wenige mA benötigt. Besteht keine Verbindung, wird der Spannungsregler deutlich wärmer, da das BTM-222 im Suchmodus eine höhere Stromaufnahme hat. Eine gute Wärmeabfuhr ist daher wichtig, auf der Platine übernimmt das die Massefläche.

Beim Platinenentwurf habe ich versucht, die Abmessungen so gering wie möglich zu halten. Vom Bluetooth-Modul abgesehen, ist der Sub-D9-Steckverbinder das größte Bauteil. Im Ergebnis misst die doppelseitige, durchkontaktierte Platine nur  $45$  mm  $\times$  32 mm (Bild 1). Um diese kompakten Maße zu realisieren, kommt man um die Verwendung von SMD-Bauelementen nicht herum. Obwohl ich bisher skeptisch war, was meine Fähigkeiten hinsichtlich des SMD-Lötens angeht, musste ich feststellen, dass die Verarbeitung von SMD-Bauteilen eigentlich kein Problem darstellt. Mit einer normalen Lötspitze und bei guten Lichtverhältnissen am Arbeitsplatz kommt man sogar ohne Lupe gut zurecht. Die für die Kondensatoren ge-

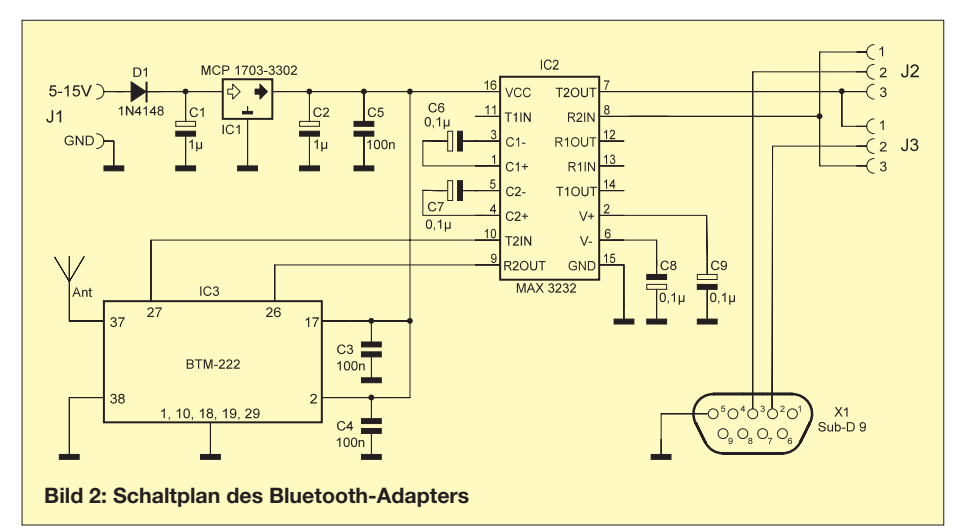

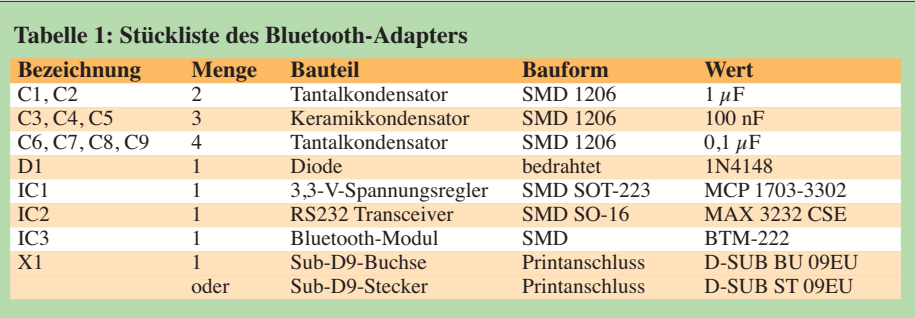

wählte Bauform 1206 und die Pinabstände von 1,27 mm bei den ICs lassen die Arbeit zügig von der Hand gehen, sodass die Bestückung der Platine schnell erledigt ist.

Auf der Oberseite finden Spannungsregler, RS232-Transceiver und sämtliche Kondensatoren Platz (Bild 3), die Unterseite ist dem BTM-222 vorbehalten. Es empfiehlt sich, zuerst das Bluetooth-Modul zu bestücken und erst danach die Bauelemente auf der Oberseite.

Beim neunpoligen Sub-D-Steckverbinder muss man sich entscheiden: Will man einen entsprechenden Stecker verwenden, wird dieser auf die Oberseite gelötet (Bild 1). Wird hingegen eine Sub-D-Buchse benötigt, kommt diese auf die Unterseite. Auf diese Weise ist immer die richtige Pinbelegung am Sub-D-Anschluss gewährleistet. Benutzt werden Pin2 und Pin3 für die seriellen Leitungen und Pin5 für die Masse. Verwendet man eine Sub-D-Buchse an der Unterseite, ist es sinnvoll, auch die Jumperpfosten J1, J2 und J3 sowie die Diode D1 von der Unterseite her zu bestücken. Bei der Konfiguration ist dann jedoch die spiegelverkehrte Lage zu beachten. Auf ein Gehäusedesign habe ich bewusst

verzichtet, der Nutzer hat somit die freie

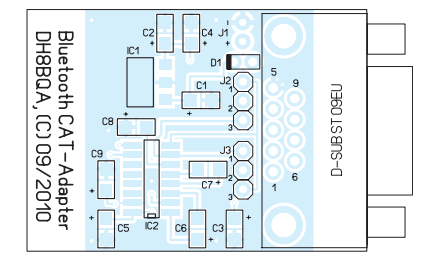

#### **Bild 3: Platinenoberseite, auf der auch der Sub-D-Stecker bestückt wird**

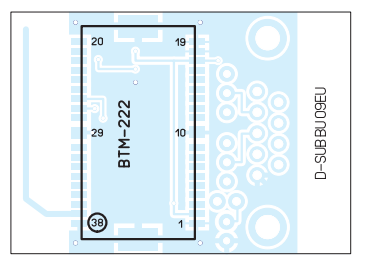

**Bild 4: Platinenunterseite, rechts neben dem BTM-222 kann anstelle des Sub-D-Steckers auf der Platinenoberseite eine Sub-D-Buchse bestückt werden.**

Wahl. Das Modul lässt sich z. B. in ein kleines Plastikgehäuse [4] einbauen. Man kann jedoch die Platine auch ohne Gehäuse nutzen, sollte sie aber in diesem Fall gegen Kurzschlüsse sichern. Dazu ist z. B. durchsichtiger Schrumpfschlauch gut geeignet.

### ■ **Anschlussmöglichkeiten**

Die Jumperpfosten J2 und J3 bestücken wir abhängig vom vorgesehenen Einsatz. Über sie lässt sich steuern, ob die Sende-/ Empfangsleitungen des Bluetooth-Moduls direkt (1:1) oder gekreuzt auf Pin2 und Pin3 des Sub-D-Anschlusses gelangen. Werden Pin2 und Pin3 der beiden Jumperpfosten jeweils miteinander verbunden, sind die Leitungen 1:1 beschaltet. Mit montiertem Sub-D-Stecker stellt sich die Baugruppe genauso dar, wie der RS232-Anschluss eines Computers. Der Adapter kann so z. B. direkt auf die serielle Schnittstelle des Elecraft K3 gesteckt werden. Auch CAT-Interfacekabel für *Icom*-, *Yaesu*- und Transceiver anderer Hersteller können auf diese Weise direkt angeschlossen werden. Überbrückt man Pin1 und Pin2, sind die Leitungen gekreuzt (Nullmodem). Bestückt man dann noch eine Sub-D-Buchse auf der Platinenunterseite, lässt sich der Adapter z. B. direkt an einem Yaesu FT-847 betreiben. Auch für das Aufstecken an die COM-Schnittstelle eines PC (wenn der Rechner kein Bluetooth unterstützt) ist diese Aufbauvariante zu wählen. Im Bild 5 sehen

wir, auf welche Weise die Adapterbaugruppe an unterschiedliche Endgeräte angeschlossen werden kann.

### ■ **Konfiguration**

Je nach Einsatzzweck können wir entweder die Werkseinstellungen des BTM-222 nutzen oder müssen noch einige Änderungen vornehmen. Ab Werk wird es mit folgender Konfiguration ausgeliefert:

- Slave-Device – 19 200 Bit/s
- 8 Datenbits, keine Parität, 1 Stoppbit
- Bluetooth-Passwort: 1234.

*Slave-Device* bedeutet, dass beliebige Bluetooth-Geräte (mit SPP-Protokoll) mit dem Modul eine Verbindung herstellen können, es selbst aber nicht nach Gegenstationen zwecks Verbindungsaufnahme sucht. Der Bluetooth-Adapter ist jedoch auch als *Master-Device* konfigurierbar. Er kann in diesem Modus mit anderen Bluetooth-Geräten Verbindung aufnehmen, so auch mit einem zweiten Adapter (Bild 5). Wer die Baugruppe als Bluetooth-Adapter für ein CAT-Interface oder eine Rotorsteue rung einsetzen möchte, muss nichts ändern und wählt damit automatisch den Modus *Slave-Device*. Unterstützt der zu steuernde Transceiver auch 19 200 Bit/s auf der CAT-Schnittstelle (die Übertragungsrate kann normalerweise im Transceiver-Menü eingestellt werden), sind keine weiteren Konfigurationen notwendig, das Modul kann sofort eingesetzt werden.

Für alle anderen Einsatzfälle müssen einige Parameter über *AT*-Kommandos eingestellt werden. Dazu wird das Modul zunächst mit der seriellen Schnittstelle eines PC verbunden (Bild 6). Falls nötig, ist ein USB-RS232-Adapter zu benutzen. Die Konfiguration erfolgt mithilfe eines Terminalprogramms. Dort wird der entsprechende COM-Port gewählt, an den das Modul angeschlossen ist und die Schnittstelle auf 19 200 Bit/s eingestellt.

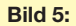

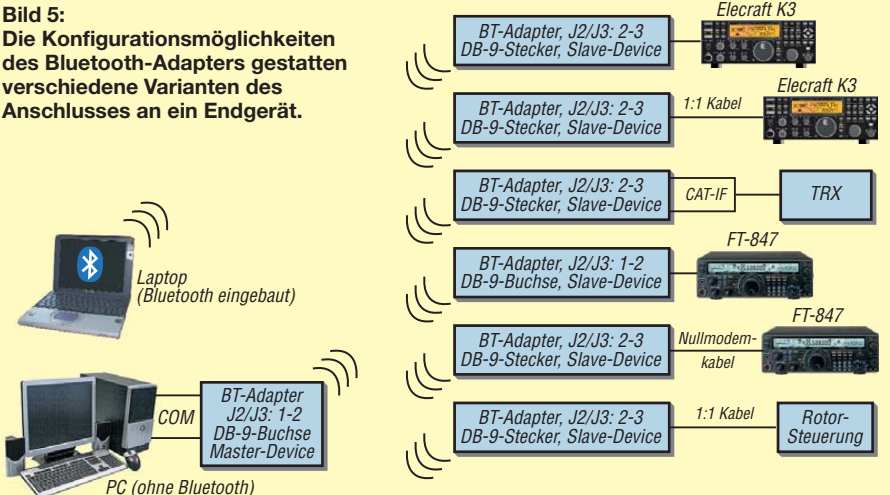

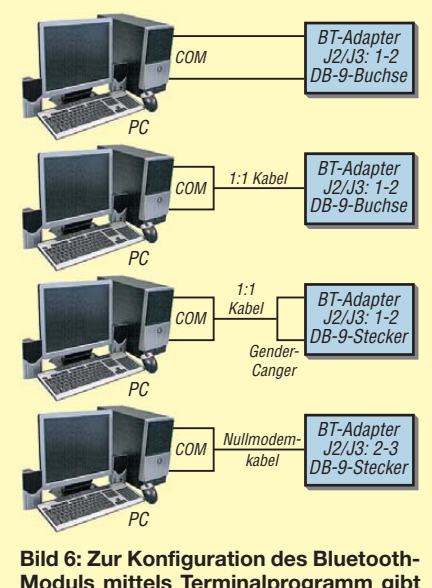

**Moduls mittels Terminalprogramm gibt es mehrere Möglichkeiten der Verbindung des Adapters mit dem PC.**

Um die Verbindung zu testen, gibt man den Befehl *AT* ein, das Modul muss mit *OK* antworten. Ist das nicht der Fall, müssen wir zuerst den Fehler zu suchen, weitere Konfigurationsversuche scheitern sonst. Ein oft vorkommender Fehler ist das versehentliche Vertauschen der Leitungen *TxD* und *RxD*.

Verwendet man das Programm *Hyperterminal*, das bis einschließlich Windows XP allen Windows-Versionen beiliegt, kann es unter Umständen ebenfalls zu Kommunikationsproblemen kommen. Abhilfe schafft das Abschalten des automatischen Zeilenvorschubs in der ASCII-Konfiguration (Bild 7). Die eigene Eingabe wird dann zwar mit der Antwort des Moduls überschrieben, bei den wenigen, von uns abzusetzenden Befehlen stört das aber nicht weiter.

Funktioniert die Kommunikation, werden die erforderlichen Befehle eingegeben. In

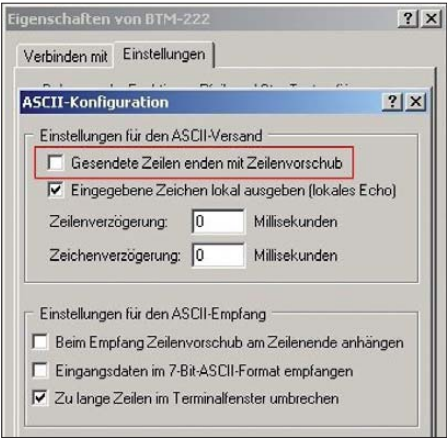

**Bild 7: Wenn Kommunikationsprobleme bei der Verwendung von Hyperterminal auftreten, hilft es, den Zeilenvorschub bei der Zeichenübermittlung in den Verbindungseigenschaften zu deaktivieren.**

Tabelle 2 sind die wichtigsten aufgelistet. Die Geschwindigkeitseinstellung muss zum entsprechenden Parameter des später angeschlossenen Gerätes passen. Benutzt die CAT-Schnittstelle des Transceivers z. B. 38 400 Bit/s, ist *ATL3* zu wählen. Hat man ein Rotorinterface mit 4800 Bit/s angeschlossen, konfiguriert man *ATL0*.

Wichtig ist, dass die Datenübertragungsrate als letzter Parameter konfiguriert wird. Da die Einstellungen sofort aktiv werden, verliert man sonst augenblicklich die Verbindung. Um die Einstellungen zu kontrollieren, ist im Terminalprogramm die neu konfigurierte Übertragungsrate einzustellen und auf diese Weise die Verbindung mit dem Modul wieder aufzunehmen.

Möchte man den Bluetooth-Adapter als *Master* an der seriellen Schnittstelle eines PC einsetzen, der nicht über ein eingebautes Bluetooth-Modul verfügt, gibt es noch deutlich mehr sinnvolle Konfigurationsmöglichkeiten. So kann man wählen, mit welchem Gerät die Verbindung hergestellt werden soll, ob nur eine Gegenstation zugelassen wird usw. In diesem Fall empfiehlt es sich, das Datenblatt des BTM-222 [2] zu Rate zu ziehen.

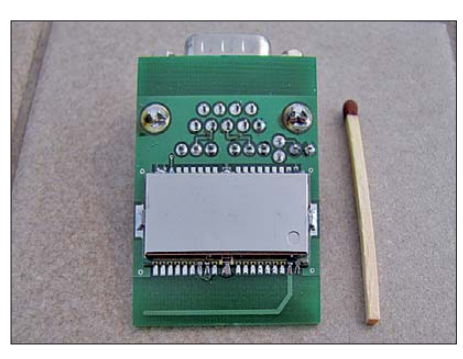

**Bild 8: Das BTM-222 wird auf die Platinenunterseite gelötet, unterhalb des Bluetooth-**Moduls ist die "geätzte" Antenne zu erken**nen. Fotos und Screenshot: DH8BQA**

## ■ **Bluetooth-Kopplung mit PC oder PDA**

Vom Laptop oder PDA aus kann nun mit dem fertig konfigurierten Adapter eine Bluetooth-Verbindung hergestellt werden. Bei der Verbindungsaufnahme verlangt die Bluetooth-Software einen PIN-Code, dieser lautet standardmäßig *1234*. Wenn wir einen anderen Code eingestellt haben, ist selbstverständlich dieser gültig. Der Koppelvorgang sieht je nach verwendetem Bluetooth-Stack bzw. eingesetzter Software unterschiedlich aus, daher verzichte ich hier auf eine detaillierte Anleitung. Wer schon einmal Bluetooth-Geräte gekoppelt hat, wird auch mit dem seriellen Adapter keine Probleme haben. Nach der Kopplung steht ein neuer virtueller COM-Port zur Verfügung. Dieser ist in das ent-

## **Tabelle 2: Kommandos zur Konfiguration des BTM-222**

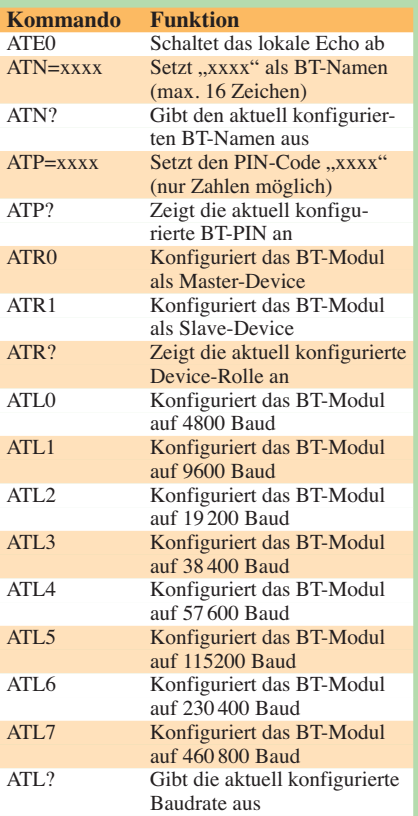

sprechende Anwendungsprogramm (z. B. Logbuchprogramm, Rotorsteuerung) einzutragen.

## ■ **Fazit und Ausblick**

Der vorgestellte Bluetooth-Adapter kann das Verbindungskabel zwischen PC und zu steuerndem Gerät ersetzen. Er ermöglicht auf diese Weise die drahtlose Steuerung von Geräten mit RS232-Schnittstelle. Der Einsatz ist selbstverständlich nicht auf Amateurfunktechnik beschränkt, sondern grundsätzlich überall dort möglich, wo bisher eine RS232-Leitung zur Verbindung eines Peripheriegerätes mit dem PC verwendet wurde.

Beim FA-Leserservice ist der entsprechende Bausatz unter der Bestellnummer *BX-132* in Vorbereitung. dh8bqa@darc.de

#### **Literatur und Bezugsquellen**

- [1] Dröse, O., DH8BQA: GPS-Empfänger mit Locatoranzeige und Bluetooth-Schnittstelle. FUNK - AMATEUR 58 (2009) H. 9, S. 957–959
- [2] FUNKAMATEUR-Leserservice: Majakowskiring 38, 13156 Berlin, Tel. (030) 44 66 94-72, Fax -69, E-Mail: *shop@funkamateur.de*; Online-Shop: *[www.funkamateur.de](http://www.funkamateur.de)* → Online-Shop → Bluetooth-Modul BTM-222 (Best-Nr. *BX-047*) und **Datenblatt**
- [3] Maxim Integrated Products, Inc.: Datenblatt MAX 3232. *[www.maxim-ic.com/datasheet/index.](http://www.maxim-ic.com/datasheet/index.mvp/id/1068) mvp/id/1068*
- [4] Reichelt Elektronik GmbH & Co. KG, Elektronik ring 1, 26452 Sande: *[www.reichelt.de](http://www.reichelt.de)* → Kunststoff-Kleingehäuse (72 mm × 50 mm × 28 mm), Bestellnummer GEH KS 28

# **FUNKAMATEUR – Bauelementeinformation Widerstands-**

## **Farbcodierung von Widerständen farbcode**

Für die Angabe der Widerstandswerte auf den Körpern bedrahteter Bauteile verwenden die Hersteller häufig die Codierung mit Farbringen. Ziel der angewandten Normen DIN IEC 62 und DIN 41429 ist die Vermeidung von kleinen und dadurch schwer lesbaren Ziffern. Außerdem lassen sich die Farbringe in jeder Einbaulage erkennen. Probleme gibt es eher infolge Verwechslungen zwischen den Farben bei ungünstigen Farbtönen (z. B. braun und orange). Die Widerstandswerte entsprechen heute praktisch durchgängig den Reihen E12, E24 oder E48.

Die Tabellen auf dieser Seite umfassen die Farbcodierung von Widerständen mit drei oder vier Farbringen. Zusätzlich sind alle Werte der E12- (schwarz) und die zusätzlichen der E24-Reihe (blau) im amateurüblichen Bereich von 1 Ω bis 9,1 MΩ wiedergegeben, wobei die Farbringe für die Kennzeichnung der Toleranz nicht aufgeführt wurden. Die Tabellen auf der folgenden Seite umfassen die Farbcodierung von Widerständen mit fünf und sechs Farbringen. Zusätzlich sind dort alle Werte der E48- Reihe wieder im amateurüblichen Bereich von 1 Ω bis 9,53 MΩ ohne die

**Farbcodierung von Widerständen mit drei oder vier Farbringen**

Farbringe für die Kennzeichnung der Toleranz und des Temperaturkoeffizienten wiedergegeben.

Aufgrund der Anzahl aufgedruckter Farbringe und den hier aufgeführten Farbtabellen lässt sich ein vorhandener Widerstandswert leicht identifizieren. Im Zweifelsfall, wenn z. B. die Ringe schwer einer Farbe zuzuordnen sind, sollte ein Ohmmeter zu Widerstandsbestimmung herangezogen werden. Die Ableserichtung ist stets von den dicht angeordneten Ringen zu dem ein wenig separierten Ring bzw. zum größeren Freiraum am Bauteilanschluss hin.

#### **Beispiele**

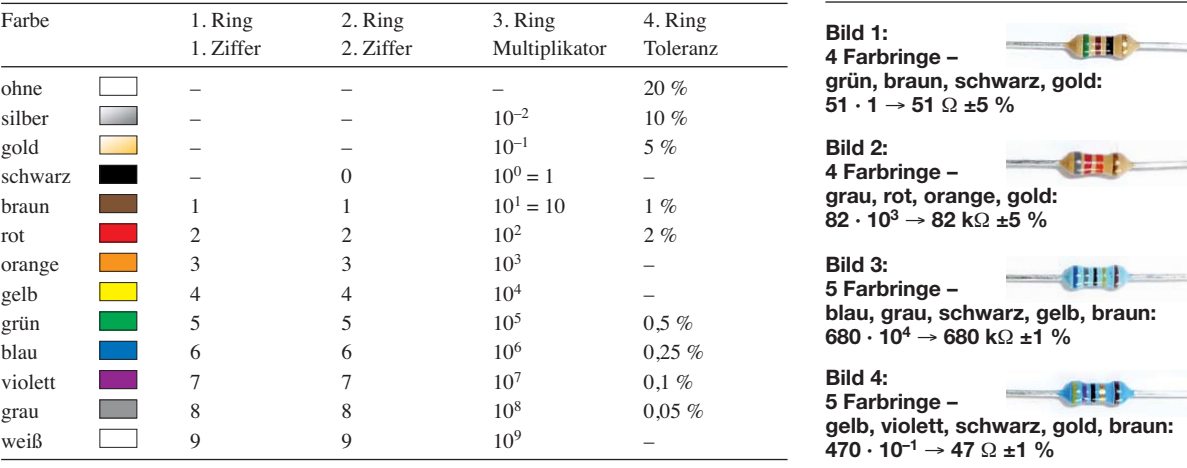

### **Amateurübliche Werte der E12- und E24-Reihe**

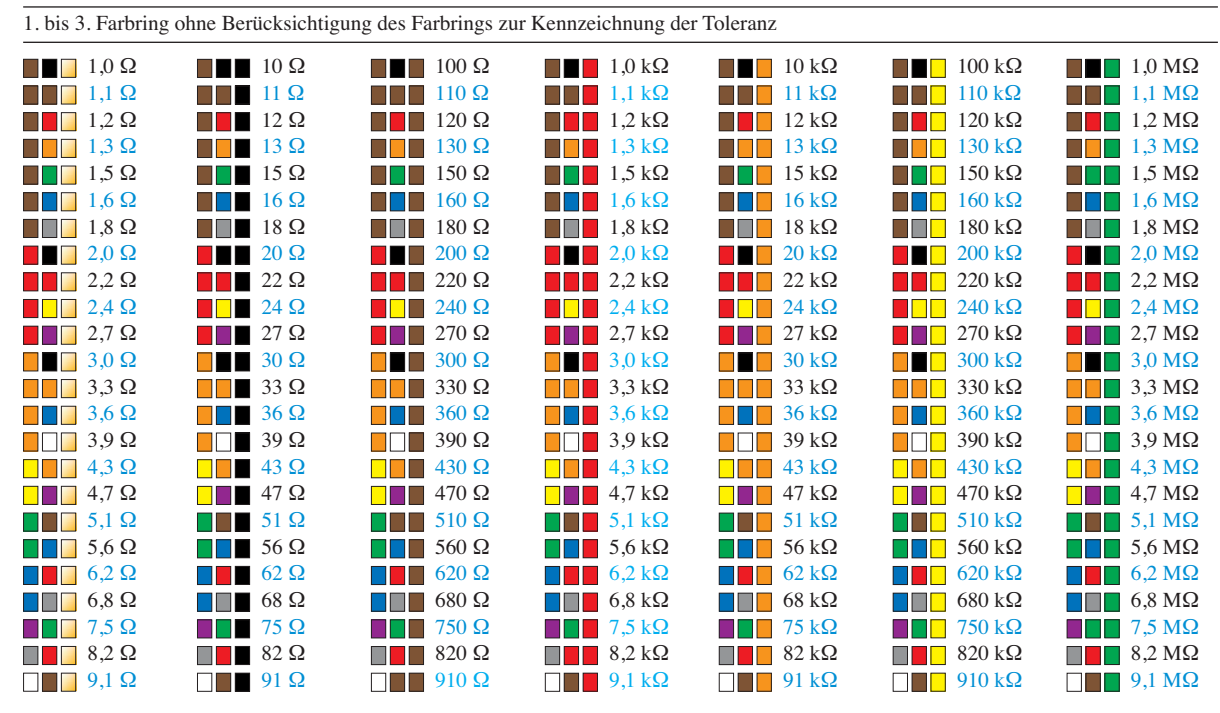

E12-Reihe (schwarz), E24-Reihe (blau und schwarz)

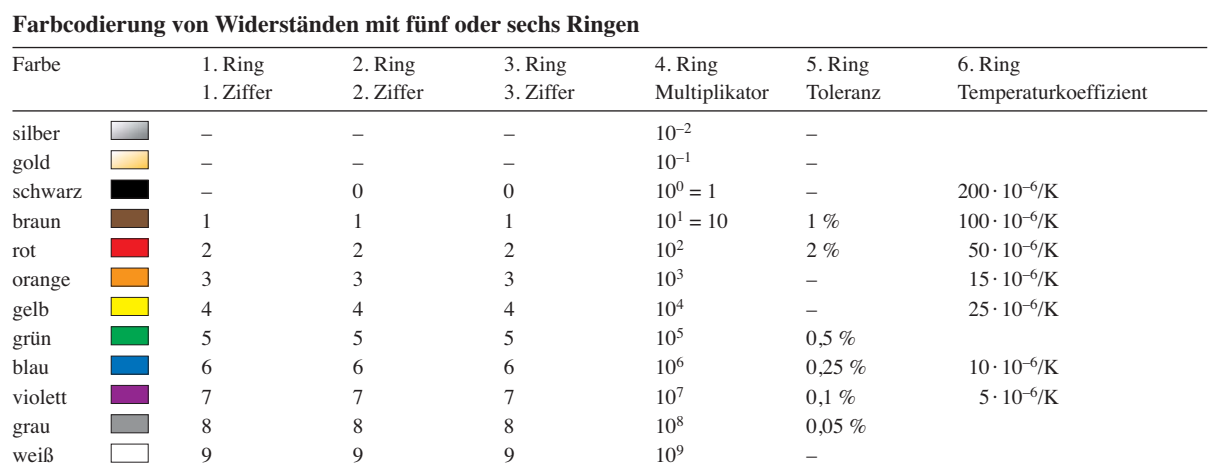

## **Amateurübliche Werte der E48-Reihe**

1. bis 4. Farbring ohne Berücksichtigung der Farbringe zur Kennzeichnung der Toleranz und des Temperaturkoeffizienten

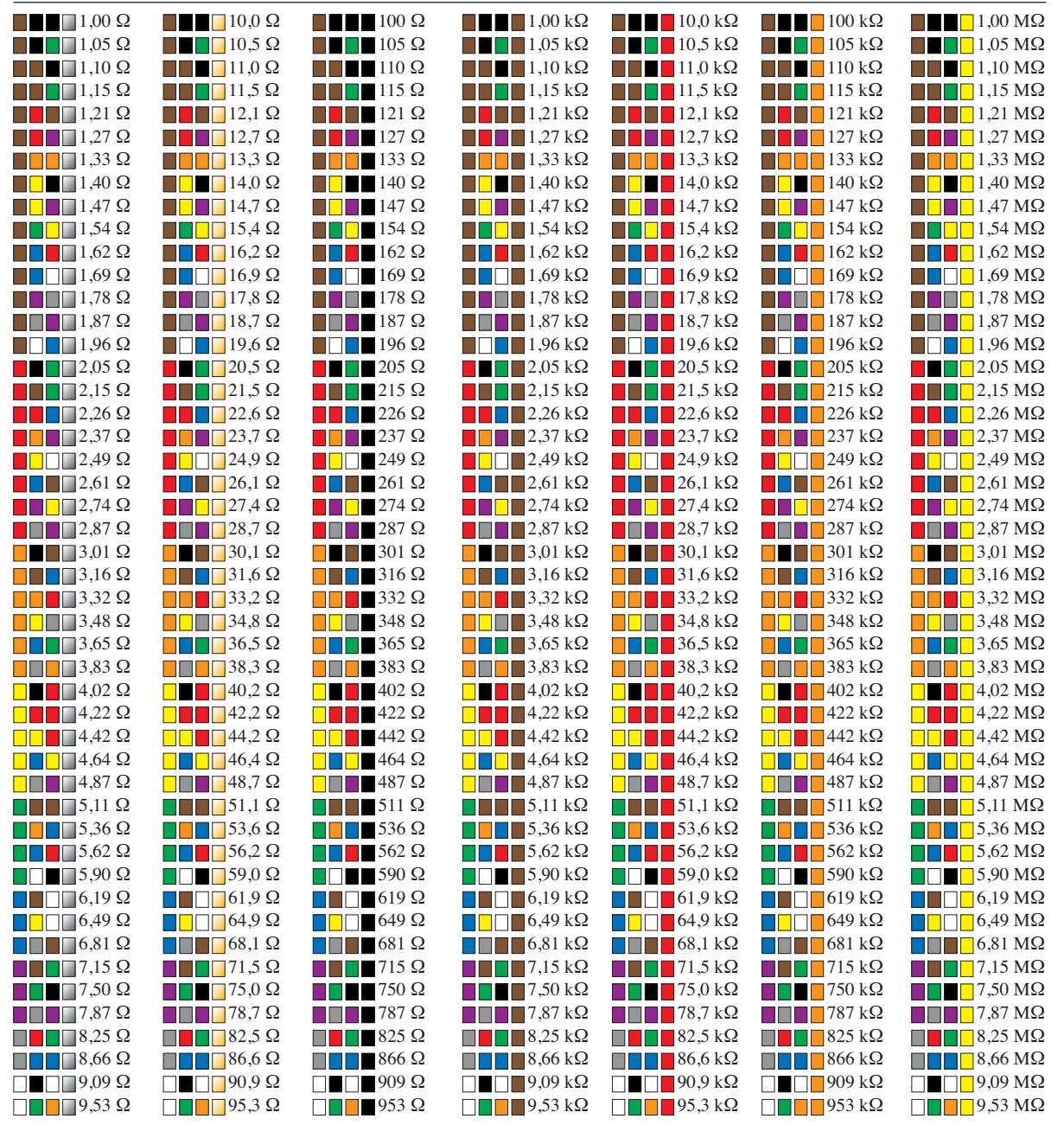

 $\subset$ 

## **406 • FA 4/11**

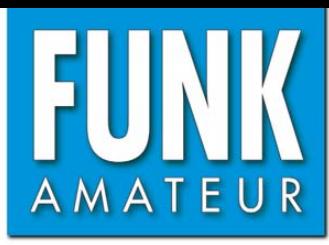

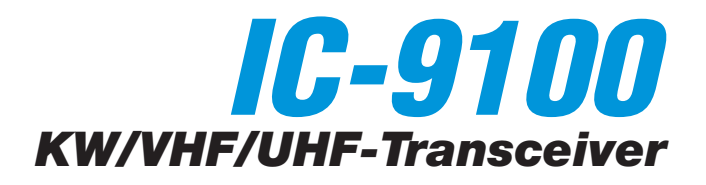

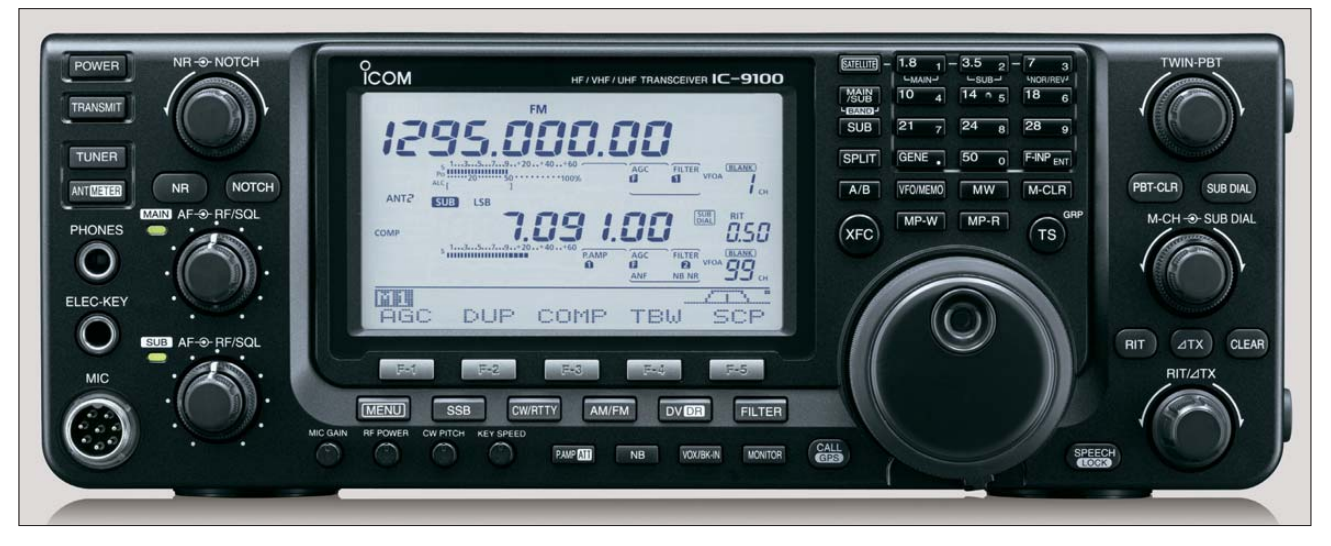

## **Sender**

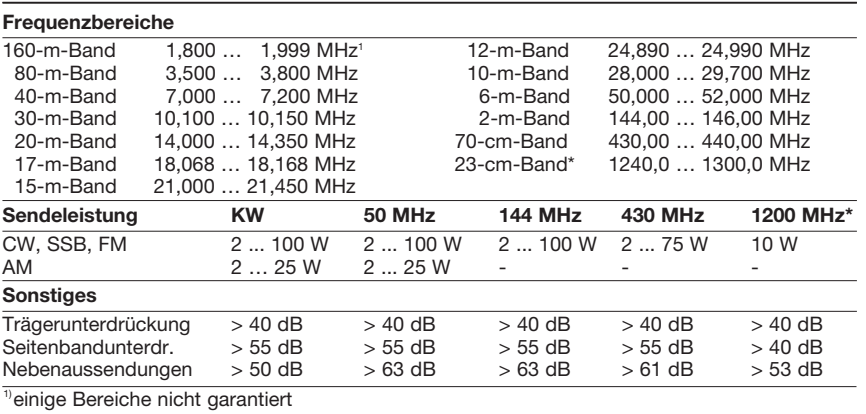

#### **Empfänger**

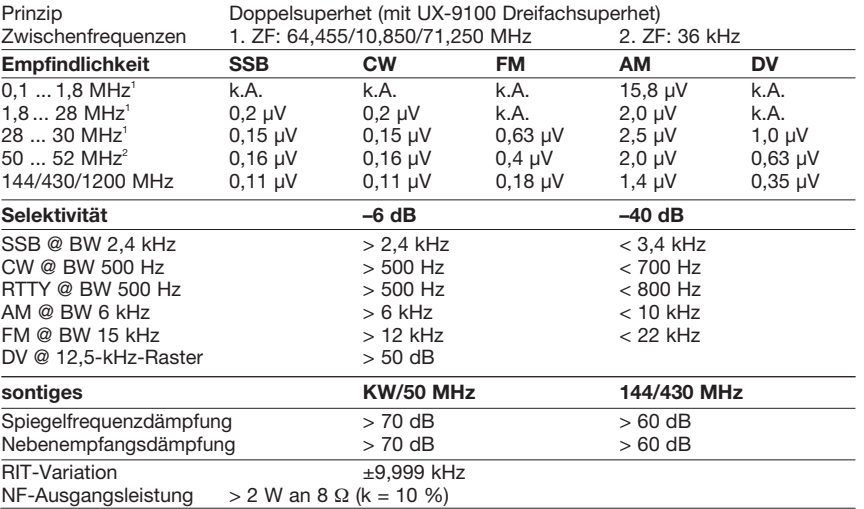

<sup>1)</sup>mit Vorverstärker 1, <sup>2)</sup>mit Vorverstärker 2

#### **Besonderheiten**

- zwei separate Empfänger für KW/50 MHz und 144/430 MHz
- UX-9100 für 1200 MHz nachrüstbar
- 15-kHz-Roofing-Filter in der 1. ZF des KW/50-MHz-Empfängers, zwei Filter nachrüstbar
- Satellitenmodus
- digitales Twin-Passband-Tuning
- manuell und automatisch steuerbares Digital-Notch-Filter
- eingebauter Decoder für RTTY
- hochstabiler TCXO mit 0,5 ppm
- HF-Sprachkompressor
- eingebauter automatischer Antennentuner für KW und 50 MHz
- USB-Anschluss zur Steuerung per PC • UT-121 für DV-Betrieb und GPS-Positionsreporte nachrüstbar
- SSB-Sendebandbreite einstellbar
- umfangreiches Zubehör lieferbar

## **Allgemeines**

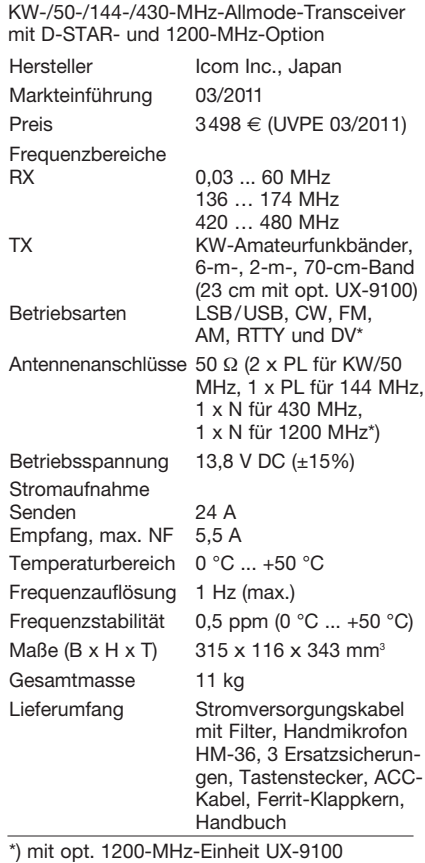

### **Antennentuner**

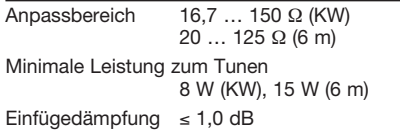

#### **Zubehör, optional** (Auswahl)

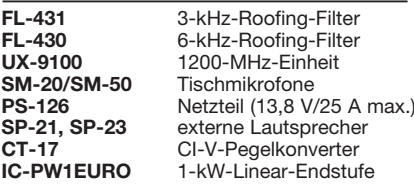

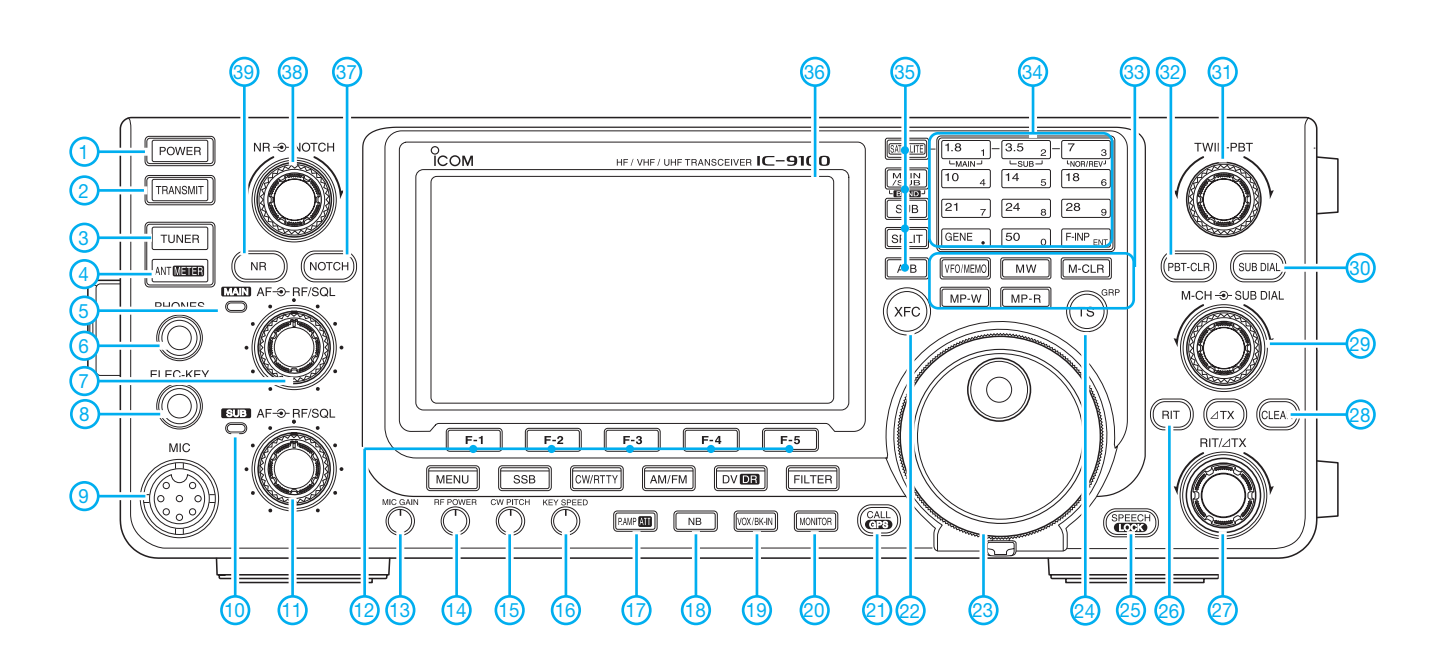

#### **Auswahl**

- 1 Ein/Aus-Taste
- 2 Sendetaste
- 3 Taste für autom. Antennentuner<br>4 Antennenwahltaste
- 4 Antennenwahltaste
- 5 Hauptband-LED<br>6 Kopfhörerbuchse
- 6 Kopfhörerbuchse<br>7 Doppelsteller für I
- Doppelsteller für Lautstärke und HF/Rauschsperre des Hauptbandes
- 8 Buchse für Taste
- 9 Mikrofonbuchse
- 10 Subband-LED<br>11 Doppelsteller f
- Doppelsteller für Lautstärke und HF/Rauschsperre des Subbandes
- 12 Displayfunktionstasten (Softkeys)<br>13 Mikrofonverstärkung
- 13 Mikrofonverstärkung<br>14 Sendeleistung
- 14 Sendeleistung
- 15 Steller für CW-Pitch
- 
- 16 Tastgeschwindigkeit<br>17 Taste für Vorverstärk 17 - Taste für Vorverstärker und
- Eingangsabschwächer
- 18 Störaustaster
- 19 VOX/BK-Taste
- 20 Monitortaste
- 21 Rufzeichengruppe/GPS-Taste<br>22 XEC-Taste - XFC-Taste
- 
- 23 Hauptabstimmknopf<br>24 Schnellabstimmung
- 24 Schnellabstimmung<br>25 Taste für Sprachsvn - Taste für Sprachsynthesizer/
- 
- Verriegelung 26 - RIT-Taste
- 
- 27 RIT/∆TX-Steller<br>28 Löschtaste für
- 28 Löschtaste für RIT/ATX<br>29 Doppelknopf zur Wahl d Doppelknopf zur Wahl der Speicherkanäle und zur Subbandabstimmung
- 30 Taste für Subbandabstimmung
- 31 Doppelsteller für das Twin-PBT
- 32 Löschtaste für das Twin-PBT
- Tastenfeld für VFO- und Speicherbetrieb
- 34-Tastenfeld für Bandwahl und Direkteingabe der Frequenz
- 35 Tasten für Satellitenmodus, Haupt/Subband-Umschaltung, Subband-Einstellmodus, Split und VFO-Umschaltung
- 36 TFT-Display
- 37 Taste für Notch-Filter<br>38 Doppelsteller für Raus
- 1886 run 1986 in Frienderung<br>Doppelsteller für Rauschminderung und manuelles Notch-Filter
- 39 Taste für Rauschminderung

## **Rückseite mit Anschlüssen**

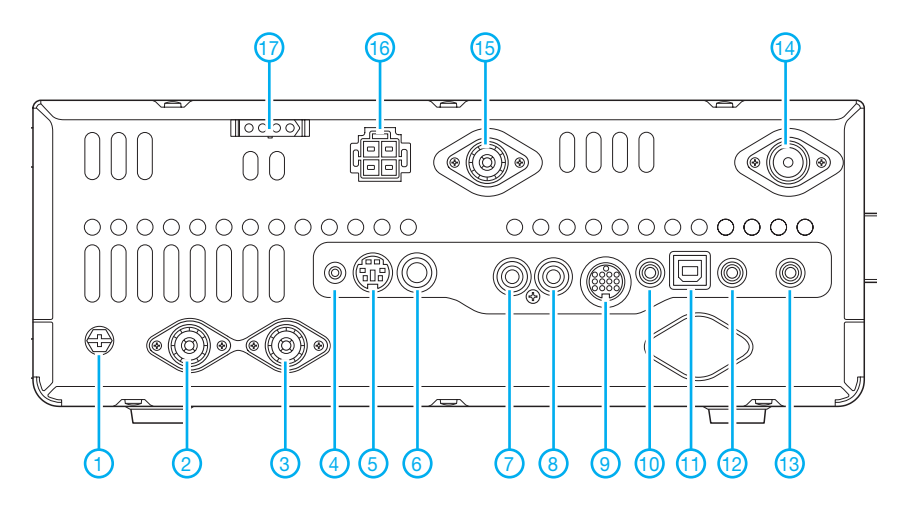

- 1 Erdungsklemme<br>2 Antennenbuchse
- 2 Antennenbuchse 1<br>3 Antennenbuchse 2
- 3 Antennenbuchse 2<br>4 Data-Buchse 1
- 4 Data-Buchse 1<br>5 Data-Buchse 2
- 5 Data-Buchse 2<br>6 Tastenbuchse<br>7 ALC-Eingang **Tastenbuchse**
- 7 ALC-Eingang
- 8 Sende-Empfangssteuerbuchse
- 9 ACC-Buchse<br>10 CI-V-Fernstei
- 10 CI-V-Fernsteuerbuchse<br>11 USB-Anschluss
- 11 USB-Anschluss<br>12 Buchse für exte
- Buchse für externe Lautsprecher für das Hauptband
- 13 Buchse für externe Lautsprecher für das Subband
- 14-430-MHz-Antennenbuchse
- 15 144-MHz-Antennenbuchse<br>16 Stromversorgungsbuchse
- Stromversorgungsbuchse 17 - Buchse für externen Antennentuner

# *Selbstbau eines symmetrischen Antennenkopplers für 1 kW (4)*

## *NORBERT GRAUBNER – DL1SNG*

*Nach der Vorstellung des Konzepts und der Beschreibung der Hardware beschäftigt sich der letzte Teil der Beitragsserie mit der Software zur Steuerung des Antennenkopplers.* 

Die Fernbedienung des Kopplers erfolgt mittels PC über eine RS485-Netzwerkleitung. Für die Schnittstellenanpassung USB auf RS485 sorgt eine Interfaceplati-

lich. Bei Dauerbetätigung werden die Abstimmelemente der Dekade fortlaufend und mit zunehmender Beschleunigung weitergeschaltet. Mit den Rechts-/Links-

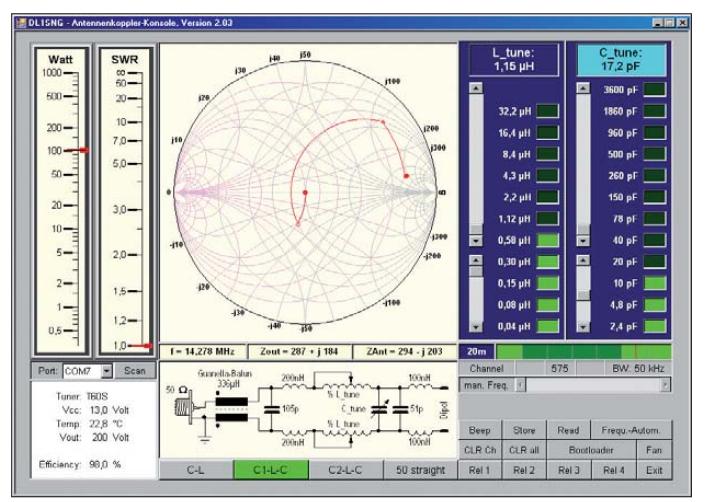

ne, die zwischen PC und Netzwerkleitung geschaltet wird (siehe Bild 3 im ersten Teil des Beitrages). Im Koppler setzt ein Mikrocontroller die Steuersignale in Schaltbefehle für die Abstimmelemente um. Gleichzeitig sorgt er für die Rückmeldung von Messdaten an den PC.

Die Steuerung des Antennenkopplers übernimmt ein speziell zu diesem Zweck geschriebenes *Windows*-Programm.

## ■ **Software**

Bild 21 zeigt die Bedienoberfläche des PC-Programms. Über die vier Schaltflächen am unteren Rand wird die Schaltart des Kopplers (C-L, C1-L-C, C2-L-C oder 50-Ω-Breitband) gewählt. Oberhalb der Schaltflächen ist dann das der Auswahl entsprechende Prinzipschaltbild einschließlich Streuinduktivitäten und Schaltkapazitäten zu sehen. Der dazugehörige Transformationsweg wird auf dem Smith-Diagramm in der Bildmitte angezeigt.

Über die grünen Schaltflächen rechts im Bild kann man jedes Relais der Spulen(L) und der Kondensator(C)-Dekade einzeln schalten. Ein schnelles "Durchstimmen" ist mithilfe der beiden Schieberegler möglich. Dabei werden die Relais in binärer Zählweise geschaltet. Zusätzlich ist über die Auf-/Ab-Cursortasten der PC-Tastatur eine Abstimmung in Einzelschritten mög-

**Bild 21: Ansicht der PC-Bedienoberfläche zur Steuerung des Antennenkopplers**

Cursortasten wechselt man zwischen Lund C-Dekade, die jeweils aktive ist an der hellblauen Überschrift erkennbar.

Auf den links befindlichen virtuellen Profil instrumenten werden die in den Koppler eingespeiste HF-Leistung und das gemes-

sene Stehwellenverhältnis (SWV) angezeigt. Die Abstimmung sollte bei einer HF-Leistung von 10 W stattfinden. Wenn 12 W überschritten werden, sperrt die Software zum Schutz der Kontakte jegliche Relaisbetätigung.

Unterhalb des Smith-Diagramms werden Betriebsfrequenz, Ausgangs-Innenwiderstand und Antennenimpedanz angezeigt. Letztere sind übrigens – entgegen oft geäußerter Behauptungen – nicht konjugiertkomplex zueinander. Die mehr oder weniger große Abweichung von diesem Modell hängt von den Verlusten im Koppler ab.

Im Statusfeld links unten werden Betriebsspannung und Innentemperatur des Kopplergehäuses, HF-Ausgangsspannung und der aktuelle Wirkungsgrad angezeigt. Bei strom- oder spannungsmäßiger Überlastung der Abstimmkondensatoren erscheint eine farbige Warnmeldung. Selbstredend rechnen die Programme in PC und Controller mit komplexen Zahlen. Zum Teil finden dabei Methoden aus der Vierpoltheorie Anwendung.

### *Abstimmpraxis*

Für die Erzeugung eines Dauerträgers zum Abstimmen verfügen viele Transceiver über eine *Tune*-Taste, andere kann man zu diesem Zweck vorübergehend auf *RTTY* oder *FM* (ohne Modulation) umschalten. Mittels einer angeschlossenen Morsetaste lässt sich in der Sendeart *Telegrafie* ebenfalls ein Trägersignal zu Abstimmzwecken generieren. Wichtig ist, dass die zum Abstimmen des Kopplers eingestellte Leistung nicht höher als 10 W ist.

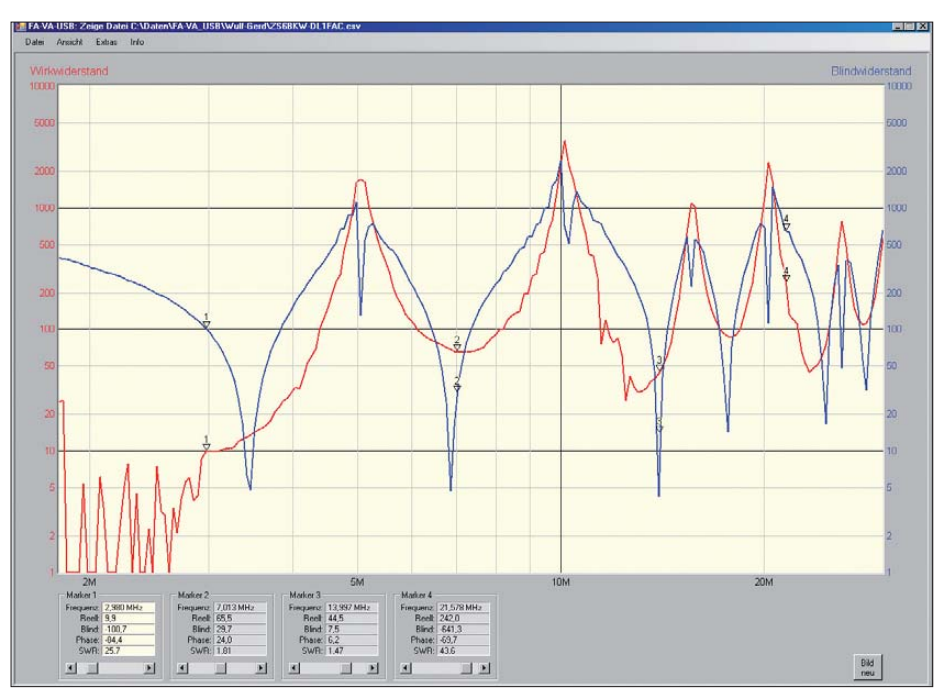

**Bild 22: Wirk- und Blindwiderstandsverlauf eines in 12 m Höhe hängenden realen Dipols nach ZS6BKW, die Spannweite beträgt 2** × **13,88 m, zum Zeitpunkt der Messung erfolgte die Speisung über eine 450-**Ω**-Zweidrahtleitung (***Wireman***) mit einer Länge von 11,82 m.**

## *Antennentechnik*

Wer alle diese Möglichkeiten nicht hat, muss aber nicht unbedingt auf das "Abstimmpfeifen" ins Mikrofon zurückgreifen. Als kleinen Helfer in der Not verfügt das Programm über einen Tongenerator. Beim Anklicken des *Beep*-Buttons erzeugt die Soundkarte des PC einen 1 kHz-Dauer ton. Nun kann man das Stationsmikrofon vor den Lautsprecher stellen, die Ausgangsleistung des Senders entsprechend reduzieren und den Koppler zügig abstimmen.

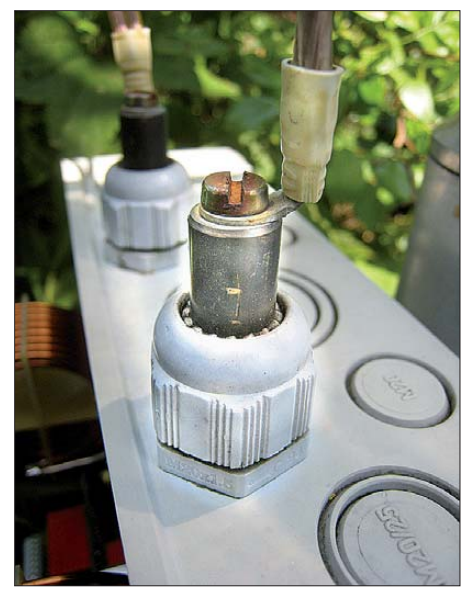

**Bild 23: Hühnerleiterdurchführung: Messing stangen mit beidseitigem Sack-Gewinde M5**

Es gibt also der Möglichkeiten viele und hier ein Patentrezept zu nennen ist nahezu unmöglich. Dazu sind für die Konfiguration der Amateurfunkstation, den eingesetzten Transceiver und die persönlichen Vorlieben des OP viel zu viele Varianten denkbar.

Wer z. B. den Sprachprozessor von DC1OP [8] aufgebaut hat, verfügt damit auch über einen – sogar sehr ausgeklügelten – Testsignalgenerator. Manche Log- und CAT-Software wie z. B. UcxLog bietet einen eigenen Abstimm-"Knopf".

Viele Transceiver regeln zudem bei Betätigen der o. g. Taste *Tune* zugleich automatisch die Leistung auf 10 W herunter. Das Problem ist nur, dass man ihnen dazu vorgaukeln muss, dass ein systemkonformer Antennenkoppler (d. h. in der Regel vom selben Hersteller wie der Transceiver) angeschlossen ist. Mit [9] und [10] wurden dazu im FA zwei sehr einfach aufzubauende Schaltungen veröffentlicht, die sich vermutlich für alle Icom-Transceiver eignen. Für Funkgeräte anderer Hersteller lassen sich möglicherweise ähnliche Lösungen finden. Für entsprechende Rückmeldungen wäre ich dankbar, um derartige Lösungsvorschläge in die Baumappe zum Bausatz (siehe unten) einfließen zu lassen.

Bemerkenswert ist auch die Lösung von OE1RIB [11], bei der ein PIC via CAT-Buchse zum Abstimmen ggf. für ordnungsgemäßes Hinschalten in den CW-Modus sowie Zurückschalten aus diesem sorgt

Dank der Linearität der Bauteile im Koppler (Luftspulen und Glimmerkondensatoren) ist eine Abstimmung, die man bei 10 W gefunden hat, auch bei 1000 W gültig. Das bedeutet, dass der Eingangswiderstand des Kopplers konstant auf dem reellen Wert von 50 Ω bleibt. Dieses gilt jedoch nicht immer für die Endstufe. Vielmehr ist es oft erforderlich, bei höheren Leistungen deren Abstimmung nochmals zu korrigieren. Das muss jedoch am π-Filter der Endstufe geschehen und nicht am Koppler. Nur so lässt sich eine exakte Anpassung zwischen Senderausgang, Speisekabel und Kopplereingang erzielen. Selbst wenn der Koppler bei mehr als 12 W abstimmbar wäre, würde man sonst eine von 50 Ω abweichende Impedanz übers Kabel schicken – eine unsaubere und verlustbehaftete Betriebsweise.

Manchmal lohnt es sich, bei einem der beiden Abstimmelemente des Kopplers (Spule oder Kondensator) gezielt eine Abstimmung knapp neben dem SWV-Minimum zu wählen, um dann über das zweite Abstimmelement dieses Minimum deutlich besser zu treffen. Mit einer Phasenmesseinrichtung könnte man sich das Herumprobieren vielleicht sparen. In einer der ersten Kopplervarianten hatte ich das sogar realisiert. Der hierfür notwendige technische Aufwand und die Kosten für eine leistungsunabhängige Phasenmesseinrichtung waren aber unverhältnismäßig hoch, sodass ich diesen Gedanken fallen ließ.

## *Abstimmspeicher und Frequenzautomatik*

Zum dauerhaften Abspeichern einmal gefundener Abstimmkonfigurationen enthält der Koppler einen eigens dafür vorgesehenen I2C-EEPROM. Der Frequenzbereich bis 30 MHz ist in insgesamt 900 Kanäle unterteilt, deren Breite – je nach Frequenz – 12,5 kHz, 25 kHz oder 50 kHz beträgt. Diese Kanäle und die entsprechende aktuelle Frequenz werden auszugsweise im Feld unter den Dekaden angezeigt. Mithilfe der *Store*-Schaltfläche lässt sich die aktuelle Konfiguration jederzeit permanent abspeichern. Kanäle mit Speicherinhalt werden hell dargestellt, unbelegte Kanäle bleiben dunkel. Kanäle innerhalb von Amateurfunkbändern sind grün hinterlegt, außerhalb befindliche blau. Wenn zu einem späteren Zeitpunkt erneut eine Frequenz in einem belegten Kanal benutzt wird, genügt ein Klick auf die *Read*-Schaltfläche und die seinerzeit gefundene Abstimmung ist wieder präsent. Mithilfe der ebenfalls vorhandenen Frequenzautomatik lässt sich sogar dieser Handgriff ersparen. Dann folgt die Abstimmung – sofern im Speicher abgelegt – anhand der aktuellen Frequenz vollautomatisch. Man könnte bei eingeschaltetem 10-W-Träger sogar übers Band drehen und der Koppler würde folgen – aber das macht hoffentlich niemand, denn auch 10 W können andere Funkverbindungen schon empfindlich stören.

Bei ausreichender Bandbreite der Antenne genügt es, im Speicher nur einzelne "Stützpunkte" abzulegen, z. B. am Anfang des Bandes und am Ende. Alle dazwischenliegenden Kanäle werden vom Programm linear interpoliert. Obwohl nicht mit Abstimmwerten belegt, werden diese Kanäle ebenso wie die belegten behandelt, d. h., sie reagieren auf die Betätigung der *Read-*Schaltfläche oder bei eingeschalteter Frequenzautomatik genauso wie belegte Kanäle. Je enger die Speicherpunkte zusammen liegen, desto größer wird die Genauigkeit der Abstimmung.

Ein interessantes Testobjekt für die Funktion des Kopplers war die bei DL1FAC in 12 m Höhe aufgehängte Dipolantenne nach ZS6BKW. Bevor die dünne Wireman-Leitung schmolz, bewegte sich die Impedanz am Einspeisepunkt über die gesamte Kurzwelle im Bereich einiger Hundert Ohm (Bild 22).

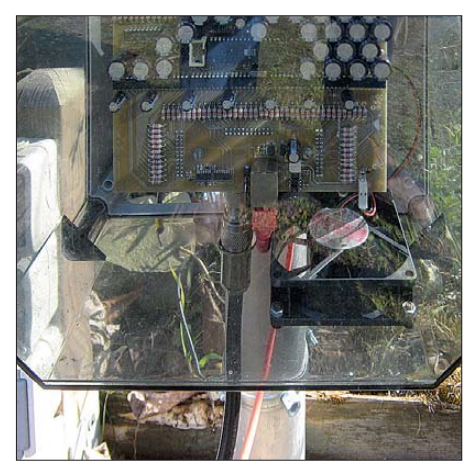

**Bild 24: HF-Koaxial- und Steuerkabelanschluss nebst Lüfter an der Unterseite des Kopplergehäuses mit transparentem Deckel. Links hinten befindet sich die Abluft-Öffnung.**

Obwohl eine selbsttätige und damit vollautomatische Abstimmung ursprünglich ins Auge gefasst war, hat sich im praktischen Umgang mit dem Gerät schnell gezeigt, dass sie eigentlich nicht notwendig ist. Wenn man sich einmalig die Mühe macht, auf allen Bändern wenigstens je zwei Abstimmpunkte zu speichern, gelingt der manuelle Feinabgleich auf dazwischenliegenden Frequenzen bis hinab zum s < 1,05 innerhalb weniger Sekunden.

## *Manuelle Frequenzvorwahl*

Dank des durchgehenden Speichers funktioniert die Frequenzautomatik auch außerhalb der Amateurfunkbänder. Diese Betriebsweise ist fürs Hören auf einer beliebigen KW-Frequenz gedacht. Um die Frequenz für die Automatik und die Berechnung des Smithdiagramms auch ohne Aussendung eines Trägers definieren zu können, gibt es den Frequenz-Schieberegler. Ein Schritt entspricht genau einem Kanal. Die Abstimmung des Kopplers kann anhand des S-Meters am Empfänger vorgenommen werden.

Diese Methode ist zwar nicht besonders genau, aber für Empfangszwecke vollkommen ausreichend.

## *Bootloader*

Die im Bild sichtbare *Bootloader*-Schaltfläche hatte während der Programmentwicklung große Bedeutung. Hiermit kann man über das Netzwerkkabel eine neue Firmware in den Mikrocontroller des Antennenkopplers laden. Da eine versehentliche Bedienung fatale Folgen haben kann, ist die Schaltfläche in der aktuellen Programmversion vorsichtshalber gesperrt.

## ■ **Gehäuse**

Der Antennenkoppler ist in einem Elektro-Installationsgehäuse aus Kunststoff untergebracht (Bild 1 im ersten Teil der Beitragsfolge). Die beiden Anschlüsse für die symmetrische Zweidrahtleitung bestehen aus Messingstangen, die über Kabelverschraubungen ins Innere des Kopplers führen (Bild 23). Sie besitzen ein M5- Innengewinde, in das passende Schrauben eingedreht sind.

Das vom Transceiver kommende Koaxialkabel und die Steuerleitung vom PC werden an der Unterseite des Kopplers angeschlossen (Bild 24).

Bei der Wahl des Gehäuses waren einige wichtige Aspekte zu beachten. Einerseits muss das Eindringen von Regenwasser zuverlässig verhindert werden, andererseits sollte eventuell auftretendes Schwitzwasser aus dem Gehäuse heraustropfen können. Wichtig ist auch die Belüftung der Abstimmelemente, da sich diese unter Dauerlast bei hoher Sendeleistung erwärmen. Installationsgehäuse aus der Elektrobranche eignen sich daher recht gut für diesen Zweck. Sie sind nicht schwer, lassen sich problemlos bearbeiten und bieten von vornherein eine gute elektrische Isolation. Bei mir hängt das Gehäuse nun schon im dritten Jahr durchgehend im Freien (siehe Bild 24) und hat weder durch Sonne noch Witterung erkennbar gelitten.

Im Muster des Antennenkopplers sorgt ein 12-V-Lüfter für die erforderliche Luftzirkulation zur Kühlung der Abstimmelemente. Er ist über Steckverbinder mit der Steuerplatine der Kopplers verbunden und über die *Fan*-Schaltfläche (Bild 21 rechts unten) vom PC-Programm aus fernbedienbar. Da die Temperatur im Innern des Kopplers gemessen und am PC angezeigt wird, lässt sich gut beurteilen, wann und wie lange der Lüfter in Aktion treten muss.

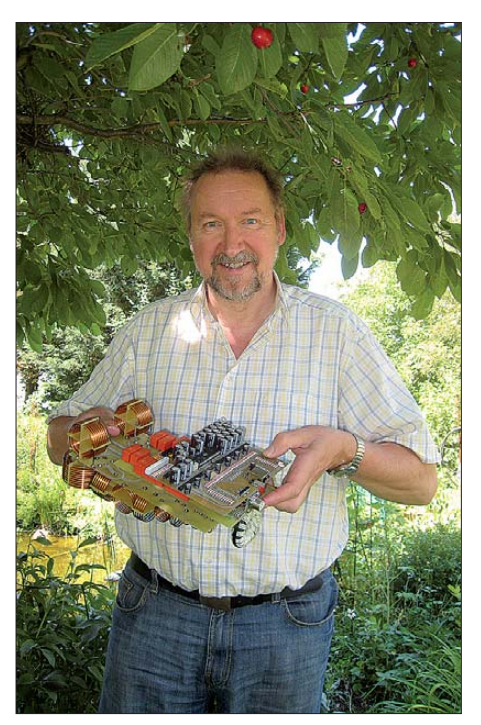

**Bild 25: Dipl.-Ing. Norbert Graubner, DL1SNG, mit dem aufgebauten Muster des Kopplers Fotos und Screenshots: DL1SNG**

## ■ **Fazit und Ausblick**

Im Beitrag wurde ein fernbedienbarer sym metrischer Antennenkoppler vorgestellt, der eine HF-Eingangsleistung von maximal 1000 W (PEP) verarbeiten kann. Bei seiner Konstruktion kamen nur hochwertige Bauelemente zum Einsatz, sodass hohe Zuverlässigkeit und Funktionssicherheit gewährleistet sind. Der Koppler wird vom PC oder Laptop aus über eine grafische Bedienoberfläche gesteuert. Obwohl er manuell abgestimmt werden muss, kann er in vielen Situationen wie ein automatischer Koppler arbeiten. Ermöglicht wird dies durch 900 Speicherplätze in Verbindung mit der Softwarefunktionalität.

Mein besonderer Dank gilt Wulf-Gerd Traving, DL1FAC, mit dem ich über zwei Jahre hinweg einen sehr regen Gedankenaustausch über diverse Details dieses Antennenkopplers hatte und der mir sowohl bei der Erstellung der Software geholfen, als auch bei praktischen Fragen mit Rat und Tat zur Seite gestanden hat. Viele Details hat er angeregt. Auch Günter, DJ8CY, aus meinem Ortsverband des DARC e. V. bin ich sehr zu Dank verpflichtet. Er war mit seiner 1000-W-Endstufe mehrmals bei mir, um alle Teile des Kopplers unter maximaler Belastung zu testen und Schwachstellen auszumerzen. Nur so ließ sich eine optimale Konstruktion erzielen.

Zwei Funkamateure in meinem Bekanntenkreis bekundeten spontan Interesse an einer netzwerkfähigen Variante. Diese könnte man mit einem wesentlich leistungsfähigeren Mikrocontroller ausstatten und über das Netzwerkkabel (dann allerdings nicht RS485, sondern Ethernet) mit einem ganz normalen Standardbrowser bedienen. Der Mikrocontroller im Koppler würde die Bedienoberfläche liefern und anstelle der Interface-Baugruppe käme ein handelsübliches *PoE*-Modul (*PSE*) zum Einsatz. Denkbar wäre auch eine programmtechnisch leichter zu realisierende, jedoch etwas teurere Variante, wonach die PC-Bediensoftware weitgehend erhalten bliebe und nur die Kommunikation auf Ethernet umgestellt würde. Für beide Möglichkeiten bräuchte man eine komplett neue Controllerplatine, die jedoch leicht gegen die jetzige austauschbar wäre, das Netzwerkkabel für die Kopplersteuerung bliebe dasselbe. Wulf-Gerd hat sich bereit erklärt, die Softwareentwicklung zu übernehmen.

Nach der Veröffentlichung der ersten drei Beitragsfolgen hat sich bereits eine beachtliche Anzahl Funkamateure bei mir sowie beim FA-Leserservice gemeldet und spontan ihr Interesse an einem Bausatz bekundet. An dieser Stelle sei allen für ihr Interesse an diesem Projekt gedankt. Es liegt auf der Hand, dass es sich dabei nicht um ein Einsteigerprojekt handelt und auch ein Bausatz gewisse handwerkliche Mindestanforderungen an den Nachbauer stellt. Unbedingte Voraussetzung für den erfolgreichen Nachbau ist auch das Verständnis der Schaltung und Funktion des Kopplers. Nicht zuletzt ist der Preis für die zum Teil sehr hochwertigen Bauteile und vorgefertigten Komponenten sowie für die Bausatzlogistik nicht zu unterschätzen.

Aufgrund der durchweg positiven Resonanz auf den Beitrag plant der FA-Leserservice, eine kleine Bausatzserie aufzulegen. Details über Liefertermin, Preis und Bestellmöglichkeiten werden in den kommenden Monaten auf den Marktseiten in der Rubrik Neues aus dem FA-Leserservice bekanntgegeben.

#### norbert.graubner@freenet.de

#### **Literatur**

- [8] Rathke, H., DC1OP: Sprachprozessor mit Roger-Piep und raffiniertem Testsignalgenerator. FUNK - AMATEUR 59 (2010) H. 5, S. 514
- [9] Stolz, U., DJ9XB: Der AT-11 an ICOM-Transceivern. FUNKAMATEUR 48 (1999) H. 12, S. 1389
- [10] Braun, St., DJ5AM: Abstimmzusatz für IC-706. FUNKAMATEUR 54 (2005) H. 6, S. 599
- Prinz, R., OE1RIB: Quicktune für den FT-817. FUNKAMATEUR 52 (2003) H. 11, S. 1135

# *Einelement-Quad für 20 m und mehr*

*Dipl.-Ing. BERTOLD FRANZ – DJ6SU*

*Die vorgestellte Quadantenne eignet sich vorrangig für Portabelbetrieb und ist in der Grundform für 20 m dimensioniert. Diese Schleife weist weitere Resonanzen auf 10 m und 2 m auf und lässt sich mit einem Antennenkoppler auch auf anderen Bändern erregen. Erprobte Maße für weitere Bänder werden angegeben und Nachbauer*

*erhalten zahlreiche Praktikertipps.*

Seit 20 Jahren begleitet uns eine Einelement-Quadantenne bei unseren Bretagne-Aufenthalten, um die Verbindung mit unseren Funkfreunden in Deutschland aufrechtzuerhalten. Stets Salzluft, Starkwinden und Regen in Atlantiknähe ausgesetzt, arbeitet sie dennoch zuverlässig. Die über die Jahre gemachten Erfahrungen sind mir Anlass, hier darüber zu berichten.

Im Interesse einfacher Montage habe ich die Diamantform gewählt, also ein auf der

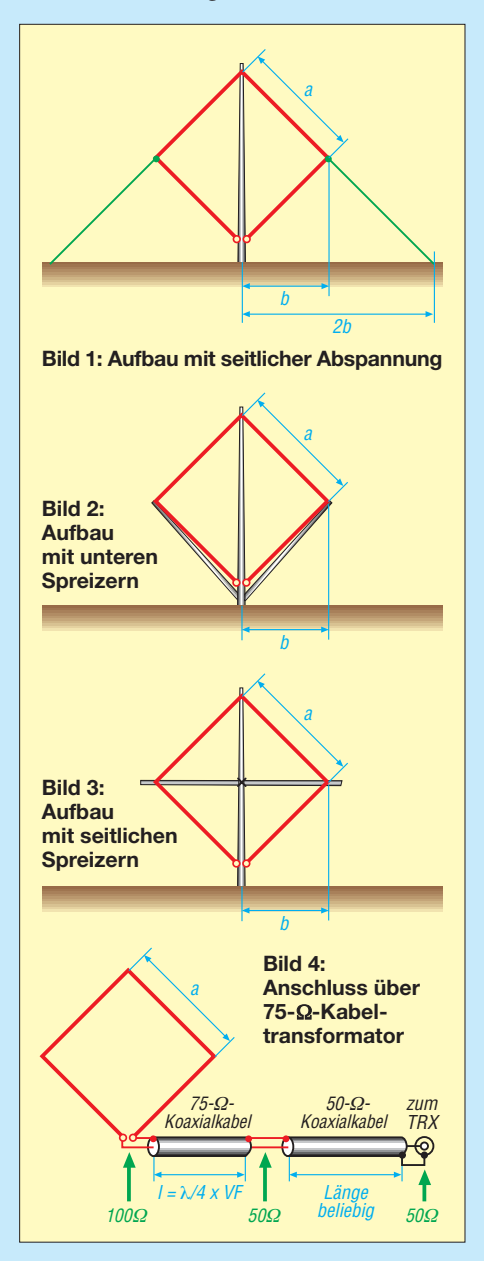

Spitze stehendes Quadrat. Die Einspeisung erfolgt an der unteren Spitze und gestaltet sich daher besonders einfach. Die beiden Hauptstrahlungsrichtungen liegen quer zur Fläche des Quadrats. Was die weitere Theorie betrifft, verweise ich auf [1] bis [4].

## ■ **Aufbauvarianten**

In der Praxis ist die Konfiguration Bild 1 am schnellsten verwirklichbar. Ein Mast, Antennendraht, Mastbefestigung und Abspannung genügen bereits. Steht ein hoher Aufhängepunkt zur Verfügung, ist sogar der Mast entbehrlich und die Antenne kann an ihrer Spitze aufgehängt werden. Nachteile sind fixierte Abstrahlung und Aufstellungsbereich von mehr als 15 m bei Bodenabspannung – an meinem Urlaubs-QTH kein Problem. Eine Drehbarkeit erreicht man jedoch erst durch die in Bild 2 gezeigten, schräg nach oben führenden Spreizer [1] oder durch Seitenspreizer gemäß Bild 3, wie ich sie seit Kurzem verwirklicht habe. Dieses Prinzip hat sich bei unserer Cubical Quad HQ1 am Heimat-QTH schon lange bewährt.

## ■ **Fest abgespannte Variante**

Die Schleife für das 20-m-Band besitzt für *f*res = 14,2 MHz etwa 5,3 m Kantenlänge und einen Gesamtumfang von 21,2 m. Die seitliche Auslenkung *b* (halbe Diagonale) beträgt 3,75 m. Wenn die untere Spitze fast den Erdboden berührt, muss die Abspannung in Bild 1  $s = 2b \approx 7.5$  m vom Mast entfernt sein, was eine gesamte Bodenspannlänge von  $2s \approx 15$  m bedeutet. Bei höherer Anbringung der Antenne fällt die Abspannung entsprechend länger aus. Bei mir stützt ein Fernseh-Portabelmast

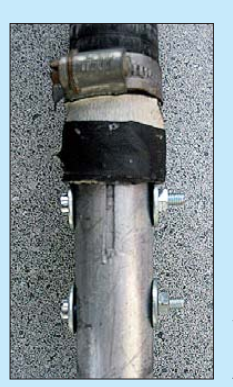

**Bild 5: Übergang vom vertikalen Alumi niummast auf die Angelrute**

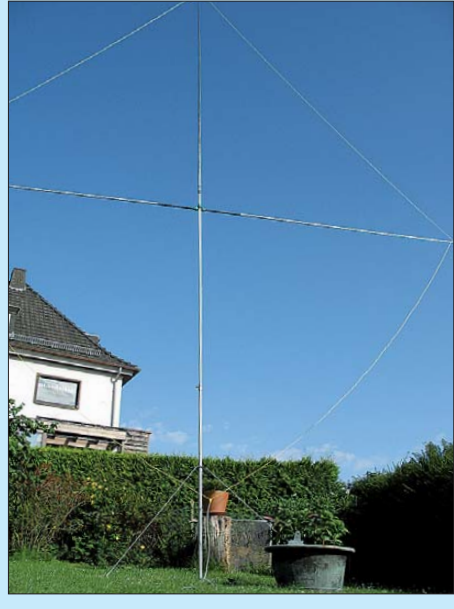

**Bild 6: Quadschleife in Betrieb; man erkennt, dass die untere Spitze etwa 1 m über dem Fotos: DJ6SU** 

das gesamte Antennengebilde im Grundaufbau. Über das letzte Segment wird eine Angelkopfrute (Stipprute, z. B. [5]) von etwa 6 m Länge gestülpt. Isolierband und eine schwach angezogene Schlauchklemme verhindern das Ausspleißen durch Windbewegung, siehe Bild 5.

Als Draht eignet sich isolierter Kupferdraht mit 3 mm Außen- und etwa 1,5 mm Drahtdurchmesser. Das erweist sich als guter Kompromiss zwischen Eigengewicht, Flexibilität und Stabilität.

Einige Dezimeter unterhalb der Spitze (an der Spitze selbst hält nichts mehr…) der Angelrute sorgt ein Pertinax-Dreieck mit angeflanschter Umlenkrolle entsprechend Bild 7 für eine flexible Spitzenaufhängung und kompensiert Längendehnungen. Mit einer Befestigungsschlaufe aus Nylonseil bleibt der Antennendraht auch bei starken Winden in der Führung der Umlenkrolle.

## ■ **Drehbar dank Seitenspreizern**

Während meines 2009er-Bretagne-Urlaubs bei Névez, Süd-Finisère, gab mir Ingo, DO3KTM, aus Peine in einem QSO einen wertvollen Hinweis für die lange anvisierte, freistehende Ausführung, Bild 3. Er benutzt für seine Anordnung ein Gartenschlauch-T-Stück (Bild 11) zur Aufnahme der horizontalen Spreizer, die die quadra-

**Bild 7: Obere Mastbefestigung mit Umlenkrolle**

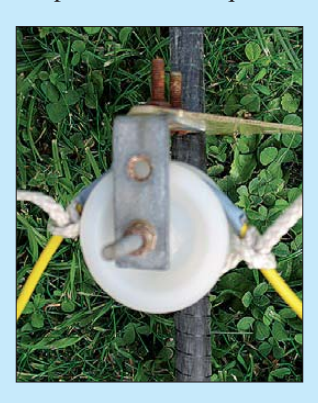

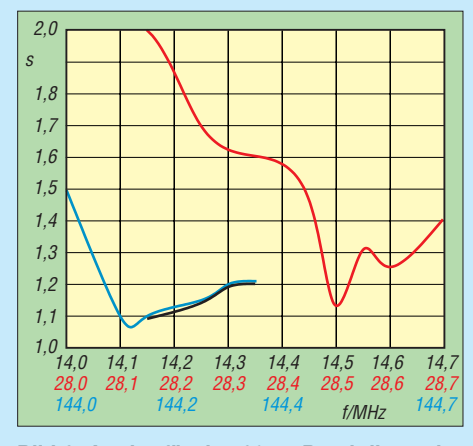

**Bild 8: An der für das 20-m-Band dimensionierten Schleife gemessene SWV, schwarz 20 m, rot 10 m, blau 2 m** 

tische Schleife ohne zusätzliche Abspannung in Form halten.

Dieses Formstück muss für die vertikale Mastaufnahme durchgebohrt werden, die Bohrungen sind anschließend mit einer Holzraspel aufzuweiten. Ich griff hier wieder auf Angelruten mit 5,9 m Länge zurück. Das Fußstück dieser Angeln kommt der Konstruktion besonders entgegen, da die Überwurfmuttern mit den Verdickungen als Widerlager (Bild 12) die Spreizer fest anziehen.

Die Angelruten und der Vertikalmast bestimmen die Ausmaße des T-Stücks, hier fand eines mit  $25 \text{ mm} \times 25 \text{ mm} \times 25 \text{ mm}$ Verwendung. Die seitlichen Befestigungen des Antennenquadrates sind ebenfalls flexibel ausgeführt. Mit einem Webleinstek (für Knotenkundige!) an Draht und Kunststoffhalterung ist ein Verrutschen ausgeschlossen (Bild 10). Die Halterung ist für die Position 3,75 m Abstand zum Mast passend aufgebohrt.

#### ■ **Elektrischer Anschluss**

Da der Fußpunktwiderstand der Quadschleife bei etwa 100 Ω liegt, ist ein di-

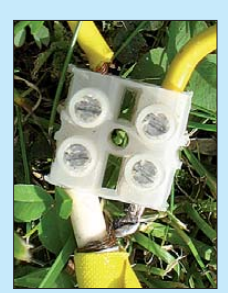

**Bild 9: Anschluss des Koaxialkabels an der unteren Ecke der Drahtschleife; das Koaxialkabel besteht hier aus 75-**Ω**-Koaxialkabel.**

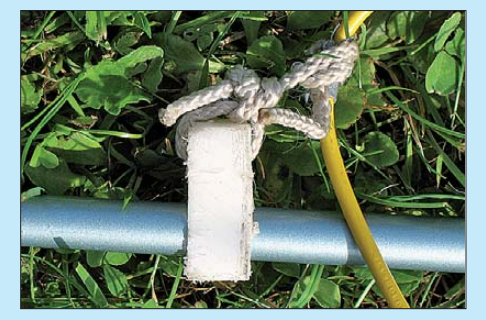

**Bild 10: Befestigung des Antennendrahts am seitlichen Spreizer**

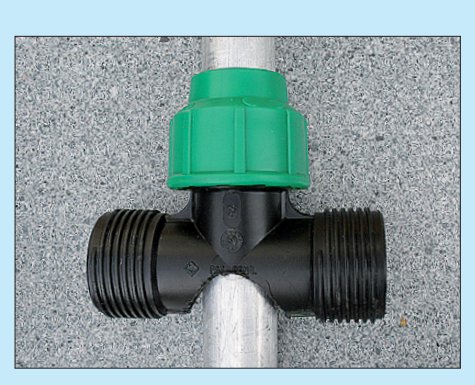

**Bild 11: Gartenschlauch-T-Stück zur Aufnahme der seitlichen Spreizer** 

rekter Anschluss von 50-Ω-Koaxialkabel ungünstig. Prinzipiell könnte man einen 2:1-Balun verwenden, der sich fertig kaufen oder selbst wickeln lässt. Ich benutze stattdessen einen  $\lambda$ /4-Koaxial kabeltransformator (Bild 4), wie er häufig im FA sowie in [4] und [6] beschrieben wurde. Er besteht lediglich aus einem 75-Ω-Koaxialkabel der Länge λ /4·*VF*, wobei *VF* der Verkürzungsfaktor des verwendeten Koaxialkabels ist. Für altes Fernsehkabel und das handelsübliche RG59 gilt *VF* = 0,66. Moderne Koaxialkabel für Sat- und Kabel-TV lassen sich für unsere Zwecke schlecht konfektionieren und haben einen anderen Verkürzungsfaktor.

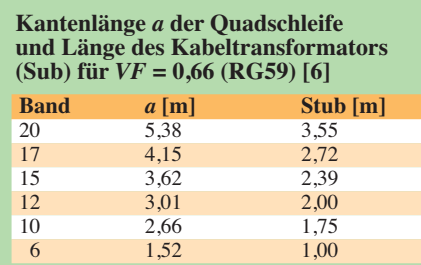

Zur Einspeisung am unteren Ende der Schleife dient eine Lüsterklemme, siehe Bild 9. Sie verbindet ein Drahtende mit dem heißen Leiter und das andere mit der Abschirmung des Kabeltransformators.

Diese Verbindung ist gut nach außen zu isolieren, eine zusätzliche Lötverbindung tut ein Übriges. Bei mir besteht die Drahtschleife aus zwei Teilstücken (Bild auf S. 353) – an dieser Stelle hat sich eine Klemmverbindung (Kfz-Stecker o. Ä.) in der Atlantikluft besser bewährt.

Wer die Resonanzfrequenz des λ/4-Stücks ausmessen kann, sollte das 75-Ω-Kabel besser zu lang abschneiden, mit einem Dipmeter oder Antennenanalysator die Resonanz prüfen und erst dann kürzen. Da ein solches Transformationsglied relativ breitbandig arbeitet, geht es für den Anfang sogar ohne Abgleich unter Verwendung der Maße aus obiger Tabelle. Diese enthält zugleich Richtwerte für den Aufbau von Schleifen für andere Bänder. Die Länge der Quadschleife bedarf eines Abgleichs.

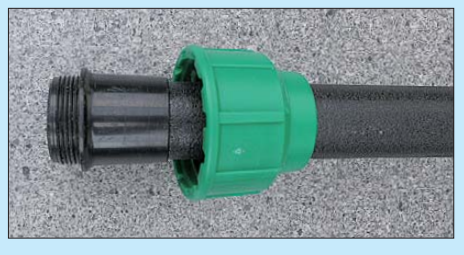

**Bild 12: Fußende des seitlichen Spreizers mit Überwurfmutter für das T-Stück**

Die sich bei mir ergebenden, mit einem MFJ-Analyzer ermittelten SWV-Werte gehen aus Bild 8 hervor. Auf dem 10-m- und dem 2-m-Band zeigte die Quad mit unveränderten Maßen (!) von Schleife und Kabeltransformator ebenfalls eine sehr gute Anpassung; im 6-m-Band lag das SWV knapp über *s* = 2.

Auf 15 m und den restlichen KW-Bändern muss ich generell einen Antennenkoppler einsetzen. Mit einem FT-100 und 25 W Sendeleistung ließen sich im 40-m-Band noch sehr schöne Verbindungen tätigen, besonders an Leuchtturm-Wochenenden. Im 80-m-Band sind jedoch höhere Verluste in Kauf zu nehmen.

#### ■ **Aufbauhinweise**

Beim Aufbau stelle ich den metallischen Grundmast zuerst auf. Dieser ist ein Tele skopmast und das T-Stück zur Halterung der Spreizer kommt auf das obere Metallrohr (Bild 11). Jetzt werden die Vertikalangelrute mit oberer Umlenkrolle bestückt, die Drahtschleife oben eingehängt und die Rute auf den oberen Teil des Grundmasts aufgesetzt. Beide Drahtenden hängen zu den Seiten herunter. Die Spreizer werden nun eingeschraubt und bis auf das letzte Stück ausgezogen, die Loop-Befestigungen gemäß Bild 10 über die Spreizer gestülpt und diese auf endgültige Längen ausgezogen.

Nun ist der Vertikalmast nach oben hinauszuschieben. Er nimmt die Quadloop auf die gewünschte Höhe mit, das untere Teil mit der Speiseleitung hängt am senkrechten Mast abwärts.

Für Anregungen/Verbesserungen bin ich<br>immer dankbar. dif6su@gmx.de immer dankbar.

#### **Literatur und Bezugsquelle**

- [1] Heck, H.-D., DL6UQ: LAG Antennenseminar Hattingen 1994, Quadloop. funk-Special 1995, vth, Baden-Baden 1995 (vergriffen)
- [2] Hille, K., DL1VU: Von der Leistung zur Hochleistung – Die Doppelquadloop, eine Multibandantenne. funk 25 (2001) H. 10, S. 56-60
- [3] Moltrecht, E. K. W., DJ4UF: Die Drahtschleife (Loop). CQ DL 57 (1986) H. 5, S. 270–271
- [4] Krischke, A., DJ0TR: Rothammels Antennenbuch. 12. Aufl., DARC-Verlag, Baunatal 2001; FA: *D-033X*; frühere Auflagen ebenfalls geeignet [5] Askari Sport GmbH, 59348 Lüdinghausen, Tel.
- (0 25 91) 9 50 50; *[www.angelsport.de](http://www.angelsport.de)*
- [6] Orr, W. I., W6SOI; Cowan, S. D., W2LX: Simple, Low-Cost Wire Antennas for Radio Amateurs. RAC Books, New Jersey 1990; ISBN 978-0823087075

# *Der Dreielement-Jumper-Beam*

## *RUDOLF KLOS – DK7PE*

*Im Folgenden wird ein Antennentyp vorgestellt, der auf einem vertikalen Dipol basiert und sich auf den KW-Bändern von 40 m bis 10 m sehr leicht abstimmen lässt.* 

*Voraussetzung für den Aufbau ist allerdings ein möglichst großer Abstand vom Aufhängungsort der Antenne zum Erdboden, damit sich die volle Länge der senkrechten Elemente unterbringen lässt. Somit eignet sich die Antenne vorrangig für Portabelbetrieb, unter günstigen Umständen jedoch auch für die Installation am heimatlichen Standort.* 

Während meiner Funkexpeditionen halte ich stets Ausschau nach den höchsten Abspannpunkten für die mitgebrachten 80-m- und 160-m-Antennen. Manchmal war es der Sendemast eines abgeschalteten Mittelwellensenders in Swaziland, den ich nutzen konnte, ein Leuchtturm im Süden Sri Lankas oder ein noch im Rohbau be-

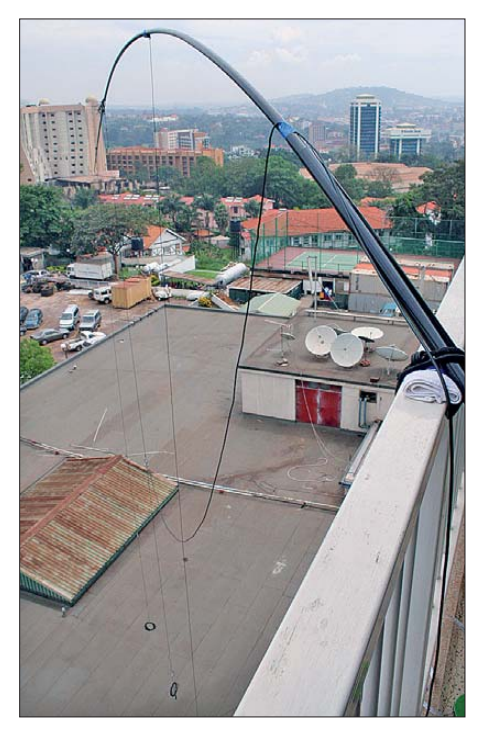

**Bild 1: Der Dreielement-Jumper-Beam bei 5X0CW**

findliches Hochhaus in Male, der Hauptstadt der Malediven. Aber auch hohe Hotelgebäude mussten herhalten, um die Lowband-Antennen in ausreichender Höhe zu tragen.

Einmal an einem Standort mit ausreichender Bodenfreiheit sesshaft geworden, bietet sich jedoch auch eine interessante Möglichkeit zur Anbringung einer Antenne für die mittleren und oberen KW-Bänder.

## ■ Vorgeschichte

In den frühen 80er-Jahren verwendete ich eine einfache Windom-Antenne für die hö heren Bänder. Sie diente hauptsächlich dazu, die Skeds für 160 m zu verabreden – schließlich gab es noch keine Cluster und die Funkamateurdichte in diesem Frequenzbereich erreichte lediglich einen Bruchteil der heutigen Verhältnisse.

Es war 1984 in Burkina Faso (XT2CW), als sich hervorragende Bedingungen auf den hohen Bändern einstellten und ich immer wieder nach Skeds gefragt wurde. Für viele bedeutete XT2 sogar ein neues Land auf 10 m.

Die schräg hängende Windom-Antenne funktionierte zwar auf fast allen Bändern, bevorzugte jedoch in den höheren Frequenzbereichen nur zwei Richtungen, da auf diesen Frequenzen ihre Ausmaße gleich mehreren Wellenlängen entsprachen (Langdrahteffekt). Die außerhalb der Strahlungskeulen gelegenen Richtungen waren dadurch deutlich benachteiligt.

Um ein einheitlich gutes Signal in verschiedene Richtungen zu produzieren, befestigte ich versuchsweise einen vertikalen 10-m-Dipol an einer Angelrute und ließ ihn in aus etwa 30 m Höhe senkrecht nach unten hängen. Schon die ersten Verbindungen bestätigten, dass diese einfache Konstruktion die FD4-Antenne klar in den Schatten stellte. Sie deckte 180° (nördlich des Gebäudes) gleichmäßig ab und produzierte das eindeutig bessere Signal!

Zurück in Deutschland, verbesserte ich das System, indem ich einen 40-m-Halbwellendipol so zerteilte, dass sich durch die Verwendung einfacher Steckverbinder alle Dipole bis hinauf zum 10-m-Band darstellen ließen. Man brauchte nur die jeweiligen Jumper zu öffnen oder zu schließen und hatte die korrekte Drahtlänge für eine bestimmte Frequenz. Das Experiment resultierte in einer auf jedem Band sehr schön resonanten Vertikalantenne mit einer Impedanz nahe 50 Ω, und das ganz ohne den Aufbau eines aufwendigen Radialsystems.

## ■ **Der Jumper-Beam**

Das Anbringen eines solchen vertikalen Dipols vor einem Gebäude aus Stahl und Beton musste zu irgendeinem zusätzlichen Gewinn führen, da dieses als eine Art Reflektor wirkte. Anders ließ sich der enorme Feldstärkeunterschied nicht erklären. Warum also nicht gleich einen echten, richtig dimensionierten Reflektor hinter sowie einen Direktor vor dem vertikalen Dipol anbringen?

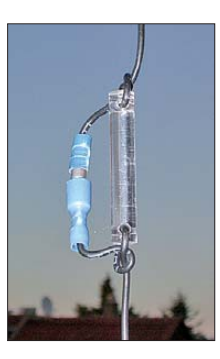

**Bild 2: Der Jumper-Verbinder**

Gesagt – getan. Im Ergebnis entstand ein Drahtbeam voller Länge ("Full Size") mit drei Elementen, der theoretisch alle Bänder zwischen 40 m und 10 m abdeckt. Der Wechsel zwischen diesen erfolgt sowohl beim Strahler als auch bei den Parasitärelementen in der bewährten Form über Jumper. Der nicht benötigte Antennendraht lässt sich aufwickeln und mit Klebe-

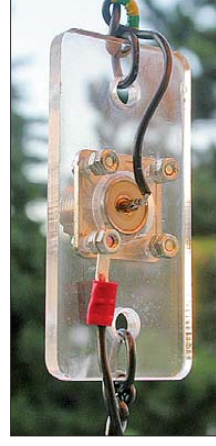

**Bild 3: Das Mittelstück des Strahlers**

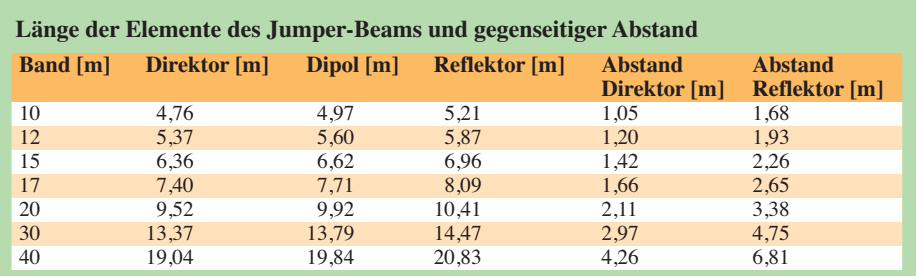

band am Antennenmast befestigen (siehe Bild 1).

Klar, das "Spacing", also der Abstand zwischen Strahler und Reflektor bzw. Strahler und Direktor, musste beim Frequenzwechsel ebenfalls korrigiert werden!

Mein Glasfibermast ist lang genug, um einen Dreielement-Beam für jedes KW-Band von 30 m bis 10 m realisieren zu können. Für 40 m ist der 12 m lange Mast jedoch zu kurz. Der Reflektor würde zu nahe an der Gebäudewand "kleben" und nicht den gewünschten Effekt bringen. Deshalb beschränke ich mich im 7-MHz-Bereich meist auf nur zwei Elemente (Strahler und Direktor).

## ■ **Konstruktion**

Um diese Antenne so leicht wie möglich zu konstruieren, kam dünne isolierte Kupferlitze mit lediglich 0,5 mm2 Querschnitt zum Einsatz, die im Hinblick auf Belastbarkeit und Reißfestigkeit völlig ausreichte. Als Jumper dienten handelsübliche Verbinder aus der Autoindustrie, wie sie in Bild 2 zu sehen sind.

Die Längenberechnung der jeweiligen Dipole über die bekannte Faustformel

 $l = 142.2/f$ ,

(*l* in Meter, *f* in MHz) ergab, dass die Antennenresonanz in der Praxis auf allen Bändern zwischen 100 kHz und 300 kHz zu niedrig lag – eine Konsequenz der Isolation. Daher war eine Kürzung der Drahtlänge um etwa 2 % vonnöten, um das beste Stehwellenverhältnis (SWV) im CW-Bereich erzielen zu können. Die ermittelten Maße für die einzelnen Bänder gehen aus der Tabelle hervor.

In den ersten Jahren verrichtete noch ein Balun seine Dienste, um die symmetrische Antenne korrekt über ein Koaxialkabel zu speisen. Seit Längerem verzichte ich jedoch auf diesen "Luxus" und schließe die Antenne direkt über ein RG58-Koaxialkabel an.

Die Kabeldämpfung auf den höheren Frequenzen ist meines Erachtens vernachlässigbar, da die Länge der Speiseleitung selten mehr als 10 m oder 15 m beträgt.

Übrigens setze ich bei meinen sämtlichen Antennen ganz normales RG58-Kabel ein, und zwar bei Leistungen bis zu 700 W. Auch bei nicht ganz perfektem SWV gab es damit bislang nie Probleme. Allerdings versuche ich immer, meine Antennen von sich aus resonant zu machen und nicht erst des SWV betrifft, da sich die Elemente gleichförmig bewegen.

## ■ **Antennenvergleich in Uganda**

Bei einer Funkexpedition nach Uganda im Oktober 2010 ergab sich Gelegenheit, diese Antenne unter dem Rufzeichen 5X0CW ausgiebig zu testen. In etwa 30 m Höhe hatte ich einen einfachen Vertikal -

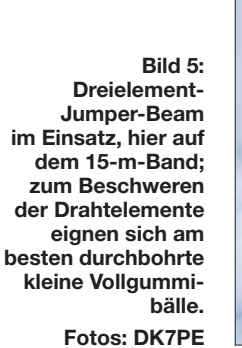

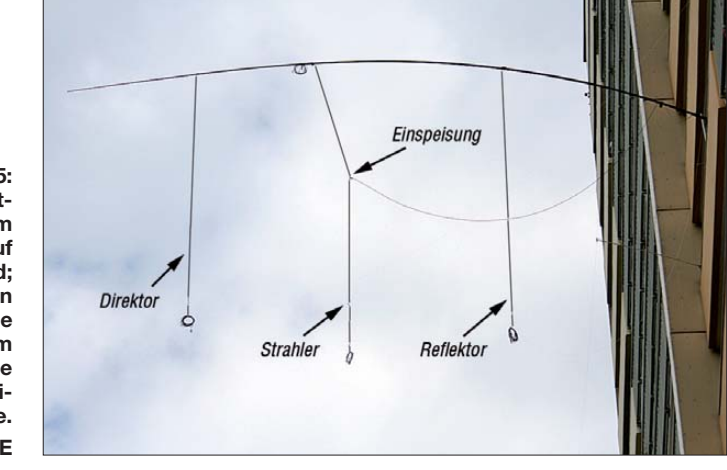

mit einem Antennenkoppler auf Resonanz zu quälen. Dadurch lassen sich hohe SWVs, bei denen merkliche Zusatzverluste [2], [3] auftreten, von vornherein vermeiden.

### ■ **Befestigung**

Zwar handelt es sich bei der Antenne um ein absolutes Leichtgewicht, dennoch ist eine ausreichende Befestigung des Glasfibermasts unabdingbar. Hierfür bewähren sich handelsübliche Expander (Kfz-Zubehör, Baumarkt), die man in nahezu jeder vorgegebenen Situation einsetzen kann. Irgendwo findet man immer eine Befestigungsmöglichkeit (wie z. B. in Bild 4 gezeigt)!

Auf diese Weise kann selbst aufkommender Wind der Antenne nichts anhaben. Sollte es wirklich einmal zu einem Sturm kommen, fährt man die Antenne kurzerhand ein. Schwache Winde sind übrigens kein großes Problem, was die Veränderung

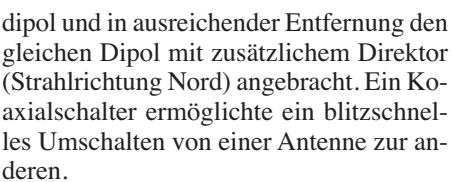

In QSOs mit mehreren Stationen aus Europa wechselte ich des Öfteren zwischen Antenne 1 und Antenne 2. Ohne zu wissen, um welche Antennen es sich handelt, berichteten die QSO-Partner, dass die Antenne Nr. 2 (Dipol mit Direktor) das eindeutig bessere Signal in Europa lieferte. Signalunterschiede von ein bis zwei S-Stufen wurden genannt, und das nur aufgrund des Anbringens eines zusätzlichen *Direktors*! Damit war die Wirkung des Parasitärelements bestätigt.

Die Verwendung eines Reflektors als drittes Element müsste eine weitere Signalverbesserung in Vorzugsrichtung bewirken, was jedoch erst noch zu testen wäre.

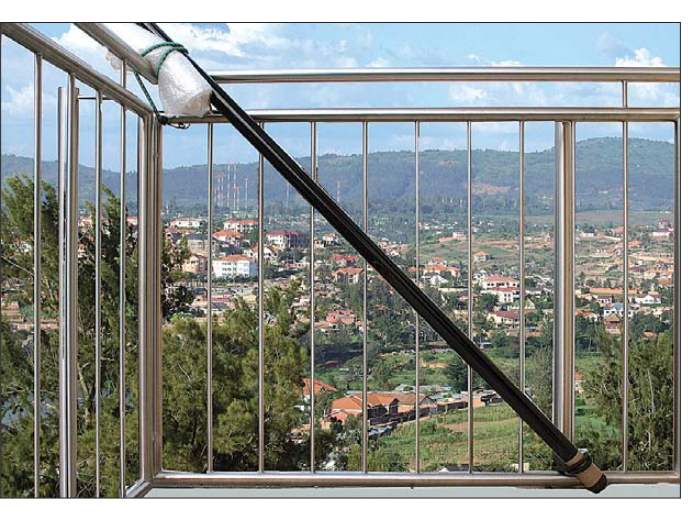

#### ■ **Fazit**

Immer wieder kam die Frage auf, welche Antennen ich denn auf meinen DXpeditionen [1] verwende. Der Jumper-Beam ist mein absoluter Favorit für die Bänder zwischen 40 m und 10 m! dk7pe@rooody.de

#### **Literatur und URL**

- [1] Klos, R., DK7PE: A DXpedition around the World. *[www.rooody.de](http://www.rooody.de)*
- [2] Borucki, L., DL8EAW: Was geschieht auf nicht angepassten HF-Leitungen? FUNKAMATEUR 56 (2007) H. 12, S. 1292–1297
- [3] Rüegger, M., HB9ACC: Praxisbuch Antennenbau. Antennentechnik leicht verständlich. Box 73 Amateurfunkservice GmbH, Berlin 2011; FA: *X-9358*
- [4] Klos, R., DK7PE: The DK7PE Jumper Beam. CQ ham radio 65 (2010) H. 11, S. 172–174 (japan.)

**Bild 4: Befestigung des als Antennenträger dienenden Glasfibermastes an einer Balkonbrüstung mittels handels üblicher Spreizer**

## *Elementmontage bei UKW-Yagi-Antennen*

## *MARTIN STEYER – DK7ZB*

*Der Selbstbau von Antennen ist eine der wenigen Sparten des Amateurfunks, in der noch Höchstleistungen im Eigenbau erzielt werden können. Neben dem Beschaffen der notwendigen Materialien bereitet das Befestigen der Elemente in der Regel das meiste Kopfzerbrechen. Dieser Beitrag stellt verschiedene Möglichkeiten vor und betrachtet deren Einflüsse auf die Elementlängen. Praktiker bekommen Informationen, um erfolgreich Yagi-Antennen nachzubauen und eventuelle Änderungen selbst vorzunehmen.*

Abhängig von der Montage der Elemente ist mit einem mehr oder weniger großen Korrekturfaktor zu rechnen. Befestigt man Elemente einer Yagi-Antenne auf oder durch einen metallischen Boom, ändert sich die wirksame Elementlänge, da ein Teil des Elementes quasi kurzgeschlossen wird. Die bis heute gültigen Grundlagen

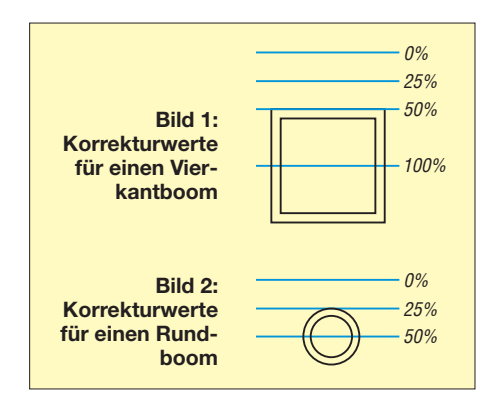

für den Einfluss der Elementbefestigung auf die effektive Elementlänge gehen auf Günther Hoch, DL6WU, zurück [1], [2]. Dieser hat in ausführlichen Messreihen eine Formel entwickelt, die sich auch im Internet finden lässt [3]. Korrekturfaktor für die leitende Elementbefestigung durch die Mitte eines metallischen Booms:

$$
BC = [733 \cdot BD \cdot (0,055 - BD)] - [504 \cdot BD \cdot (0,03 - BD)]
$$

Dabei sind die Faktoren *BD* = Boomdurchmesser sowie *BC* = Korrekturfaktor. Beide werden in λ (Wellenlänge) angegeben. Da-

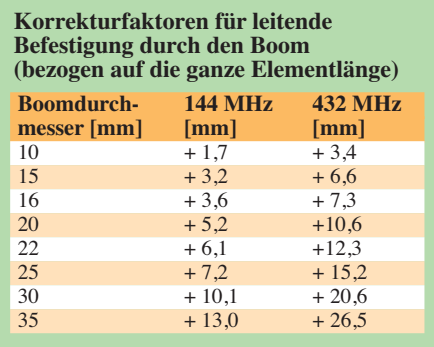

durch erhält man zunächst einen dimensionslosen Faktor, um den das Element gegenüber einer völlig isolierten Montage zu verlängern ist. Um dem Praktiker umständliche Rechenarbeit zu ersparen, habe ich die Werte für 2 m und 70 cm in der Tabelle zusammengefasst. Neben den üblichen Durchmessern sind zusätzlich die Werte für 16 mm und 22 mm angegeben. Ich erhalte immer wieder entsprechende Anfragen, weil aus DDR-Zeiten offensichtlich noch Aluminium-Vierkant-Rohre mit diesen Abmessungen in größeren Mengen existieren.

Bild 1 zeigt die verschiedenen Möglichkeiten für abweichende Faktoren bei einem Vierkantboom, Bild 2 entsprechend die Einflüsse bei einem runden Tragrohr. 100 % entspricht dabei immer den Werten aus der Tabelle. Bei einer leitenden Befestigung auf dem Boom ist also die Hälfte anzusetzen, bei einer isolierten Montage oberhalb nimmt der Einfluss sehr schnell ab. Diese Formelangaben sind aber nur Mittelwerte, weil durch die unterschiedlichen Ströme und Reaktanzen in den Elementen theoretisch unterschiedliche Faktoren angesetzt werden müssten. Wählt man die Methode der leitenden Befestigung durch die Boommitte für die Praxis, darf kein sehr schmalbandiges, kritisches Design zugrunde liegen.

Ein Sonderfall ist die isolierte Befestigung durch den Boom, die einen Korrekturfaktor von 50 % bedingt; darauf gehe ich im Verlauf des Beitrags genauer ein.

## ■ **Praxis**

Wie eine leitende Montage durch den Boom aussehen kann, zeigen die Bilder 3 und 4. Diese Befestigungsmethode ist allerdings nicht unproblematisch: An den Berührungsstellen Element/Tragrohr neigt Aluminium zur Bildung einer dünnen, aber hoch isolierenden Oxidschicht. Tritt dieser Effekt ein, verändern sich die elektrischen Daten durch mangelnde Kontaktflächen. Auf jeden Fall muss man mithilfe einer selbstschneidenden Edelstahlschraube einen fes ten Kontakt sicherstellen.

Außerordentlich problematisch ist der Einsatz von großflächigen Metallschellen, wie sie in der kommerziellen Antennentechnik verwendet werden und mitunter beim Ausschlachten von Fernsehantennen anfallen (Bild 5). Diese mögen zwar von der Mechanik her exzellent sein, aber der verstimmende Effekt lässt sich erst in der Praxis bestimmen und ist erheblich.

Besser ist die isolierte Montage durch das Tragrohr, bei der 50 % der Korrekturwerte aus der Tabelle zu berücksichtigen sind. Hierzu habe ich zwei verschiedene Möglichkeiten praktisch erprobt: Für dünne Elemente mit 3,2 mm oder 4 mm Durchmesser (Aluminium-Schweißstäbe) bieten sich handelsübliche Polyamid-Nieten für 5-mm- bzw. 6-mm-Löcher an. Bei diesen Nieten (Bild 6 zeigt sie im Originalzustand) werden die Rundstücke, die normalerweise

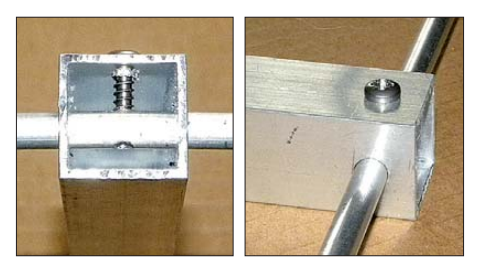

**Bilder 3 und 4: Leitende Befestigung durch einen Vierkantboom**

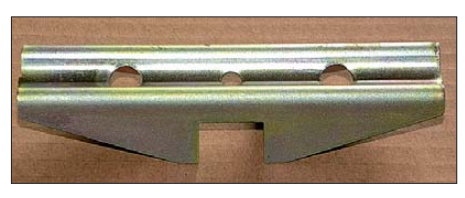

**Bild 5: Metallschellen aus der kommerziellen Antennentechnik**

durchgeschlagen werden, abgesägt. Man bohrt nun das benötigte 3,1-mm- bzw. 3,9 mm-Loch in den Boom, drückt die vorbereitete Niete dort hinein und schiebt das Element durch. Hat man das alles richtig gemacht, klemmt sich das Element von alleine fest und verrutscht auch nicht mehr. Diese als "DJ9BV-Methode" bekannte Technik ist schon lange bewährt [4], die Einzelheiten zeigen die Bilder 7 und 8. Eine noch elegantere Methode ist die Verwendung von Schnappdurchführungen, wie sie bei [5] erhältlich sind. Leider sind dort nur Industriepackungen mit großen Stückzahlen für gewerbliche Abnehmer verfügbar. Bei ausreichender Nachfrage hat sich [6] bereit erklärt, diese Ringe in ihr Lieferprogramm aufzunehmen. Da die

**Bild 6: Polyamid-Nieten im Originalzustand**

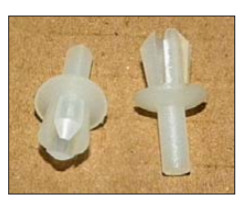

## *Antennentechnik*

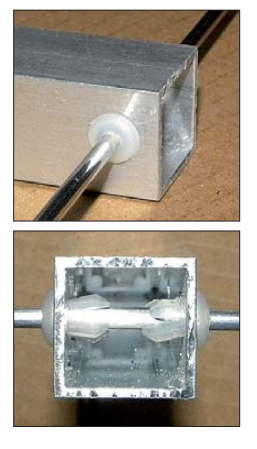

**Bilder 7 und 8: Elementmontage mit den Polyamid-Nieten**

Schnappringe des amerikanischen Herstellers Heyco aber für Zollmaße ausgelegt sind, kommen für uns nur die Ringe für die Durchführungsmaße 3,2 mm und 7,9 mm (Bild 9) infrage. Allerdings haben beide etwas größere Abmessungen als die angegebenen. So eignet sich der kleinere Ring optimal für 4-mm-Aluminium-Schweißstäbe, die sich stramm durchschieben lassen und fest sitzen. Für die größeren Ringe muss man ein Loch mit 11,5 mm Durchmesser bohren. Nach dem Einsetzen der Schnappringe werden die 8-mm-Elementrohre zwar bereits recht gut festgehalten, aber eine zusätzliche Arretierung über eine selbstschneidende 2,9-mm-Edelstahlschraube (Bild 10) ist auf jeden Fall empfehlenswert.

## ■ Verstimmende Wirkungen?

Etwas ausführlicher gehe ich nun auf die schon lange bewährten und von mir favorisierten schwarzen Polyamid-Halter ein. Diese gibt es für rechteckige Tragrohre (Bild 11) und für runde (Bild 12) bei [6].

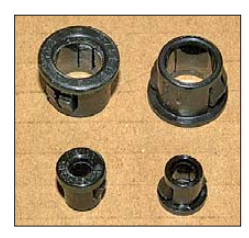

**Bild 9: Heyco-Schnapp ringe für 4-mmund 8-mm-Elemente**

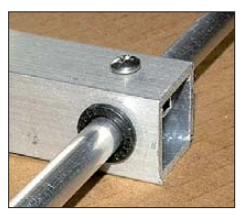

**Bild 10: 8-mm-Element mit einem Polyamid-**Schnappring be-

**festigt**

Dabei werden die Elemente zwar von der Boomoberseite isoliert, doch sichert die 3-mm-Schraube einen leitenden Kontakt (Bild 13). Gegenüber diesem seit Jahren weitverbreiteten und bewährten Montageprinzip bestehen neuerdings Bedenken: Justin Johnson, G0KSC, unterstellt diesen Haltern in [7] schlechte elektrische Eigenschaften, Verluste und eine verstimmende Wirkung auf die Resonanzfrequenz bei einer Yagi-Antenne. Die Ursache sieht er darin, dass das schwarze, UV-stabilisierte

Polyamid Kohlenstoffpartikel (Ruß) enthält. Als Beweis führt er Messungen an seinen LFA-Schleifen an. Nun ist die Montage von Parasitärelementen mit diesen Haltern aber etwas gänzlich Anderes, als die von Erregerstrukturen, die mit hohen Sendeleistungen und entsprechenden Spannungen beaufschlagt werden.

Mit ausführlichen Untersuchungen der verstimmenden Wirkungen beschäftigt sich auch Hartmut Klüver, DG7YBN, in einem zweiteiligen Bericht [8]. Dabei geht er auf die Interaktion von gewählter Segmentzahl bei der Simulation und der tatsächlichen Resonanzfrequenz bei der Verwendung der angesprochenen Halter ein und plädiert für das Ansetzen eines Korrekturfaktors. Zudem berichtet er von Messungen der WiMo GmbH an den extrem schmalbandigen YU7EF-Yagi-Antennen: Diese lagen mit den verwendeten Polyamid-Halterungen auf Aluminium-Tragrohren deutlich neben der berechneten Frequenz, sodass die Elemente verlängert werden mussten.

Das Kernproblem beim Simulieren von Yagi-Antennen ist, dass die Resonanzfrequenzen und auch die Impedanzen in Abhängigkeit von der Segmentzahl unterschiedlich ausfallen. Ich habe mich in den letzten 15 Jahren ausführlich mit der praktischen Umsetzung zahlloser theoretisch berechneter Yagi-Antennen für 2 m und 70 cm beschäftigt und die gebauten Strahler eingehend vermessen. Im Gegensatz zu anderen Entwicklern habe ich nach anfänglichen Experimenten mit geringeren Segmentzahlen immer mit der relativ hohen Zahl von 35 je Element gerechnet und musste dafür verschiedentlich Kritik einstecken. Meine Messungen zeigen aber eindeutig, dass damit die Impedanzen genauer getroffen werden als mit weniger Segmenten. Allerdings berechnen die Programme YO [9] und EZNEC [10] damit eine nach unten verschobene Resonanzfrequenz. Genau dies kommt aber der beschriebenen Montagetechnik entgegen, denn damit rutscht die tatsächliche Resonanzfrequenz wieder nach oben.

Eine interessante Erkenntnis dazu erwähne ich noch kurz: Bei Schleifenantennen (Quad, Quadlong) ist es offensichtlich genau umgekehrt. Dort liegt in der Praxis mit EZNEC bei hoher Segmentzahl und korrekter Impedanz die Frequenz meist leicht oberhalb des errechneten Wertes.

Für DK7ZB-Yagi-Antennen gilt daher: Weder für 2 m noch für 70 cm muss für die Montage mit Polyamid-Haltern nach Bild 12 für die Parasitärelemente auf 15-mmund 20-mm-Aluminiumboom ein zusätzlicher Korrekturfaktor eingeführt werden. Etwas kritischer ist dies bei den entsprechenden Haltern für 25 mm und 30 mm.

**Bild 11: Schwarze Polyamid-Halter für quadratische Boomrohre**

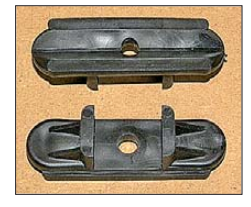

**Bild 12: Schwarze Polyamid-Halter für runde Boomrohre**

**Bild 13: Elementbefestigung mit Polyamid-Halter und 3-mm-Schraube Fotos: DK7ZB**

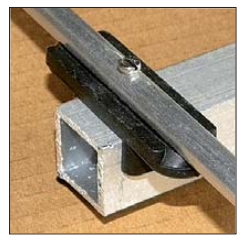

Hier wird der Boomeinfluss schon stärker und man sollte für 2 m einen Zuschlag von 3 mm bzw. 5 mm einkalkulieren. Zudem gehe ich davon aus, dass dabei mögliche dielektrische Verluste nur von akademischem Interesse sind und im  $, 0.05$ -dB-Rauschen" der Faktoren untergehen. Wie dies bei Yagi-Antennen anderer Designer aussieht, kann und will ich nicht beurteilen. Aus den geschilderten Gründen stehe ich extrem schmalbandigen Entwürfen, auch wenn sie für das Richtdiagramm und den G/T-Wert tolle Ergebnisse versprechen, sehr kritisch gegenüber. Das Design sollte immer eine gewisse Mindestbandbreite haben, um mit solchen möglicherweise verstimmenden Einflüssen besser<br>fertig zu werden. DK7ZB@darc.de fertig zu werden.

#### **Literatur und Bezugsquellen**

- [1] Hoch, G., DL6WU: Wirkungsweise und optimale Dimensionierung von Yagi-Antennen. UKW-Berichte 17 (1977) H. 1, S. 27–36
- [2] Hoch, G., DL6WU: Mehr Gewinn mit Yagi-Antennen. UKW-Berichte 18 (1978) H. 1, S. 2–9
- [3] White, I., G3SEK: Long-Yagi-Workshop. *[www.ifwtech.co.uk/g3sek/diy-yagi/](http://www.ifwtech.co.uk/g3sek/diy-yagi/)*
- [4] Bertelsmeier, R., DJ9BV: Yagi-Antennas for 144 MHz. DUBUS 19 (1990) H. 1, S. 19-31
- [5] Heyman, Zu den Mühlen 17, 35390 Gießen, *[www.heyman.de](http://www.heyman.de)*
- [6] Nuxcom, Attila Kocis, Lenzenweg 2, 96450 Coburg, Tel. (095 61) 3 55 18 82, *[www.nuxcom.de](http://www.nuxcom.de)*
- [7] Johnson, J., G0KSC: Importance of material selection when building antennas, antenneX Online Issue No. 166, Febr. 2011, bei *[www.antennex.com](http://www.antennex.com)*
- [8] Klüver, H., DG7YBN: Angewandte Umsetzung von segmentierten Drähten aus NEC2 in 144 MHz Yagi Elemente für semi-isolierte Montage auf dem Boom mit Standardhaltern. In: Kraft, J., DL8HCZ (Hrsg.): DUBUS-Sonderheft Technik X, DUBUS-Verlag, Hamburg 2011, S. 110-124
- [9] Beezley, B., K6STI: Yagi-Optimierungsprogramm YO, Version 7.2 (nicht mehr erhältlich)
- [10] Lewallen, R., W7EL: EZNEC+ V 5.0.42. P.O. Box 6658, Beaverton, OR 97007, USA; *[www.eznec.com](http://www.eznec.com)*

## *Amateurfunkpraxis*

## *Arbeitskreis Amateurfunk & Telekommunikation in der Schule e.V.*

**Bearbeiter: Wolfgang Lipps, DL4OAD Sedanstr. 24, 31177 Harsum E-Mail: wolfgang.lipps@aatis.de**

### ■ **Praxisheft 21 mit ansprechendem Layout**

Der jährlich im März stattfindende Bundeskongress ist Anlass für die Veröffentlichung eines "Praxisheft für Amateurfunk und Elektronik in Schule und Freizeit". Auf 112 Seiten A4 mit neuem, ansprechenden Layout überzeugt auch die Ausgabe 21 durch ihre hohe Druckqualität mit aussagekräftigen Fotos, de tail lierten Zeichnungen sowie inhaltlich durch die Vielfalt technischer Beiträge.

Auf die zahlreichen Bauanleitungen sind primär die Funkamateure und Elektronikfreaks gespannt. Baubeschreibungen mit unterschied lichem Anspruchsniveau dienen darüber hinaus als Anregung für Arbeiten beim Wettbewerb

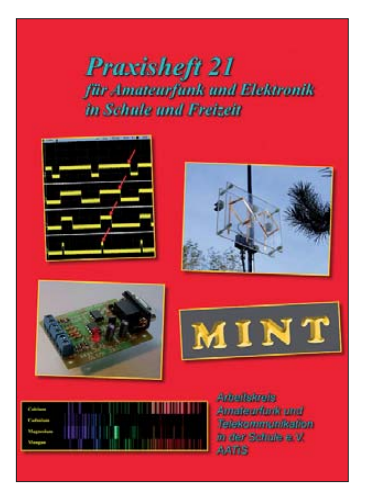

**Das Praxisheft 21 enthält auf 112 Seiten im Format A4 eine Fülle neuer Elektronikschaltungen mit Bauanleitungen sowie anspruchsvolle Grundlagenar tikel.**

"Jugend forscht", Facharbeiten an Schulen und Workshops in der Lehrerfortbildung. Sie eignen sich zum autodidaktischen Lernen ebenso wie für die Arbeit in den DARC-Ortsverbän den, an Schulen und sogar im Studium. Sämtliche Beiträge im Praxisheft 21 sind neu und wurden bislang noch nicht veröffentlicht. Wie bei allen Bauanleitungen des AATiS gilt: Sie liegen aus Kostengründen den Bausätzen nicht bei, sondern befinden sich gesammelt in den Praxisheften – und dies ausführlich, mehrfarbig und in hoher Qualität.

Das Praxisheft 21 kostet 9 € (zzgl. 3 € Versandkosten) und kann beim AATiS per E-Mail *(wolfgang.lipps@aatis.de)* bestellt werden. Lie ferbar sind ferner noch die Ausgaben 12 und 13 zu je 5 € sowie 17 bis 20 zu je 9 €, jede Lieferung zzgl. Versandkosten. Fehlende Hefte werden nach und nach auf der "Weißen CD" (10 €) zusammengefasst. Es genügt eine Bestellung per E-Mail unter Angabe der Lieferanschrift!

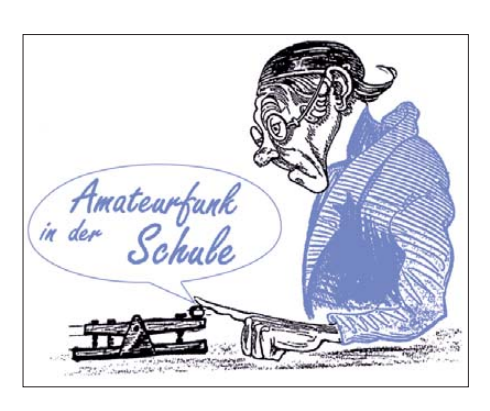

Die nachfolgende Beitragsübersicht soll die Bandbreite des Heftinhalts aufzeigen.

#### *Messtechnik*

Beim USB-Signalgenerator *AS611* handelt es sich um die lange Zeit gesuchte "eierlegende Wollmilchsau". Seine Beschreibung würde den Rahmen dieses Beitrags sprengen. Mit dieser Applikation wird der "Messpark in der Hand", bestehend aus Leistungsmesser und Frequenzzähler, beschrieben in den Praxisheften 19 und 20, sinnvoll ergänzt. Die im Heft besprochene Labor-Software "Kleiner HF-Rechner" bietet sich für diesen Einsatz an.

Das AATiScope AS621 ist eine pfiffige Schaltungslösung mit PIC, die sich durch besonders geringen Aufwand auszeichnet. Ihr Einsatz als Messmodul und – in Verbindung mit einem PC oder Notebook – als Datalogger mit Messin ter vallen bis zu einer Stunde, zeigt die schier unbegrenzten Einsatzmöglichkeiten.

Die weiteren messtechnischen Beiträge bieten oftmals die lange gesuchte Lösung für ein Anwenderproblem: Spannungen in Frequenzen umsetzen, wobei die Spannungsquelle nur sehr gering belastet werden darf, ist mit dem Audio-VCO für kleine Eingangsspannungen gelun gen. Sie wurde aktuell bei einer elektrochemischen Anwendung im Rahmen von "Jugend forscht" erfolgreich eingesetzt. Wer Winkel berührungslos elektronisch erfassen möchte, sollte sich den Beitrag "Der Dreh mit dem Magneten" anschauen. Schaltungen zu Geofonverstärkern gibt es in der einschlägigen Literatur seit Jahren, und auch im Internet gibt es Fundstellen. Der "Geofonverstärker mit negativer Impedanz" stellt jedoch eine Besonderheit dar! Als messtechnische Anwendungen wurden in das Praxisheft 21 "Die Kamera als Messinstrument" aufgenommen sowie ein tiefgehender Artikel mit dem Titel "Optimales Lüften mit Energieeinspareffekt und Raumklima-Optimierung", bei dem ein kommerzieller CO<sub>2</sub>-Sensor zum Einsatz kommt.

#### *Funkbetrieb*

Seit Jahren wird ein Licht-Transceiver von den Praxisheftnutzern angefragt, auch von Schulen. Mit dem Bausatz *AS801* können eigene Experimente bis hin zu einem Lichttelefon mit Gegensprechen realisiert werden.

Der Peilempfänger *FLEXI* eignet sich auch zum Empfang von PSK31-Signalen auf dem 80-m-Band. Der Umbau ist in wenigen Minuten abgeschlossen. Eine sportliche Amateurfunkanwendung ist die Fuchsjagd, die zweite das Bergwandern mit Funkausrüstung, die allerdings nicht schwer sein darf. Der Beitrag "Tipps und Tricks für den Antennenaufbau beim Bergwandern" wird ergänzt durch die

Bauanleitung einer pfiffigen 23-cm-Quadantenne, die in den Rucksack passt.

#### *Elektronikbasteleien*

Zum Tag der offenen Tür, bei schulischen Arbeitsgemeinschaften oder dem Jugendtreff, überall werden preisgünstige und leicht verständliche Elektronikschaltungen benötigt. In dieser Praxisheftausgabe hat sich der AATiS selbst übertroffen, denn die Baubeschreibungen sind zahlreich und vielfältig: Gleich zwei verschiedene Sirenengeneratoren (Sirenengenerator *AS111* und Polizeisirene *AS131* mit mehreren Klangvariationen) führen das Feld an, ein Vor-Rück-Zähler *AS151* mit ungewohntem Leuchteffekt, ein neuer Wechselblinker *AS171* und ein spezielles Lauflicht *AS181* dürften sich großer Beliebtheit erfreuen. Und jetzt mag mancher Leser denken, "schon wieder …", aber dieser elektronische Würfel in SMD-Technik ist schon etwas Besonderes, nicht nur in der Dunkelversion!

An der Low-Cost-LED-Taschenlampe *AS321* und der 20-Cent-Taschenlampe kommt man ebenfalls nicht vorbei! Schon etwas aufwendiger, aber dafür mit einem Ausgang selbst für Lampen höherer Leistung versehen, ist der Klatschschalter *AS331.*

#### *Spezielle Elektronikanwendungen*

Die Schaltung mit dem Bausatz *AS341* dürfte ein großer Renner werden, denn sie gehört zu einem neuen Bereich der Elektronik, bei dem sich geringe, in der Umwelt ohnedies bereits vorhandene Energiemengen in elektrische Ener gie umsetzen lassen. Dieser Bereich wird Ener gy Harvesting genannt. Auf verschiedenen Veranstaltungen, im Physikunterricht und bei "Jugend forscht" konnte das Publikum damit verblüfft werden, dass alleine die Handwärme ausreicht, um mithilfe eines kleinen Peltierelementes eine Leuchtdiode zu betreiben.

Der Step-Up-Wandler *AS911* zeichnet sich durch einen hohen Wirkungsgrad bis 96 % aus und wird ebenfalls als Bausatz angeboten. Er kann bei minimalem Bauteileaufwand und Eingangsspannungen ab 650 mV eine Ausgangsspannung zwischen 2 und 5,5 V bei einem Ausgangsstrom bis mehr als 100 mA zur Verfü gung stellen.

Der Umgang mit Leistungs-MOSFETs ist für viele Anwender neu. In einer exemplarischen Anwendung wird mit geringem Aufwand eine RGB-LED angesteuert. Ein weiteres Thema dieses Abschnitts ist die Erweiterungsmöglichkeit der beliebten Schaltung aus dem Praxisheft 20 zur Motordrehzahlregelung mit der Visual-PLL. Und Modellbahnfreunden wird gezeigt, wie sie ihre Anlage mit "Neonlampen"<br>ausstatten können. (wird fortgesetzt)  $(wird forteesetzt)$ 

## **Wolfgang Lipps, DL4OAD**

#### **AATiS Mitte April in Neumarkt**

Der AATiS wird auf dem 11. Amateurfunk- und Computermarkt in Neumarkt am 16. 4. 11 von 9 bis 16 Uhr wieder mit einem Stand vertreten sein. Wer sicher gehen will, dass er auch dort die gewünschten Bausätze mitnehmen kann, sollte diese bis spätestens Ende März bei Gerhard Schmid, DH3NAW, unter *bestellung@aatis.de*, vorbestellen. Außerdem werden bei dieser Gelegenheit das aktuelle Praxisheft 21 und frühere Ausgaben ange**boten! DH3NAW** 

# *CB- und Jedermannfunk*

**Bearbeiter: Harald Kuhl, DL1ABJ Postfach 25 43, 37015 Göttingen E-Mail: cbjf@funkamateur.de**

### ■ Gelungenes 11-m-Ballonprojekt

Während Funkamateure schon häufig auf ihren Frequenzen sendende Freiballone gestartet haben und deren Signal mindestens deutschlandweit aufzunehmen war, sind solche Projekte auf Frequenzen des Jedermannfunks selten. Am 5. 3. 11 sollte es aber soweit sein: Wie einige Tage zuvor im Forum von [1] angekündigt, war der Start eines Freiballons mit einer Nutzlast für 27 MHz für den Zeitraum zwischen 2000 und 2200 MEZ geplant. Wohl um das Projekt auch außerhalb des Forums bekannt zu machen, wies ein Link an prominenter Stelle bei [2] auf das bevorstehende Ereignis hin. Der Ballon sollte in der Nähe von Gummersbach starten.

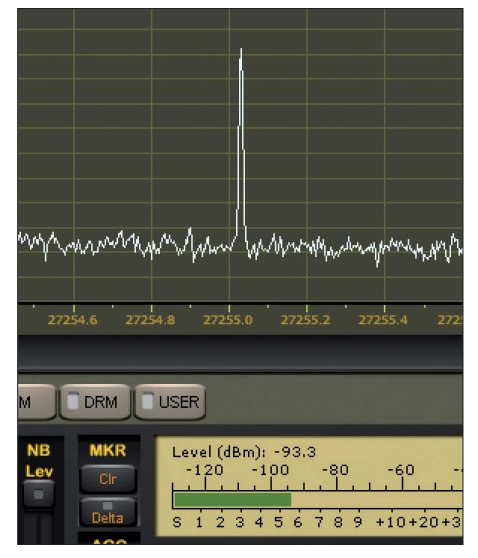

**Ballonsignal auf Kanal 23 im Spektrum**

Technische Details zur Nutzlast veröffentlichte der Projektinitiator vorab bei [1]: Demnach wurde zur Erzeugung des FM-Sendesignals auf Kanal 23 (27,255 MHz) ein allgemein zugelassenes 200-mW-Sendermodul aus der Fernsteuertechnik des Herstellers Sanwa gewählt. Das zu übertragene NF-Signal sollte ein mitreisender MP3-Spieler bereitstellen. Dieser würde während des Fluges in einer Audioschleife regelmäßig Aufnahmen verschiedener Übertragungsarten wiedergeben, darunter auch CW und SSTV. Rund  $1 \text{ m}^3$  Wasserstoffgas sollte dem 5 m<sup>3</sup> großen Freiballon den benötigten Auftrieb geben, um die Gesamtstartmasse (Ballon zuzüglich Nutzlast) von etwa 450 g auf eine Flughöhe von mindestens 25 km zu bringen. Da außerhalb der Kontrollzonen von Flugplätzen Einzelaufstiege von Freiballons mit eine Gesamtmasse bis 500 g genehmigungsfrei sind, stand dem Projekt in dieser Hinsicht nichts entgegen. Die erwartete Flugdauer lag bei etwa drei Stunden, wobei die Batteriekapazität für etwa 15 Stunden berechnet war. Letzteres sollte wohl Fuchsjägern eine Chance geben, die Nutzlast nach ihrer Rückkehr zur Erde zu finden. Zur ungefähren Bestimmung des Landeortes (Funknetzzelle) war auch ein Mobiltelefon an Bord.

#### ■ **Lauschen im Rauschen**

Am Samstag gegen 2000 MEZ hatten offenbar deutschlandweit CB-Funker und Kurzwellenhörer ihre Transceiver bzw. Empfänger auf 27,255 MHz FM eingestellt und lauschten ins FM-Rauschen. Um 2002 MEZ kam dann per Forum die Meldung: "Er ist oben und sendet!" Erste Empfangsbeobachtungen gingen bei [1] bereits nach einige Minuten ein, wobei die Zuhörer nur einen starken Träger ohne hörbares bzw. ein sehr leises NF-Signal meldeten. Letzteres erklärte der Initiator als beabsichtigt, um die Batterien zu schonen und so eine möglichst lange Laufzeit zu ermöglichen.

Hier in Göttingen (JO41XN) war das Ballonsignal mit PERSEUS SDR und Vertikalantenne ab etwa 2015 MEZ im Spektrum sichtbar. Die Empfangsfeldstärke stieg in der folgenden halben Stunde bis auf etwa S4 an, bevor das stabile Signal um 2052 MEZ plötzlich für fast drei Minuten verschwand. Danach nahm der Sender den Betrieb wieder auf. Die Signalstärke stieg bis 2109 MEZ auf über S5 und nun waren hier auch erstmals schwache Klänge einer CW-Kennung lesbar zu hören, gefolgt von einer kurzen SSTV-Übertragung. Bis 2220 MEZ stieg die Empfangsfeldstärke auf über S6, doch blieben weitere NF-Übertragungen aus – vermutlich hatte die Kälte dem Akkumulator des MP3-Players ein Ende bereitet. Ab etwa 2222 MEZ begann das bis dahin stabile Signal zunehmend zu schwanken und wurde nun langsam immer schwächer, was auf ein Platzen des Ballons und den Sinkflug zum Boden hinwies. Um 2242 MEZ verschwand das Ballonsignal in Göttingen aus dem Empfangsspektrum, drei Minuten später kamen auch übers Forum keine Empfangsmeldungen mehr. Den Reaktionen im Forum nach zu urteilen, war das Ballonsignal in weiten Teilen Deutschlands aufzunehmen.

Interessant ist die nun vielleicht aufkommende Diskussion der Frage, ob solche aus technischer Perspektive reizvollen KW-Versuche von den für den 27-MHz-Bereich geltenden Allgemeinzuteilungen [3] abgedeckt sind. Zur Erinnerung: Der 27-MHz-Bereich ist nicht nur für den CB-Funk allgemein freigegeben, sondern für diverse weitere, teilweise nicht näher spezifizierte Funkanwendungen. Über Reaktionen berichte ich gegebenenfalls in einer kommenden Ausgabe.

#### ■ **UHF-Jedermannfunkempfänger**

PMR446-Sprechfunk ist nicht nur zur Kommunikation zwischen zwei oder mehreren Funkpartnern allgemein zugelassen, sondern kann auch zur Weitergabe von Informationen von einem Sender an einen oder mehrere Empfänger dienen. Zu den möglichen Anwendungen zählen etwa die Anweisungen eines Fahrlehrers an seinen Fahrschüler auf dem Motorrad oder die Übermittlung von Informationen an die Besucher einer Ausstellung während einer Führung.

Für solche und vergleichbare Anwendungen hat Intek den FM-Empfänger RP-600 für die Frequenzbereiche 446,00625 MHz bis 446,09375 MHz (PMR446) sowie 433,075 MHz bis 434,775 MHz (LPD/SRD) entwickelt. Das handliche Gerät im schwarzen Kunststoffgehäuse (Format: 60 mm  $\times$  84 mm  $\times$  24 mm, Breite × Höhe × Tiefe; Masse: 110 g, inkl. Batterien) lässt sich mittels Gürtelclip an der Kleidung oder an einer langen Schlaufe tragen. Die Stromversorgung sichern zwei Mignon-Zellen im hinter einer abnehmbaren Klappe auf der Geräterückseite liegenden Batteriefach.

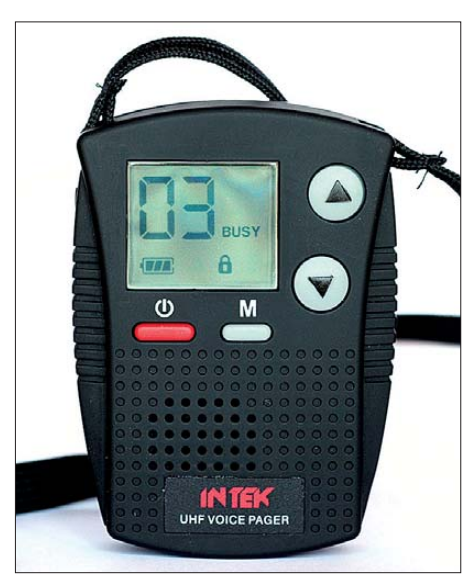

**UHF-Jedermannfunkempfänger RP-600 Foto und Screenshot: DL1ABJ**

Auf der Frontseite zeigt ein kontrastreiches LC-Display (Format: 26 mm × 22 mm, Breite × Höhe) den aktuellen Empfangskanal sowie weitere Parameter, wie den Ladestand der Batterien/Akkumulatoren oder den Status der Tastensperre. Bei Bedienvorgängen aktiviert der Empfänger eine Hintergrundbeleuchtung für das Display. Für die Bedienung sind vier große Tasten auf der Frontseite zuständig, die den dort ebenfalls eingebauten Lautsprecher ergänzen. Auf der linken Gehäuseseite liegt eine 3,5 mm-Klinkenbuchse (Mono) zum Anschluss eines Ohr- oder Kopfhörers. Ein Druck auf die Monitortaste (M) öffnet die Rauschsperre manuell. Damit die Rauschsperre nicht beim Empfang fremder Signale öffnet, lassen sich für jeden Kanal CTCSS-Töne programmieren. Darüber hinaus bietet der RP-600 einen aktivierbaren Vibrationsalarm, der auf eine Übertragung aufmerksam macht.

Zum Lieferumfang gehören neben dem RP-600 zwei Akkumulatoren, ein Steckernetzteil/Ladegerät (für NiMH-Akkumulatoren), ein Ohrhörer, ein anschraubbarer Gürtelclip und eine abnehmbare Trageschlaufe. Der Empfänger ist für rund 50 € u. a. bei [4] erhältlich.

#### **URLs**

- [1] Funkbasis: *[www.funkbasis.de](http://www.funkbasis.de)*
- [2] Funkmagazin: *[www.funkmagazin.de](http://www.funkmagazin.de)*
- [3] Allgemeinzuteilungen u. a. für den 27-MHz-Bereich: [www.bundesnetzagentur](http://www.bundesnetzagentur.de) → "Häufig genutzte Seiten" (rechts) → Allgemeinzuteilungen
- [4] Maas Funk-Elektronik, Elsdorf-Berrendorf: *<www.maas-elektronik.com>*

## *Kurzwelle in Deutsch*

#### **Liste analoger deutschsprachiger Sendungen auf Lang-, Mittel- und Kurzwelle**

#### **UTC Station – Frequenzen (kHz)** 0000-2400 Deutschlandradio Kultur – 990 0000-2400 DLF Köln – 153, 207, 549, 756, 1269, 1422, **6190** 0000-0100 Deutsche Welle – 6165 (SLK), 9505 (GB-r), 9845 (GB-r), 12 050 (RRW), 12 070 (POR) 0000-0130 Radio Ö1 International – 9820 (Mo-Sa) 0200-0300 Deutsche Welle – 7410 (GB-r), 9440 (POR) 0300-0315 Missionswerk W. Heukelbach – 1440 (So; LUX) 0300-0315 RTL Radio – 1440 (Mo-Sa) 0300-2400 Deutschlandradio Kultur – 177 0315-0330 Missionswerk Freundes-Dienst – 1440 (So; LUX) 0315-0330 Missionswerk W. Heukelbach – 1440 (Mo-Fr; LUX) 0315-0330 Stimme des Trostes – 1440 (Sa; LUX) 0330-0345 Missionswerk Freundes-Dienst – 1440 (Mo-Sa; LUX) 0330-0345 Missionswerk W. Heukelbach – 1440 (So; LUX) 0345-0400 Missionswerk W. Heukelbach – 1440 (Sa; LUX) 0345-0700 RTL Radio – 1440 (zeitweise relig. Sendungen) 0400-0500 Deutsche Welle – **6075** (POR), 9480 (RRW), 9885 (RRW), 17 820 (SLK) 0400-0415 Missionswerk W. Heukelbach – 1440 (So; LUX) 0400-0430 TWR Manzini – 3200, 4775 0400-0800 ERF Radio Wetzlar – 1539 0420-0440 Radio Vatikan – 4005, **5965,** 7250 0430-0500 TWR Manzini – 3200, 4775 (Sa, So) 0500-0557 Deutsche Welle – **6075** (POR) 0500-0609 Radio Ö1 International – 6155 (Sa/So -0610) 0500-0515 Missionswerk Freundes-Dienst – 1440 (So; LUX) 0500-0600 Radio Bayrak INT – 1494, 6150 (Mi) 0500-0600 WYFR Family Radio – 7730 0500-0657 China Radio International – **15 245**, 17 720 0500-1030 Radio France Bleu Elsass – 1278 (Mo-Fr; Elsässisch) 0515-0530 Missionswerk W. Heukelbach – 1440 (So; LUX) 0530-0600 Radio Bulgarien – 9600, 11 600 0600-0700 Deutsche Welle – **6075** (GB-w), 9480 (GB-w), 12 045 (RRW), 15 605 (GB-w), 15 650 (POR), 17 820 (RRW) 0600-0615 ERT Athen (Radio Filia) – 666, 11 645 (Sa) 0600-0625 Radio Rumänien International – 9740 0700-0800 Deutsche Welle – **6075** (GB-w), 9480 (GB-w), 13 780 (GB-w) 0700-0730 ERT Athen (Radio Filia) – 666, 11 645 (So) 0700-0745 WYFR Family Radio – 11 580 0700-0900 Radio Belarus – 6005 (via Radio 700 – D-k) 0715-1300 Radio 61-50 – 6150 (Tests) 0720-0730 Radio Bukarest – 909 (So) 0730-0800 Radio Neumarkt (Targu Mures) – 1197, 1323, 1593 (So) 0730-0830 IRIB Teheran – **15 085**, 15 430 0800-0900 Deutsche Welle – **6075 (GB-w)**, 9855 (BON), 13 780 (GB-w), 15 650 (SLK) 0800-0900 Radio Joystick – 9510 (1. Sa/Monat; SVK?) 0800-1000 Magyar Radio 4 – 873, 1188 0900-1000 Deutsche Welle – **6075 (GB-w)**, 13 780 (GB-w) 0900-0930 ERT Athen (Radio Filia) – 666, 11 645 (Mo-Fr) 0900-1000 Hamburger Lokalradio – 5980 (D-k) 0900-1000 Hamburger Lokalradio – 6045 (1. So im Monat,  $D-w$ 0900-1000 MV Baltic Radio – 6140 (1. So/Monat; D-w) 0900-1000 Radio Gloria International – (4. So/Monat D+E; D-k) 0900-1000 Radio Joystick – 6005 (1. So/Monat; D-k) 0900-1000 Stimme Russlands – 630 (Braunschweig), 693 (Oranienburg), 1323 (Wachenbrunn), 1431 (Dresden), 7330**, 11 655 (UKR)** 0900-1700 Radio 700 – Das Europaradio – 6005 (D-k; zeitweise Relaissendungen) 1000-1100 Deutsche Welle – 5905 (BON), **6075 (GB-r),**  7400 (USA), 15 650 (SLK), 17 780 (SLK), 21 780 (RRW) 1000-1005 Radio Bayrak INT – 1494, 6150 (Mo-Fr)

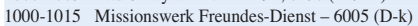

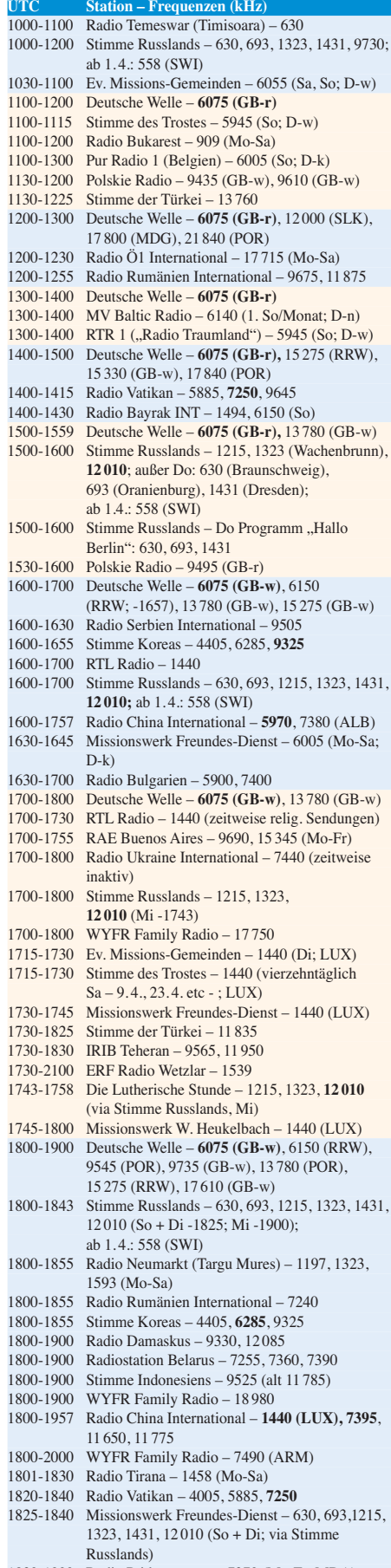

- 1830-1900 Radio Pridnestrovye 7370 (Mo-Fr; MDA)
- 1843-1858 Missionswerk W. Heukelbach 630, 693, 1215, 1323, 1431, 12 010 (via Stimme Russlands, außer Mi)
- 1900-2000 Deutsche Welle **6075 (GB-w),** 9545 (GB-w)

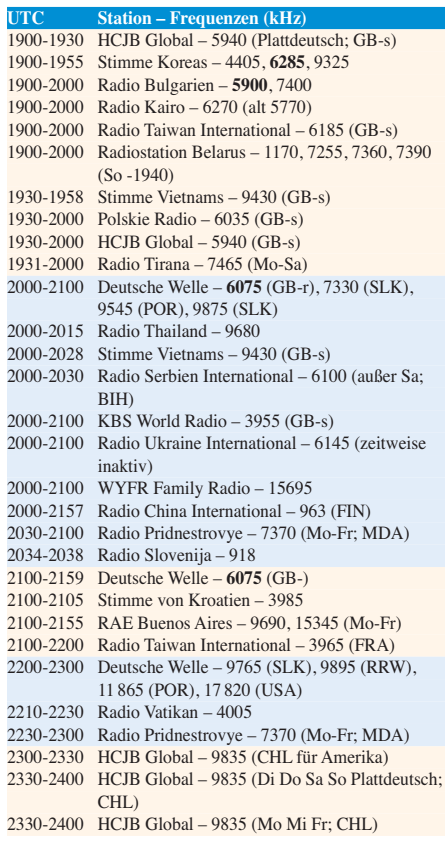

#### **Sendungen im DRM-Modus ("Kurzwelle digital")**

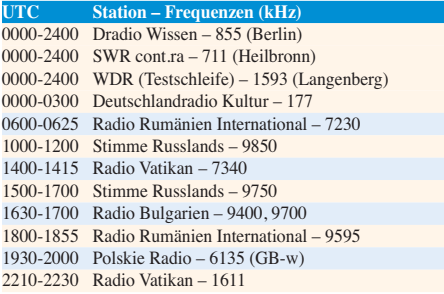

**Achtung:** Leider lagen bei Redaktionsschluss noch nicht alle Sommersendepläne vor. Den komplett aktualisierten Hörfahr plan finden Sie im folgenden Heft.

## **Viele Stationen strahlen ihre Programme über Sender außerhalb des Ursprungslandes aus. Die Standorte sind in**

**diesen Fällen wie folgt gekennzeichnet:** ALB – Albanien (Cerrik) ARM – Armenien (Gavar) BIH – Bosnien-Herzegowina (Bijeljina) BON – Bonaire CHL – Chile (Santiago) D – Deutschland (Kall/Eifel-k, Nauen-n, Wertachtal-w) FIN – Finnland (Pori) FRA – Frankreich (Issoudun) GB – Großbritannien (Rampisham-r, Skelton-s, Woofferton-w) LTU – Litauen (Sitkunai) LUX – Luxemburg (Marnach) MDA – Moldawien (Grigoriopol) MDG – Madagaskar (Talata-Volonondry) POR – Portugal (Sines) RRW – Rwanda (Kigali) SLK – Sri Lanka (Trincomalee) SVK – Slowakei (Rimavska Sobota) SWI – Schweiz (Monte Ceneri) UKR – Ukraine (Lviv) USA – USA (Cypress Creek, SC) Die am besten hörbaren Frequenzen sind in **Fettdruck** wieder - Hans Weber.
## *BC-DX-Informationen*

#### ■ **UN Radio aus Italien**

Die private italienische MW-Station *Challenger Radio* (E-Mail: *challenger@challenger.it*) hat ihre Sendeleistung erhöht und ist auf 1368 kHz ab dem frühen Abend bis kurz nach Sonnenaufgang am nächsten Morgen im deutschsprachigen Raum aufzunehmen. Abends kommen englischsprachige Programmübernahmen vom *Italian Radio Relay Service* (IRRS), darunter ein Nachrichtenprogramm von *United Nations Radio* mittwochs ab etwa 2230 bis 2240 UTC (nach der MESZ-Umstellung 2130 bis 2140 UTC). Der Mediendienst der Vereinten Nationen hat keine eigenen Sender, stellt aber täglich u. a. BC-Programme kostenlos zur Übernahme durch Radio stationen weltweit zur Verfügung. Anschrift für Empfangsberichte: UN Secretary Building, United Nations Radio, Room S-850A, New York, NY 10017, USA (E-Mail: *unradio@un.org*).

Außerdem hat IRRS im Februar einige KW-Frequenzen für Hörer in Europa getestet: 0930 bis 1230 UTC auf 9510 kHz, 1800 bis 2000 UTC auf 9435 kHz. Ein geplanter Test auf 5775 kHz konnte aus technischen Gründen nicht stattfinden.

#### ■ **Neuer KW-Dienst geplant**

Während etablierte internationale Auslandssender ihre KW-Ausstrahlungen derzeit weiter reduzieren oder dies für die nahe Zukunft ankündigen, wollen neue Anbieter die in der KW-Versorgung entstehenden Lücken füllen. So verkündete der kanadische Journalist Keith Perron für die kommenden Monate die Einrichtung einer neuen Sendemöglichkeit. Perron ist seit rund 20 Jahren als freier Mitarbeiter für diverse internationale Auslandssender tätig und betreibt derzeit in Taiwan seine Firma PCJ Media (*[www.pcjmedia.com](http://www.pcjmedia.com)*).

Wie Andy Sennitt von *Radio Nederland* berichtete, will der neue KW-Sendedienst Programme in fünf Sprachen ausstrahlen: Farsi (Persisch) für den Mittleren Osten, Mandarin (Standard-Chinesisch) für China, Spanisch für Lateinamerika, Ukrainisch und Russisch für Osteuropa, sowie Englisch für alle genannten Regionen. Der Starttermin des Projektes steht noch nicht fest. Neben der KW soll auch das Internet für die Verbreitung der Radioprogramme dienen. Keith Perron braucht für die Umsetzung seiner Idee keine neuen KW-Sendeanlagen zu erreichten, sondern kann als Vermittler von Übertragungszeit auftreten. Etliche der heute noch aktiven KW-Sendestationen haben mittlerweile freie Kapazitäten und sind froh über jeden zahlenden Abnehmer, der den Betrieb der Anlagen finanziert.

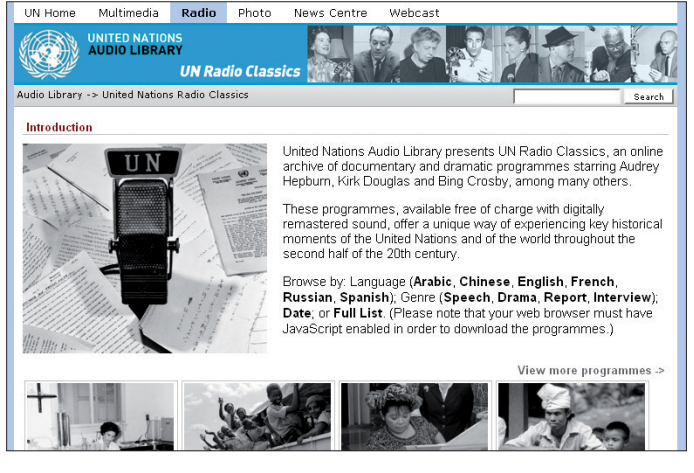

#### ■ **Radio Gloria auf KW**

Der in der Schweiz beheimatete christliche Sender *Radio Gloria* (*[www.radiogloria.ch](http://www.radiogloria.ch)*) war vom 1. 2. bis 2. 3. 11 auf der MW 1566 kHz aktiv. Gesendet wurde mit einem 250-W-AM-Sender über eine Langdrahtantenne vom Standort in der Region Luzern. Wie die Station mitteilte, dienten die Testsendungen zur Ermittlung von Feldstärken in der Zentralschweiz sowie in der deutschsprachigen Schweiz.

Wie an dieser Stelle vorab berichtet, war *Radio Gloria* auch schon auf der KW 6085 kHz zu hören, regelmäßig abgestrahlt vom 28. 11. 10 bis 2. 1. 11 über einen Sender in Kall-Krekel (*[www.classicbroadcast.de](http://www.classicbroadcast.de)*). BC-DXer sollten diese Frequenz im 49-m-BC-Band jetzt wieder beobachten, denn die Station hat weitere Übertragungen angekündigt. Empfangsberichte bestätigt *Radio Gloria* gerne mit einer QSL-Karte: Radio Gloria, Postfach 540, 6281 Hochdorf, Schweiz (*qsl@radiogloria.eu*, *[http://radiogloria.](http://radiogloria.beepworl.de) [beepworl.de](http://radiogloria.beepworl.de)*, *[www.radiogloria.ch](http://www.radiogloria.ch)*).

#### ■ **KW-Sender für MVB Radio**

Wie *Mecklenberg-Vorpommern Baltic Radio* mitteilte, hat die Station von der BNetzA die Sendegenehmigung für die Frequenz 9480 kHz (1 kW) in der Zeit von 0800 bis 1600 UTC erhalten. Erste Tests sind für die kommenden Wochenenden angekündigt.

*United Nations Radio* **(***[www.unmultimedia.](http://www.unmultimedia.org/radio) org/radio***) hat keine eigenen Sender, stellt aber an einer Wiederausstrahlung interessierten Stationen kostenlos aktuelle Nachrichtenprogramme zur**

**Verfügung. Im Online-Archiv sind auch historische Aufnahmen verfügbar.**

#### ■ Moskau künftig via Schweiz

Voraussichtlich ab dem 1. 4. 11 sendet die *Stimme Russlands* ihr Programm zusätzlich auf der Mittelwelle 558 kHz aus der Schweiz. Der Senderstandort heißt Monte Ceneri und diente bis zur Abschaltung für die Übertragung von *Radio Svizzera di Lingua Italiana* (*[www.rsi.ch](http://www.rsi.ch)*). Das offizielle Empfangsgebiet umfasst die Regionen Tessin sowie Norditalien, doch gelingt der Empfang auch weit darüber hinaus. Seit dem 22. 12. 10 ist es der schweizerischen Lizenzbehörde rechtlich möglich, ungenutzte MW-Frequenzen an interessierte Radiosender zu vergeben.

#### ■ **Perspektive für Radio HCJB**

Wie Horst Rosiak von *Radio HCJB* mitteilte, konkretisieren sich die Pläne eines neuen Stationsgeländes für diesen Missionssender in Ekuador. Es liegt am Berg Pichincha, nahe der Hauptstadt Quito, und ist vom ebenfalls neuen Büro- und Studiogebäude in etwa 45 Minuten per Auto erreichbar. Ein Pachtvertrag für die kommenden zehn bis 15 Jahre steht in Aussicht

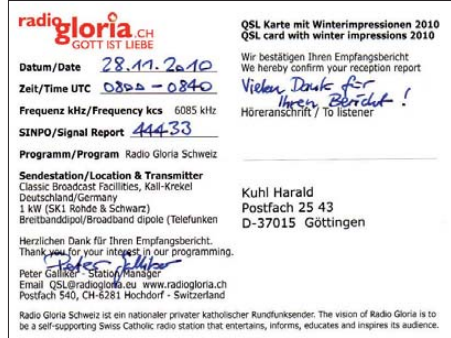

#### **Radio Gloria sendete auf 1566 kHz sowie 6085 kHz und möchte die KW möglichst bald reaktivieren. Screenshot und QSL: HKu**

und das Umweltministerium hat bereits die Erlaubnis zur Errichtung der Sendeanlagen erteilt. Letztere stammen aus dem Nachlass der früheren Sendestation Pifo, die *Radio HCJB* zum Schutze des Flugverkehrs des neuen internationalen Flughafens stilllegen und komplett abbauen musste. Jetzt können Horst Rosiak und sein Team mit der konkreten Planung für den Aufbau der neuen KW-Sendestation beginnen, wofür man noch einen erfahrenen Projektleiter sucht (Kontakt: *deutsch@andenstimme. org*).

Unterdessen sendet *Radio HCJB* auf der Regionalfrequenz 6050 kHz (Standort: Pichincha) aus Ekuador seine Beiträge zusätzlich zu Spanisch, Kichwa (vormals geschrieben Quichua), Cofán sowie Waorani in den neuen Programmsprachen Cha´palaa und Shuar. Die Shuar leben in der Amazonasregion Ekuadors und Perus (Achuar) und hatten früher mit *Radio Federación* einen eigenen KW-Sender, der aber wegen technischer Probleme selten zu hören war und schließlich seine Sendelizenz verlor.

Mittlerweile hat *Radio HCJB* auch die neue QSL-Kartenserie für das laufende Jahr vorgestellt, die Bilder verschiedener indigener Völker Ekuadors zeigt. Anschrift für Empfangsberichte: Radio HCJB – Die Stimme der Anden, Deutsche Abteilung, Casilla 17-17-691, Quito, Ekuador.

#### ■ **KW** wieder aus Bayern

Wie der Mediendienst Satellifax (*[www.satellifax.](http://www.satellifax.de) de*) berichtete, will *Radio 6150* (*[www.radio6150.](http://www.radio6150.de) de*) künftig regelmäßig auf 6150 kHz im 49-m-Hörfunkband in AM senden. Der Standort der neuen Station befindet sich in Bayern und die von der Bundesnetzagentur zugelassene Sendeleistung beträgt 6 kW. Tests mit geringer Leistung wurden bereits an Wochenenden vormittags auf der Frequenz beobachtet (Empfangsberichte an *qsl@radio6150.de*).

*Die Berichte und Illustrationen stammen von Michael Lindner (Li) und Harald Kuhl (HKu).*

## *Ausbreitung April 2011*

#### **Bearbeiter: Dipl.-Ing. František Janda, OK1HH CZ-251 65 Ondˇrejov 266, Tschechische Rep.**

Viel zu lange warten wir bereits auf den Aufschwung im 24. Sonnenfleckenzyklus, denn unsere Vorstellungen orientieren sich am etwa elf Jahre dauernden Zyklus. Aber der erste Aufschwung im Zyklus 24 vor einem Jahr geriet schnell in Vergessenheit, nun folgt der zweite. Hier eine Reprise: Fluxwerte über 100 s.f.u. wurden im 23. Zyklus zuletzt am 29. 4. 06 (101 s.f.u.) registriert. Seitdem sind bis zum erneuten Überschreiten der 100er-Marke am 13. 2.11 (107 s.f.u.) fast fünf Jahre vergangen. Dank der lebhaften Eruptionsaktivität setzte sich dieser Anstieg bis zum 18. 2.11 (125 s.f.u.) fort. Ein vergleichbares Niveau der Aktivität in der aufsteigenden Phase des 23. Zyklus wurde im Sommer des Jahres 1997 erreicht, das war 15 Monate nach dem Anfang und nicht ganz drei Jahre (genauer: 31 Monate) vor dem Maximum. Im 24. Zyklus verlief bisher die Entwicklung wesentlich langsamer. Im Februar 2011 befanden wir uns 25 Monate nach dem Anfang des 24. Zyklus.

Eine der bisher stärksten Sonneneruptionen im 24. Zyklus am 15. 2.11, mit dem Maximum um 0156 UTC, wurde von 0152 UTC bis 0206 UTC von einer intensiven Radioemission, beginnend bei 260 MHz und abnehmend bis 57 MHz, begleitet. Nach 71 Stunden erreichte die Plasmawolke am 18. 2.11 kurz nach Mitternacht die Erde und bewirkte eine geomagnetische Störung, verbunden mit einer markanten Verbesse rung der KW-Ausbreitungsbedingungen.

Die Anfang des Monats ausgegebenen offiziellen Vorhersagen konnten auf diese Entwicklung noch nicht reagieren, nichts desto weniger führen sie diese Zahlen an: SWPC  $R = 48.2 \pm 8$ , IPS (immer traditionell wenig) nur *R* = 23,9 und SIDC  $R = 34$  mit der klassischen Methode und  $R = 61$  nach der kombinierten Methode. Unsere Vorhersage beruht auf  $R = 41$ , resp. Flux  $SF = 95$  s.f.u.

Im Februarverlauf war der 18. Februar der interessanteste Tag, denn die kritischen Frequenzen  $f_0F_2$  in mittleren geografischen Breiten kletterten stellenweise bis über 10 MHz (üblich sind etwa 8 MHz). Dies entsprach einem *R* zwischen 55 und 70. In der positiven Phase der Entwicklung dominierten meistens Störungen, sodass

sowohl die Röntgenstrahlung der Sonne als auch die Energie der Partikel des Sonnenwindes an der Verbesserung der Ausbreitungsbedingungen partizipierten.

Die April-Ausbreitungsvorhersage ist erfreulich. Das 20-m-Band (mit Einschränkungen auch das 17-m-Band) werden sich regelmäßig in alle Richtungen öffnen. Auch im 15-m-Band wird mehr los sein und Signale aus Südrichtungen findet man regelmäßig auch im 12-m- und im 10-m-Band. Für die markante Öffnung des 10 m-Bandes ist noch mehr Sonnenenergie notwendig. Das erwarten wir im Herbst, wenn *R* bis etwa 70 oder 80 ansteigen kann (ein realistischerer Wert ist  $R = 60$ ). Zum Abschluss die Indizes der Aktivität für den Januar 2011: mittlerer Flux 83,7 s.f.u.,  $R = 19$  und  $A$  (Wingst) = 7,5. Für Juli 2010 erhält man damit *R*<sup>12</sup> = 16,7.

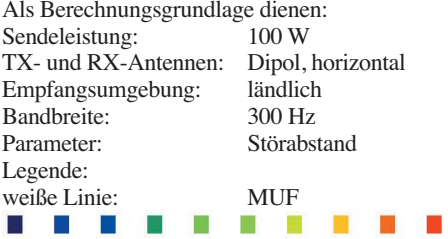

≤–9 –6 –3 0 3 6 9 12 15 18 dB

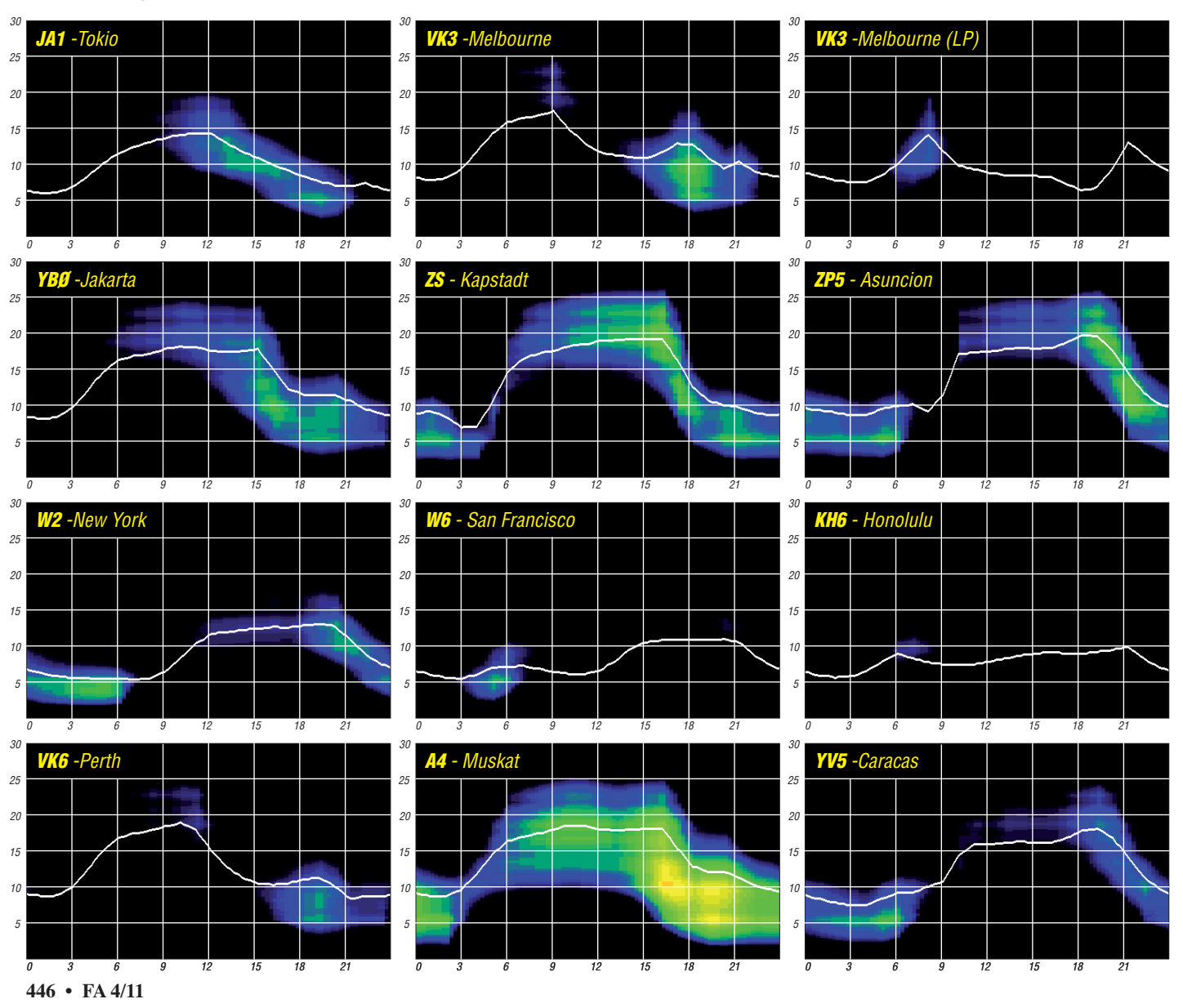

## *Seit 30 Jahren funkt es von den sächsischen Bergen*

#### *ULI FROMM – DL2LTO*

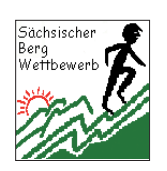

*Funkwanderer, wenn Du nach Sachsen kommst, lausch' mal auf 145,575 MHz, Kanal S23! Das ist die bevorzugte Arbeitsfrequenz für den ganzjährigen Sächsischen Bergwettbewerb, der in diesem Jahr zum 30. Mal veranstaltet wird. Der Beitrag beschreibt die Bedingungen des "SBW" und beleuchtet seine Geschichte.*

Anfang der Achtzigerjahre war ich oft zum Klettern in der Sächsischen Schweiz und hatte mein Handfunkgerät im Rucksack. Dabei fiel mir besonders an Wochenenden auf, dass der Kanal *S23* (heute lt. IARU *V46*) immer stark frequentiert war. Das hörte sich etwa so an: *"CQ Bergwertung, Kahleberg – Hallo Jo, 59 Kahleberg – CQ Bergwertung – Hallo Bernd, 59 vom Kahleberg… ich höre weiter vom Kahleberg…"*

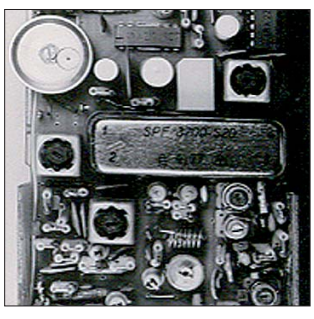

**Bild 1: Blick ins Innere des Handfunkgeräts S23 von 1979 (Empfangsplatine); in der Mitte das keramische 3,2-MHz-Filter [1]**

Meine Neugier war geweckt. Ich funkte kurz dazwischen, und das Nennen meines Rufzeichens sowie die genaue Bergangabe lösten plötzlich ein kleines Pile-Up aus. Anfangs war ich ein wenig überfordert, doch dann konnte ich an alle Anrufer einen Bergpunkt verteilen. Mein Standort, das Hintere Raubschloss im Herzen der Sächsischen Schweiz, war sehr gefragt. Aber das ist mir erst später bewusst geworden, nachdem ich mich über den Wettbewerb genauer informiert hatte.

Übrigens – die Stimmenerkennung der QSO-Partner untereinander ist verblüffend, denn viele kennen sich auch persönlich. Ein kleiner Scherz am Rande ist dabei stets willkommen. Das ist einer von vielen netten Aspekten bei diesem Bergwettbewerb.

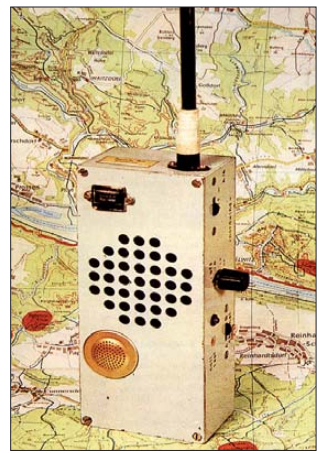

**Bild 2: Handfunkgerät mit 600-kHz-ZF, hier Teil des Titelbildes FA 4/1984 Foto: DL2RD (ex Y25RD) und DL3VL (ex Y28JL)**

Von da an hatte ich stets ausreichend Platz in meinem Rucksack für das Bergfunkequipment reserviert. Die Touren wurden daraufhin so geplant, dass ich immer die eine oder andere Erhebung aus der Bergliste aktivieren konnte. Und noch etwas fasziniert mich bis heute. Es sind die Schönheiten der Natur zu verschiedenen Jahreszeiten, das Optimieren und Ausprobieren des "Outdoor Equipments" und nicht zu vergessen, die immer wieder neuen freundschaftlichen Funkkontakte. In Gesprächen bestätigen viele, dass es in erster Linie die Freude am Bergfunken ist – verbunden mit Wandern, bei der die Familie immer öfter mit von der Partie ist.

#### ■ **Wie es begann**

Ende der Siebzigerjahre wurde in Dresden an der TU-Klubsation DM3ML ein Einkanal-Handfunkgerät auf Quarzbasis entwickelt, das FM-Betrieb im 2-m-Band ermöglichte. Die Quarzfrequenz von 145,575 MHz, d. h. Kanal S23, stand Pate für den Namen. Es hieß nur noch S23-Gerät und wurde zunächst oft bei Abgleicharbeiten an Antennenanlagen zur internen Kommunikation verwendet.

Die Geräte besaßen als Einfachsuper mit der ZF von 3,2 MHz ein voluminöses keramisches Filter (Bild 1). Als Stromversorgung dienten sechs Mini-Bleiakkumulatoren. Es gab jedoch auch andere Schaltungs- und Konstruktionsvarianten. So entwickelte z. B. DL2RD ein Handfunkgerät, das zur ZF-Selektion auf 600 kHz umgebaute 455-kHz-Spulenfilter be nutzte (Bild 2, [2]). Anlass zu dieser aus heutiger Sicht etwas abwegig erscheinenden Idee war der Umstand, dass keramische oder gar Quarz-ZF-Filter für "OM Normalverbraucher" in der DDR kaum zu bekommen waren. Die gewählte ZF ermöglichte obendrein 2-m-Relaisbetrieb mit ein und demselben Quarz für Senden und Empfang.

Ab 1982 standen mit steigender Tendenz kommerzielle UKW-Handfunksprechgeräte (UFT-422) zum Umbau zur Verfügung. Damit konnten auch im Selbstbau weniger versierte Funkamateure am FM-Betrieb auf 2 m teilhaben. Natürlich entwickelten findige Köpfe alsbald auch für diese Geräte zahlreiche Verbesserun gen, die sehr schnell die Runde machten und z. T. im FA veröffentlicht wurden. Trotz ihrer geringen Sendeleistung erwiesen sich die S23- Geräte in Verbindung mit einem Teles kopdipol (Bild 3) oder einer HB9CV-Antenne in den Achtzigerjahren als recht leistungsfähig, was sich bei einigen Weitverbindungen bestätigte. Wanderfreudige Funkamateure nahmen die "Handfunke" auf ihren Touren mit. Dabei bot

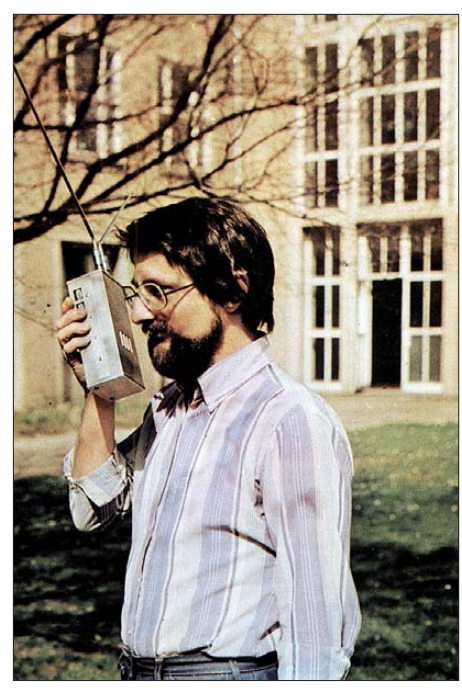

**Bild 3: Udo, DL2VML (ex Y28ML), mit S23-Handfunkgerät und "Hirschgeweih"-Antenne auf dem Titelbild des FA 11/81** 

sich die Umgebung von Dresden mit ihren Hü geln und Bergen geradezu an, Reichweitenrekorde zu markieren. Unter den wandernden Funkamateuren entwickelte sich ein regelrechter Wettkampf um die weiteste FM-Verbin dung. Der Gedanke, diesen Enthusiasmus in einen Bergwettbewerb einfließen zu lassen, lag auf der Hand.

#### ■ **Der SBW nahm Gestalt an**

Im Jahre 1981 hatte Dr. Henning Peuker, DL2DSD (ex Y22ML) die Idee, auf der Basis recht ungenauer Landkarten mühsam eine Hü gel- und Bergliste des damaligen Bezirkes Dresden aufzustellen und Wettbewerbsbedin gungen zu formulieren. Gesagt getan. Ende

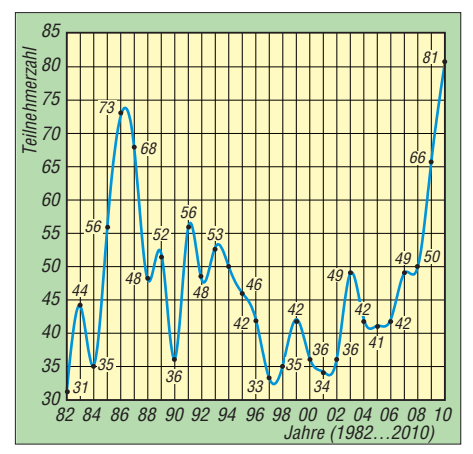

**Bild 4: Teilnehmerzahl (Abrechner) am SBW ab 1982 [3]**

Januar 1982 wurde dieser Vorschlag beraten und befürwortet. In der ersten Bergauswahlliste standen bereits 54 sächsische Berge, die man aktivieren konnte. Das war die Geburtsstunde des Sächsischen Bergwettbewerbes, wie er auch heute noch über die Grenzen Sachsens bekannt und beliebt ist.

Im Gründungsjahr 1982 rechneten 31 Bergfunker ab, 2010 waren es 81 und die Tendenz ist, wie Bild 4 zeigt, seit 2006 erneut ansteigend. Über all die Jahre wurde der Bergwettbewerb bis heute von den Funkamateuren aktiv belebt. Eine Teilnahme ist für jeden interessierten Bergfunker offen.

#### ■ **Ausschreibung kurz vorgestellt**

Nun fragen Sie zu Recht, was diesen Bergwettbewerb so attraktiv macht. Das ist einfach zu erklären:

- Der Wettbewerb wird über das ganze Jahr ausgetragen und Ausschreibung sowie Abrechnung sind einfach und unkompliziert.
- Alle 179 sächsischen Berge der Auswahlliste (Stand 2011) können für Berg- und Talverbindungen gewertet werden.
- Für jeden aktivierten Gipfel bekommt man für das erste QSO einen Bergpunkt, für insgesamt sechs Verbindungen einen zusätzlichen QSO-Punkt.
- Bei lt. Bergliste schwierig zu erwandernden Bergen darf man Wanderpunkte gutschreiben.
- Talpunkte sammelt man, wenn ein QSO zu einem Berg zustande kommt. Auch hier gilt, dass bei sechsmaligem Kontakt übers Jahr zum gleichen Berg ein zusätzlicher QSO-Punkt gewertet wird.

ersten Blick schon viele nützliche Informationen. Das sind eine fortlaufende Nummer, der Bergname mit seiner zugehörigen Ortslage, gefolgt von der Höhe ü. NN und dem Locator. Unter Hinweise haben sich folgende Abkürzungen eingebürgert, die besonders hilfreich für Erstaktivierer sind: **F** – Fahrweg, nicht öf fentlich; **G** – Gaststätte oder Imbiss; **M** – mo bil, öffentliche Straße; **P** – portabel, Gipfel nur zu Fuß erreichbar und **T** – Turm vorhanden. **WP** steht für Wanderpunkt und kategorisiert den Schwierigkeitsgrad bzw. die Länge der Wanderstrecke. Das **I** steht für Information und dokumentiert Besonderheiten der aktuellen Abrechnungsperiode (farbig markiert). Das sind z. B.: **N** für neuer Berg; **■** Berg mit doppelter Punktzahl (nur im Jubiläumsjahr 2011). Die weiteren Kästchen sind für den persönlichen Gebrauch zum Abhaken der Bänder vorgesehen.

Ein Wanderpunkt oder auch mehrere sind im mer ein gern in die Wertung zu bringender Bonus und damit Ansporn, von diesem Berg aus zu funken. Es gibt Gipfel mit einer gastronomischen Einrichtung, die mit dem Auto zu erreichen sind. Das verstößt nicht gegen die Regel, doch ein Wanderpunkt fällt in diesem Fall nicht an. Dafür steht z.B. "[1]" in der entsprechenden Spalte. Nach sechs oder mehr ge-

> **Bild 5: Verteilung der Berge des SBW (Übersicht); die aktuell gelsitetetn Berge sind grün markiert. Grafik: DL2LTO**

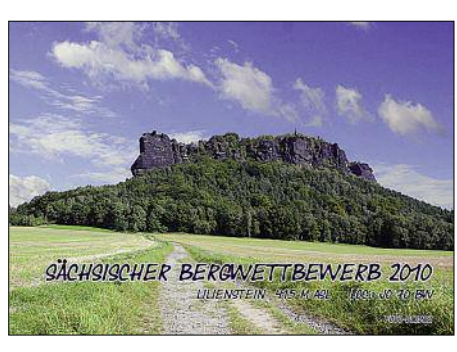

**Bild 7: Das Bergfoto 2010 zeigt den Lilienstein Foto: DL2DRZ**

Die ersten drei Bergkönige 1982 bis 1984 waren übrigens Dr. Manfred Zimmerhackl, Y21DL, Hans-Joachim Richter, Y21NL und Werner Hegewald, Y25RD; die jüngsten drei (2008 bis 2010) Bernd Ponetka, DL2DXA, René Ender, DD1RE, sowie Sven Richter, DG0VOG (unter anderen).

Eine vollständige Ausschreibung, die aktuelle Bergliste, die Auswertung sowie weitere Hinweise (auch eine ausführliche Historie) können Sie auf [3] nachlesen.

#### **■ Höhepunkte im Jubiläumsjahr**

Bernd Ponetka, DL2DXA, der Organisator dieses Wettbewerbs, hat sich im Jubiläumsjahr (2011) etwas Besonderes ausgedacht.

- Für die 30 am wenigsten aktivierten Gipfel (gemäß Abrechnung 2010) gilt die doppelte Punktzahl. Damit erhöht sich der Anreiz, von Bergen außerhalb der Hauptwandergebiete zu funken.
- Wolfgang Naßler, DL2DRZ, gestaltet ein besonderes Bergfoto.
- Zudem bekommt der "Bergkönig 2011" einen Pokal aus Sandstein überreicht – eine verkleinerte Barbarine (der bekannteste freistehende Felsen im deutschen Teil des

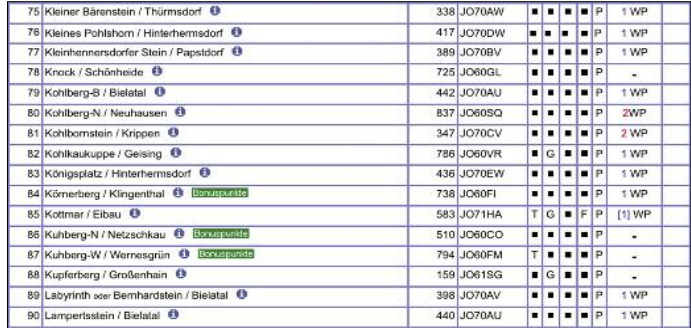

**Literatur und URLs**

tätigten QSOs ist ein gemütlicher Plausch bei Kaffee und Kuchen nicht zu verwehren!

#### **■ Abrechnungsmodi**

**Bild 6: Ausschnitt aus der jährlich aktualisierten Bergauswahlliste vom SBW [3] Screenshot: UU**

stolz "Bergkönig" nennen.

Die Abrechnung erfolgt bis Ende Januar des Folgejahres auf unkomplizierte Art und Weise. Das kann eine Postkarte, ein Brief, eine E-Mail, die Rückseite einer Speisekarte usw. sein. Ich kann mich erinnern, dass die Abrechnungsdaten sogar einmal per Telefon übermittelt wurden. Die Teilnahme ist entscheidend. Jeder aktive Bergfunker, der zum Sächsischen Bergwettbewerb abrechnet, bekommt das begehrte und jährlich neu gestaltete Bergfoto

(Bild 7) zugesandt. Der Sieger darf sich sogar

Elbsandsteingebirges) mit einer speziellen Gravur.

Sollte nun Ihr Interesse am Bergfunken geweckt sein, würden ich und andere sich freuen, Sie im Jubiläumsjahr einmal von einem sächsischen Berg arbeiten zu können.<br>dl2lto@darc.de

- [1] König, U., Y28ML: Einkanal-2-m-Funksprechgerät S23. FUNKAMATEUR 20 (1980) H. 2, S. [103; H. 4, S. 188–192; s. a.](http://dl0tud.tu-dresden.de/html/DM3ML_Technik.html) *http://dl0tud.tu-dresden. de/html/DM3ML\_Technik.html*
- [2] Hegewald, W., DL2RD: 2-m-FM-Funksprechgerät mit 600-kHz-ZF (5). FUNKAMATEUR 33 (1984) H. 4, S. 187–189, S. 207
- [3] Fromm, U., DL2LTO: Sächsischer Bergwettbewerb. *[www.dl2lto.de/SBW/sc/sbw.htm](http://www.dl2lto.de/SBW/sc/sbw.htm)*

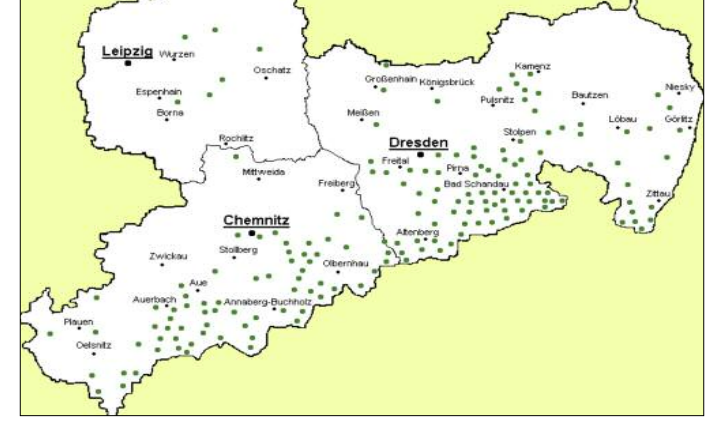

– Alle Bänder oberhalb 144 MHz sind für verschiedene Sendearten zugelassen.

– Es zählen nur Direktverbindungen. Es können alle Sende- und Empfangsamateure in mehreren Klassen gleichzeitig teilnehmen. Das sind: 2 m und 70 cm; 23 cm und höher; YLs – bei mehr als drei Teilnehmerinnen; Hörer – Ausschreibung gilt sinngemäß. QSO-Punkte auf den Bändern 23 cm und höher sind

mit einem Bandbonus zu multiplizieren. Bild 5 veranschaulicht, wie sich die Berge in Sachsen geografisch verteilen – das ist wichtig für die Planung gezielter Aktivitäten. Dabei ist eine Konzentration im Zittauer Gebirge, in der Sächsischen Schweiz, im Erzgebirge und im Vogtland festzustellen.

Beson ders im östlichen Teil, südlich von Dresden, finden an den Wochenenden zahlreiche Aktivitäten statt. Die exakten Bergkoordinaten lassen sich über *Google Earth* finden, wenn man die unter [3] bereitgestellte Datei verwendet.

Eine jährlich aktualisierte Bergauswahlliste (Bild 6) enthält alle im Abrechnungsjahr wertbaren sächsischen Berge und bietet auf den

## *IOTA-QTC*

#### **Bearbeiter:**

**Dipl.-Ing. (FH) Mario Borstel, DL5ME PSF 113527, 39034 Magdeburg E-Mail: dl5me@darc.de**

#### ■ **Inselaktivitäten**

**Europa:** M0PAI, G0JNJ, G3VKF und 2E0CBI sind vom 2. bis 7. 4. 11 unter GS4MWS/p von Arran, **EU-123,** zu hören. QSL via M0PAI. – DL4BBH, DL1BGC, DJ4FO, DJ4RU, DB5BZ und DL2VFR planen vom 8. bis 10. 4. 11 als DF0WFF eine Funkaktivität von Langeness, **EU-042** (LH-1245). – Eine vierköpfige spanische Crew aktiviert vom 7. bis 10. 4. 11 unter EG5CI den "Felsbrocken" Columbretes. EU-**069.** [Weitere Informationen auf](http://www.dxciting.com/en/team-eg5ci) *www.dxciting. com/en/team-eg5ci.* QSL via EA5EOR.

F8DVD ist vom 1. bis 8. 4. 11 erneut als JW/ F8DVD von Spitzbergen, **EU-026** (LH-0125), zu hören. - DO1BEN und DO1IQ funken vom 22. bis 29. 4. 11 mit vorangestelltem OZ-Präfix von Lolland, **EU-029** (LH-2773). Näheres auf *[www.do1ben.de](http://www.do1ben.de).* – MM0GHM, MM0GOR und

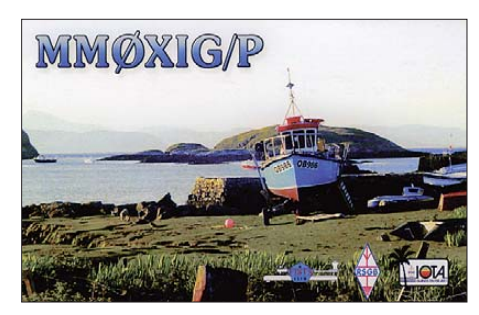

M0UTD aktivieren vom 16. bis 19. 4. 11 unter MS0KLR das Eiland Muck, **EU-008.** QSL via Büro an MM0KLR oder direkt an MM0GHM. **Afrika:** PT9ZE, PY2PT, PY2TNT, PY2WAS und PY4BZ aktivieren vom 18. bis 25. 4. 11 unter TO2FH Mayotte, **AF-027** (LH-0376). Man beabsichtigt, mit drei Stationen parallel zu arbeiten. – DH1BL ist nun FH4VOS und funkt für die nächsten drei Jahre ebenfalls von Mayotte, **AF-027.** – F4FLF hat vor, vom 9. bis 22. 4. 11 als TO2Z von Reunion, **AF-016** (LH-1812) im Ferienstil aktiv zu sein. QSL via DL7BC.

Die IOTA-DXpedition als CN2LWL nach Herne, **AF-068,** ist auf Herbst 2011 verschoben. – Auch nach einem Ortswechsel von ZS8M auf Marion, **AF-021**, ist es recht mühsam, sein leises Signal aufzunehmen. – FT5XT befindet sich momentan auf den Kerugelen, **AF-048;**Aufenthaltsdauer unbekannt. – Mitte Februar war HA0NAR als J5NAR/p von **AF-093** und als 6W/HA0NAR/p von **AF-078** (Carabane) zu hören.

**Antarktis:** Das Team von VP8ORK machte Anfang Februar trotz mäßiger Ausbreitungsbedin gungen guten Betrieb und verschaffte vielen IOTA-Jägern mit **AN-008** eine neue Insel. – Am 23. 2. 11 erreichte F5PFP mit Galindez die erste Antarktisinsel **(AN-006).** – Leider hat es auch in diesem antarktischen Sommer, trotz fünfköpfiger "Funkbesatzung" keine Aktivität von KC4USV **(AN-011)** für Europa gegeben. – AT10BP war mit leisem Signal auf dem 20-m-Band von der Maitri-Basis, **AN-016,** QRV. Die

QSL geht jetzt via I1HYW. – SM4TUV funkt als 3Y8XSA noch bis Dezember 2011 vom norwegischen Polarinstitut der Troll-Station, **AN-016.** Leider ist er bisher nur selten zu hören gewesen.

**Asien:** Noch bis 31. 3. 11 ist ein mehrköpfiges Team, u. a. mit den CW-OPs VU2PTT und

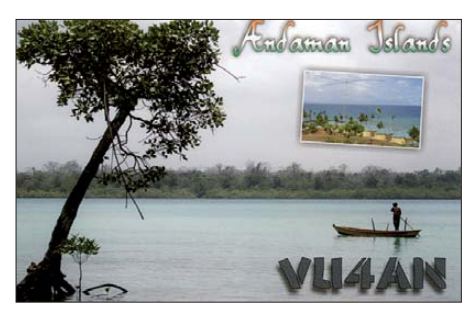

VU2PAI als VU4PB von den Andamanen, **AS-001,** aktiv. – PA0RRS funkt noch bis Ende April hauptsächlich in CW als 9M2MRS von Penang, **AS-015.** – RV0ADW tauchte Ende Februar unerwartet von Sredny, **AS-042,** auf.

**Nordamerika:** VE8EV und VE8GER planen Ende April unter dem Rufzeichen XK1T die Aktivierung der Insel Tent, **NA-193** (Bestätigungsgrad weltweit 14,4 %), im Nordwest-Territorium. Die bisher letzte Aktivität datiert aus dem Jahr 2003 mit VY1/N7FL. – AH6HY und AB5EB bringen vom 16. bis 17. 4. 11 die Lou isiana-Ost-Gruppe, **NA-089,** in die Luft. QSL via Heimatrufzeichen.

**Ozeanien:** Das IOTA-Highlight des Monats stammt vom P29-Team (SM6CVX, G3KHZ, CT1AGF, G3JKX und G3UKV). Es plant von insgesamt fünf verschiedenen P29-IOTA-Grup pen QRV zu sein. Die letzten beiden Inselgrup pen besucht SM6CVX allein (Tabelle 1). Weitere Informationen auf *p29ni.weebly.com*.

WE8A und K8RLY sind vom 30.3. bis 2.6.11 mit vorangestelltem KH0-Präfix von Saipan, **OC-086** (LH-1333), zu hören. QSL nur direkt. – Ein mehrköpfiges multinationales Team aktiviert vom 18. bis 28. 4. 11 unter T31A Kanton, **OC-043.** Vorgesehen sind alle Sendearten und Bänder. Näheres auf *[www.t31a.com](http://www.t31a.com).*

VK4LDX geht erneut auf IOTA-Tour und wird vom 22. bis 27. 4. 11 als VK4LDX/p von Horn, **OC-138,** QRV. Anschließend versucht er vom 29. 4. bis 2. 5. 11 nochmals von Magnetic, **OC-171,** zu funken. – Craig betont, dass er kein eQSL und LoTW bedient. – P29CS ist immer noch von Lihir, **OC-069,** aktiv, er ist hauptsächlich auf dem 20-m-Band zu finden. Es gibt keine festen Frequenzen oder Zeiten für seine Aktivitäten. – KM9D ist nach vier Monaten Pause auf Borneo, **OC-088,** wieder in See gestochen mit dem Ziel Malaysia. Ob er auf dem Weg dorthin die extrem raren YB5-Inselgruppen **OC-109** oder **OC-122** aktiviert, ist nicht be kannt.

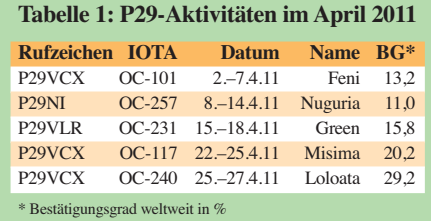

VK5MAV/5 absolvierte Mitte Februar flotten CW-Betrieb von Kangaroo, **OC-139.** –VK3FY überraschte am 12. 2. 11 als VK3FY/DU8 für wenige Stunden von der seltenen Insel Bayangan, **OC-235.** – Der bekannte IOTA-DXpeditionär F9IE war Ende Februar für drei Tage von Philip, **OC-136,** QRV.

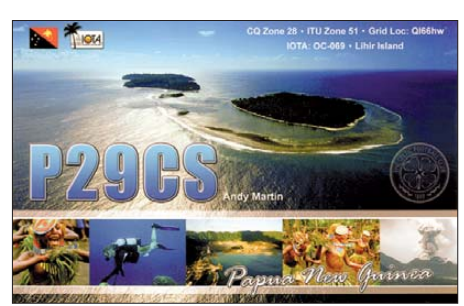

**Südamerika:** W1HEO will vom 3. bis 16. 4. 11 als P4/W1HEO von Aruba, SA-036 (LH-0033), funken. – DK5ON aktiviert vom 19.3. bis 2. 4. 11 unter PJ2/DK5ON Curacao, **SA-099.** Geplant sind alle Bänder in den Sendearten SSB, RTTY und PSK31. QSL via Heimatrufzeichen. – Mitte Februar ist F5PFP wie geplant zu seiner Antarktisreise aufgebrochen. Vom Ausgangshafen funkte er unter LU/FT5YK von Feuerland, SA-008. Auf dem Weg zur Antarktis war er mehrere Stunden als CE9XX von Lennox, **SA-050,** und Hermite, **SA-031,** QRV.

#### ■ **IOTA-Information**

Am 15. 4. 11 findet während der Visalia International DX Convention in Kalifornien, das 16. IOTA-Dinner statt. Die drei DXpeditionäre Martin, G3ZAY, Dominic, M0BLF, und Mike, K9AJ, berichten dort über ihre Erfahrungen bei den absolvierten IOTA-Aktivierungen. Anmeldungen nimmt der IOTA-Dinner-Koordinator Ray, N6VR, entgegen. Weitere Informationen auf *[www.dxconvention.org.](http://www.dxconvention.org)* 

#### ■ Leuchtturm-Information

Die "Leuchtturm-Saison" 2011 steht praktisch in den Startlöchern, zur Erläuterung einige Begriffe und Kürzel, die immer wieder auftauchen. Es gibt praktisch (leider) mehrere "Weltverbände", zurzeit haben sich drei Organisationen/Gruppen etabliert: WLOTA (World Light-

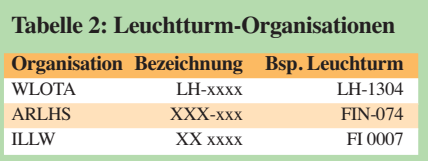

house On The Air), ARLHS (Amateur Radio LightHouse Society) und ILLW (International Lighthouse Lightship Weekend). Alle drei Grup pen vergeben eigene Ordnungsbezeichnungen für Leuchttürme/Leuchtschiffe. Das Beispiel in Tabelle 2 bezieht sich auf einen finnischen Leuchtturm auf der Insel Utö (KO09QS).

Die Anforderungen für die Vergabe von Ordnungsbezeichnungen für Leuchttürme sind, wie zu erwarten war, nicht identisch (siehe Beispiel). Alle Organisationen bieten umfangreiche Internetseiten mit einer großen Datenbasis an: WLOTA *[\(www.wlota.com\)](http://www.wlota.com),* ARLHS *(arlhs.com)* und ILLW *(illw.net).*

### *Amateurfunkpraxis*

## *DX-QTC*

**Bearbeiter: Dipl.-Ing. Rolf Thieme, DL7VEE Boschpoler Str. 25, 12683 Berlin E-Mail: rolf@dl7vee.de URL: [www.dl7vee.de](http://www.dl7vee.de)**

Alle Frequenzen in kHz, alle Zeiten in UTC Berichtszeitraum: 5. 2. bis 1. 3. 11

#### ■ **Conds**

Dank einer erhöhten Sonnenaktivität stieg der Flux Mitte Februar kurzzeitig auf mehr als 115, sonst bewegte er sich um 90. Alle Bänder bis 20 m gingen ganz gut, 17 m und 15 m waren brauchbar, 12 m brachte etwas und auf 10 m blieb es in unseren Breiten meistens ziemlich ruhig.

#### ■ **DXpeditionen – Rückblick**

**VP8ORK,** von den schwierig zu erreichenden Süd-Orkney-Inseln, schloss am 8. 2. 11 mit gut 63 300 QSOs, davon knapp die Hälfte mit Eu[ropa. Die Logsuche auf ihrer Website](http://dx-world.net/2011/vp8ork-online-log) *(http:// dx-world.net/2011/vp8ork-online-log)* auch Dupe-QSOs an. Dadurch werden Statio nen sichtbar, die mehrere QSOs pro Band-Mode benötigten und anderen Stationen QSOs wegnahmen. QSL via VE3XN.

Vier Italiener verbuchten in einer Woche gut 10 000 QSOs als **D44TBE** von den Kapverdischen Inseln. – Die deutsche DXpedition

Auf besonders schwierige Öffnungen nach JA auf 160 m bis 40 m wurde speziell eingegangen. Das erzeugte offenbar Frust bei ungeduldigen Europäern. Hierzu sollte man sich vergegenwärtigen, dass Japan sehr weit entfernt ist und nur kurze Öffnungen auf den Lowbands

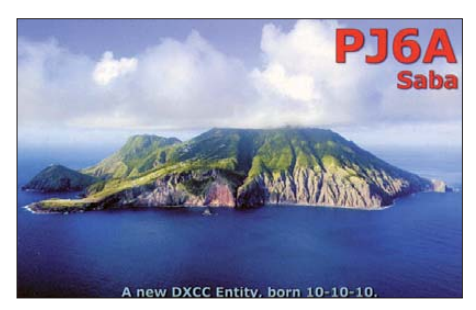

dahin bestehen, dass Europa viele Stunden länger funktioniert und wir uns selbst auch freuen, wenn eine Pazifikstation speziell auf Europa hört. Fast zwei Drittel aller QSOs liefen mit Europa. Die Feldstärken waren sehr gut und die Pile-Ups konnten bis zum Schluss nicht abgearbeitet werden. Das 10-m-Band war allerdings trotz hohem Flux nicht richtig offen. Dafür gab es aber sehr gute Öffnungen auf den höherfrequenten Bändern nach Einbruch der Dunkelheit. Ein Handicap für die Ausrüstung stellte die Fluggepäckbegrenzung auf 20 kg je Passagier dar. Es wird zwei Farb-QSL-Karten geben; QSL-Manager ist DL1RTL.

Die große französische DXpedition aus Kame run mit internationaler Beteiligung bekam mit

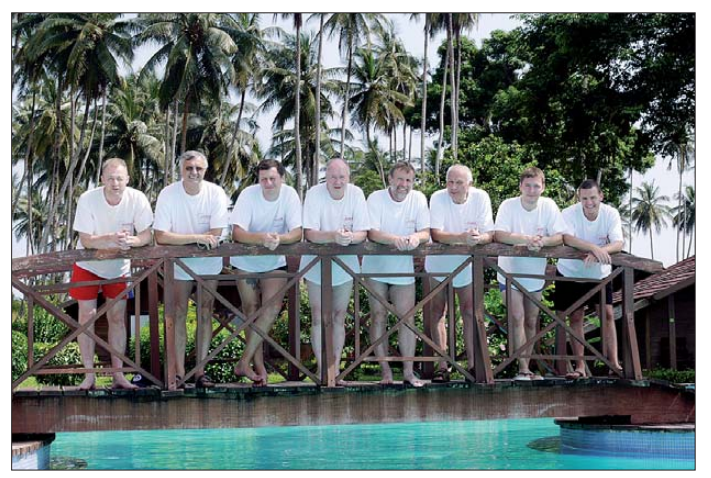

**Die OPs der S9DX-Operation auf auf der Insel Rolas (v. l. n. r.): Joe, DF1AL, Rolf, DL7VEE, René, DL2JRM, Harry, DM5TI, Klaus, DK1AX, Sid, DM2AYO, Ulli, DD2ML, und Robin, DO2XX.**

**Foto: DM5TI**

**S9DX** auf Sao Tomé mit DD2ML, DF1AL, DK1AX, DL2JRM, DM2AYO, DM5TI, DO2XX und DL7VEE hatte ein exzellentes QTH mit freier Sicht von West über Nord nach Ost. Mit drei 500-W-Stationen und sieben Antennen in unmittelbarer Strandnähe loggte man in 13 Tagen etwa 66 700 QSOs.

Diese hohe Zahl wurde möglich durch den Verzicht auf längere Bla-Bla-QSOs sowie eine Beschränkung der Verbindungen auf den 599/ 59-Rapportaustausch. Dadurch konnten über den gesamten DXpeditionszeitraum durchschnittlich knapp vier QSOs/min geloggt wer den.

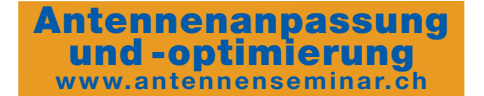

**TJ9PF** ein anderes Rufzeichen als beantragt (TJ3C). Kurzfristig sprang DJ7JC als 17. Teilnehmer ein. Es wurden sechs Stationen mit guten Antennen betrieben. Insgesamt stehen 67 569 Verbindungen im Log. Die 17 412 QSOs in RTTY dürften nach ZL8X (16 841) einen neuen Weltrekord in dieser Sendeart mar kieren (ausführlicher Bericht demnächst im FA). QSL via F5OGL. - Baldur, DJ6SI wurde als **TT8DX** in CW aus dem Tschad QRV. – Eine Lufthansa-Crew des LARC mit sieben OPs wurde Anfang Februar unter **V55DLH** aus Namibia aktiv. QSL vie DK8ZZ. – Für Aufmerksamkeit sorgte FT5XT/mm, als er für einen Tag vom Festland als **FT5XT** auf 20 m in SSB arbeitete.

Bis Ende Februar war die argentinische Antarktisstation **LU1ZI** auf den Süd-Shetlands auf 20 m und 40 m erreichbar. – Peter, DF7DQ (auch EA5GVH), hält sich einige Monate QRL-mäßig in Curacao auf. Er funkt mit TS-2000 und 12 m Draht am Strand als **PJ2/** DF7DO in PSK, RTTY und SSB. - Aus Dominica konnten in SSB **J79XBI** (SM7XBI) und in CW/SSB/RTTY **J79AN** (DL7JAN) auch auf 80 m und 40 m erreicht werden. – **PJ6/G4IUF** funkte mit IC-7000 und W3DZZ-Antenne von Saba. – **P29CW** war in den späten Nachmittagsstunden oft auf 40 m in CW zu finden. – **VK9C/G6AY** war eine CW-Only-DXpedition von 80 m bis 10 m. – Guantanamo Bay wurde durch **KG4AS, KG4SS, KG4WV** und **KG4NL** aktiviert. – Babs, DL7AFS, und Lot, DJ7ZG, meldeten sich unter **V21ZG** von Antigua. – Aus Haiti waren **HH4/ K4QD** und **HH4/AF4Z** fleißig in der Luft. – Hinter **5V7DX** verbarg sich I1FQH. – Darüber hinaus sind mir u. a. noch **5N7M, 5X1NH, 7Q7HB, H44MS, TJ3AY, VP8LP** sowie **ZD7FT** als aktive Raritäten aufgefallen.

#### ■ **Kurzinformationen**

Vladimir *(ua4whx@mail.ru)* antwortet prompt auf E-Mail-Anfragen. Wer noch QSLs von seiner Afrikareise 2006/2007 benötigt, dem sei

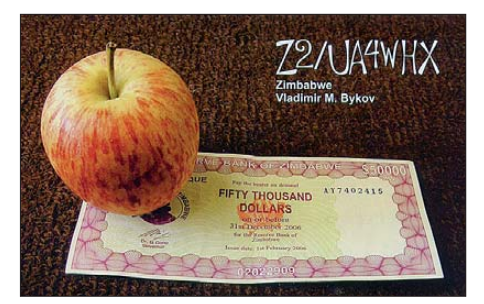

eine PayPal-Überweisung empfohlen. Ich habe ihm eine Liste meiner QSOs mit seinen Afrikaaktivitäten von **3DA0VB** bis **Z2/UA4WHX** per E-Mail geschickt und einige Euros per PayPal überwiesen. Er sagte, wenn nicht innerhalb von acht Wochen eine Antwort da ist, bitte melden. Nach sechs Wochen kam ein dicker

#### **Bandmeldungen im Berichtszeitraum**

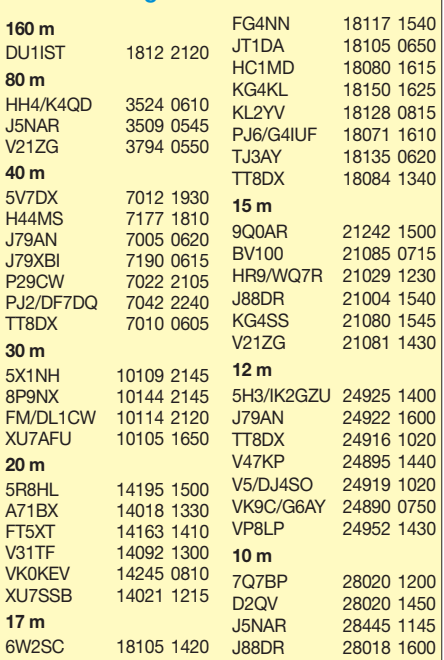

Einschreibbrief aus Russland mit allen per Hand ausgeschriebenen QSL-Karten.

In der achten Antarktisaktivitätswoche **(AAW)** Ende Februar waren wieder zahlreiche Sonderstationen weltweit zur Unterstützung der Ant arktisforschung QRV. – Laut *<http://7o7s.de>* hatte eine Gruppe vor, eine jemenitische Insel zu aktivieren. Durch die politischen Unruhen im Jemen ist dieser Plan nun auf Eis gelegt. – Ende Februar war online bei der ARRL im mer noch nicht die aktuelle DXCC-Liste hinterlegt. Hintergrund ist wohl, dass, solange die DXCC-Anträge von 2010 nicht abgearbeitet sind, keine Anträge mit den neuen PJ-DXCC-Gebieten akzeptiert werden, auch nicht im LoTW.

#### ■ **Vorschau**

**Ozeanien: WE8A/KH0** (QSL direkt nach JA!) und **K8RLY/KH0** (QSL via JI3RLY) sind vom 30. 3. bis 11. 4. 11 von den Marianen-Inseln QRV. – Mehrere OPs besuchen im April etliche gefragte IOTAs in Papua-Neuguinea **(P2)** und wollen Allband/Allmode QRV sein. Es werden verschiedene Rufzeichen und Manager benutzt (mehr im IOTA-QTC).

Das Highlight im April dürfte **T31A,** Central Kiribati, sein. Ein internationales Team mit EA1IR, K6ZH, N1EMC, N6HC, N7CW, N7CQQ, N9NS, UX2HO, W2IJ, W6KK, W9IXX sowie YT1AD will vom 17. bis 28. 4. 11 von Kanton Island funken. Geplant sind sechs Stationen von 160 m bis 6 m. Die Pilotstationen EA3NY und K5YY leiten Infor mationen während der DXpedition weiter. QSL via W2IJ, übers Büro oder direkt. Näheres auf *[www.T31A.com](http://www.T31A.com).* – Weltenbummler Rick mel det sich vom 8. bis 18. 4. 11 als **KH8/AI5P** von American Samoa.

**Asien:** Überraschend hat sich eine große Gruppe um VU2GMN als **VU4PB** von den Andamanen angekündigt. Bis zum 31.3.11 wollen bis zu 16 Operateure an vier Stationen aktiv sein. QSLvia W3HNK. – Ab Ende März wollte eine deutsche Truppe mit DL9GFB, DK7AN, DL4SVA und DK5WL von 160 bis 2 m für zwei Wochen als **9N7AA** QRV sein. – **9N7DX** (4Z4DX) und seine Frau Anat als **9N7YL** wollen vom 13. bis 30. 4. 11 aus Nepal in der Luft sein. Vor allem ist Betrieb auf den höheren Bändern in CW, RTTY und PSK vorgesehen. QSLs über 4Z4DX.

**Amerika: PJ2/DK5ON** ist das Rufzeichen von Andreas vom 19. 3. bis 2. 4. 11. Es sind alle Bänder in SSB und Digimodes vorgesehen. – Noch bis zum 2. 4. 11 will auch AA5UK als

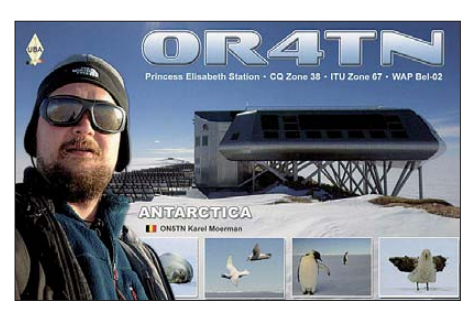

**ZF2AE/ZF8** in SSB und Digimodes funken. – Einige Texaner wollen als **8P9CW** (WF5W), **8P9WF** (K5WAF), **8P9UU** (WB5IUU) und **8P9PF** (W5PF) vom 24. 3. bis 3. 4. 11 von Barbados QRV sein. Die OPs planen Betrieb in CW, SSB und RTTY. Alle QSLs gehen via W5PF. – W1HEO will vom 3. bis 16. 4. 11 von Aruba **(PJ4)** funken. – Als erste YL-Aktivität von Saint Barthélemy sollte **FJ/OH2YL** vom 15. bis 27. 4. 11 in CW zu arbeiten sein.

**Afrika:** Ein italienisches Team um I2YSB plant einen Besuch in Liberia vom 31. 3. bis 13. 4. 11. Näheres auf *[www.i2ysb.com.](http://www.i2ysb.com)* Das Rufzeichen stand zum Redaktionsschluss noch nicht fest. – Ebenfalls werden PA3A, PD0CAV, PA8AD, PA3AN und EL2DT vom 29. 3. bis 18. 4. 11 im Rahmen des Mercy Healthcare Projektes aus Liberia unter **9L5MS** QRV sein. Diese Gruppe war bereits 2007 als 5L2MS und 2009 als TY1MS in der Luft. Diesmal sollen alle Bänder in CW, SSB und RTTY mit drei [Stationen bedient werden. Siehe auch](http://www.sierraleone2011.com) *www. sierraleone2011.com.* QSL via PA3AWW. Aus Mayotte wird eine brasilianische Gruppe als **TO2FH** in CW und SSB vom 18. bis

25. 4. 11 QRV sein. – Aktivität aus Reunion als **TO2Z** kündigt F4FLF vom 9. bis 22. 4. 11 an. – **5X1NH** ist noch bis zum 14. 4. 11 aus Uganda in der Luft. Die QSL wird zuverlässig über sein Heimatrufzeichen G3RWF bestätigt.

**Europa:** F8DVD kündigt vom 1. bis 8. 4. 11 erneut einen Besuch auf Swalbard als **JW/ F8DVD** an (siehe auch IOTA-QTC). – F4DTO ist in der ersten Aprilhälfte, wie im Vorjahr, auf Tournee in Albanien **(ZA).**

### *ESA bittet Funk ama teure um Hilfe*

In der Kalenderwoche 13 (2011) zeigte sich erstmalig im aktuellen Sonnenzyklus 24 eine Reihe kurzlebiger Fleckengruppen. Neben den üblichen runden und ellipsoiden Flecken wurde auch eine Reihe unbekannter länglicher Flecken beobachtet.

Verschiedene Hypothesen werden nunmehr zur Erklärung dieses Phänomens herangezogen. So kann das inverse Muster der Gruppen bei 12,3° Nord zu den Gruppen bei 1,4° Süd auf getwistete transäquatoriale Unterströmungen in der etwa 5000 °C heißen Sonnenhülle deuten. Eine vollkommen andere Theorie geht von ei ner Störung in den Instrumenten des SOHO-Satelliten aus. Diese These wird dadurch gestützt, dass keine signifikanten Schwankungen im solaren Flux gemessen wurden. Die ESA (Europeans Space Agency) bittet nunmehr Funkamateure um Mithilfe bei der Klärung dieses Phänomens.

Wer ein bekanntes Muster oder eine entprechende Korrelation zu Ausbreitungsbedingungen auf dem Band entdeckt hat, soll seine Er kenntnisse melden. Vorschläge sammelt das HF-Referat des DARC e.V.

Zur Beobachtung empfiehlt sich u. a. eine Sonnenfilterbrille (sogar eine Schweißerbrille) oder ein Sonnenprojektor, wie er z. B. vom AstroMedia-Verlag *([www.astromedia-verlag.de\)](www.astromedia-verlag.de)* als einfaches Bastelobjekt aus Papier angeboten wird (ausführliche Beschreibung in FA 12/04, S. 1203). Bitte blicken Sie keinesfalls mit einem Fernrohr oder Fernglas ohne spe-<br>zielles Sonnenfilter in die Sonne! Red. FA zielles Sonnenfilter in die Sonne!

## *Packet-QTC*

#### **Bearbeiter:**

**Jürgen Engelhardt, DL9HQH Azaleenstr. 31, 06122 Halle Packet-Radio: DL9HQH@DB0ZWI E-Mail: dl9hqh@gmx.de**

#### ■ **Digipeater**

#### *DB0AAI (Kalmit)*

Bei einem kurzfristig anberaumten Wartungseinsatz wurden die HF-Baugruppen der Links zu **DB0BOS** (Böllstein) und **DB0SEL** (Pforz heim) zwecks Reparatur abgebaut. Aktiviert werden konnte auch die Verbindung zu **DB0RAM** (Friedrichsbrunn/Ramberg).

#### *DB0AND (Ansbach)*

Nachdem etliche Digipeater den Betrieb einstellten, entstehen auch noch neue wie z. B. DB0AND. Für den traf am 9.2.11 die Genehmigung der BNetzA für einen APRS-Digi, einen Funkrufsender und einen Packet-Radio-Digi ein. Kurz nach Eintreffen der Urkunde erhielt der Digipeater eine Anbindung an das iGATE. Der Zugang für den PR-Digi ist auf 438,325 MHz mit einer Ablage von –7,6 MHz vorgesehen. Geplant ist zudem eine Anbindung an das HamNet.

#### *DB0FEU (Feuchtwangen)*

Nach dem Austausch des defekten PR-430 konnte der PR-Zugang auf 439,900/430,500 MHz wieder den Betrieb aufnehmen.

#### *DB0VS (Villingen-Schwenningen)*

Am 18. 2. 11 ist die Genehmigungsurkunde ein getroffen. Somit konnte der Digipeater am darauffolgenden Tag den Betrieb aufnehmen. Durch den Wegfall der bisherigen Mailbox **DB0CZ** wurde eine neue bei DB0VS eingerichtet. Sie ist unter **DB0VS-8** zu erreichen. Es werden noch S&F-Partner gesucht. DB0VS verfügt über eine Anbindung an das iGATE. Als Boxsoftware läuft *OpenBCM.*

#### ■ **Linkverbindungen**

#### *DB0BLO (Berlin-Hohenschönhausen)*

Der Link zu **DB0AVH** (Berlin-Spandau) funktioniert seit Ende Januar wieder mit vernünftigen Parametern. Möglich wurde das durch einen Neuabgleich der Link-Transceiver sowie eine Optimierung der Antennenausrichtung. Über diesen Link gibt es nun auch wieder eine Verbindung zu **DB0ZEH** (Zehdenick).

#### *DB0FC (Braunschweig)*

Außer Betrieb genommen wurde der Funkrufsender bei **DB0FC.** Er soll einen neuen Standort bei **DB0OI** bekommen. Aufgebaut wurden eine Linkverbindung über 5,6 GHz (WLAN) zu **DK0MAV** (Peine) und eine weitere zu DB0ABZ (Salzgitter).

#### *DB0OBK (Osnabrück)*

Nach diversen Umbauten des Link-Transceivers bei **DB0RTV** (Rheine) funktioniert der Link nun wieder mit 19k2. Auch der Testlink zu **DB0BI** (Bielefeld) läuft stabil.

### *Amateurfunkpraxis*

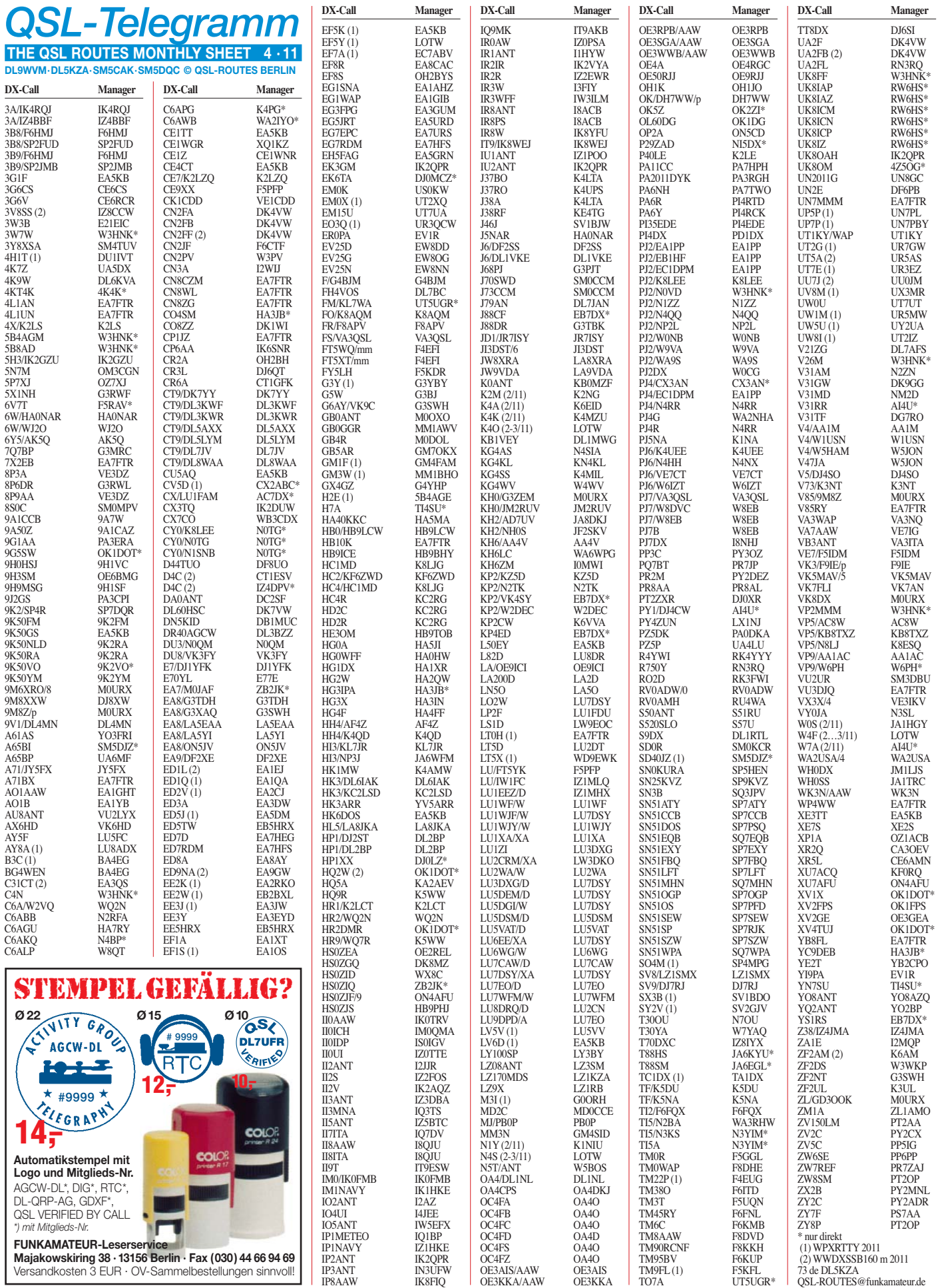

## *QSL-Splitter*

Im Berichtszeitraum gab es u. a. die folgenden **direkten** QSL-Eingänge: 3DA0VB bis Z2/ UA4WHX, PJ4D, PJ6A, ZL8X; **sowie über Büro** (meist via Manager): 3D2KJ, 4U30VIC, vice nicht nutzen kann. Er bittet um SAE sowie US-\$ 2 bzw. zwei aktuell gültige IRCs.

**PJ4D-**QSL-Status: Joe, W3HNK, teilte mit, dass er nunmehr die lange erwarteten PJ4D-QSL-Karten aus der Druckerei erhielt und jetzt innerhalb kürzester Zeit alle Anfragen beantworten will.

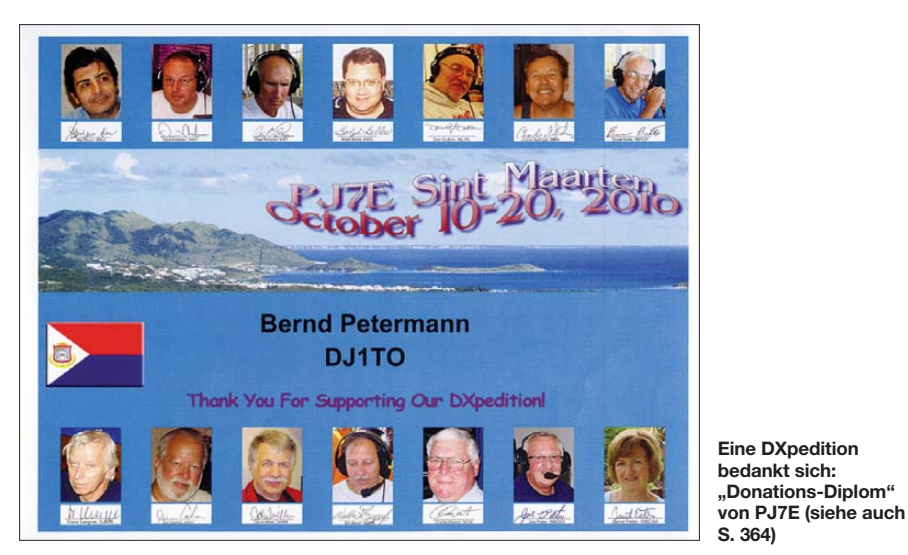

9J2FM (JA4ATV), A6/DL3YM, A61BK (NI5DX), C91KDJ, FM/F2VX (F6EXV), FO/SP3DOI, HI9/EA3BT, JW5HPA, KH0/ KI6TIU, MM/OK7U, OH0/OH2A, OR4TN, PY2XB/PY0F (PT7WA), SU1KM (DK7YY), TO3R, TR50R, TS7C (F4EGD), VP9/IK2RZP, VR2XLN, YI9PT und YN2KDJ.

**DXCC-Neuigkeiten:** Bill Moore, NC1L (Awards Branch Manager), bestätigte, dass folgende Funkaktivität für das DXCC-Diplom anerkannt wird: **9X0SP** (Rwanda, 2010).

**HH2/PA5M:** Nachdem der erste Druckereiversand von QSL-Karten verloren ging, können nun die QSL-Anfragen (direkt zuerst) ab gearbeitet werden.

Petr, OK1DOT, ist der neue QSL-Manager von **HR2DMR.** Allerdings kann er nur Direkt-QSLs bearbeiten, da er kein Mitglied des OK-Radioklubs ist und somit den Büro-QSL-Ser -

QSL-Karten für **T88ZM** gehen über M0URX (direkt) oder bei Nutzung von OQRS (Online [QSL Request System\) für Büro-Karten:](http://www.m0urx.com/qsl-request-form.html) *www. m0urx.com/qsl-request-form.html.* 

Jack, RN3RQ, bekam von Slava **(UA2FL** und **R750Y)** die entsprechenden Logdaten und kann nun mit der Beantwortung vorliegender Anfragen beginnen. Seine "OSL-Politik" kann man auf *<http://qrz.com/db/RN3RQ>* nachlesen.

Dani, YB2TJV, QSL-Manager von YE2H (Indonesian Lighthouse Station) erhielt die OSL-Karten Ende Januar. Deren Versand erfolgt um gehend.

Bezüglich des Versands der **ZL8X-**QSL-Kar ten sei ein Blick auf *www.kermadec.de/news/ [news\\_archives/index.php?task=shownews&id=](http://www.kermadec.de/news/news_archives/index.php?task=shownews&id=27) 27* empfohlen.

#### **Tnx für die QSL-Karten via DG0ZB, DJ1TO, DJ9ZB, DL5ME, DL7VEE und DL9RCF.**

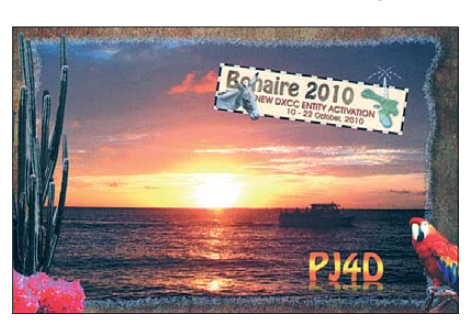

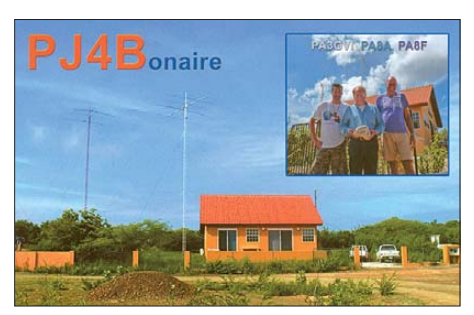

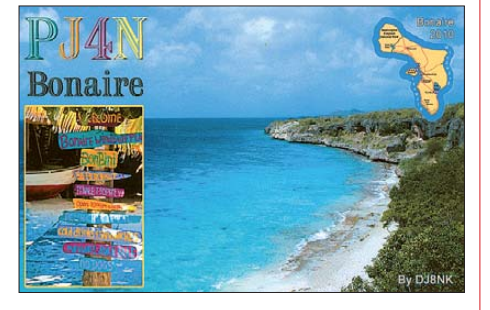

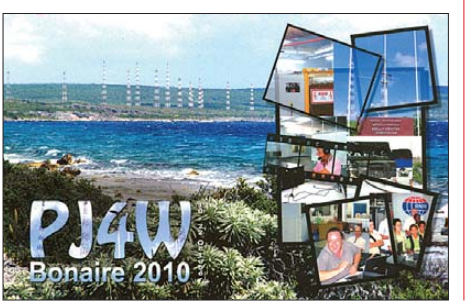

#### **Rufzeichen Adresse**

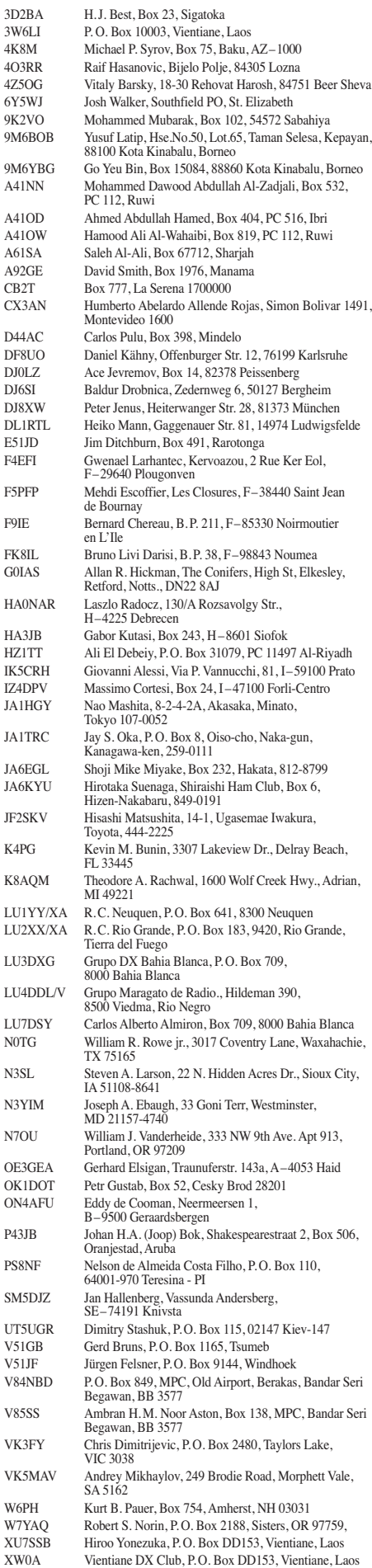

## *Sat-QTC*

#### **Bearbeiter: Thomas Frey, HB9SKA Holzgasse 2, 5242 Birr, Schweiz E-Mail: hb9ska@amsat.org**

#### ■ **Neue Fahrpläne**

Am 5. 2. 11 wurde ein neuer Fahrplan zu AO-27 hochgeladen. Die SA-AMSAT informiert, dass SO-67 nunmehr wie folgt aktiviert wird: Woche 1 – Amerika, Woche 2 – Europa, Woche 3 – Asien sowie Woche 4 – Ost-Asien/Austral [asia. Der aktuelle Fahrplan ist auf](http://www.amsatsa.org.za) *www. amsatsa.org.za* publiziert.

#### ■ **UO-11** weiterhin gehört

UO-11 wurde vom 31. 12. 10 bis 10. 1. 11 und vom 21. bis 30. 1. 11 beobachtet.

#### ■ **DO-64 1000 Tage im Orbit**

Am 23. 1. 11 befand sich Delfi-C3 1000 Tage im Orbit. Es war der erste 3U-CubeSat mit einem Lineartransponder. Dieser musste leider in der Zwischenzeit deaktiviert werden. Der Telemetrie-Downlink ist immer noch in Ordnung, DO-64 befindet sich ansonsten in einem guten Zustand. Abgesehen von den Problemen mit dem Transponder und einigen gelegentlichen Resets und Ausfällen lassen sich wis senschaftliche Daten immer noch empfangen.

#### ■ **NanoSail-D2** doch noch ausgesetzt

Die NASA teilte mit, dass am 19. 1. 11 Ingenieure des Marshall Space Flight Center in Huntsville, Alabama, bestätigten, dass Nano-Sail-D2 in der Nacht vom 17. auf den 18. 1. 11 von FASTSAT ausgesetzt wurde. Eine entspre chende Pressemitteilung darüber ist auf *www. [nasa.gov/centers/marshall/news/news/releases](http://www.nasa.gov/centers/marshall/news/news/releases/2011/11-009.html) /2011/11-009.html* zu finden. Die Telemetriedaten, die sich vom 19. bis 21. 1. 11 empfangen ließen, zeigten auch an, dass sich die Solarsegel entfaltet haben. Danach konnten wegen entleerter Batterien keine weiteren Signale mehr empfangen werden.

#### ■ **ISS Columbus-Modul**

Die zusätzliche Hardware, um die Ericsson-Funkgeräte zu installieren, wurde am 26. 2. 11 mit dem Space Shuttle Discovery, Mission STS-133, zur Raumstation gebracht. Die 2-mund 70-cm-Frequenzen, die im Columbus-Modul benutzt werden sollen, standen noch nicht fest.

#### ■ **ARISSat-1 an Bord der ISS**

Am 28. 1. 11 um 0132 UTC hob eine Sojus-U-Rakete vom Baikonur Space Center in Kasachstan ab und brachte das russische Transportschiff Progress-M-09M für ein Rendezvous mit der internationalen Raumstation ISS in den Orbit. Zusätzlich zu Treibstoff, Sauerstoff, Lebensmitteln und anderem Zubehör gelangte auch der neue Amateurfunksatellit ARISSat-1 zur Station. Der SDR-Transponder (SDX) von ARISSat-1 ist ausgelegt für FM, CW, SSB und Differential-BPSK (DBPSK) mit 1000 bps.

In FM werden "RS1S", Telemetrie sowie 24 internationale Grußbotschaften in 15 Sprachen sowie Livebilder von vier Kameras via SSTV (Robot36) ausgesendet. Die Grußbotschaften wurden von Schülern gesprochen, eine spezielle stammt von Juri Gagarin.

Die Morse-Aussendungen in CW enthalten das Satelliten-Rufzeichen RS1S, Telemetrie und Rufzeichen oder Namen der aktiv am ARISS-Projekt involvierten Funkamateure. Der Mode-U/V-Lineartransponder für SSB-Betrieb hat eine Bandbreite von 16 kHz. Die Aussendungen in DBPSK erfolgen mit FEC und einem neuen Kommunikationsprotokoll, entwickelt von Phil Karn, KA9Q. Es soll eine Decodierung auch bei schwachen Signalen gewährleisten. Die Daten variieren zwischen Teleme trie und denen des russischen Kursk-Experi mentes. Freie Demodulator- und Anzeigesoftware für die Soundkarte (PC und Mac) soll demnächst verfügbar sein.

Das Kursk-Experiment wird jeden Tag für 90 min die Vakuumdichte messen und die Er gebnisse mitsenden. Das Vakuum ändert sich, wenn der Satellit langsam in die Erdatmosphäre eintaucht. Sechs Solarpanele laden die Bat terie. Ist diese erschöpft, soll der Satellit mit reduzierter Leistung weitersenden.

Die Projekt-Homepage findet man auf *[www.](http://www.arissat1.org) [arissat1.org,](http://www.arissat1.org)* den Frequenzplan auf *[www.amsat.](http://www.amsat.org)* [org](http://www.amsat.org). Der Mode-U/V-Line artransponder arbeitet invertierend (LSB Uplink, USB Downlink). ARISSat-1 wurde erfolgreich an eine Außenantenne der ISS angeschlossen, um einige Test sendungen auf 145,950 MHz durchzuführen.

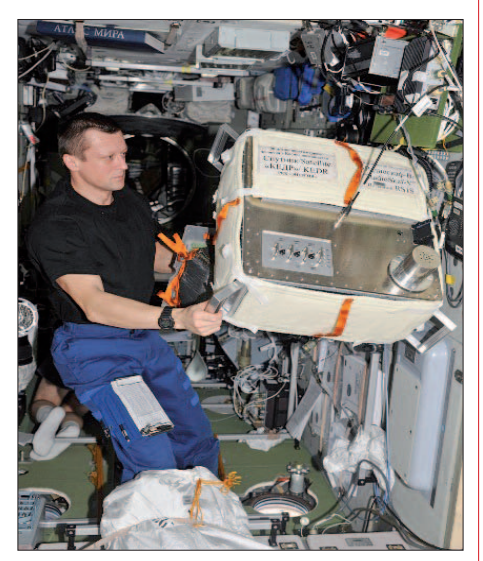

**ARISSat-1 an Bord der ISS Quelle:** *flickr*

Ursprünglich hätte der Satellit während des Außenbordeinsatzes (EVA28) am 16. 2. 11 ausgesetzt werden sollen. Doch dann hat man ARISSat-1 vom RSC-Energia Management vom EVA28-Zeitplan entfernt. Im Nachhinein informierte RSC-Energia die NASA, dass ARISSat-1 nunmehr während des Außenbordeinsatzes EVA29 im Juli 2011 ausgesetzt werden soll.

Die russische Raumfahrtagentur teilte zudem mit, dass ARISSat-1 am 12. 4. 11 auf 145,950 MHz (FM) aktiviert werden soll, um den 50. Jahrestag des ersten bemannten Raumfluges zu feiern. ARISSat-1 ist auch bekannt als Kedr, dem Rufzeichen von Kosmonaut Jury Gagarin bei der ersten historischen Erdumkreisung.

## *CW-QTC*

#### ■ **Deutscher Telegraphie Pokal 2011**

In enger Zusammenarbeit mit AGCW, HSC, RTC sowie dem Friends of S. F. B. Morse Club veranstaltet das DARC-Referat für DX und HF-Funksport am 16. 4. 11 den Wettkampf um den Deutschen Telegraphie Pokal (DTP). Der DTP ist die nationale Meisterschaft der Schnelltelegrafisten und findet seit 12 Jahren im Rahmen des "Großen CW-Wochenendes" der genannten Telegrafieklubs statt. Schauplatz des Geschehens ist das Berghotel "Eisenacher Haus" unweit von Erbenhausen (Röhn). Die Wettkämpfe beginnen um 9 Uhr mit dem Fünfergruppenhören. Nachmittags besteht die Möglichkeit, am Gebewettkampf sowie am aus den beiden Com puterprogrammen *RufzXP* und *MorseRunner* bestehenden "Amateurfunkwettkampf" teilzunehmen. Sie sind jeweils innerhalb von 20 min absolviert, sodass noch genügend Zeit bleibt, um sich mit den vielen CW-Freunden vor Ort zu unterhalten, einem der Vorträge zuzuhören oder um die wunderschöne Natur im Umfeld des "Eisenacher Hauses" zu genießen. Wer nicht um den DTP-Gesamtsieg kämpfen möchte, der kann sich auch "nur" an einzelnen Wettbewerben beteiligen. Insbesondere beim Gebewettkampf wird das traditionell von vielen Anwesenden getan, denn was in der heimischen Funkstation "locker aus der Taste kommt", wird unter Wettkampfbedingungen und direkt vor einer Jury oft ganz schön stressig. Höhepunkt des Abends ist die Auszeichnung von Siegern und Platzierten vor der Kulisse der etwa 100 anwe senden Funkamateure. Eventuell finden sich ja auch in diesem Jahr wieder freundliche Sponsoren für den einen oder anderen Sachpreis.

Der DTP ist in jedem Jahr auch eine gute Möglichkeit, um sich für die durch den DARC aufgestellte deutsche Nationalmannschaft der Schnelltelegrafisten zu empfehlen. Insbeson dere schnelle Youngster sowie Damen aller Altersklassen haben, entsprechende Leistungen vor ausgesetzt, beste Chancen auf einen Platz im Team für die 9. HST-Weltmeisterschaft der IARU. Diese findet vom 19. bis 23. 10. 11 in Bielefeld statt. Das Kürzel HST steht für High Speed Telegraphy.

Das Organisationsteam für die WM, bestehend aus Funkamateuren des OV Bielefeld und Akteuren aus dem Umfeld der Nationalmannschaft, ist seit Jahresbeginn fleißig am Arbeiten, um den etwa 150 erwarteten HST-Sportlern aus etwa 20 Ländern beste Wettkampfbedingungen und so einige unvergessliche Tage in Bielefeld bieten zu können. Erfreulich ist vor allem, dass dieses Ereignis auch von der Presse bereits jetzt aufgegriffen wurde. Die HST-WM wurde so zum Aufhänger, um andere wichtige Aspekte des Ama teurfunks zu kommunizieren.

Informationen zum DTP, insbesondere auch zu den einzelnen Disziplinen und den Trainingsmöglichkeiten sowie zum CW-Treffen stehen auf der Website des Referats für DX und HF-Funksport, *[www.darcdxhf.de](http://www.darcdxhf.de)* <sup>→</sup> *Schnelltele grafie* sowie auf *[www.agcw.org](http://www.agcw.org)* → *Veranstal tun gen.* Informationen zur HST-WM 2011 sind auf *[www.hst2011.de](http://www.hst2011.de)* zu finden.

**Heinrich Langkopf, DL2OBF**

## *QRP-QTC*

#### **Bearbeiter: Peter Zenker, DL2FI Molchstr. 15, 12524 Berlin E-Mail: dl2fi@dl-qrp-ag.de**

#### ■ Was bedeutet eigentlich QRP?

Der Winterschlaf ist vorbei, die Funkamateure verlassen ihre warmen Shacks und treffen sich allerorten wieder auf Flohmärkten sowie an deren Amateurfunktreffen. Für mich hat die Saison im Februar mit dem alljährlichen Frühjahrstreffen der Brandenburger und Berliner Funkamateure im Berliner FEZ begonnen. Ge zählt hat sie niemand, aber es waren wohl einige Hundert YLs und OMs anwesend, die die Gelegenheit nutzten, endlich einmal wieder Auge in Auge mit anderen Funkamateuren zusammen zu sein.

Ein Heimspiel, da das FEZ nur 10 min von zuhause entfernt liegt. Richtig gut, weil ich so alle Kräfte einsetzen kann, mich wieder daran zu gewöhnen, einige Stunden pausenlos Fragen zu beantworten und den Kaffe stehend zu trinken. Kurz darauf dann schon die erste weitere Anreise: Am 5./6. 3. 11 bei ausgeprägtem Sonnenschein nach Gießen, wo der DARC-OV-Gie ßen wie in jedem Jahr zum QRP-Treffen und Flohmarkt mit reichhaltigem Vortragsprogramm geladen hatte.

Bei beiden Treffen musste ich mich zu meiner Verwunderung nach langer Zeit einmal wieder mit einer Frage auseinandersetzen, die ich längst für geklärt hielt: Was ist eigentlich QRP? Nein, es ging dabei nicht um die offizielle Q-Gruppe mit der Bedeutung "verringern sie bitte ihre Leistung". Auch nicht um die internationale Festlegung, QRP ist dann, wenn man in CW mit weniger als 5 W Ausgangsleistung sendet.

Vielmehr ging es um die vielfältige Art, in der QRP bei manchen Leuten für Probleme mit dem Adrenalingehalt ihres Blutes sorgt. Da gibt es einmal die Normalfunker. Normal ist, wenn man einen Transceiver von der Stange benutzt, dem, solange es der Geldbeutel und die Nachbarn gestatten, eine "fette" Endstufe nachgeschaltet ist. Entdeckt Normalfunker einen neu en Präfix im DX-Cluster, dann stürzt er sich mit dem Schlachtruf "Live is to short for QRP" genau auf der gemeldeten Frequenz des DXers ins Getümmel und versucht, sich möglichst zeitgleich mit Hunderten anderen auf "Zerobeat" Gehör zu verschaffen.

Wer am lautesten schreit, hat gewonnen, da kann es auch durchaus hilfreich sein, den Trans ceiver auf maximalen ALC-Ausschlag zu trimmen. Aufgrund dieser funkerischen Le benserfahrung scheinen in vergangener Zeit einige Normalos ernsthafte Aversionen gegen QRPer aufgebaut zu haben, zumindest ist mir das auf beiden Treffen so passiert. Offensichtlich reicht die frisch produzierte Adrenalinmenge aus, den Kamm schwellen zu lassen. Was muss er da hören: der QRPer versucht mit 5 W etwas zu erreichen, das er unter Einsatz aller Kräfte nicht geschafft hast. So eine Frechheit! OM Normalo besitzt Geräte im Wert eines Kleinwagens, hat extra Drehstrom legen lassen, nimmt es auf sich, stundenlang das

blöde Cluster im Auge zu haben, wo er doch Computer eigentlich nicht ausstehen kann. Und dann steht da einer vor ihm der behauptet, funken mit einem batteriebetriebenen QRP-Gerät sei nervenschonend und könne Spaß bringen. QRP als Blutdruck erhöhendes Mittel, eine völlig neue Definition. Kaum habe ich diese Diskussion verdaut, treffe ich den einzigen, wirklichen, echten, letzten QRPer, der sich empört Luft verschafft und mit dem Austritt aus der QRP-AG droht, wenn das Entwicklerteam nicht sofort, und sofort heißt unverzüglich, jegliche Arbeit an der 100-W-PA stoppt. Verrat, Blasphemie, und schon wieder ein roter Kopf samt zugehörigem Hahnenkamm. Das Jahr fängt ja gut an.

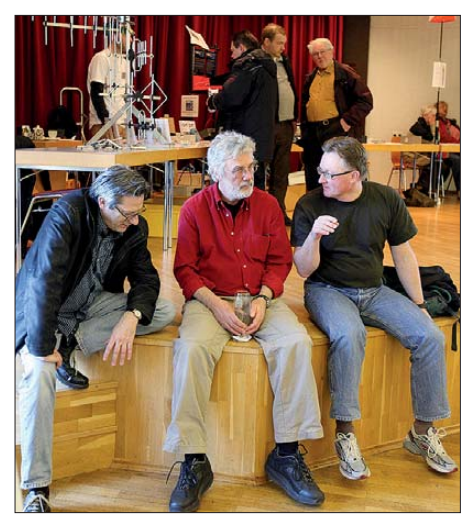

**Teamwork – ein PEP-Wattmeter für den Selbstbau – Plandiskussion am Rande des Gießener Afu-Tages; Günter, DL4ZAO, Peter, DL2FI, und SWL Uwe (v. l. n. r.) Foto: DH3FR**

Dabei ist das alles ganz einfach. Es ist richtig, dass QRP erst einmal eine Q-Gruppe ist, und dass sich interessierte Funkamateure weltweit, von den USA über Europa, Asien bis hin in die Taiga darauf geeinigt haben, 5 W Ausgangsleistung als Obergrenze bei QRP-Betrieb zu sehen. Der Grund dafür ist keinesfalls, dass man damit andere Funkamateure blamieren will, es ist simpel eine Spaß-Definition und nichts anderes. Schließlich gibt es ja auch Segler, Kanuten und Ruderer, obwohl genügend kräftige Motoren zu Verfügung stehen, mit de nen man so ein Boot richtig flott machen könnte. Und in Berlin-Mitte fahren inzwischen nachweislich mehr als 50 % aller Beschäftigten mit dem Fahrrad zur Arbeit, obwohl meist ein Auto vor der Tür parkt. Auf der anderen Seite sollten sich ORPer davor hüten, aus der Tatsache, dass sie persönlich aus dem Betrieb mit QRP-Sendern mehr Spaß gewinnen, einen "Ismus" zu machen.

Bleibt QRPer, werdet nicht zum QRPisten. Ich kenne keinen Bereich, in dem Fundamentalismus oder Purismus den Beteiligten nicht zum Schaden gereicht hätten. Lassen wir also diejenigen in Frieden, die nicht an die reine Lehre glauben und machen wir Werbung dafür, dass uns noch mehr "Normalos" als eine besondere Spezies der Gattung Funkamateure akzeptieren, als es jetzt schon der Fall ist. Abgesehen von den hier berichteten Fällen erfahre ich inzwischen in der Regel viel mehr Zustimmung als Ablehnung, wenn ich über die Möglichkeiten spreche, die QRP einem Funkamateur bietet. Immer mehr OMs, YLs und XYLs haben offensichtlich erkannt, dass QRP auch für sie selbst eine Bereicherung darstellen kann. Inwiefern eine Bereicherung? Ein we sentlicher Bestandteil des Amateurfunks war immer der Selbstbau. Ich kann es nicht bewei sen, doch ich behaupte, dass ein Großteil der praktizierenden Funkamateure stets Amateurfunk und Selbstbau als eine Einheit gesehen haben. Beim heutigen Stand der Elektronik trauen sie sich aber aufgrund ihrer vermeintlich fehlenden Kenntnisse nicht zu, ein gutes Ama teurfunkgerät selbst aufzubauen.

Hier setzt schließlich QRP an. Nicht etwa, dass QRP-Geräte im Vergleich zu kommerziellen primitiv sein müssen. Nein, fehlende Kenntnisse sehe ich ausschließlich unter dem Aspekt der Sicherheit. Der Bau einer Kilowatt-Endstufe birgt im merhin einige Gefahren in sich, die beim Aufbau eines 12-V/5-W-Transceivers nicht auftreten. Hat ein Bastler mit QRP-Bau sätzen schon Erfahrungen gesammelt, warum sollte er dann nicht auch eine "dicke" PA bauen?

Leider existieren nirgendwo seriöse Zahlen, wie hoch (oder niedrig) der Anteil der Profi-HF-Elektroniker in der Gemeinde ist. Ich stelle aber anlässlich vieler Vorträge fast immer diese Frage an die Anwesenden und es erstaunt mich inzwischen überhaupt nicht mehr, dass der Prozentsatz an Profis extrem klein ist. Daher glaube ich, dass der größte Teil der Funkamateure gehobene Hobbyisten sind. Genau für diesen, den größeren Teil, brauchen wir die Aktivitäten der DL-QRP-AG.

So wie sich die verschiedenen DX-Klubs um die Funksportler be mühen, kümmern wir uns um diejenigen, die den Amateurfunk nutzen, um ihre Kenntnisse und Fähigkeiten in der HF-Elektronik zu erweitern. Das nebenher der sportliche Aspekt – Funkbetrieb mit kleiner Leistung – gefördert wird, nehme ich billigend in Kauf. Um es mit den Worten unseres QRP-Redakteurs Ingo, DK3RED, zu sagen: der Spaß ist die Leistung!

#### ■ **Termine**

Die nächste Gelegenheit mich zu treffen, mit mir zu diskutieren, einen Vortrag zu besuchen, ist am Samstag, dem 2. 4. 11. Wir treffen uns in Bergheim anlässlich des dortigen 30. Funkflohmarktes. Einzelheiten finden Sie auf der Website des DARC-OV Bergheim *(www.darc. de/distrikte/g/20).*

#### ■ **CW-Rundspruch und -Funkwetterbericht**

Auch im Jahr 2011 wird DL0CWF, die Klubstation des CW-Funkteams Heidelberg, DOK A06, an jedem Montag um 19 Uhr ME(S)Z auf 3566 kHz (±QRM) eine Übungssendung mit Kurz-QTC und Übungstexten in Fünfergruppen sowie in offener Sprache abstrahlen. Die Dauer der Aussendung beträgt 20 min.

Auf dieser Frequenz kann anschließend das Funkwetter-QTC des Deutschen Telegrafie Clubs (DTC) um 19:30 Uhr von DK0DTC gehört werden. Die Berichte stammen von Franta Janda, OK1HH, in wöchentlicher Edition.

**Otto A. Wiesner, DJ5QK**

### *Amateurfunkpraxis*

## *34.Gigahertz-Tagung in Dorsten*

Mit großer Erleichterung berichtete Tagungsleiter Peter Hörig, DL4BBU, bei der Begrüßung der Teilnehmer am 19. 2. 11, dass es wieder ein volles Vortragsprogramm geben wird. Das Dilemma des Vorjahres, nicht genügend Vorträge anbieten zu können, war also glücklicherweise nur ein "Ausrutscher". Wie immer wurde das Treffen vom DARC-OV Herrlichkeit Lembeck (N38) in Zusammenarbeit mit dem DARC-Distrikt N und der VHS Dorsten organisiert und dabei mehr als 180 Besucher gezählt.

Gleich zu Beginn nahm der DARC-Referent für UKW-Funksport, Martin Henz, DL5NAH, die heiß ersehnte Auszeichnung der Sieger in den drei Wertungskategorien des UKW-Contest-Pokals vor – wie immer verbunden mit einer statistischen Analyse des vergangenen Contestjahres.

Das umfangreiche Vortragsprogramm eröffnete Jürgen Dahms, DC0DA, mit einem Bericht über "Betriebstechnische Erfahrungen oberhalb 100 GHz" – speziell vom 122-GHz-Band.

Martin Henz, DL5NAH, zeigte anhand der jeweiligen Gesamtergebnisse eines Contestes Möglichkeiten auf, wie eine Conteststation ziel gerichtet zu verbessern ist und ohne zusätzlichen technischen Aufwand mehr Punkte mög lich sind.

Ralf Wehling, DF6VW, berichtete über das Einbinden eines Perseus-SDR-RX in eine Conteststation (10 GHz und 24 GHz). Anhand einer ganzen Reihe von grafischen und akustischen Darstellungen von Signalen aus dem "Contestgetümmel" und bei Regenscatter zeigte er, welche immensen Vorteile ein SDR-Empfänger gegenüber den "rentenreifen" Analog-Nachsetzern hat.

Dirk Fischer, DK2FD, brachte die Zuhörer mit seinem Beitrag über SHF-Leistungsverstärker mit Transistoren wieder in die gewohnte Ana log welt zurück. Dank der stürmischen Entwick -

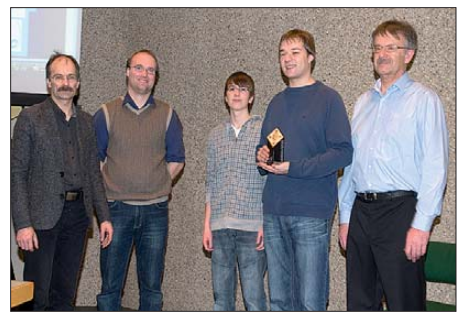

**Der Gewinner in der Mehrmannwertung DK0NA, sowie der UKW-Funksport-Referent DL5NAH (l.) Foto: DF9IC**

lung in der professionellen HF-Technik sind seit kurzer Zeit preisgünstige Transistoren mit enor men Leistungen auch für Funkamateure verfügbar. Ein einzelner Transistor kann im 23-cmoder 13-cm-Band mehr als 100 W erzeugen und im Gegensatz zu Röhren lassen sich Transis toren unproblematischer parallelschalten. So liegen selbst im Amteurfunkbereich bereits Erfahrungen vor, wie man eine Hochleistungs-PA für die Mikrowellen-Bänder mit bis zu 16 Transistoren aufbauen kann.

In der Mittagspause bestand u. a. die Möglichkeit, mitgebrachte Selbstbaugeräte messen zu lassen. DK2FD, DF9IC und DG6OBE stellten ihre Messgeräte zur Verfügung. Damit stehen nun wieder umfangreiche Messmöglichkeiten zur Verfügung, wie wir sie schon einmal in den 80ger-Jahren hatten. Eine sehr positive Entwicklung, die die Tagung noch attraktiver machen dürfte.

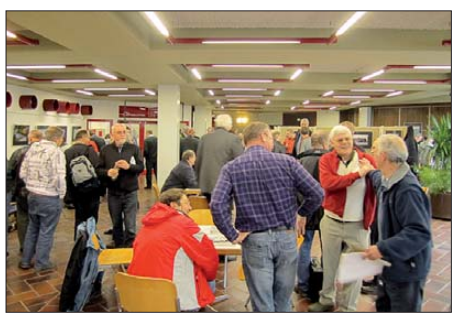

**Das Foyer der Gigahertz-Tagung: Treffpunkt für Gespräche unter Mikrowellenfreunden Foto: DG6EA**

Eine äußerst interessante Lehrstunde gab Wolf-Henning Rech, DF9IC, mit seinem Vortrag über "Untersuchungen an Rauschquellen". Er verstand es, ein so trockenes Thema wie die richtige Rauschmessung an Verstärkern sowohl the oretisch als auch praktisch umzusetzen. Ausgehend von den theoretischen Erläuterungen stellte er zwei Eigenbau-Rauschquellen vor, die ausgerüstet mit Allerweltsbauteilen (simple Zenerdioden und Kleinleistungstransistoren) Messungen der Rauschzahl bis zu 6 GHz zulassen und einen Vergleich mit kommerziellen Rauschquellen nicht scheuen müssen.

Markus Heller, DL8RDS, referierte über den Vormarsch der SDR-Technik auf dem Gebiet der digitalen Signalaufbereitung anhand des USRP2. Dieses amerikanische SDR-Gerät, das bereits als Sender- und Empfänger genutzt werden kann, erlaubt die Implementierung von Verstärkern, Mischern, Filtern, Oszillatoren usw. ausschließlich mithilfe von Software. Man fühlte sich schon wie in einem Science-Fiction-Film, als Markus quasi in Echtzeit einen Empfänger am Monitor aufbaute, indem er sich aus Software-Bibliotheken einzelne Baugruppen mit einem Mausklick zusammensuchte und diese "lötkolbenfrei" zusammenbaute. Jeder auch noch so "analog-begeisterte" Mikrowellenfan merkte spätestens jetzt, dass der Einzug der SDR-Geräte nicht mehr aufzuhalten ist.

In der abschließenden, wie immer von Peter Raichle, DJ6XV, geleiteten Podiumsdiskussion, wurde einhellig die Vielfältigkeit der Themenbereiche – insbesondere auch die Aufnahme der SDR-Technik in das Vortragsprogramm – und das Engagement der Referenten gelobt und zum Ausdruck gebracht, dass das Niveau der Tagung wieder zu "alter Stärke" gefunden hat.

Alle Vorträge sind in einem Tagungsband zusammengefasst, der zum Selbstkostenpreis von  $8 \notin$  abgegeben wird. Ausführliche Informationen finden Sie auf *[www.ghz-tagung.de](http://www.ghz-tagung.de).* 

**Peter Hörig, DL4BBU**

### *12. Europatag der Schulstationen*

Der jährlich am 5. Mai stattfindende Europatag der Schulstationen soll dazu dienen, dass deut sche Ausbildungs- und Schulstationen untereinander, aber auch mit (Schul)-Stationen aus ganz Europa (WAE-Liste) in Kontakt kommen. Die Aktivitäten sollen dazu beitragen, dass interessierte Kinder und junge Leute Spaß am Amateurfunk finden, indem sie von ihren Schulstationen aus unter Benutzung eines Ausbildungsrufzeichens (oder bei "Nachrichten von geringer Bedeutung" von der Schulstation aus – nationale Bestimmungen einhalten!) am weltweiten Funkbetrieb der Funkamateure teilnehmen. Das Übermitteln der standardmäßigen Informationen in Form eines kleinen Wettbe werbs – bitte keinen "59-Contest" daraus machen – soll helfen, bei Neulingen bestehende Ängste zu überwinden. Jeder am Mikrofon ist aufgefordert, sich Zeit für einen kleinen Plausch und Gedankenaustausch zu nehmen.

Stationen, die einen Logbuchauszug (siehe 8.) einsenden, erhalten eine Urkunde über die Teilnahme. Darüber hinaus werden attraktive Preise aus dem Mediensortiment des AATiS vergeben. **1. Termin:** 5. 5. 11, 0600 UTC bis 1200 UTC = 6 h, davon maximal 60 min Aktivität für die Auswertung (s. 5.). **2. Teilnahmeklasse:** (1) nur VHF/UHF/SHF, (2) nur HF. **3. Ziel:** Kontakte mit Stationen in möglichst vielen EU-Ländern, besonders Schul- oder Ausbildungsstationen. 4. Frequenzen: Teilnehmende Stationen treffen sich vorzugsweise auf folgenden Frequenzen  $(HF) \pm QRM$ : 80 m – 3,770 MHz; 40 m – 7,070 MHz; 20 m – 14,270 MHz; 15 m – 21,270 MHz. **5. Austausch:** Rufzeichen, RS(T), WW-Locator (z. B. DF0HH 59 JO43PO).

**6. Auswertung:** Berechnung der Entfernung für jedes QSO mit EU-Stationen innerhalb der zu wertenden 60 min eigener Wahl, z. B.  $JO43PO \ll U22LK = 317$  km. Multiplikation der Gesamtsumme der Entfernungen mit der Anzahl der erreichten EU-Länder innerhalb der gesamten 6 h. Jede Station darf einmal in Fonie und in CW (dabei gelten PR, RTTY oder andere digitale Sendearten als CW) gearbeitet werden. Kontakte mit Schulstationen zählen in der Abrechnung doppelt. UHF-/VHF-/SHF-Verbindungen über einen Umsetzer sind gestattet. Dessen Rufzeichen sowie die Entfernung dorthin ist anzugeben. **7. Weitere Info:** Die Nutzung von Computerprogrammen zur Auswertung und Berechnung der Locator-Entfernungen ist erwünscht. Wir empfehlen die Verwendung von *HAMEUTAG* (2. 5. 06) von AFUSOFT-arcomm, das man auf *www.arcomm.de/afusoft.htm?pro [grammedl=n\\_99&programmenews=n\\_01](http://www.arcomm.de/afusoft.htm?programmedl=n_99&programmenews=n_01)*

herunterladen kann. **8. Einsendungen:** Die Lis te der Abrechnung über 60 min soll enthalten: Rufzeichen/OP bei Klubs, Teilnahmeklasse, Schulname und -typ, Absenderadresse, E-Mail-Adresse. Die Logbucheinträge sind RST, Band, Sendeart, Locator beider Stationen im QSO, Anfangs- und Endzeit der 60-min-Periode, Unterschrift des OPs. **Einsendungen an:** AATiS, Europatag 2011, Postfach 1127, 21707 Himmelpforten. Einsendeschluss ist der 31. 5. 11. Einsendungen per E-Mail an *dl4hbb@aatis.de.*

**Wolfgang Beer, DL4HBB**

## *D-STAR-QTC*

**Bearbeiter:**

**Dipl.-Ing. Jochen Berns, DL1YBL Heyerhoffstr. 42, 45770 Marl E-Mail: dl1ybl@db0ur.de**

#### ■ **ircDDB**

Viele OPs haben es inzwischen mitbekommen, die Anzeige von D-STAR-Nutzern auf den Webseiten des ircDDB-Netzes wurde derart geändert, dass sie nun auch den Anforderungen der EU-Gesetzgebung entsprechen. Geplant war diese Umstellung bereits seit Oktober ver gangenen Jahres. Einige Sysops aus Belgien und Frankreich hatten diese Forderungen an uns herangetragen.

Das stand – wie etliche weitere Vorhaben auch – auf der "Roadmap" des ircDDB-Teams, die jetzt langsam abgearbeitet ist. Was sich nun geändert hat, kann man auf *http://ircddb.net/livevis.html* [nachlesen. Man findet den Link auch](http://ircddb.net/live-vis.html) zum Anklicken unter den LastHeard- und User-Tabellen auf *<http://status.ircddb.net>*sowie beim Start von *ircDDB-Live* als deutlich hervorgehobene Einblendung auf blauem Untergrund. Derzeit ist die Anleitung in deutscher und englischer Sprache verfügbar. Jeder kann nun frei entscheiden, ob er im Internet gesehen werden möchte, wenn er in D-STAR aktiv ist, oder nicht.

Die Voreinstellung ist "nicht sichtbar". Was es exakt bedeutet, "im Internet gesehen zu werden", scheinen manche Internetnutzer generell nicht zu wissen: Grundsätzlich sollte jeder davon ausgehen, dass alles, was öffentlich auf einer Website angezeigt wird, von Irgendjeman dem auf der Welt automatisch erfasst und in einer Datenbank gesammelt werden kann. Das ist im gesamten Internet so und keine Spezialität von D-STAR. Es ist weder ein technisches Problem, noch überall ein rechtliches.

Jedem ist hoffentlich bewusst, dass alle APRS-Aussendungen bei *aprs.fi* in der Datenbank landen, alle D-STAR-Aussendungen auf US-Trust-Gateways auf *dstarusers.org* angezeigt werden, dort abgegriffen dann in der Datenbank von *jfindu.net* landen. Auch die (X)Reflektor-Systeme leisten ihren Beitrag und zeigen im Web genau an, wer mit wem wann kommuniziert.

Offenbar gibt es einige OMs, die der Meinung sind, dass ein IRC-Kanal, wie wir ihn zur Kommunikation verwenden, etwas anderes ist als eine Webseite oder gar ein Live-Stream, den man vermeintlich nur schwer automatisch mitlesen kann. So wurden Forderungen laut, nur den IRC-Kanal abzuschalten, *ircDDB-Live* aber nicht, weil man das nicht so leicht als Datenbasis für Datenbanken nutzen kann. Derartiges halten wir für Unsinn, das wäre ein halbherziges Vorgehen, Zeitverschwendung und aus unserer Sicht rechtlich nichts anderes als vorher.

Das Script, was erforderlich ist um den Live-Stream automatisch mitzulesen, ist um kein bisschen aufwendiger als das, was man be nötigt, um sich auf einem IRC-Kanal einzuloggen und die gleichen Daten dort mitzulesen. Außerdem sprechen technische Details dage gen, denn der IRC-Kanal ist Grundlage für alle Visualisierungen im ircDDB-System, über den die erteilten Server miteinander kommuni-

zieren. Wir haben uns daher entschlossen, den aus unserer Sicht einzig richtigen Weg zu gehen und grundsätzlich keine Daten mehr ohne Zustimmung der Betroffenen ins Internet zu stel len.

Alles funktioniert nun, wie wir meinen, sehr einfach und flexibel, man muss einmalig auf dem Zugang eines am ircDDB-Netz angeschlossenen Repeaters einen bestimmten Be fehl aussenden und ist dann wieder überall sicht bar. Diese Einstellung kann man jederzeit ändern oder auch wiederholen, sie gilt im gesamten ircDDB-Netz. Wer den Befehl auf einen Speicherplatz des Gerätes packt, kann das alles auf Knopfdruck machen.

Selbstverständlich bezieht sich diese Einstellung auschließlich auf das ircDDB-Netz, also auf sämtliche Webseiten des ircDDB-Netzes selbst, incl. *ircDDB-live* sowie alle angeschlossenen "Mitleser", Datenbank-Betreiber usw. Wir möchten darauf hinweisen, dass wir mit der US-Datenbank, die diese Userdaten abspei chert, nichts zu tun haben, denn es ist keine Datenbank des ircDDB-Teams. Der Betreiber des Systems hat exakt den gleichen Zugang zum ircDDB-Netz wie alle Admins von 375 registrierten Gate ways auf der Welt auch. Der ircDDB-Live-Stream, der genau dieselben Informationen auf der Webseite anzeigt, die auch der bemängelte IRC-Kanal liefert (jedoch ohne Login), genauso simpel mitschreibbar und in eine Datenbank speicherbar, ist für alle einsehbar. Wer darüber überrascht ist, muss relativ neu im Internet sein. Mitspeichern kann jeder auf der Welt – alles was im Internet veröffentlicht wurde und wer weiß, wer es noch in China oder sonst wo macht.

Wir hoffen, nunmehr einen brauchbaren Weg gefunden zu haben, der es allen recht macht. Das Aussenden dieses einen Befehls ist eine Kleinigkeit und wird sicherlich auch nicht die Welt aus der Bahn werfen. Selbst wer nicht sichtbar sein möchte, wird im ircDDB-Netz einwandfrei geroutet.

"VIS ON" lässt sich ganz einfach aktivieren. In das YOURCALL-Feld des Funkgerätes ist die Zeichenfolge "VIS ON" einzugeben und auf einem Repeater mit Verbindung zum ircDDB-Netz einmal PTT zu drücken (es müssen drei Leerzeichen zwischen VIS und ON stehen). "VIS OFF" bedeutet "visibility off", also Sichtbarkeit ausgeschaltet. Die eigentliche Aufgabe des Netzes, weltweites Callsign-Routing über alle am ircDDB-Netz angeschlossenen Gateways, ist weiterhin sichergestellt, es besteht kein Handlungszwang.

Abschließend noch der Hinweis, dass es auch weiterhin Webseiten gibt, auf denen das eigene Rufzeichen auftaucht, selbst wenn man sich entschlossen hat, im ircDDB-Netz unsichtbar zu bleiben. Die am US-Trust angeschlossenen Gate ways senden weiterhin Daten an *dstarusers. org* und darüber hinaus auch an *jfindu.net.* An Reflektorsystemen angeschlossene Gateways senden sie weiterhin ihre Daten auf Seiten wie *XReflector.net,* und wer GPS aktiviert, findet sich bei *aprs.fi.*

Und das alles kann – wie beschrieben – dann problemlos in Datenbanken irgendwo auf der Welt landen. Wer meint, das wäre schwer oder gar nur mit kriminellen Mitten möglich, der irrt. **Hans-Jürgen Barthen, DL5DI** (ircDDB-team)

## *SWL-QTC*

#### **Bearbeiter:**

**Andreas Wellmann, DL7UAW Angerburger Allee 55, 14055 Berlin E-Mail: andreas.wellmann@t-online.de Packet-Radio: DL7UAW@DB0GR**

#### ■ **Sonderstationen aktiv**

Vor 250 Jahren wurde in Lyon die weltweit erste Veterinärschule gegründet und damit der Berufsstand des Veterinärs aus der Taufe gehoben. Weltweit begehen die Tiermediziner das Jahr 2011 als Welt-Veterinär-Jahr. Peter, VE3IKV, nimmt dieses Ereignis zum Anlass, um in der Zeit vom 4. 3. bis 4. 4. 11 mit dem Sonderrufzeichen **VX3X** QRV zu sein. QSL-Karten gehen über VE3IKV.

Vor 100 Jahren wurde die jetzige Regierungsbehörde Parks Canada gegründet. Damals lau tete die Bezeichnung allerdings noch Domi nion Parks Branch. Die Hauptaufgabe von Parks Canada besteht heute unter anderem in der Verwaltung von 42 Nationalparks und dem Denkmalschutz. Ron, VA3RVK, wird aus Anlass des 100-jährigen Jubiläums, im Zeitraum vom 11. 3. bis 11. 4. 11 unter dem Rufzeichen **XL3A** auf den Amateurfunkfrequenzen zu hö ren sein. QSL-Karten für diese Sonderstation gehen via VE3AT. Ausführliche Informationen auf [1].

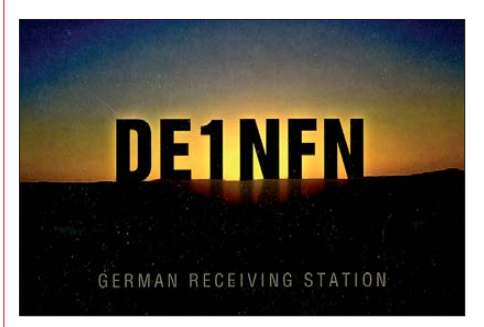

Am 1. 1. 11 übernahm Ungarn die Europäische Ratspräsidentschaft. Noch bis 30.6. dieses Jahres werden die Spezialrufzeichen **HG2011A, HG2011E, HG2011EU, HG2011I, HG2011N, HG2011O, HG2011P, HG2011R** sowie **HG2011U** auf den Amateurfunkbändern zu finden sein. Die regionalen Klubs Györ-Moson-Sopron und Pest des ungarischen Amateurfunkverbandes geben zeitgleich ein kostenloses Diplom heraus. Die konkreten Diplombedingungen sind unter [2] zu finden.

#### ■ **10-m-Runde**

Über die Mailingliste der AGCW (Arbeitsgemeinschaft Telegrafie e. V.) war von Mi chael, DL4ABO, zu erfahren, dass sich seit Ende Januar 2011 fast täglich um 22 Uhr Lokalzeit eine 10-m-Telegrafie-Runde auf der Frequenz 28,050 MHz etabliert hat. Eventuell ist das für Zuhörer im Vorharzer Raum eine prima Gelegenheit, um die eigenen Telegrafiekenntnisse unter realen Bedingungen zu testen. Weitere Informationen auf [3].

#### **URLs**

[1] Radio Amateurs of Canada Inc.: *[www.rac.ca](http://www.rac.ca)*

- [2] Magyar Rádióamatõr Szövetség: *[www.mrasz.hu](http://www.mrasz.hu)*
- [3] Arbeitsgemeinschaft Telegrafie e. V.: *[www.agcw.org](http://www.agcw.org)*

## *UKW-QTC*

**Aktuelles, Aurora, MS, EME:** Dipl.-Ing. Bernd J. Mischlewski, DF2ZC **Auf dem Scheid 36, 53547 Breitscheid E-Mail: BerndDF2ZC@gmail.com Magic Band, Topliste, Conteste: Dipl.-Ing. Peter John, DL7YS Am Fort 6, 13591 Berlin E-Mail: dl7yspeter@gmx.de Packet-Radio: DL7YS@DB0BLO**

#### ■ 144-MHz-DX nach Spanien – **per Tropo**

Zwar signifikant seltener als vor beispielsweise 20 Jahren, so gibt es sie aber trotzdem noch: troposphärische Überreichweiten. Anfang Fe bruar hatte sich ein kräftiges Hochdruckgebiet über Westeuropa aufgebaut, in dessen Folge sich eine ausgeprägte Inversionsschicht bil dete. Ergebnis: troposphärische Überreichweiten. Endlich – schließlich war diesen Winter in dieser Beziehung noch gar nichts los gewesen.

Am 5. 2. 11 tauchte EA1MX/p aus IN73XK mit Signalen von bis zu S7 im Westen Deutschm bei Windstille vergleichsweise angenehme +9 °C. Bereits am Vortag hatte Javi in seinem Heimatstandort auf 220 m ü. NN –2 °C und nur 10 km entfernt auf 900 m Höhe +8 °C gemessen.

Wegen eines gleichzeitig laufenden französischen Contests waren auf 70 cm und 23 cm ungewöhnlich viele Stationen QRV, deshalb blieb Javi erst einmal gar keine Zeit, die 2-m-Antenne aufzubauen; er stürzte sich zunächst ins Contest-Geschehen. Die Inversion tat das Ihrige dazu: Auf 70 cm glückten ihm mit nur 50 W sogar vier QSOs nach Deutschland, das weiteste zu DK9TF in JO31NF (1105 km). Auch auf 23 cm ging es fast bis nach Deutschland, aber nur fast: LX2LA in JN39CP war die weiteste Verbindung. Und das mit 10 W Ausgangsleistung auf der EA-Seite.

Auf 144 MHz schließlich glückten EA2TO/1 zwischen 1150 und 1536 UTC 90 Verbindungen mit Feldstärken von fast immer S7 bis S9. Gut die Hälfte lief mit deutschen Gegenstationen. Das ODX gelang mit Det, DK9OY, östlich von Hannover: 1452 km!

#### ■ **DX Reloaded am 25.2.11**

Eine Fast-Wiederholung des Ereignisses stellte sich drei Wochen später ein: Diesmal war

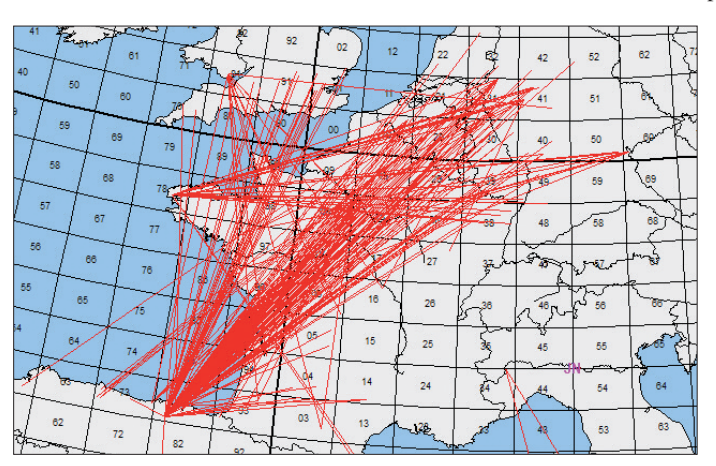

lands auf. Fast wie im Contest arbeitete OM José eine Station nach der anderen, wobei die weitesten Verbindungen bis in die Felder JO41/JO42 liefen. Das sind Entfernungen um die 1300 km, ein schöner Erfolg bei Tropo. Vor allem wenn man bedenkt, dass EA1MX mit nur einer einzelnen Yagi-Antenne und 70 W QRV war.

Nicht viel mehr Ausgangsleistung stand Javi, EA2TO, zur Verfügung. Er machte sich am 6. 2. 11 frühmorgens auf den Weg zu seinem Portabelstandort in IN83FD, 1440 m ü. NN hoch gelegen. Sein bevorzugtes DX-QTH auf dem "Picon Blanco" war leider noch eingeschneit, doch auch der "nur" zweitbeste Standort sollte ausreichend sein. Immerhin verfügt auch dieser über ein völlig freies 360°-Take-Off mit leicht negativer Elevation.

Für 144 MHz hatte er nur den TS-2000 mit sei nen 100 W und eine 7-Element-Yagi-Antenne (YU7EF) ins Auto gepackt, für 432 MHz eine 23-Element- und für 23 cm ebenfalls eine 23-Element-Yagi-Antenne. Bereits auf dem Weg zum Standort konnte er die Inversion beobachten: Während es auf 700 m Höhe noch frostige –7 °C waren, herrschten auf auf 1440 **Ein Bild sagt mehr als 1000 Worte: Aus den Pyrenäen konnte man am 5./6. 2. 11 – vorausgesetzt, der Funkstandort befand sich auf der richtigen Höhe – ganz Benelux und den Westen Deutschlands befunken. Gleichzeitig war aus DL das Band auch Richtung Westfrankreich und Südwestengland offen. Grafiken:**

*[www.mmmonvhf.de](http://www.mmmonvhf.de)* **(2)**

EA2TO, nachdem er die "Bedingungen" bemerkt hatte, zum 640 m hoch gelegenen Mello (IN83KH), 15 km westlich von Bilbao, gefah ren.

Wenngleich die Überreichweiten nicht ganz so ausgeprägt waren wie am 5./6. 2. 11, so gelan gen abermals eine ganze Reihe von 2-m-QSOs bis nach DL. Tom, DK3EE, in JO41GV mar-

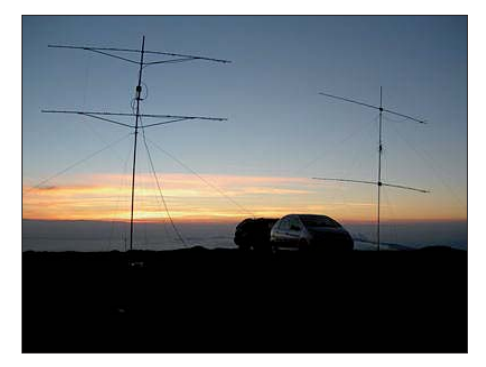

**EA2TO hat in der Nähe seines Wohnorts mehrere Portabel-QTHs zur Verfügung, die alle ideal für Tropo-DX geeignet sind, auch ohne das Vorliegen ausgeprägter Überreichweiten. Aus dem Auto wird dann kräftig DX gearbeitet. Foto: EA2TO**

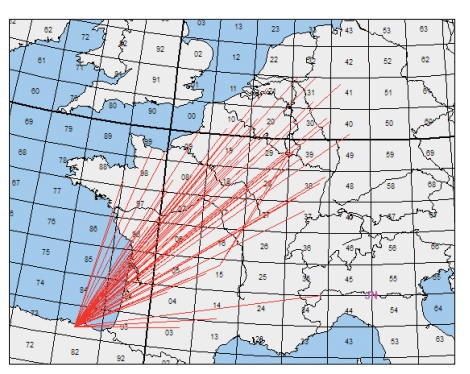

**Nur fast so gut wie drei Wochen zuvor – die Tropo vom 25. 2. 11.** 

kierte mit seiner EME-Ausrüstung diesmal die weiteste Verbindung: 1288 km.

EA2TO funkte abermals mit dem TS-2000 und einer 7-Element-Yagi-Antenne. Der beste Be weis, dass man bei troposphärischen Überreichweiten keine großen Antennen und Leistungen benötigt, um erfolgreich DX zu machen. Wesentlich ist hingegen der im wahrsten Sinne "richtige" Standort: Man muss halt in der Inversion drin sein.

#### ■ **Hepburn Tropo-Index**

Ob und wo man angehobene tropopshärische Ausbreitungsbedingungen erwarten darf, kann man auch anhand der von William Hepburn herausgegebenen Vorhersagekarten beurteilen. Hepburn hat ein Verfahren entwickelt, das aufgrund athmosphärischer Daten mit einer recht guten Verlässlichkeit Aussagen zur Wahrscheinlichkeit von Überreichweiten zulässt.

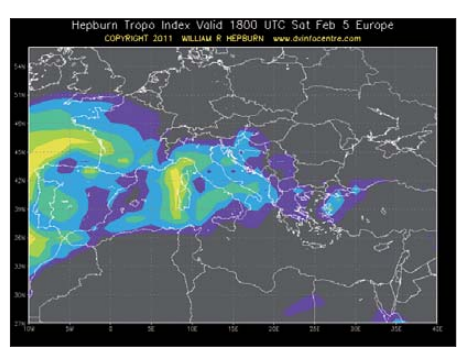

**Der Hepburn-Tropo-Index weist für den 5. 2. 11 abends angehobene Tropo-Bedingungen über Grafik: William Hepburn** 

Diese Karten werden für Europa unter dem Link *[www.dxinfocentre.com/tropo\\_eur.html](http://www.dxinfocentre.com/tropo_eur.html)* be reitgestellt und täglich gegen 1745 UTC aktu alisiert. Durch Farbcodierungen ist auf den Karten erkennbar, in welchen Gebieten sich notwendige athmosphärische Zustände einstellen, die Beugungseffekte für UKW-Funkwellen begünstigen – und damit troposphärische Überreichweiten.

#### ■ Meteoritenschauer Lyriden

Auch die Meteorscatter-Aktivität nimmt nun langsam wieder zu. Mit den Lyriden meldet sich nach fast vier Monaten endlich wieder einmal ein richtiger Schauer zurück. Dieser Meteoritenstrom ist zwar die gesamte zweite Monatshälfte aktiv, doch nur während seines Maximums am 21./22.4.11 für Meteorscatter sinnvoll zu nutzen.

#### ■ **FA Top-Liste 1/11**

Wenn auch die Wintermonate in UKW-Kreisen als "Saure-Gurken-Zeit" bezeichnet werden können, so war nicht nur die Anzahl der Meldungen überraschend. Die Neueinsteiger und die Zuwächse (selbst auf den Gigahertzbändern) bei vielen Einsendern waren eher untypisch.

#### *2 m*

Heinz, DM2BHG, verweist auf 442 Felder. – Andy, DL7ANR, meldet 30 neue Locatoren und zwei neue DXCC-Gebiete (ohne Digimodes). – Fast 720 Felder erfreuen Ronny, DL1RNW. Auch die 100 Gebiete fürs DXCC sind komplett. – Othmar, OE1SOW, hat reichlich Zuwachs, dank EME. – Mehr als 1100 Mittelfelder verzeichnet Jürgen, DK3WG. – 150 W an einer 7- Element bescheren Manfred, DL4MP, 14 neue Locatoren. – Erich, DL4KUG, verdoppelt seine

Felderzahl! – Zehn Felder und drei DXCC-Gebiete kommen bei Dirk, DG4HAD, dazu. – Bei Steffen, DD0VF, sind mehr als 100 DXCC-Gebiete im Sack. – Peter, DJ4TC, steigert sich auf mehr als 500 Squares.

#### *70 cm*

Mit neuer BEKO-PA legt DL7ANR 30 Felder zu. – Bei DK3WG fehlen noch fünf Entities zum DXCC. – Der neue Spitzenreiter heißt Bernd, DL7APV. – Mit mehr als 40 Locatoren steigt Ewald, DF6WE, neu ein. – DJ4TC arbeitet sich auf die 200 Felder zu. – Bei Gerd, DJ5BV, klappt es jetzt mit zwei Yagi-Antennen auch gut über den Mond.

#### *23 cm*

Mit elf Mittelfeldern steigt DL7ANR neu ein. 10 W und eine Balkon-Yagi-Antenne in zwei Contesten machen es möglich. – Neun neue Felder kommen bei Heinrich, DJ9YW, hinzu. – Gleich in der oberen "Tabellenhälfte" findet sich DF6WE als Neueinsteiger wieder. – Mächtig zugelegt hat Eckhard, DK7QX, der nur in SSB bzw. CW jetzt fast 100 Felder gearbeitet hat.

#### *13 cm*

DL7QY freut sich über 60 Felder. – In kleinen Schritten geht es bei DF0YY vorwärts.

#### *Gigahertz*

Immerhin ein neuer Locator auf 3 cm für Jürgen, DG0ONW. – Mit 72 Feldern auf 10 GHz übernimmt Claus, DL7QY, die Führung. – Eine Spitzenleistung liefert DL7QY auf 24 GHz mit neuem ODX. – Mithilfe von DF1OI erwischt DL7VTX via Regenscatter ein neues Feld und ein neues ODX. – Zwei neue Felder und ein neues ODX für Gerd, DJ5BV, auf 10 GHz.

#### **FA-Topliste 1/11: Rufzeichen, Standort, gearbeitete Mittelfelder, DXCC-Gebiete, ODX, \* bedeutet ohne Digimodes**

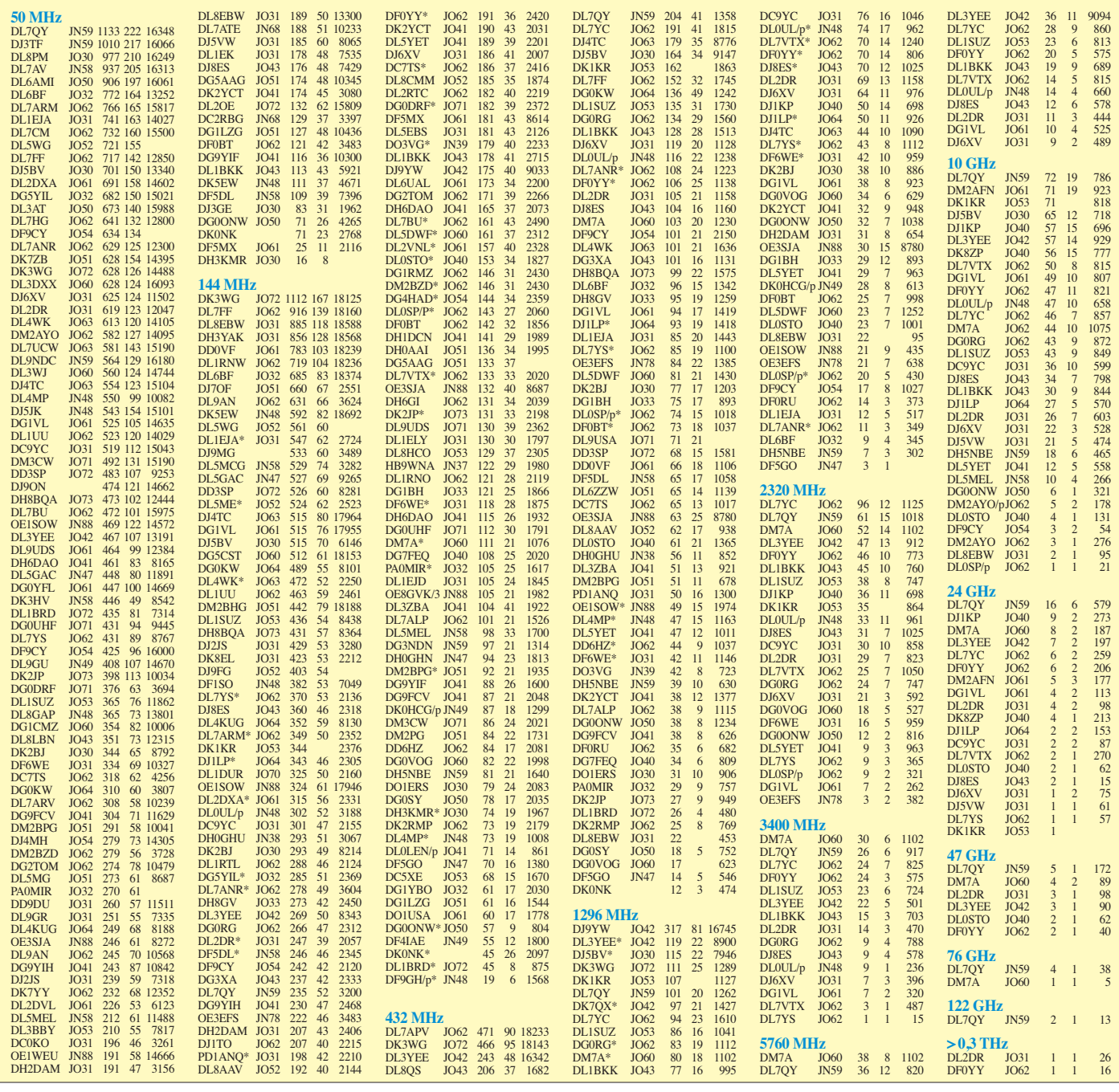

## *DL-QTC*

#### ■ **IARU-Region-1-Präsident zu Gast**

Arbeitsgruppen-Ergebnisse zur Neustruk turie rung der IARU und der aktuelle Stand der Vorbereitungen für die Region-1-Kon ferenz waren Themen eines mehrstündigen Gesprächs am 20. 2. 11 zwischen dem DARC-Vorsitzenden Steffen Schöppe, DL7ATE, und Hans Blondeel Timmerman, PB2T, dem Präsident der IARU-Region 1. PB2T hatte in der Vorwoche in Genf an einem Vorbereitungstreffen zur Weltfunkkonferenz 2012 teilgenommen und nutzte die Möglichkeit vor einem Flug nach Washington zum Gespräch mit dem DARC e. V. – dem mitgliederstärksten Verband der Region 1 und viertgrößten Verband der gesamten IARU. Zur IARU-Region-1-Konferenz, die im August in Südafrika stattfinden soll, stehen unter ande rem Wahlen auf dem Programm. Der DARC ist bereits in mehreren Gremien mit Fachleuten vertreten. Auf den Amateurfunkmessen Ham vention in Dayton (USA) und Ham Radio in Friedrichshafen sollen die Gespräche gemeinsam mit den anderen Verbänden aller drei Regionen weitergeführt werden.

**Quelle: DL-RS des DARC e. V. Nr. 8/11**

#### ■ **Statistik der Funkamateure**

Mit Stand 31. 12. 10 gibt es in Deutschland 72 293 Funkamateure mit Individualrufzeichen. Davon besitzen 64 975 die Zeugnisklasse A und 7318 entfallen auf die Zeugnisklasse E. Diese Zahlen hat die Bundesnetzagentur mitgeteilt. Blickt man auf die vergangenen zehn Jahre, ist das die niedrigste Zahl an Funkama teuren in Deutschland. In den Jahren 2005 bis 2009 zählte die BNetzA im Schnitt 75 000 personengebundene Rufzeichen. In den Jahren 2001 bis 2004 lag die Zahl abermals höher, mit einem Spitzenwert 2002 von fast 81 000 ausgegebenen Genehmigungen.

#### ■ **DA0HQ gewinnt IARU-HF-Weltmeisterschaft 2010**

Mit einem Vorsprung von etwa 375 000 Punk ten hat DA0HQ die IARU-HF-Weltmeister schaft 2010 gewonnen. Das geht aus den Ergebnissen des Veranstalters hervor, die in der Aprilausgabe der Amateurfunkzeitschrift QST

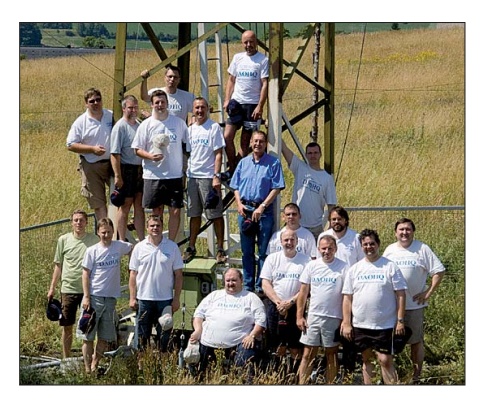

**DA0HQ, hier die Ilmenauer OPs (15 m, 40 m, 80 m, 160 m SSB) – vorn: DL7CH, DL5GA, DL3MXX, DL5AOJ, DL2SAX, DL1AUZ, DL9NDS, DJ9AO, DL5MLO, DL3TD; hinten: DG1ATN, DL5ANT, DJ2HD, DL5AXX, DL8LAS, DL9EE, DL2ZO und DL7VOA** (v. l. n. r.)

des amerikanischen Amateurfunkverbandes ARRL erschienen sind. 20 547 Verbindungen und 22 443 225 Punkte brachten dem Team von DA0HQ erneut den Sieg, an dem auch die vielen deutschen Funkamateure mit ihrem Anruf einen großen Anteil haben. Platz 2 belegte TM0HQ, gefolgt von IUxHQ  $(x = \text{m}$ ehrere Präfixe). Der QST-Artikel ist als PDF-Datei auf *[\(www.arrl.org/files/file/ContestResults/2010/](http://www.arrl.org/files/file/ContestResults/2010/2010-IARU-QST.pdf) 2010-IARU-QST.pdf)* einsehbar.

**Quelle: DL-RS des DARC e.V. Nr. 9/11**

#### ■ 40-m-Bandplan beachten

Da immer noch viel Digimode-Betrieb bei etwa 7037 kHz stattfindet, weist Ulrich Müller, DK4VW (HF-Referent des DARC), darauf hin, dass sich der IARU-Region-1-Bandplan im 40-m-Band seit März 2009 geändert hat. Ab diesem Zeitpunkt hat der Amateurfunk überall in der Region 1 ein auf 7200 kHz erweiterten Frequenzbereich. Als bevorzugte Nutzung wer den Digimodes nun im Bereich 7040 bis 7050 kHz mit bis zu 500 Hz Bandbreite und zwischen 7050 bis 7060 kHz mit bis zu 2700 Hz Bandbreite empfohlen. Der Bereich 7000 kHz bis 7040 kHz ist nur für Telegrafie vorgesehen. Bitte berücksichtigen Sie bei der Wahl der Fre quenz für Digimode-Betrieb die genannten Veränderungen. Ausführliche Informationen zu dieser Thematik finden Sie in einem Beitrag von Ulrich Müller, DK4VW, in FA 5/11.

#### ■ **Amateurfunkkurs Klasse E**

Aufgrund des Erfolges des letztjährigen Ama teurfunkkurses wollen der OV K06 Ludwigshafen am Rhein und der Amateur-Radio-Club Ludwigshafen e. V. in diesem Jahr erneut gemeinsam einen Amateurfunkkurs zur Erlangung des Amateurfunkzeugnisses Klasse E (CEPT-Novice) durchführen. Ziel des Kurses ist die Vorbereitung auf die Prüfung bei der Bundesnetzagentur. Bei genügend Interesse können pa rallel bzw. in Ergänzung auch ein Telegrafieund/oder ein Aufstockungskurs für die Klasse A organisiert werden. Zur weiteren Planung findet am 7.4. 11 um 18:30 Uhr ein Informationsabend im Klubheim auf dem Gelände des Tennisclubs Rot-Weiß Ludwigshafen, Bruchwiesenstr. 91 (Eingang Wollstr.), 67059 Ludwigshafen, statt. Weitere Auskünfte gibt Norbert Volz, DL6VN, *dl6vn@xyz.de,* Tel. (0 63 51) 12 74 82.

#### **Norbert Volz, DL6VN**

#### ■ Stärkung des CE-Zeichens gefordert

Basierend auf der Single Marked Act Initiative der Europäischen Kommission hat sich die EUROCOM (Zusammenschluss aller europä ischen Amateurfunkverbände) in einem Schrei ben kritisch zum CE-Zeichen geäußert. Darin wird die signifikante Erhöhung der Wertigkeit des CE-Zeichens gefordert. Das soll durch Schaffung eines lückenlosen Netzes bei der Konformitätserklärung und dessen Überprü fung ermöglicht werden. Gemäß der EMV-Direktive besteht für die Hersteller nämlich die Möglichkeit der Selbstzertifizierung von Gerä ten. Diese wird zwar im positiven Sinne gebraucht, aber auch erfahrungsgemäß häufig missbraucht. Daraus resultieren EMV-Proble me, z. B. werden Funkamateure durch unsachgemäß arbeitende Geräte in der Nachbarschaft elektromagnetisch gestört. Die EUROCOM

fordert daher u. a. die juristische Stärkung der Marktaufsicht, damit die nicht hinreichend im mune Geräte und solche die elektromagnetische Störungen auf Nutzfrequenzen des Ama teurfunks aussenden, europaweit aus dem Verkehr ziehen kann. Eine PDF-Datei des Single Marked Act und die EUROCOM-Stellungnahme sind auf *tinyurl.com/6bujjxf* zu finden.

#### ■ 27. **IPRT** in Darmstadt

Am 2. 4. 11 findet in Darmstadt zum 27. Mal die IPRT-Fachtagung (Internationale Packet-Radio Tagung) für digitale Datenübertragung im Amateurfunk statt. Die Tagung soll interessierten Funkamateuren einen umfassenden Überblick über Entwicklungen auf dem Gebiet der digitalen Datenübertragung geben, Entwickler, Betreiber sowie Anwender zusammenführen und Gelegenheit zu Diskussionen bieten. Geplante Vortragsthemen sind u. a. die Anwendung von Feldstärkevorhersagemodellen bei digitalen Modulationsverfahren, GNURadio sowie Überblicke zum aktuellen Stand von Ham Net und D-STAR. Tagungsort ist das Hans-Busch-Institut, Merckstr. 25, Darmstadt (hinterer Eingang Merckstr./Runde-Turm-Str.). Weitere Informationen sind auf der Tagungswebsite nachzulesen *[\(www.iprt.de\)](http://www.iprt.de).*

#### ■ **Neuer DARC-Referent für Not- und Katastrophenfunk**

Dieter Mausbach, DO9DMB, wurde vom Vorstand des DARC e. V. Anfang Februar zum Referenten für Not- und Katastrophenfunk er nannt. Der 59-jährige Funkamateur ist seit 2009 Mitglied im DARC und hat im Februar 2010 das Amt des Ortsverbandsvorsitzenden von Neandertal (R09) übernommen.

**Quelle: DL-RS des DARC e. V. Nr. 6/11**

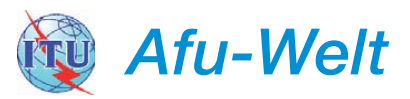

#### ■ **Amateurfunk als Unterrichtsfach**

Der Amateurfunkklub der finnischen Stadt Lahti, OH3AC, organisiert am Hollola-Gymnasium einen in den Schulunterricht integrier ten Amateurfunkkurs, der als normales Unterrichtsfach bewertet wird. Eine entsprechende Vereinbarung wurde mit der Schulleitung getroffen. Vom Ausgang dieses Experiments hängt es ab, ob der Amateurfunkkurs möglicherweise ab Herbst an allen Gymnasien der Stadt als Unterrichtsfach eingeführt wird. Auch benachbarte Gemeinden signalisierten Interesse, Amateurfunk als offizielles Unterrichtsfach zu übernehmen.

#### **Quelle: Gerd Latzin, DL2SB (DARC-Auslandsreferat)**

#### ■ Italien mit Sonderrufzeichen

Die Sonderstation IO4UI kann vom 5. 3. bis 30. 9. 11 gearbeitet werden. Gefeiert wird damit der 150. Jahrestag der Einheit Italiens. Alle Ver bindungen werden automatisch über das Büro bestätigt. Möchten Sie eine schnelle Di rekt-QSL-Karte, so senden Sie Ihren SAE di rekt an den QSL-Manager I4JEE.

*[www.amateurradio.com](http://www.amateurradio.com)*

## *HB9-QTC*

#### **Bearbeiter:**

**Dr. Markus Schleutermann, HB9AZT Büelstr. 24, 8317 Tagelswangen E-Mail: hb9azt@bluewin.ch**

#### ■ Notfunktagung 2011

Am 14. 5. 11 wird in Birmensdorf/ZH die zweite schweizerische Notfunktagung stattfinden. Ne ben einer kleineren Industrieschau sind interessante Vorträge zu den Themen "Stromversorgung ohne Netz", "Steckermaterial" und "Notfunk-Konzept der USKA" geplant. Weitere Informationen und das Tagungsprogramm dazu finden Sie auf *[www.uska.ch.](http://www.uska.ch)* 

#### ■ **H26-Contest 2011**

Auch dieses Jahr findet am Osterwochenende vom 23./24. 4. von 1300/1259 UTC der H26- Contest statt, der es ausländischen Stationen ermöglicht, seltene Kantone für das Helvetia-Diplom zu arbeiten. Zudem sind diverse Sonderrufzeichen, wie HB80Z oder HB60LU, zu arbeiten.

#### ■ **Schweizer Militär kapituliert**

Militärische Bauten genießen zwar eine rechtliche Sonderstellung im Baubewilligungsverfahren und können deshalb auch ohne Genehmigung von Kanton und Gemeinde errichtet werden. Trotzdem hat das VBS ein Projekt für eine Antenne auf dem 1679 m (ü. NN) Jura-Berg Mont Tendre (VD) gestrichen, nachdem die Gilde der Antennengegner aktiv geworden ist und mit landschaftsschützerischen Argumenten den Bau einer 25 m hohen Antenne im Naturpark vehement bekämpfte. Ein Alternativstandort für eine weniger leistungsfähige gemeinsame Antenne mit Skyguide wird nun in Le Cunay geprüft, dort dürfte aber mit hoher Wahrscheinlichkeit wieder das gleiche Spiel zu erwarten sein, nachdem der Bund mit seiner voreiligen Kapitulation ein ungutes Vorzeichen gesetzt hat.

#### ■ **USKA-Delegiertenversammlung – außer Spesen nichts gewesen?**

Einmal mehr erwies sich die USKA-Delegiertenversammlung 2011 als wenig reformfreudig. Der Antrag der Sektion Aargau auf Einführung eines Initiativ- und Referendumsrechts wurde zur Überarbeitung an die Sektion zurückgewiesen, da die Anträge zu wenig klar formuliert seien. Mit der gleichen Begründung wurde auch ein sinnvoller Antrag des Vorstandes auf die lange Bank geschoben, der die Vereinigung von mehreren Vorstandsämtern auf die gleiche Person zugelassen hätte. Damit wäre das Funktionieren der USKA auch bei einer nicht vollständigen Besetzung des Vorstandes gewährleistet gewesen.

Mit rechtlich sehr formalistischer Begründung unterließ es der USKA-Vorstand, den Rekurs eines Mitgliedes gegen seinen Ausschluss durch die Delegiertenversammlung besprechen zu lassen. Die Behandlung des Rekurses wurde nicht traktandiert, weil dieser zuhanden des fal schen Organs adressiert worden sei. Auch in die sem Fall soll es die DV 2012 richten.

Dass der Mitgliederbestand der USKA auch im Jahr 2010 leicht rückläufig war und die Rekrutierung geeigneter Vorstandsmitglieder und -mitarbeiter fast unmöglich wird, erstaunt in Anbetracht solcher "Vereinsmeiereien" nur wenig. Das schon seit Jahren immer wieder in Frage gestellte Organ der Delegiertenversammlung muss

dringend überdacht und durch eine reaktionsfähigere und mitgliedernähere Organisationsform ersetzt werden.

#### ■ **MUBA-Auftritt der USKA** – **eine Erfolgsstory**

Der von USKA-Vorstandsmitglied Willy Vollenweider, HB9AMC, meisterhaft organisierte Auftritt der USKA an der MUBA, zeigte erfreuliche Resonanz. Neben zahlreichen Kontakten mit Politikern aus den verschiedensten Lagern (sogar Nationalrat und SVP-Präsident Toni Brunner schwärmte am Mikrofon von HB9MUBA von den Schönheiten des Toggenburgs!), konnte zahlreichen Besuchern das ganze Spektrum des Amateurfunks von ATV-QSOs über Notfunk bis zur DX-Verbindung hautnah vermittelt werden.

Erstaunt hat die magere Resonanz der Lehrkräf te auf das Angebot am USKA-Stand. Trotzdem absolvierten viele Kinder und Jugendliche die verschiedenen Posten, und insbesondere das Bastelprojekt unter Leitung von Pfadfindern erfreute sich großer Beliebtheit. Die von Marc Balmer, HB9SSB, perfekt funktionierende In formatik-Infrastruktur bildete eine zentrale Vor aussetzung für einen erfolgreichen Betrieb der an der MUBA überwiegend eingesetzten Remo te-Stationen.

Der Erfolg der Aktion ist nicht zuletzt der intensiven Unterstützung durch die zahlreichen OMs aus der Umgebung von Basel zu verdanken, die als Antennenbauer, Standbetreuer, Webmaster, Fotografen und Operateure viel Herzblut in dieses Projekt gesteckt haben. Die Erfolgsfaktoren einer solchen Aktion: klares Projektziel setzen, fähige und motivierte Leute auswählen und diese das Projekt möglichst selbständig und in Teamarbeit realisieren lassen!

*OE-QTC*

#### **Bearbeiter:**

**Ing. Claus Stehlik, OE6CLD Murfeldsiedlung 39, 8111 Judendorf E-Mail: oe6cld@oevsv.at**

#### ■ **Eigener xReflektor für Österreich**

Um Österreich auf D-STAR näher zusammen zu bringen, testeten D-STAR-Sysops in OE1, OE3, OE5 und OE8 die Zusammenschaltung von österreichischen D-STAR-Repeatern über einen xReflektor. Da schnell ersichtlich wurde, dass dies problemlos funktioniert und der xReflektor-009 frei war, sprach Kurt, OE1KBC, mit Thors ten, DG1HT. Binnen weniger Stunden richtete Thorsten den xReflektor-009 ein. Dafür ein herzlicher Dank von der D-STAR-Gemeinde in OE. Somit treffen sich D-STAR-Freunde seit 20. 2. 11 am xReflektor-009 am Port A oder einfach gesagt, die auf 9 AUSTRIA unter der rot/ [weiß/roten Flagge. Siehe auch](http://xreflector.net) *http:// xreflector.net* sowie OE-Wiki unter D-STAR OE1XDS. **Franz Sobotka, OE1AOA**

#### ■ **OE-Rundsprüche über D-STAR**

Seit einigen Wochen überträgt Andreas, OE5PON, den OE1- und den OE3-/OE-Rundspruch live über D-STAR. Prinzipiell funk-

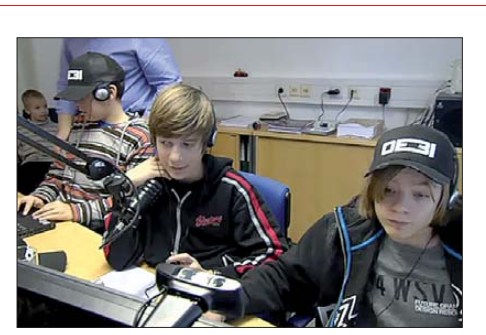

**OE3I – junge OE-Contester im Einsatz. Ein interessantes Video, auch von der Betriebstechnik her, [findet man im Internet auf](http://www.youtube.com/watch?v=m3P3yEfn0gU)** *www.youtube.com/ watch?v=m3P3yEfn0gU.* **Es zeigt die jüngste Con testgruppe Österreichs bei ihrer Teilnahme am DARC-Weihnachtscontest.** 

tioniert das schon ganz gut, anfängliche Probleme mit Sendezeitbegrenzungen an den Icom-Repeatern wurden gelöst. Es scheint – so wie es jetzt aussieht – nur noch eine Frage der Automatisierung zu sein, d. h., sollte Andreas einmal nicht anwesend sein, müsste das Ganze automatisch starten und funktionieren.

Momentan läuft noch alles manuell ab, aber eine kleine Gruppe (Kern-Team OE8BCK und OE5PON) arbeitet schon daran, das auf stabile Beine zu stellen. Derzeit übernehmen sie den Rundspruch aus dem Livestream und senden ihn via DV-Dongle auf den XRF009-A, an dem fast alle D-STAR-OE-Repeater aufgeschaltet sind (OE1XDS, OE3XWW, OE4XUB, OE5XOL, OE6XDG und OE8XKK).

#### ■ **Radiobörse in Breitenfurt bei Wien**

Zweimal im Jahr, jeweils im Frühjahr und im Herbst, pilgern weit mehr als 100 rundfunkhistorisch begeisterte Interessenten aus ganz Ös terreich und dem benachbarten Ausland schon seit Jahren zu unserer Radiobörse nach Brei tenfurt bei Wien! Der Frühjahrstermin ist heuer der 10. 4. 11 von 9 bis 14 Uhr (Mehrzweckhalle, Schulgasse 1, 2384 Breitenfurt/Wien). Die Angebote reichen vom Detektorempfänger aus den 20er-Jahren bis zum letzten im Inland gebauten Stereoreceiver. Einschlägige Literatur sowie Ersatzteile und Ähnliches sind [hier ebenfalls zu finden. Kontakt über](http://www.minervaradio.com) *www. minervaradio.com.* **Fritz Czapek**

#### ■ **Marconi-Sonderstation**

Die Amateurfunk-Sektion im Österreichischen Rundfunk (ORF) und das Dokumentationsar chiv Funk/QSL Collection betreiben für nur 72 h vom 29. 4. bis 1. 5. 11 (0000/2400 UTC) eine Amateurfunkstation mit dem Sonderrufzeichen OE11M. Am 30.4.11, dem "International Marconi Day", zählt OE11M zudem als eine der rund 25 IMD-Stationen weltweit für das IMD-Diplom. QSL via OE-Büro oder direkt an OE1WHC.

**Wolf Harranth, OE1WHC**

### *Termine*

## *April 2011*

*1. – 3. 4.*

**17. Treffen des KC85-Club** in Garitz, 20 km nördlich von Dessau im Hotel "Am Weinberg", Am Weinberg 1, 39264 Bornum (OT Garitz). Mehr auf *[www.kc-club.de](http://www.kc-club.de)* bzw. *[www.](http://www.web1.schwarztec.net) [web1.schwarztec.net](http://www.web1.schwarztec.net)* sowie im FA 3/11, S. 334.

### *2. 4.*

**30. Bergheimer Funkflohmarkt** von 9 bis 14 Uhr im Bür gerhaus, 50127 Bergheim, Ortsteil Quadrath. Mehr auf *[www.darc.de/distrikte/g/20/funkflohmarkt](http://www.darc.de/distrikte/g/20/funkflohmarkt).*

**27. IPRT-Fachtagung** in Darmstadt (Hans-Busch-Institut, Merckstr. 25). Mehr auf S. 460 und *[www.iprt.de](http://www.iprt.de).*

**5. Luzerner Hambörse** von 9 bis 14 Uhr im Zentrum Müh lematt, Großer Gemeindesaal, Mühlehofstr. 5, 6038 Gisikon (CH). Ausführlich auf *[www.hamboerse.qrv.ch.](http://www.hamboerse.qrv.ch)*

### *2. – 3. 4.*

1200/2359 UTC **QRP-ARCI Spring QSO Party** (CW) 1400/1400 UTC **DARC-UKW-QRP-Wettbewerb** (All) 1500/1500 UTC **SP DX Contest** 1,8…28 MHz (SSB/CW) 1600/1600 UTC **EA RTTY Contest** 3,5 bis 28 MHz (RTTY)

### *5. 4.*

1800/2200 UTC **NAC/LYAC 144 MHz** (CW/SSB/FM)

#### *7. 4.*

1800/2200 UTC **NAC 28 MHz** (CW/SSB/FM)

#### *9. 4.*

1200/1700 UTC **DIG-QSO-Party** 14…28 MHz (CW)

### *9. – 10. 4.*

0000/2400 UTC **DUBUS EME-C. 432/3400 MHz** (CW/SSB) 0700/1300 UTC **Japan Int. DX Contest** (CW)

### *10. 4.*

**Radiobörse** von 9 bis 14 Uhr (Mehrzweckhalle, Schulgasse 1, 2384 Breitenfurt/Wien). Mehr auf S. 461*.* 0600/1000 UTC **UBA Spring Contest** 3,5 MHz (SSB) 0700/1100 UTC **DIG-QSO-Party** 3,5…7 MHz (CW)

### *12. 4.*

1800/2200 UTC **NAC/LYAC 432 MHz** (CW/SSB/FM)

### *14. 4.*

1800/2200 UTC **NAC/LYAC 50 MHz** (CW/SSB)

### *16. 4.*

**11. Amateurfunk- und Computermarkt** von 9 bis 16 Uhr in den Jurahallen Rotbuchenstraße bzw. Am Festplatz 1–2, 92318 Neumark. Infos auf *[www.afumarkt-nm.de](http://www.afumarkt-nm.de).* 0000/2359 UTC **Tara Skirmish Digital Contest** (DIGI)

### *16. – 17. 4.*

0000/2359 UTC **The Holyland Contest** (All) 1200/2359 UTC **CQ MM DX Contest** (CW)

### *17. 4.*

**Amateurfunkflohmarkt Elsfleth** (I03) von 9 bis 14 Uhr in der Stadthalle Elsfleth, Oberrege 14b, 26931 Elsfleth. Mehr auf *[www.darc.de/distrikte/i/03](http://www.darc.de/distrikte/i/03).*

0800/1100 UTC **DUR-GHz-Aktivitätscontest** (CW/SSB/FM) 0800/1100 UTC **OK/OM-VHF-Contest** (CW/SSB)

### *19. 4.*

1800/2200 UTC **NAC/LYAC 1,3 GHz** (CW/SSB)

### *21. – 25. 4.*

**Funktreff des Radio Club Ries** auf der RCR-Ranch in Ru delstetten, 86733 Alerheim (JN58HU), zwischen Wemding und Nördlingen. Mehr auf *[www.datenfunk.org/rcr.](http://www.datenfunk.org/rcr)*

### *23. 4.*

**20. Historischer Funk- & Nachrichtentechnik-Flohmarkt** ab 7 Uhr im Autohof Mellendorf, Rasthaus Kutscherstube, Hessenweg 2, 30900 Mellendorf-Wedemark. Infos über H. Trochelmann, Tel. (0 43 21) 41 87 75.23.04.2011 0700/1200 UTC **Baden-Württemberg Akt.** (SSB/CW)

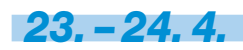

1200/2359 UTC **SPDX RTTY Contest** (RTTY) 1300/1259 UTC **Helvetia Contest** (CW/SSB)

*25. 4.*

0600/0900 UTC **DL-Contest des DTC** 3,5…7 MHz (CW)

*25. – 26. 4.*

0000/2359 UTC **EUCW/FISTS QRS Party** (CW)

### *26. 4.*

1800/2200 UTC **NAC Mikrowellen** (CW/SSB)

*29. 4. – 1. 5.*

**46. Fiera Nazionale del Radioamatore** in Pordenone (Italien). Ausführliche Informationen auf *[www.fierapordenone.it](http://www.fierapordenone.it)* bzw. *[www.radioamatorepordenone.it](http://www.radioamatorepordenone.it).*

### *30. 4.*

Schleswig-Holstein-Treffen mit Flohmarkt und Anreisemobilwettbewerb ab 9 Uhr in der Stadthalle Eckernförde, [Am Exer 1, 24340 Eckernförde. Mehr Infos auf](http://www.darc.de/distrikte/m) *www.darc. de/distrikte/m.*

1700/2100 UTC **BARTG Sprint** (RTTY 75 Bd)

### *30. 4. – 1. 5.*

**SOTA-Frühjahrswanderung.** Mehr auf *[www. bergtag.de.](http://www.bergtag.de)* 0000/2400 UTC **DUBUS EME-Cont. 5760 MHz** (CW/SSB) *Quellenangabe: DL-DX RTTY Contest Group, DARC-Con test kalen der. Sämtliche Anga ben ohne Gewähr!*

### *Vorschau Heft 5/11* **erscheint am 19.4. 2011**

#### **Afrika im Doppelpack: 9X0SP und 9U0A**

Vier DX-erprobte deutsche Funkamateure begaben sich Ende Oktober 2010 für jeweils eine Woche ins Herz Afrikas nach Rwanda und Burundi. Ihre erfolgreiche Funkexpedition brachte mehr als 22000 Verbindungen in die Logs. Was sie vor Ort noch erlebten,<br>schildert dieser Bericht Foto: DL ZVEE schildert dieser Bericht.

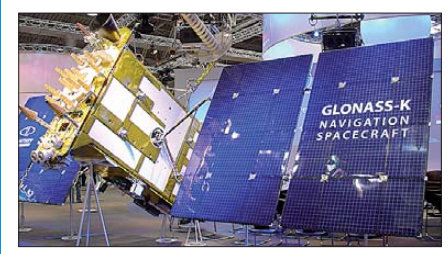

#### **Reverse Beacon Network**

Hinter dem Reverse Beacon Network verbirgt sich ein zum DX-Cluster vergleichbares Netzwerk, das automatisch die mit CW-Skimmern weltweit ermittelten Aktivitäten grafisch und als Text darbietet. Dadurch lassen sich offene Ausbreitungswege auf einen<br>Blick erfassen. Screenshot: DL6MHW Screenshot: DL6MHW

#### **… und außerdem:**

- **IC-9100 unter die Lupe genommen**
- **Dreiband-Vertikalantenne für 160, 80 und 40 m**
- **Knotenkunde für Antennenbauer**
- **Baugruppengehäuse aus Kupferrohr**
- **Von der Idee zur Baugruppe**

### *Inserentenverzeichnis*

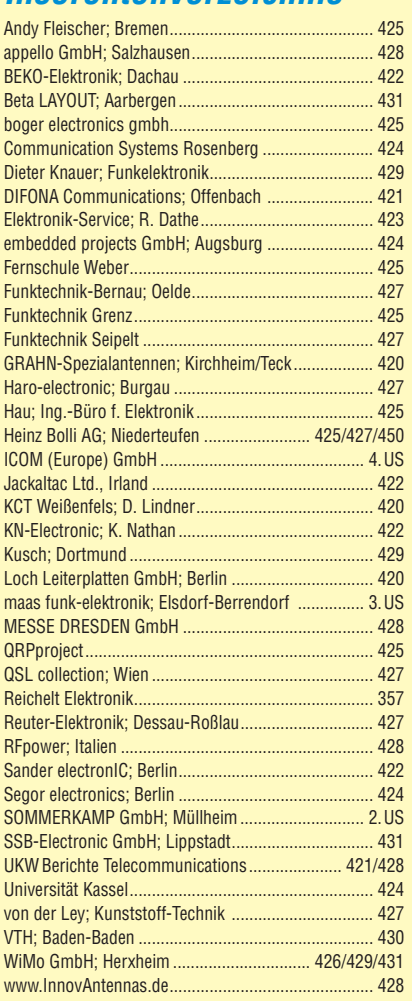

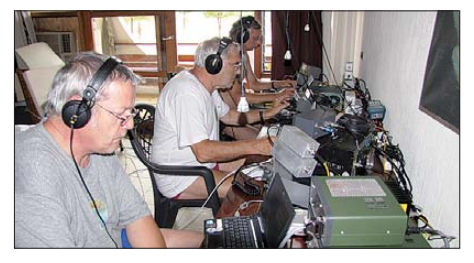

#### **CeBIT 2011: IT zwischen Weltraum, Himmel und Erde**

Beeindruckend: Auf der CeBIT 2011 wurde der Weltöffentlichkeit zum ersten Mal außerhalb Russlands der Satellit Glonass-K vorgestellt. Glonass (Globales Navigations satellitensystem) ist das russische Pendant zum amerikanischen Satellitennavigationssystem GPS. Foto: DJ2EV

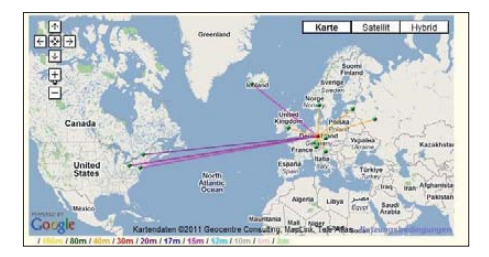

Seit über 36 Jahren verlässlicher Partner für **Funkamateure, Hobbyfunker** und Elektronik-Begeisterte.

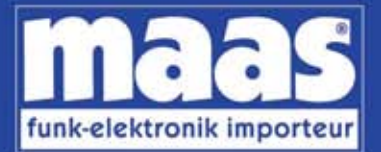

### maas funk-elektronik · Inh. Peter Maas Heppendorfer Str. 23 . 50189 Elsdorf-Berrendorf Internet: www.maas-elektronik.com . E-Mail: info@maas-elektronik.com Telefon: +49 (0) 22 74 / 93 87 - 0 • Fax: +49 (0) 22 74 / 93 87 - 30

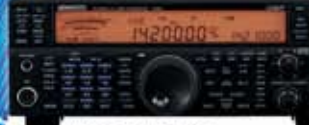

#### **KENWOOD TS-590**

Der neue KENWOOD Allmode-Transceiver verbindet außergewöhnlich gute Empfängereigenschaften und einfache Bedienbarkeit. Mit seiner bemerkenswerten RX-

Performance soil er alle Funkamateure begeistern - vom blutjungen Einsteiger bis zum erfahrenden DXer. Der Transceiver verfügt über einen

excellenten Dynamikbereich und ist mit einem 32-bit Floating Point DSP ausgestattet. Best -Nr: 8003

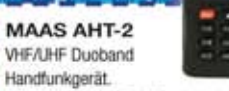

Frequenzbereich TX (Sender): 144-146 MHz und 430-440 MHz. Frequenzbereich RX<br>(Empfänger): 76-108 MHz (WFM), 144-146 MHz, 430-440 MHz.

Der MAAS AHT-2 Transceiver verfügt über 128 Kanäle, gleichzeitige Anzeige beider Bänder (UHF/VHF, VHF/VHF UHF/UHF), 50 CTCSS- & 105 DCS-Subaudiotõne, akustische Sprachansage VOX-Funktion, multifunktionaler Scan, PC Programmierschnittstelle und zahlreiche weitere Funktionen. Best.-Nr.: 1234

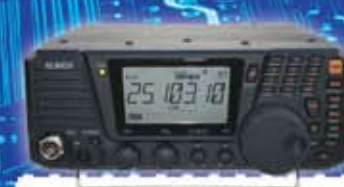

#### ALINCO DX-SR8E

Der brandneue ALINCO DX-SR8E Allmode Kurzwellen Transceiver für Amateurfunker: Kurzwellenhänder von 160m bis 10m in den Betriebsarten SSB, CW, AM, FM. Sendeleistung bis zu 100W bei SSB/CW/ FM Betrieb und bis zu 40W bei AM Betrieb. Für ORP Betrieb lässt sich die Sendeleistung auf 1 W (SSB, CW, FM) und 0,4 W (AM) begrenzen. Neu: Fernsteuerbar via Internet und Remoterig RRC-1258 MKII. Best.-Nr.: 2901

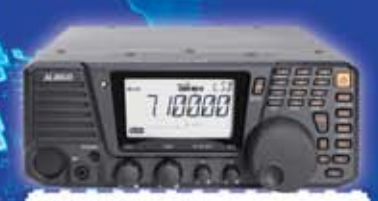

#### **ALINCO DX-R8E**

Der neue ALINCO DX-R8E Allmode Kurzweiten Empfänger bietet folgende Austattung: Frequenzbereich: 150 kHz 34.99999 MHz, Betriebsarten: USB / LSB / AM / CW / FM, Anzahl der Speicherkanäle: 600 (in 3 Speicherbänken organisierbar), VO Signalausgang (z.B. für SDR-Empfang am PC), abnehmbares Bedienteil (Separationskabel Option), großes, beleuchtetes LC-Display, Frontlautsprecher (2W), Narrow ceramic Filter (AM 2.4kHz/ SSB 1kHz) & 0.5kHz audio-filtering für CW, 4-level RF preamp/attenuator, direkte Frequenzeingabe (Dual VFO System), robustes Gehäuse, IF shift and RIT zur<br>Vermeidung von QRM (RIT Bereich +/- 1.2 kHz ), Noise Blanker, APO Funktion, Sleep Timer, zuschaltbare Dial- & Tastatursperre, Digital S-Meter Best.-Nr.: 3028

### $a^{\frac{1}{2}}$

*Community* 

 $= 48$ 

MAAS DX-5000 Mobilfunkgerät

Ein echtes Highlight: Mobilfunkgerät im 10m / 11m Band mit SSB und separater USB Schnittstelle für computerbasierte Programmierung.

Das MAAS DX-5000 läuft in folgenden Betriebsarten: AM/FM/LSB/USB/CW/PA Frequenzbereich: 28-30 MHz (erweiterbar per Software auf 25.615 - 30.105 MHz für Exportzwecke).

Das Gerät verfügt über zahlreiche Funktionen, u.a. ein integriertes SWR-Messgerät, diverse Schutzschaltungen, Zweikanalüberwachung (Dual Watch) und weitere nützliche Funktionen. Best.-Nr.: 2714

ntenna

### ū4 LDG AT-600 Antennentuner

Automatischer Antennentuner für das schnelle Abstimmen von z.B. Dipolantennen, Vertikalantennen, Mobilantennen im Frequenzbereich von 1,8 bis 54 MHz.

Das Gerät kann im automatischen sowie halbautomatischen Betrieb eingesetzt werden, verfügt über zwei Antenneneingänge, 4000 Speicher (2000 je Antenneneingang) sowie über eine LED-<br>Anzeige für SWR- und Wattanzeige. Best.-Nr.: 1381

#### MAAS SPS-330-II

Kompaktes Schaltnetzteil mit Analoginstrument für Volt & Ampere Anzeige. Das MAAS SPS-330-II ist speziell für den störungsarmen Einsatz an Funkgeräten konzipiert.

Dauerlast: 25 Ampere, Spitzenlast: 30 Ampere, Ausgangsspannung: 8-15 V DC stufenios regelbar / 13,8V DC (Festspannungsschalter). Das Gerät verfügt über eine diverse Schutzschaltungen (u.a. Overload Protection), Festspannungsschalter, Noise-Offset Drehregler gegen Störgeräusche, einen integrierten Lüfter und weitere nützliche Funktionen. Best.-Nr.: 2940

#### **ALINCO DJ-X11** Das neue Spitzenmodell

unter den Handscannern aus dem Hause Alinco. Der Breitbandempfänger DJ-X11E glänzt mit seiner umfangreichen Ausstattung, zu der nun auch ein Digitalausgang gehört. Frequenzbereich: Main 50 kHz - 1299,9875 MHz durchgehend (Allmode), Sub 118-<br>171 MHz / 336-470 MHz (AM / NFM), Dreifachsuper. Betriebsarten: SSB, AM, FM, WFM, CW. Bis zu 1600 Speicherplätze und umfangreicher Funktionsvielfalt. Best.-Nr.: 1267

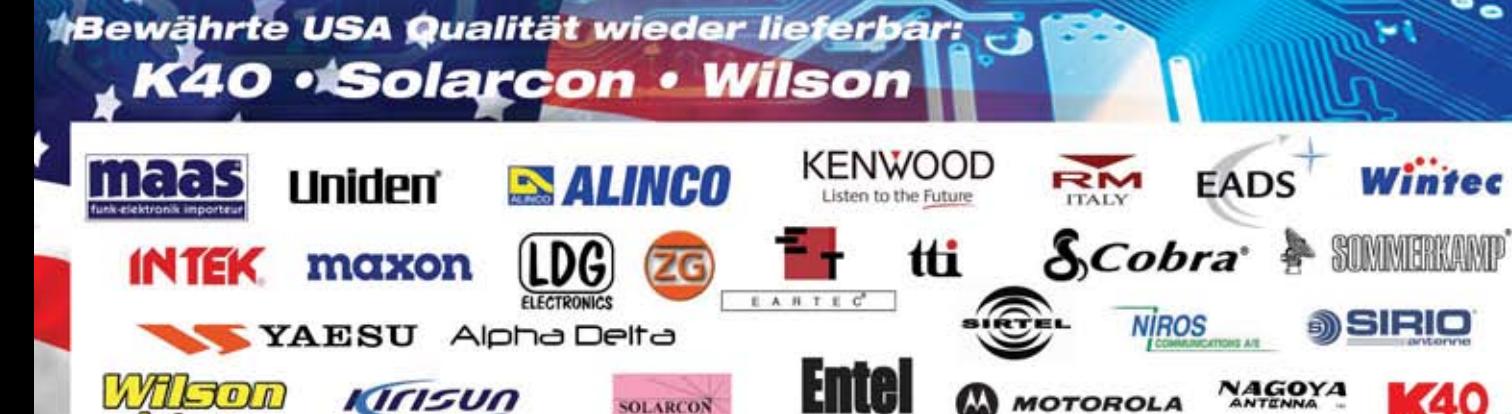

**SOLARCON** 

40

## **ICOM**

**TWIN-PBT**  $3.5$  $\overline{1.8}$ , LOCK SPI IT **CPLIT**  $-$  ay 18  $\overline{6}$ 10 14:46 COM  $IC - 7600$ DUAL<br>WATCH  $\Box$ **BW 2.4k SFT**  $\overline{28}$  $\overline{24}$  $\overline{a}$  $\overline{q}$ UTC 5:46  $\frac{RNT}{1}$ **AH** DUAL-W F-INP<sub>ENT</sub> RIT  $50$  $\overline{a}$  $0.00$ METER<br>COMP CHANGE  $MP - R$  $MP-W$ PRT-CLR **NOTCH** UFO LSB FIL2 **P.AMP**  $F12$ **UEO** MAIN<br>/SUB OFF NOTCH - OW .076.00 05U Ш  $MW$ VFO/MEMO **ATT**  $12d$ Grid 25k/10dB 8TT10dB  $\sqrt{TS}$ AGC<br>MID  $x_{FC}$ **NB** UOX<br>OFF AF -> RF/SQL COMF<br>CON **RIT**  $\frac{7.10}{MRKER}$ **ATX** '.15<br>**Hol** d **CENT/FIX**  $RT$ SFT RIT/ZTX the SSR  $\overline{c}$  w **RTTV/PCV** KEY SPEED AM/FM FILTER EXIT/SET REC PLA. SPEECH<br>CLOCHS Ein enger Verwandter des Flaggschiffs.

# Unsere neue obere Mittelklasse.

Mit dem IC-7600 fügen wir unserer erfolgreichen  $\overline{\mathbf{v}}$ Produktlinie, an deren Spitze das Flaggschiff IC-7800 steht, eine in jeder Hinsicht interessante Neuentwicklung hinzu. Sein moderner Doppelsuperhet-Empfänger mit umschaltbaren Roofing-Filtern in der 1. ZF, einer 2. ZF von 36 kHz mit nachfolgendem DSP sorgen für ausgezeichnete Performance: Der Interzept-Punkt 3. Ordnung von +30 dBm und 104 dB IM-freier Dynamikbereich sind absolut respektable Werte.

Die nahe Verwandtschaft des IC-7600 mit den Spitzenmodellen zeigt sich in vielen Details: Sprachspeicher für Senden und Empfang erleichtern das Funken beim DXen oder im Contest, eingebaute Coder und Decoder machen einen PC bei RTTY- und PSK31-Betrieb entbehrlich und mit dem Spektrumskop hat man die Situation auf den Bändern stets im Blick. Bewährte DSP-Funktionen wie digitale ZF-Filter, Twin-Passband-Tuning, Notch-Filter, Rauschminderung und Störaustaster sorgen für einen

100 W HF-Leistung auf KW und 6 m · 3 Roofing-Filter mit Bandbreiten von 3, 6 und 15 kHz · Doppelempfang innerhalb eines Bandes möglich 2 AGC-Schleifen · Echtzeit-Spektrumskop · 2 DSPs · hocheffektive DSP-Funktionen für Senden und Empfang · RTTY- und PSK31-Betrieb ohne PC durchführbar · 2 USB-Ports für Speichermedien und Tastatur 2 PL-Antennenbuchsen · gesonderte Buchse für Empfangsantenne eingebauter automatischer Antennentuner · Speicher-Keyer · RX- und TX-Sprachspeicher · Transverteranschluss · 180 Seiten umfassendes Handbuch und alle Schaltpläne im Lieferumfang · Firmware-Upgrades über Internet möglich u. v. m.

## **KW-/50-MHz-TRANSCEIVER** C-7600

komfortablen Empfang. Beim Senden in SSB realisiert der DSP die HF-Sprachkompression und individuell einstellbare Sendebandbreiten.

Auf dem kontrastreichen TFT-Display werden alle wichtigen Betriebsparameter angezeigt und sind aus fast jedem Betrachtungswinkel ablesbar. Das ausgefeilte Bedienkonzept erleichert die intuitive Bedienung des Transceivers, sodass man das reichlich illustrierte Handbuch schon bald beiseitelegen kann.

Nehmen Sie sich doch etwas Zeit und sehen Sie sich den neuen IC-7600 bei einem der Fachhändler einmal genauer an. Er wird Ihnen weitere Vorzüge erläutern und Sie über das Zubehör informieren. Ausführliche Informationen finden Sie auch auf unserer Website.

(www.icomeurope.com)

**Count On Us!**